# **CAPÍTULO I ANTECEDENTES**

## **CAPÍTULO I**

#### **ANTECEDENTES**

#### **1.1. El problema.-**

En los últimos años la ciudad de Tarija ha tenido un crecimiento acelerado de su población, al igual que el aumento de estudiantes, tanto jóvenes como niños se hizo inevitable. Varios de los colegios se encuentran sobrepoblados por los estudiantes, así mismo la falta de unidades educativas en zonas alejadas de la ciudad es una causante de esta sobre población en los colegios.

Se ha identificado que en la zona del Barrio Santa Rosa, es necesaria la construcción de una Unidad Educativa, debido a la cantidad de estudiantes que asisten a diario a diversas unidades educativas lejanas a su zona.

Como consecuencia de los problemas ya mencionados anteriormente se establece el análisis de pre inversión para la construcción de una Unidad Educativa en el Barrio Santa Rosa , ya que sería una solución adecuada y de mucha ayuda para zonas y barrios cercanos a este.

#### **1.1.1. Planteamiento.-**

En el departamento de Tarija, en la provincia Cercado, en el barrio Santa Rosa, ha sido una verdadera necesidad el contar con ambientes adecuados para la formación académica de niños y jóvenes que viven por el barrio y algunos barrios vecinos, por falta de iniciativa de algunos vecinos que viven dentro de esta zona y otros factores. Se pretende resolver este problema porque existen numerosos niños y jóvenes, que necesitan de un ambiente educativo que sea cercano a sus domicilios, siendo este un factor que afecta el bienestar y seguridad de dichos niños y jóvenes.

Sin embargo, en los últimos años la construcción de ambientes educativos en la ciudad de Tarija, solo han sido realizadas en algunos barrios que no precisamente se encontraban en zonas alejadas de la ciudad, lo cual no beneficia a muchos estudiantes, de acuerdo a las necesidades actuales de la población afectada.

Una de las causas que originan esta necesidad es el incremento poblacional en la zona generando una elevada demanda de una unidad educativa, que abarque los diferentes niveles de educación, desde inicial, primaria y secundaria, esto debido a la reciente creación de este barrio.

También es causante de este problema el empleo de tiempo y costo de transporte que sufren los estudiantes del barrio Santa Rosa para llegar a los diferentes centros educativos fuera de su barrio, los cuales deben asistir a sus clases diarias con estos inconvenientes, llegando a perjudicarse en ocasiones con bloqueos y trafico estancado, que cada vez son más comunes en la ciudad de Tarija.

Una última causa de esta problemática es el poco confort, para descansar al finalizar las clases diarias, debido a la lejanía del hogar de estas estudiantes, y la poca seguridad, debido a la distancia de traslado de una zona a otra.

Esto ha presentado en ciertos estudiantes dificultades para acceder a un centro educativo por la ubicación de su domicilio, creando un gasto económico extra en las personas afectadas, así mismo provoca, en la población afectada, cierta inseguridad e incomodidad al tener que trasladarse de una zona a otro cada día para su formación académica.

Con la necesidad de ambientes para establecer una unidad educativa, y así poder estudiar más cómodamente y de forma segura, necesidad determinada por un incremento en la población de la zona, la inversión de tiempo en el transporte de una zona a otra, los gastos económicos extras, a veces innecesarios, en transporte; además de la falta de comodidad y seguridad para la población afectada que desarrolla sus actividades lejos del barrio Santa Rosa, se llegara a perjudicar el desempeño tanto de niños y jóvenes.

Como consecuencia de la situación generada por la ausencia de ambientes adecuados para establecer una unidad educativa, y las exigencias de la población afectada, de un centro educativo en esta zona, se determinara la necesidad de definir nuevas alternativas de transporte, a su zona de estudio e implementar la elaboración de un

proyecto, de carácter público, que permitirá satisfacer estas necesidades en la población.

#### **1.1.2. Formulación.-**

¿Cómo satisfacer la falta de ambientes educativos en los niveles inicial, primaria y secundaria, considerando el incremento poblacional en la zona, la reducción de tiempo y costo de transporte, evitando gastos innecesarios y así poder brindar comodidad y seguridad a los afectados, en el barrio Santa Rosa, en la provincia Cercado, en el departamento de Tarija, a partir de la gestión 2019?

#### **1.1.3. Sistematización.-**

¿Cómo han afrontado la falta de ambientes educativos en los niveles inicial, primaria y secundaria, los niños y jóvenes que desarrollan sus actividades académicas diarias en colegios, escuelas y kínders, alejados del barrio Santa Rosa, en los últimos años?

¿El incremento poblacional en el barrio, de qué manera afecta la falta de ambientes educativos para brindar una formación adecuada a niños y jóvenes del barrio Santa Rosa, en la ciudad de Tarija?

¿El hecho de emplear mucho tiempo y pagar cierto costo en el transporte para llegar a los distintos colegios, escuelas y kínders alejados del barrio Santa Rosa, como influye en la falta de una unidad educativa en el barrio Santa Rosa?

¿La falta de comodidad y seguridad para los estudiantes que desarrollan sus actividades académicas alejados del barrio Santa Rosa, de qué manera afecta la necesidad de ambientes educativos para establecer una unidad educativa en el barrio?

Con la alternativa definida se realizó un análisis previo de los elementos estructurales que se implementaran en el diseño estructural del edificio, donde se sistematizo contemplando lo siguiente.

En función a los planos arquitectónicos se plantea para el diseño estructural lo siguiente:

**Estructura de entrepisos:** Losas alivianadas de viguetas pretensadas.

- **Estructura de edificación:** Estructura Aporticada de HºAº.
- **Estructura de cimentación: C**imentación de zapatas aisladas
- > Estructura de las escaleras: Escaleras de H<sup>o</sup>A<sup>o</sup>.
- **Estructura de sustentación de cubierta:** Cerchas metálicas (perfiles metálicos).

De ahora en adelante este diseño será denominado como **convencional.**

#### **1.2. Objetivos**

#### **1.2.1. Objetivo General.-**

 Realizar el diseño estructural de la nueva infraestructura de la "**UNIDAD EDUCATIVA SANTA ROSA"** de la ciudad de Tarija, de la provincia Cercado, barrio Santa Rosa, según la normativa boliviana vigente del Hormigón Armado CBH - 87 y las normas americanas AISC y AISI con el método LRFD para el diseño de la estructura metálica como sustentación de la cubierta y tinglados.

#### **1.2.2. Objetivos Específicos**

- Realizar el estudio de suelos para determinar la resistencia admisible del terreno de fundación de la estructura.
- Realizar el estudio topográfico del lugar de emplazamiento.
- Realizar el cálculo estructural del proyecto conforme a los parámetros y criterios de la norma boliviana CBH 87 en cuanto se refiere al HºAº.
- Realizar el diseño estructural de la estructura metálica para la sustentación de la cubierta aplicando la norma AISC y AISI con el método LRFD.
- Determinar el costo total de la obra, se realizara un análisis de precios unitarios de los ítems considerados para el proyecto.
- Realizar el diseño de planos estructurales a detalle.
- Definir las especificaciones técnicas del proyecto.
- Realizar el cronograma de ejecución del proyecto y de este, se estimará el tiempo de ejecución del proyecto.
- Verificar el cálculo y diseño estructural mediante el empleo de un software, como ser el programa CYPECAD, para comparar los resultados obtenidos con el cálculo y diseño manual realizado en base a la normativa vigente en nuestro país.
- Realizar el diseño del tinglado metálico, realizando una comparación técnico económica, entre dos tipos de diseño con aceros laminados y conformados, y realizar su verificación con el software computacional CYPE 3D, como aporte académico del estudiante.

#### **1.3. Justificación.**

#### **1.3.1. Académica.-**

Profundizar y aplicar de forma práctica los conocimientos adquiridos en los años de formación universitaria, acerca del diseño de estructuras. Lo anterior permitirá dimensionar las estructuras desarrollando el criterio apropiado y mejor conocimiento del comportamiento de las mismas.

#### **1.3.2. Técnica.-**

Elaborar el diseño estructural considerando la normativa oficial vigente para el respectivo diseño estructural.

#### **1.3.3. Social-Institucional.-**

Ofrecer una alternativa que mejore la comodidad tanto a niños y jóvenes estudiantes, para que gocen de un ambiente educativo cercano a sus domicilios mejorando su rendimiento al optimizar el tiempo invertido.

### **1.4. Alcance del proyecto.-**

El proyecto contempla el "Diseño Estructural de la nueva Unidad Educativa Santa Rosa", realizando a su tiempo un análisis de suelos, y de este determinar la resistencia admisible del terreno de fundación y examinar su configuración topográfica.

En base a esto elaborar el planteamiento estructural y posterior verificación de sus elementos pertenecientes.

El proyecto está enfocado al diseño estructural, como prioridad, por lo tanto no se hará referencia a los servicios básicos (agua potable, alcantarillado y de la red eléctrica).

En consecuencia se elaborarán ejemplares plasmando el diseño estructural, el mismo que tendrá el siguiente conteniendo: Planos estructurales, especificaciones técnicas, costo y tiempo estimado para la ejecución física del proyecto.

#### **1.5. Localización.-**

El proyecto está localizado en el Municipio de Tarija, Primera Sección de la Provincia Cercado del Departamento de Tarija, en el Barrio Santa Rosa.

Tarija, la primera sección de la provincia Cercado del Departamento de Tarija, limita al norte con la provincia Méndez y O` Connor, al este con la provincia O` Connor, al oeste con la provincia Méndez, y al sur con las provincias Avilés y Arce.

#### **1.6. Información socioeconómica relativa al proyecto.-**

La población de la provincia Avilés de acuerdo al censo del Instituto Nacional de Estadísticas, es de 205.375 habitantes de los cuales 51,54 % son mujeres y 48.46 %. Son hombres siendo toda la población del municipio, como se indica en el cuadro adjunto.

#### **1.6.1. Población, Superficie y Densidad:**

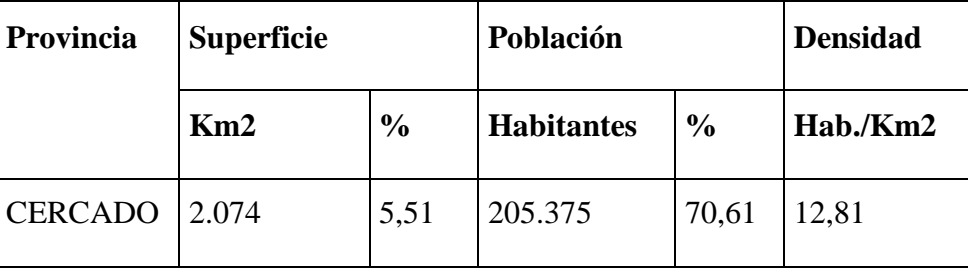

POBLACIÓN BENEFICIARIA

Tabla 1.1 Población beneficiaria

Fuente: INE

#### **1.6.2. Servicios básicos existentes.-**

Los servicios básicos son de vital importancia. Los servicios con que debe contar la población son el agua potable, energía eléctrica, y otros. Sin embargo, no todas las comunidades son atendidas por el gobierno central y/o municipal, debido a muchos factores tales como falta de recursos financieros, descuido de las autoridades centrales, entre otros factores. En este apartado el área de influencia del proyecto cuenta con los servicios anteriormente citados.

#### **a). Servicios agua potable**

En la actualidad Tarija, en el Barrio Santa Rosa, cuenta con un sistema de Agua Potable, El agua potable es escasa en algunos meses del año.

#### **b). Servicio de alcantarillado**

El Barrio Santa Rosa cuenta con servicio de alcantarillado sanitario en red, lo que implica que la Unidad Educativa contaría con este servicio de alcantarillado.

#### **c). Servicios de electricidad**

El Municipio de Tarija, "Barrio Santa Rosa" cuenta con energía eléctrica, con una cobertura del 80% hacia las familias consumidoras, y por ende la nueva Unidad Educativa contaría con este servicio básico.

También podemos recalcar que de estos 8 centros y puestos atienden a las 49 comunidades y la infraestructura y equipamiento en que se encuentran son muy precarias por lo que no da basto para una si quiera regular atención a todas la comunidades.

#### **d). Recolección y disposición de residuos sólidos**

La basura es recolectada en un 60 % por diferentes organizaciones que tiene el municipio de Tarija, de la provincia Cercado, en el Barrio Santa Rosa.

## **CAPÍTULO II MARCO TEÓRICO**

## **CAPÍTULO II MARCO TEÓRICO**

Para el logro del objetivo general del proyecto "Diseño Estructural de la nueva Unidad Educativa Santa Rosa, Modulo 1", se debe tener conocimiento de las características físico-mecánicas del suelo de fundación, idealizar el comportamiento estructural, definir el tipo de infraestructura y superestructura de sustentación y realizar los diseños correspondientes.

#### **2.1. Levantamiento topográfico.-**

Los levantamientos topográficos se realizan con el fin de determinar la configuración del terreno, de elementos naturales o instalaciones construidas por el hombre.

En un levantamiento topográfico se toman los datos necesarios para la representación gráfica o elaboración del mapa del área en estudio mediante curvas de nivel.

El levantamiento topográfico se realiza con estación total, eliminando los errores de lectura, anotación, transcripción y cálculo, esto debido a que la toma y registro de los datos topográficos es de forma digital.

De similar manera y con mayor precisión se puede realizar el levantamiento topográfico con el equipo GPS - RTK. Debido a que el mismo se enlaza con la red geodésica de nuestra zona y brinda menor error en la toma de datos.

#### **2.2. Estudio de suelos.-**

El dato fundamental para calcular un sistema de fundación es la tensión admisible del terreno Ơ (MPa) y la determinación de la profundidad de cimentación.

Resumiendo los pasos de un estudio convencional:

- 1. Ensayos 'in situ' (en el lugar) a cielo abierto con cargas aplicadas, como sondeos o pozos cuya profundidad y cantidad dependerá de la superficie de la obra y el peso de la misma.
- 2. Toma de muestras 'in situ' de cada pozo realizado.
- 3. Ensayos de laboratorio de las muestras extraídas.
- 4. Análisis de los resultados según los ensayos realizados 'in situ' y de laboratorio.
- 5. Elaboración del informe final con resultados, gráficos y tensiones calculadas.

#### **2.2.1. Ensayo de Penetración Normal (SPT).-**

En esta práctica se desarrollará el método comúnmente utilizado en el proceso de exploración de obras verticales, el cual se denomina Ensayo de Penetración Normal (SPT), mediante el cual se obtiene el número de golpes por pie de penetración (N), con lo cual se puede determinar la capacidad de carga admisible del suelo a distintas profundidades.

El método permite obtener muestras alteradas en forma continua, las cuales se trasladan al laboratorio para efectuarle los ensayes básicos de clasificación, con lo cual se puede definir la secuencia estratigráfica del sitio en estudio.

Los penetrómetros utilizados para el estudio del suelo de fundación se hincan o se hacen penetrar a presión en el suelo, midiendo la resistencia a la penetración. La prueba más ampliamente utilizada in situ es la "penetración estándar" (o normal) que consiste en la hinca del vástago, dejando caer una maza de 140 libras (622.935 N.) desde una altura de 30 pulgadas (75cm.). La resistencia a la penetración se expresa por el número de golpes necesarios para hincar el vástago 1 pie (30cm.). Los resultados de pruebas realizadas en laboratorio muestran que la resistencia a la penetración depende de diversos factores distintos de la compacidad relativa; la resistencia a la penetración es función de la presión de confinamiento del tipo de suelo.

#### **Presión admisible.-**

Terzaghi y Peck han dado los valores de capacidad portante en función de N; incluso han dibujado los ábacos que dan directamente la presión admisible con un coeficiente de seguridad 3 en zapatas empotradas o superficiales. En medios cohesivos, tras numerosas experiencias comparativas propusieron relacionar N con la consistencia de las arcillas y con su resistencia a compresión simple medida en Laboratorio sobre muestra inalterada.

La tabla precisa estas relaciones:

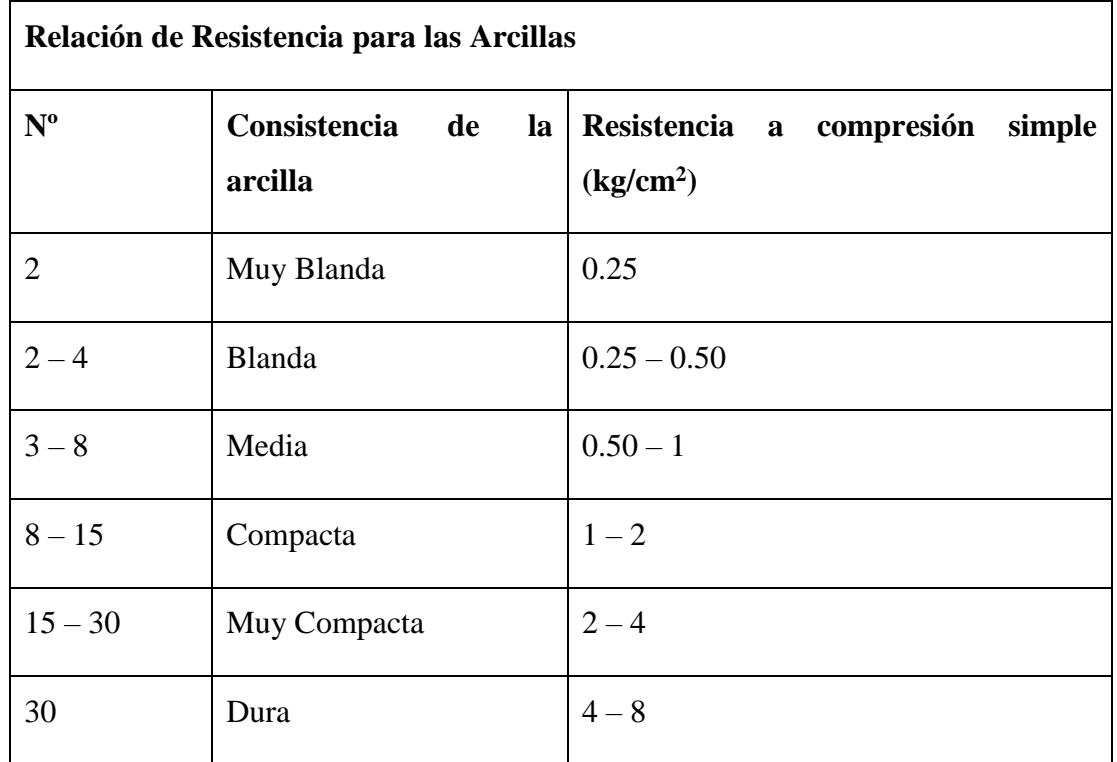

Tabla 2.1 Relación de Resistencia para las Arcillas

Los mismos autores proponen para las arenas las relaciones que se indican:

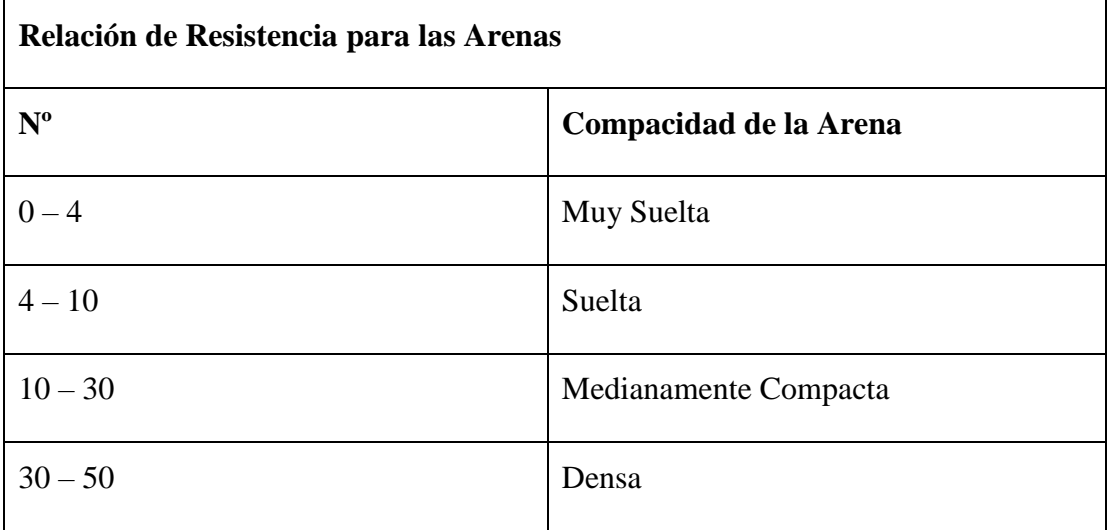

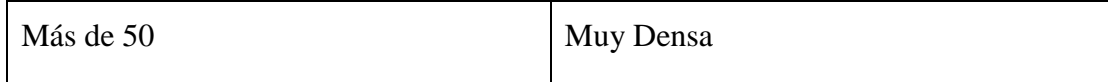

Tabla 2.2 Relación de Resistencia para las Arenas teniendo la información del tipo de suelo y el número de golpes obtenidos del ensayo SPT se utiliza la Tabla 2.1 ó Tabla 2.2**(+)**, según el tipo de suelo al que corresponda, se obtiene la capacidad portante del suelo de fundación.

 $\overline{a}$ 

**<sup>(+)</sup>** Información proporcionada por el Laboratorio de Suelos y Hormigones de la U.A.J.M.S. Facultad de Ciencias y Tecnología.

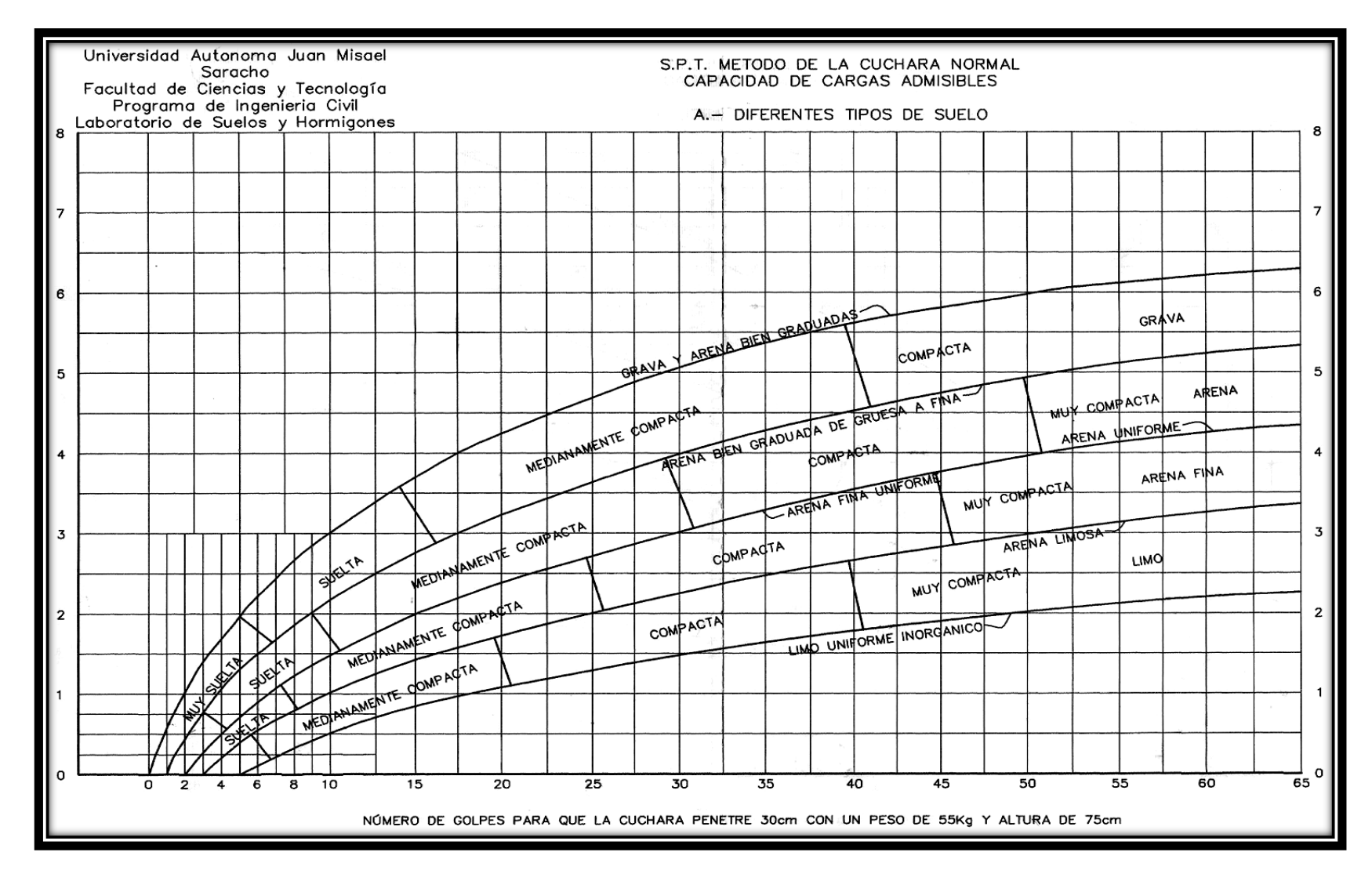

Figura 2.1 Capacidad portante para diferentes tipos de suelos.

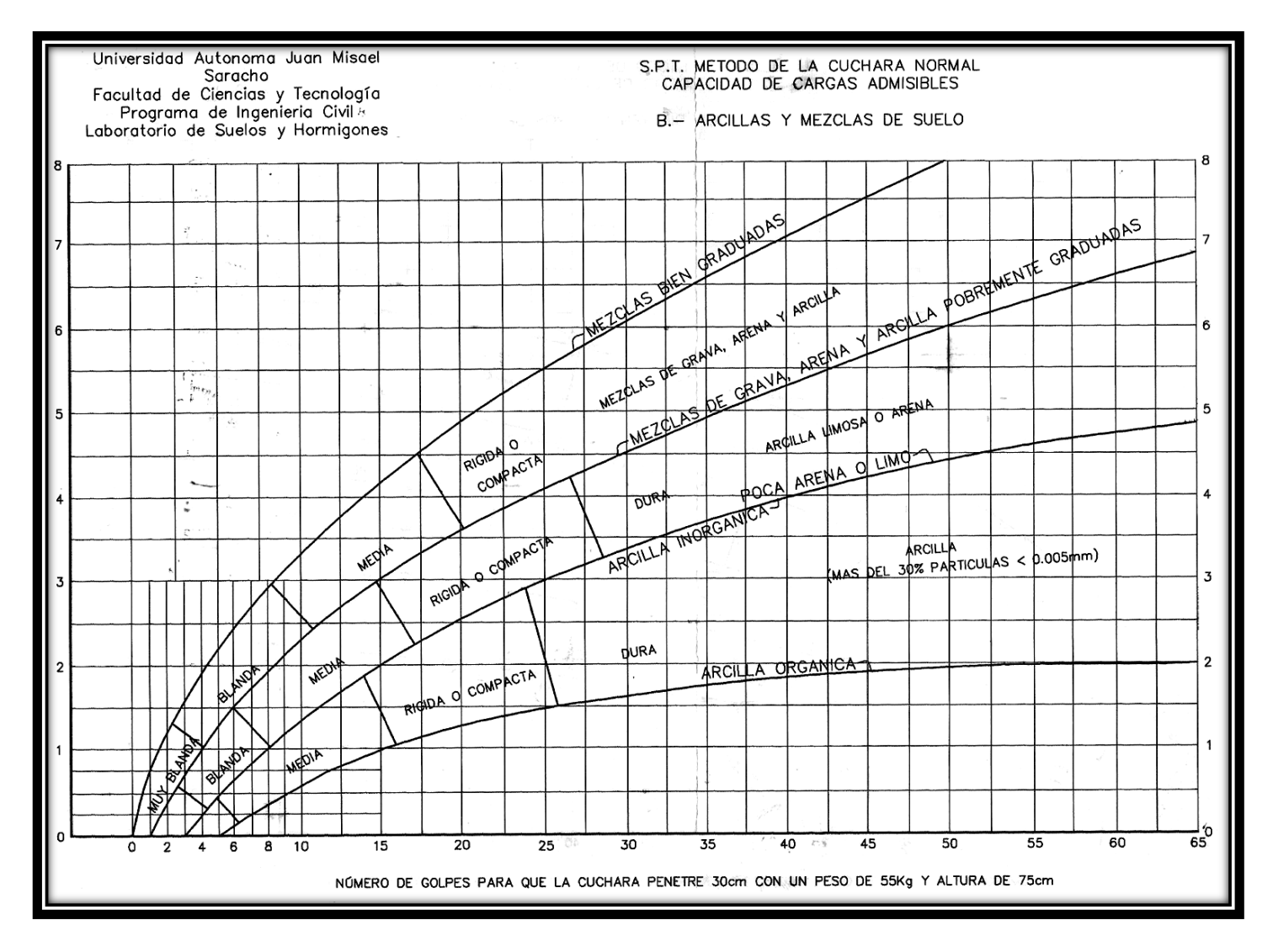

Figura 2.2 Capacidad portante para arcillas y mezclas de suelos.

#### **2.3. Diseño arquitectónico.-**

El diseño arquitectónico tiene como fin un objetivo, satisfacer las demandas por espacios habitables, tanto en lo estético, como en lo tecnológico. Presenta soluciones técnicas, constructivas, para los proyectos de arquitectura. Entre los elementos a tener en cuenta para el diseño arquitectónico, están la creatividad, la organización, el entorno físico, la construcción. La responsabilidad de la Arquitectura es de un arquitecto competente. El diseño arquitectónico influye en el planteo estructural.

#### **2.4. Diseño estructural.-**

El proyecto comprende un análisis técnico siguiendo la Norma Boliviana del Hormigón Armado CBH-87**(1)** y la Aplicación del Manual de la AISC**(2)**, y del manual de la AISI, estructura aporticada y estructura metálica, respectivamente.

#### **2.5. Bases de cálculo.-**

El proceso general de cálculo corresponde al método de los estados límites. Con el objeto de limitar convenientemente la probabilidad de que, en realidad, el efecto de las acciones exteriores pueda ser superior al previsto, o que la respuesta de la estructura resulte inferior a la calculada, el margen de seguridad correspondiente se introduce en los cálculos mediante unos coeficientes de ponderación, que multiplican los valores característicos de las acciones, y otros coeficientes de minoración, que dividen los valores característicos de las propiedades resistentes de los materiales que constituyen la estructura. En consecuencia, el proceso de cálculo debe cumplir estrictamente lo siguiente:

$$
\boldsymbol{S_d} \leq \boldsymbol{R_d}
$$

Dónde:

 $S_d$ : Valor de cálculo de la solicitación actuante.

R<sub>d</sub>: Valor de cálculo de la resistencia de la estructura.

Para el análisis, los elementos estructurales se clasifican en unidimensionales, cuando una de sus dimensiones es mucho mayor que las restantes; bidimensionales, cuando una de sus dimensiones es pequeña comparada con las otras dos; y tridimensionales cuando ninguna de sus dimensiones resulta sensiblemente mayor que las otras.

Se consideran elementos unidimensionales los pilares, vigas y arcos, siempre que su longitud sea mayor que el doble del valor del canto total. Se consideran elementos bidimensionales las losas, muros y placas.

Los métodos matriciales permiten analizar estructuras en las que, por la complejidad de su geometría, por el tipo de carga o por el comportamiento de los materiales, no existen soluciones analíticas o son excesivamente complicadas de obtener. La discretización estructural y los tipos de elementos que se utilicen deben ser adecuados para reproducir correctamente el comportamiento estructural.

#### 2.5.1. **Estructura de sustentación de la cubierta.-**

El método adoptado para el diseño de la cubierta metálica es el método de **Diseño por Factores de Carga y Resistencia (LRFD)**, que se basa en los conceptos de estados límite y pretende más que obtener soluciones más económicas el proporcionar una confiabilidad uniforme para todas las estructuras de acero.

#### 2.5.1.1.**Análisis de cargas.-**

Se denomina carga o acción a toda causa que pueda provocar y cambiar el estado de tenciones al que está sometido un elemento estructural.

Según su naturaleza, las acciones pueden ser de dos tipos: **Acciones estáticas**, que son las que no engendran aceleración significativa sobre la estructura ni sobre ninguno de sus elementos; y **Acciones dinámicas**, que engendran una aceleración significativa sobre la estructura.

#### 2.5.1.2. **Hipótesis de carga para la cubierta.-**

Son las combinaciones de las acciones tales que, siendo compatible su actuación simultánea, produzcan los efectos más adversos en relación con cada uno de los Estados Límite.

A estas hipótesis de cargas se las afecta por factores de carga, los mismos que tienen como propósito incrementar las cargas para tomar en cuenta las incertidumbres implicadas al estimar las magnitudes de las cargas vivas, muertas y accidentales durante la vida útil de la estructura.

Se recomienda las siguientes combinaciones de carga para la estructura metálica **(2):**

a)  $U = 1.4D$ b)  $U = 1.2D + 1.6L + 0.5(Lr \ 6 S \ 6 R)$ c)  $U = 1.2D + 1.6(Lr \circ S \circ R) + (0.5L \circ 0.8W)$ d)  $U = 1.2D + 1.3W + 0.5L + 0.5(Lr \circ S \circ R)$ e)  $U = 1.2D \pm 1.0E + 0.5L + 0.2S$ f)  $U = 0.9D \pm (1.3W \cdot 1.0E)$ 

#### Dónde:

- U = Representa la carga última.
- D = Representa las cargas muertas.
- $L =$ Representa las cargas vivas.
- $Lr$  = Representa las cargas vivas en techos.
- $S =$ Representa las cargas de nieve.
- R = Representa las cargas por lluvia, granizo o hielo, sin incluir el encharcamiento.
- W = Representa las cargas de viento.
- $E =$ Representa las cargas sísmicas.

#### **2.5.1.3.Diseño de los elementos de la cercha.-**

El diseño de los elementos de la cercha estarán fundamentados con el Manual de la AISC**(2)**, aplicando el método "LRFD", en los estados límites de resistencia y los estados límites de servicio, para los cuales se realiza las verificaciones correspondientes.

#### 2.5.1.3.1. **Diseño de elementos sometidos a tracción.-**

El diseño de elementos sometidos a tracción implica encontrar un elemento con áreas totales y netas adecuadas. Si el elemento tiene una conexión atornillada la selección de una sección transversal adecuada requiere tomar en cuenta el área perdida debajo de los agujeros.**1(3)**

#### 2.5.1.3.2. **Diseño de elementos sometidos a compresión:**

Son los elementos que soportan una carga de compresión axial.

Ésta carga puede ser concéntrica, es decir, aplicada a lo largo del eje centroidal, o excéntrica, cuando la carga es aplicada paralelamente al eje del elemento centroidal, pero a cierta distancia del mismo.**2(3)**

## **2.5.1.3.3. Diseño de los Elementos sometidos a Flexo – Tracción.-**

Los elementos sometidos a Flexo – Tracción son elementos estructurales sometidos a la acción simultánea de fuerzas normales de tracción y momentos flexionántes, que pueden actuar alrededor de uno de los ejes centroidales y principales de sus secciones transversales o tener componentes según los dos ejes principales.

Su importancia es fundamental, ya que los elementos en compresión axial pura no existen prácticamente nunca en estructuras reales en las que, debido a, principalmente

 $\overline{a}$ 

**<sup>(2)</sup>** Manual of Steel Construction. Load & Resistance Factor Design. PART 2: INTRODUCTION TO LRFD

**<sup>1(3)</sup>** Diseño de ESTRUCTURAS DE ACERO: Jack C. McCORMAC. Capítulo 3 y 4.

**<sup>2(3)</sup>** Diseño de ESTRUCTURAS DE ACERO: Jack C. McCORMAC. Capítulo 5 y 6.

a la continuidad entre los diversos miembros que las componen, la tracción se presenta acompañada por flexión.**1(3)**

#### 2.5.1.3.4. **Diseño de miembros sometidos a Flexión Biaxial.-**

De la mecánica de materiales sabemos que toda sección transversal de viga tiene un par de ejes principales y ortogonales, para los cuales el producto de inercia es nulo. Si la flexión ocurre respecto a cualquier otro eje que no sea principal se tendrá una flexión asimétrica o flexión biaxial.**2 (3)**

#### 2.5.1.3.5. **Diseño de Uniones.-**

Se debe tener una mayor consideración en las uniones, esto debido a que, las pruebas de laboratorio en fallas estructurales han demostrado que las fallas se originan en las conexiones y no en los miembros estructurales.

#### **Conexiones Soldadas.-**

 $\ddot{\phantom{a}}$ 

La soldadura es un proceso de conexión entre piezas de acero que se realiza mediante metal fundido producido por la aplicación de calor intenso, con frecuencia, el calor para las soldaduras se obtiene al pasar un arco eléctrico entre las piezas a soldar y un alambre o varilla de acero llamada electrodo.

También las soldaduras pueden clasificarse desde el punto de vista de transferencia de carga como:

- $\checkmark$  Soldaduras de línea: Por ejemplo soldaduras de filete, en los que la trasferencia de carga ocurre a lo largo de una línea o de varias líneas (a lo largo del eje de la soldadura).
- $\checkmark$  Soldadura de superficie: Por ejemplo soldaduras de ranura, en estas la transferencia de carga ocurre a través de un área.

Como se mencionó antes, existen diferentes procesos de soldadura, aunque con más frecuencia se utiliza la soldadura de arco eléctrico, algunos procesos de soldadura de elementos de acero estructural son los siguientes:

**<sup>1(3)</sup>** Diseño de ESTRUCTURAS DE ACERO: Jack C. McCORMAC. Capítulo 11.2

- $\checkmark$  Proceso de soldadura de arco metálico protegido: Consiste en la utilización de un electrodo metálico, provisto de una membrana de cubierta formada por una mezcla arcillosa de aglutinantes de silicato y materiales en polvo, que al fundirse de forma más lenta que el núcleo metálico, permite dirigir y canalizar la corriente del arco.
- $\checkmark$  Proceso de soldadura de arco sumergido: Este proceso utiliza un electrodo de alambre desnudo continuo y un material granular denominado fundente distribuido sobre el canal a soldar.
- $\checkmark$  Proceso de soldadura por resistencia: Es un proceso de calentamiento y presión, en el que las partes a soldar se calientan a la temperatura de fusión por medio de la resistencia eléctrica generada por el paso de una corriente muy elevada, y la aplicación de presión mecánica al llegar a esta temperatura para llevar a cabo la unión.

#### **Soldadura tipo filete para elementos metálicos de estructura de techos.**

Las soldaduras de filete son las más utilizadas en las conexiones de las armaduras de techos (ver figura 2.3) por su economía, ya que requiere poca preparación del material de la placa y el nivel de habilidad del operador es menor con respecto a un operador que desarrolla una soldadura de ranura, además es común también en la unión entre elementos.

#### **Soldadura longitudinal y transversal.**

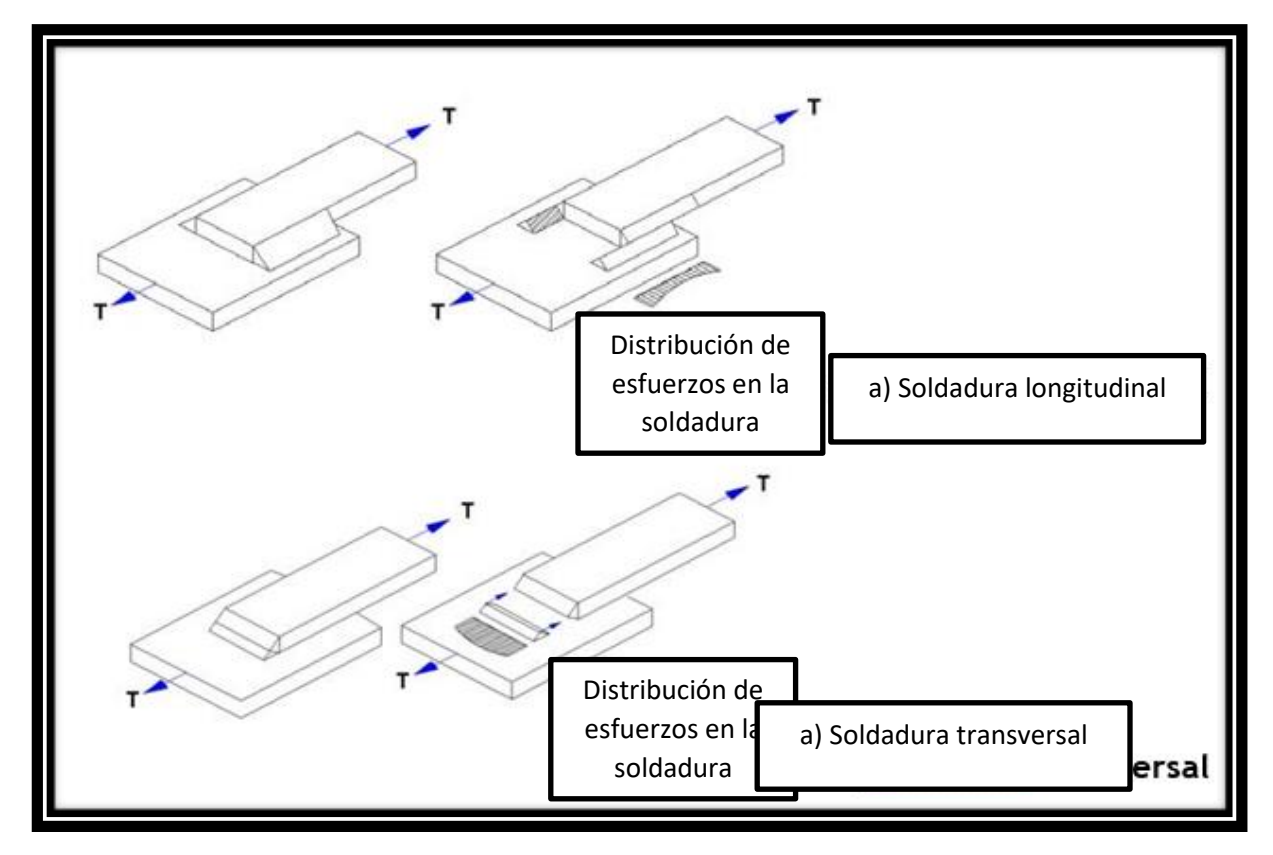

Fig. 2.3. Tipos y distribución de esfuerzos en las soldaduras.

Con base al ángulo que se forma entre el eje de la soldadura y la línea de la fuerza aplicada, la soldadura de filete puede clasificarse como soldadura longitudinal o paralela, transversal o inclinada u oblicua.

La soldadura longitudinal (Ver fig. 2.3a) tiene una carga en forma paralela a su eje, los esfuerzos que produce la carga sobre la soldadura son de corte. En el caso de soldadura de filete con piernas (w) iguales el cortante máximo ocurre a 45º a través de la garganta.

La garganta de la soldadura transversal está sujeta a esfuerzos de cortante y tensión (o compresión). Las pruebas han demostrado que la soldadura cargada transversalmente es hasta un 50% más fuerte que las cargadas longitudinalmente, una de las razones por la que la soldadura transversal presenta mayor capacidad que la longitudinal es que el esfuerzo está más uniformemente repartido en su longitud total (ver figura

2.3b), en tanto que en los filetes longitudinales se reparte en forma dispareja debido a deformaciones que varían a lo largo de la soldadura.

Entre las conexiones más importantes que se dan en estructuras metálicas para techos, se tienen las que se dan entre elementos primarios y apoyos, entre dos elementos primarios, y entre elementos primarios con elementos secundarios. El tipo de conexión que se utiliza para cada caso particular está en función del diseño de los elementos, por ejemplo para la unión entre elementos primarios (Vigas de alma abierta en la cumbrera) generalmente se utilizan conexiones con soldadura; mientras que en conexiones de elementos primarios con elementos de apoyo se utilizan conexiones atornilladas. En marcos rígidos, los perfiles que se utilizan como viga de techo y las columnas suelen conectarse rígidamente al emplear conexiones de esquina que por lo general son: conexión de esquina rectangular, conexión de esquina acartelada recta y conexión acartelada curva.

Las conexiones de esquina están casi siempre soldadas, para reducir el número de elementos deconexión,obsérvesequelasconexionesdeesquinaselocalizanenpuntosdemomentosy cortantes máximos.

#### **Conexiones Atornilladas.-**

 $\overline{a}$ 

Los dos tipos de tornillos que se emplean para las conexiones de miembros estructurales son los tornillos ordinarios (A307) y los tornillos de alta resistencia (A325 y A490). Los tornillos de alta resistencia se fabrican a base de acero al carbono tratado térmicamente y aceros aleados.**3(3)**

El espesor de las planchas a conectar determina en cada caso la longitud necesaria de los pernos. De la longitud total de la rosca y la longitud de apriete depende si la rosca se halla o no incluida en los planos de corte**(7) .**

**<sup>3(3)</sup>** Diseño de ESTRUCTURAS DE ACERO: Jack C. McCORMAC. Capítulo 12.2.

**<sup>(7)</sup>** DISEÑO DE ESTRUCTURAS METALICAS: Dra. Ing. María Graciela Fratelli.

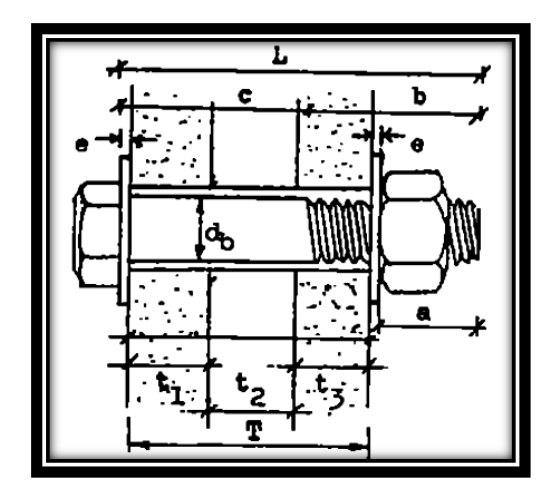

Figura 2.4 Longitud de los pernos.

## **Dónde:**

- d<sub>b</sub>: Diámetro nominal del perno
- L: Longitud total del perno
- c: Longitud del cuerpo
- a: Longitud de apriete
- b: Longitud de rosca
- T: Agarre
- e: Espesor de la arandela

| Longitudes de los pernos de alta Resistencia A 325 y A 490 |                 |          |              |                 |                  |  |
|------------------------------------------------------------|-----------------|----------|--------------|-----------------|------------------|--|
| d <sub>b</sub>                                             |                 | a mínimo |              | <b>b</b> mínimo |                  |  |
| mm                                                         | pulgadas        | mm       | pulgadas     | mm              | <b>Pulgadas</b>  |  |
| 13                                                         | 1/2             | 18       | 11/16        | 25              | $\mathbf{1}$     |  |
| 16                                                         | $5/8$           | $22\,$   | 7/8          | 32              | $1\frac{1}{4}$   |  |
| 19                                                         | 3/4             | $25\,$   | $\mathbf{1}$ | 35              | $13/8$           |  |
| 22                                                         | $7/8$           | 29       | $1\,1/8$     | 40              | $1\frac{1}{2}$   |  |
| 25                                                         | $\mathbf{1}$    | 32       | 11/4         | 45              | $1 \frac{3}{4}$  |  |
| 29                                                         | $1\;1/8$        | 40       | 11/2         | 50              | $\overline{2}$   |  |
| 32                                                         | 11/4            | 42       | 15/8         | 50              | $\overline{2}$   |  |
| 35                                                         | $1 \frac{3}{8}$ | 45       | 13/4         | 55              | $2\frac{1}{4}$   |  |
| 40                                                         | 11/2            | 50       | $17/8$       | 55              | $2\,\frac{1}{4}$ |  |

Tabla 2.3 Longitud de los pernos.

#### **Verificación al bloque de cortantes.-**

 $\ddot{\phantom{a}}$ 

El procedimiento se basa en la hipótesis de que una de las dos superficies de falla se fractura y la otra fluye.**1(3)**

La resistencia nominal en tracción es $F_uA_{nt}$  por fractura y  $F_yA_{gt}$  por fluencia, donde Ant y Agt son las áreas neta y total a lo largo de la superficie de tracción.

Tomando el esfuerzo cortante de fluencia y el esfuerzo ultimo como el 60% de los valores para tracción, la resistencia nominal por fractura cortante es  $0.6F_uA_{nv}$  y la

**<sup>1(3)</sup>** Diseño de ESTRUCTURAS DE ACERO: Jack C. McCORMAC. Capítulo 3

resistencia por fluencia cortante es  $0.6F_yA_{gv}$ , donde  $A_{nv}yA_{gv}$  son las áreas neta y total a lo largo de la superficie de contacto.

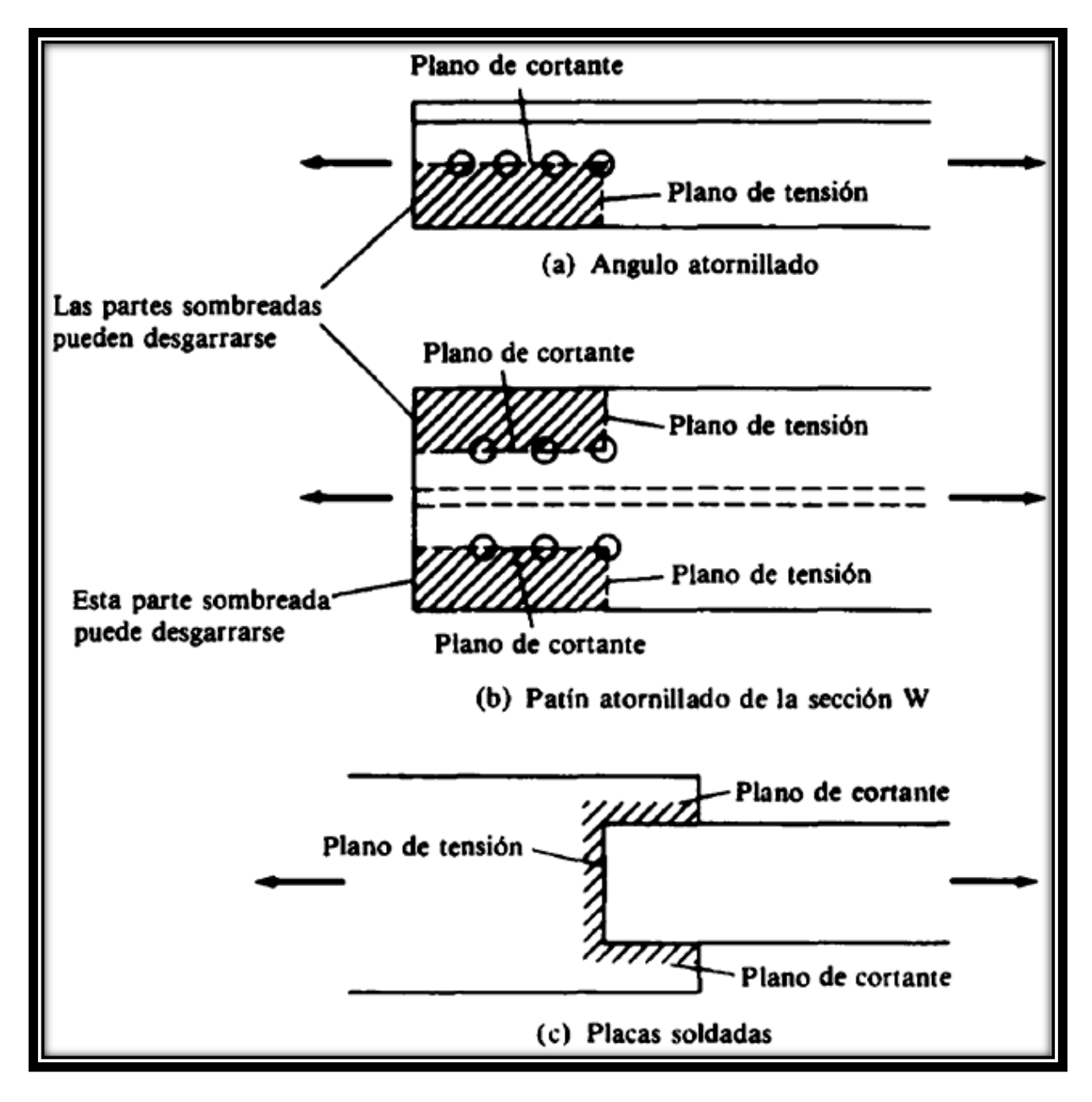

Figura 2.5 Cortantes y tracciones combinadas

### 2.5.1.3.6. **Diseño de la placa de asiento para vigas.-**

Si los extremos de las vigas se apoyan directamente sobre elementos de hormigón o mampostería, es necesario distribuir las reacciones de las vigas por medio de placas de asiento o apoyo.

Se supone que la reacción se distribuye uniforme a través de la placa sobre la mampostería y que la mampostería reacciona contra la placa con una presión uniforme igual a la reacción factorizada  $R_u$  dividida entre el área A de la placa. $^{2(3)}$ 

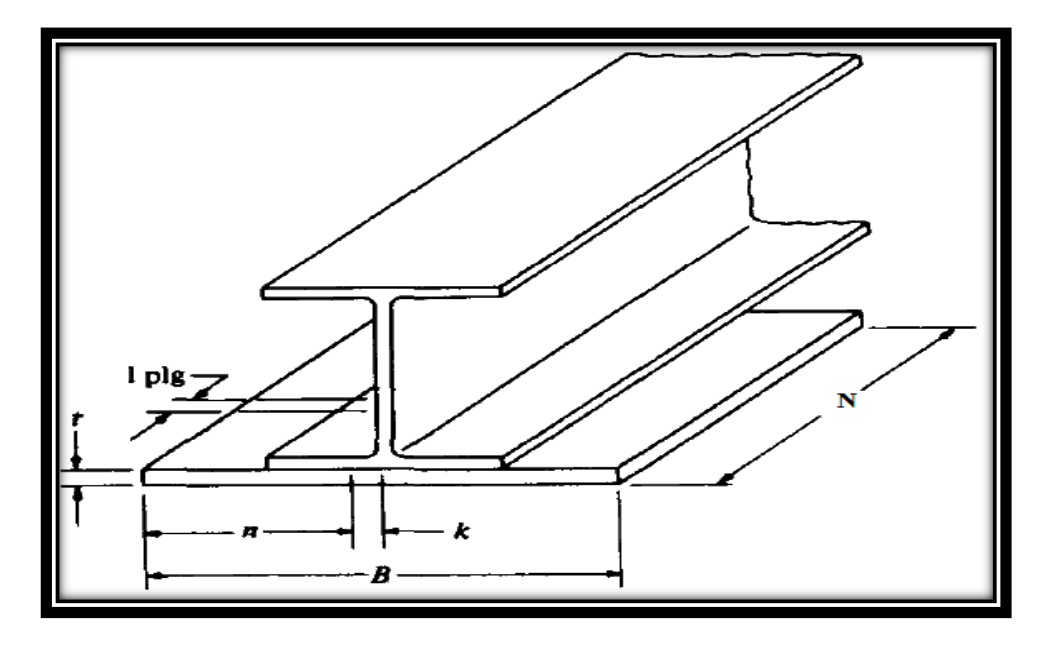

 $\ddot{\phantom{a}}$ 

**<sup>2(3)</sup>** Diseño de ESTRUCTURAS DE ACERO: Jack C. McCORMAC. Capítulo 10.

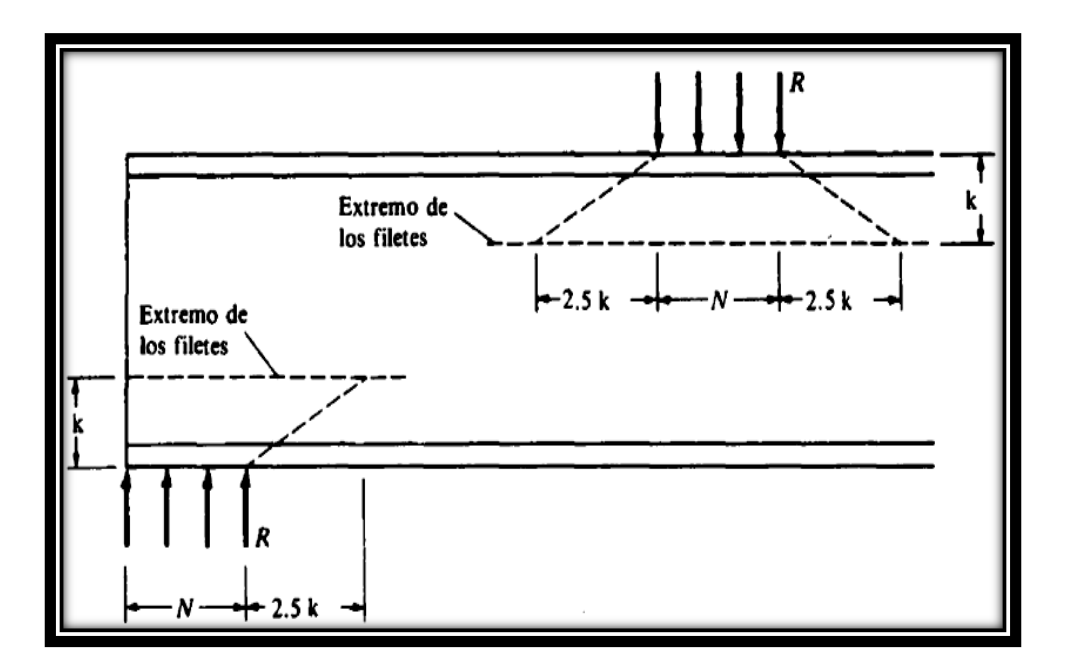

Figura 2.6 Placa de asiento para vigas.

## 2.5.1.3.7. **Diseño del pernos de anclaje.-**

El diseño del perno de anclaje se lo hace considerando algunas precauciones propuestas por los autores Shipp y Haninger, quienes sugieren, una tabla según el tipo de acero utilizado, las longitudes mínimas a las que se deben embeber o anclar los pernos, según la siguiente tabla:

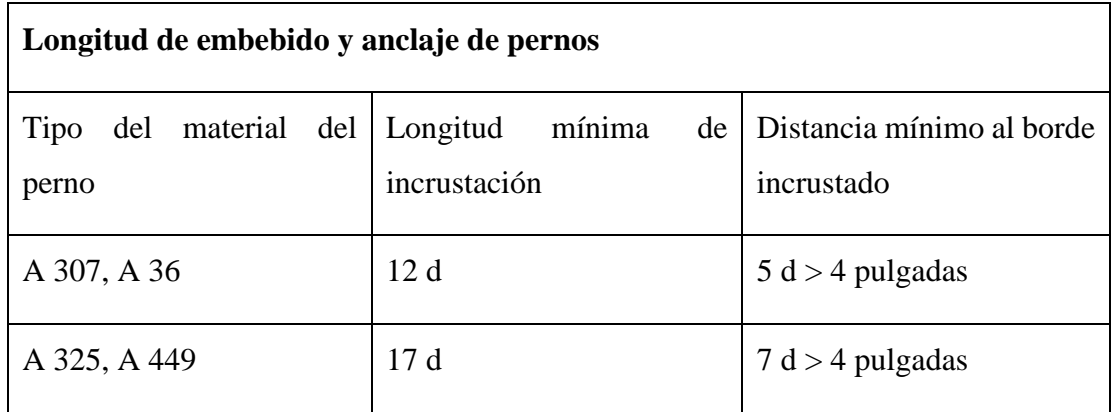

Tabla 2.4. Longitud de embebido y anclaje de pernos.

En la que d es el diámetro nominal del perno estas son distancias conservadoras.

#### **2.5.2. Estructura aporticada.-**

El diseño de la estructura aporticada estará fundamentada en base a la Normativa Boliviana de Hormigón Armado CBH-87**(1) .**

#### 2.5.2.1.**Resistencia de cálculo.-**

Se considerará como resistencias de cálculo, o de diseño del hormigón (en compresión  $f_{cd}$  o en tracción  $f_{ct,d}$ ), el valor de la resistencia característica adoptada para el proyecto, dividido por un coeficiente de minoración  $\gamma_c$ .

$$
f_{cd} = \frac{f_{ck}}{\gamma_c}
$$

Dónde:

f<sub>ck</sub>: Resistencia característica del hormigón a compresión.

γc : Coeficiente de minoración.

Cuando se trate de elementos hormigonados verticalmente, la resistencia de cálculo deberá reducirse además en un 10 %, para tener en cuenta la disminución de calidad que el hormigón de estas piezas experimenta por efecto de su modo de puesta en obra y compactación.

Se considera como resistencia de cálculo o de diseño del acero, el valor  $f_{yd}$ , dado por:

$$
f_{yd} = \frac{f_{yk}}{\gamma_s}
$$

Dónde:

fyk: Límite elástico característico del acero.

γs : Coeficiente de minoración.

#### **2.5.2.2.Diagrama de cálculo Tensión – Deformación**

**Hormigón Armado.-**

Para el cálculo de secciones sometidas a solicitaciones normales en los estados límites últimos y de acuerdo al grado de precisión requerido y según la naturaleza del problema de que se trate, se puede adoptar uno de los diagramas convencionales siguientes, llamándose la atención respecto a que dichos diagramas no sirven para la determinación del módulo de deformación longitudinal:

#### **Diagrama Parábola-Rectángulo:**

Formado por una parábola de segundo grado y un segmento rectilíneo.

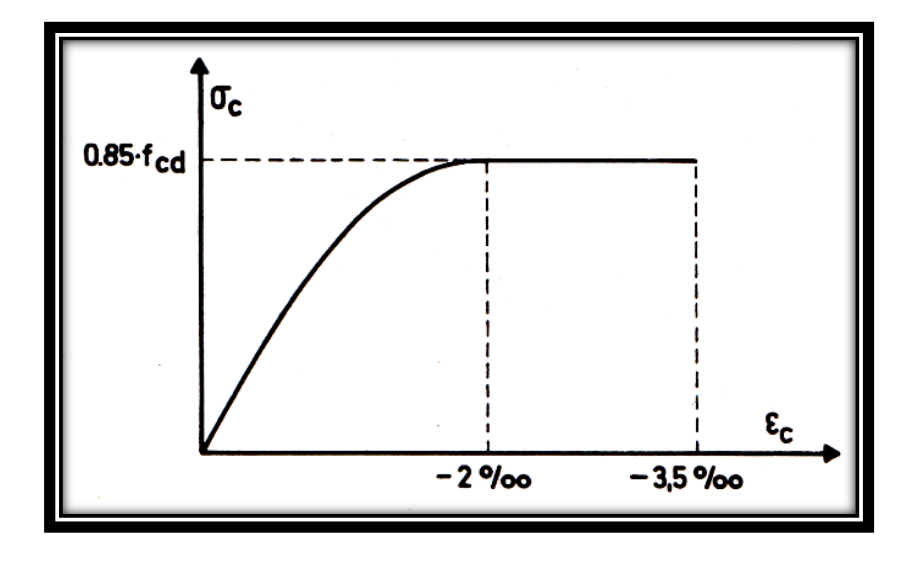

Figura 2.7 Diagrama parábola – rectángulo.

El vértice de la parábola se encuentra en la abscisa 2 por mil (deformación de rotura del hormigón a compresión simple) y el vértice extremo del rectángulo en la abscisa 3,5 por mil (deformación de rotura del hormigón, en flexión). La ordenada máxima de este diagrama corresponde a una compresión igual a  $0.85 f_{cd}$ .

 **Diagrama Rectangular:** Formado por un rectángulo, cuya altura es igual a 0.80 x, siendo x la profundidad del eje neutro y la anchura 0.85  $f_{cd}$ .

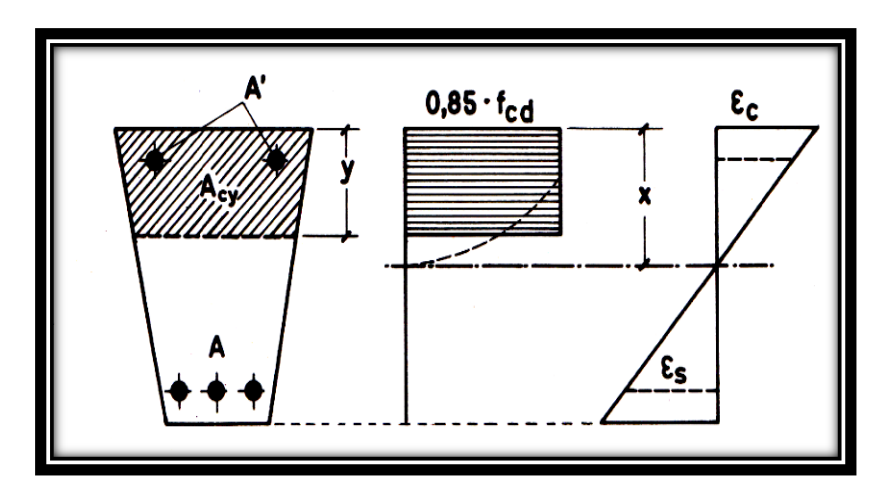

Figura 2.8 Diagrama rectangular.

#### **Acero estructural.-**

Diagrama de proyecto tensión-deformación es el que se adopta como base de los cálculos, a un nivel de confianza del 95 %.

Diagrama característico tensión-deformación del acero, en tracción, es aquel que tiene la propiedad de que los valores de la tensión, correspondientes a deformaciones no mayores del 10 por mil, presentan un nivel de confianza del 95 % con respecto a los correspondientes valores obtenidos en ensayos de tracción.

Los diagramas de cálculo tensión-deformación del acero (en tracción o en compresión) se deducen de los diagramas de proyecto, mediante una afinidad oblicua, paralela a la recta de Hooke de razón igual a: 1/□s.

La deformación del acero en tracción se limita al valor 10 por mil, y la de compresión, al valor 3,5 por mil. Los diagramas se presentan a continuación.

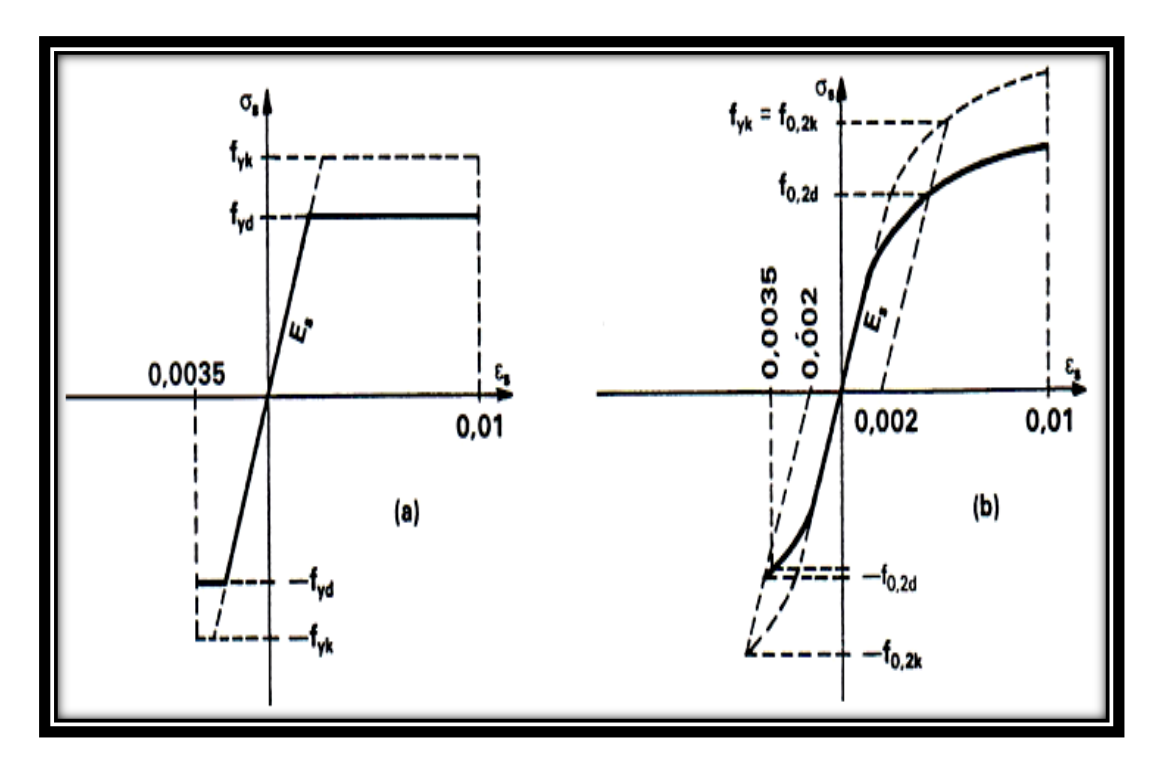

Figura 2.9 Diagramas de cálculo tensión-deformación del acero.

#### **2.5.2.3. Módulo de deformación longitudinal**

#### **Hormigón Armado.-**

Para cargas instantáneas o rápidamente variables, el módulo de deformación longitudinal inicial E<sub>o</sub> del hormigón (pendiente de la tangente en el origen de la curva real  $\sigma - \varepsilon$ )  $\Box$  a la edad de j días, puede tomarse igual a:

$$
E_o = 6640 \cdot \sqrt{f_{cj}} \qquad ; \qquad en MPa.
$$

Dónde:

f<sub>cj</sub>: Resistencia característica a compresión del hormigón a j días de edad.

Como módulo instantáneo de deformación longitudinal, secante, E<sup>s</sup> (pendiente de la secante), se adoptará:

$$
E_s = 6000 \cdot \sqrt{f_j} \qquad ; \qquad \text{enMPa.}
$$

Válido siempre que las tensiones en condiciones de servicio no sobrepasen el valor de 0,5f<sub>j</sub>, en esta expresión debe entrarse con f<sub>j</sub> en MPa.

Como valor medio del módulo secante de la deformación longitudinal del hormigón Ecm, se adoptará el dado por la siguiente expresión:

$$
E_{\rm cm} = 9500 \cdot (f_{\rm ck} + 8)^{1/3}
$$
; en MPa.

Normalmente,  $f_{ck}$  está referido a la edad de 28 días y por consiguiente el valor de  $E_{cm}$ corresponde a dicha edad. Sin embargo, puede utilizarse igualmente la misma expresión para deducir  $E_{cm}$  a partir de una resistencia  $f_i(t_o)$ , correspondiente a una edad  $t_0$ , dada.

Cuando se trate de cargas duraderas o permanentes podrá tomarse como valor de E los dos tercios de los valores anteriores, en climas húmedos, y los dos quintos, en climas secos.

#### **Acero estructural.-**

Como módulo de deformación longitudinal para el acero se tomará:

 $E_s = 210.000,00 \text{ MPa}.$ 

#### **2.5.2.4.Disposición de las armaduras.-**

Las armaduras que se utilizan en el hormigón armado pueden clasificarse en principales y secundarias, debiendo distinguirse entre las primarias las armaduras longitudinales y las armaduras transversales.

El principal objetivo de las armaduras longitudinales es el de absorber los esfuerzos de tracción originados en los elementos sometidos a flexión o tracción directa, o bien reforzar las zonas comprimidas del hormigón.

Las armaduras transversales se emplean para absorber las tensiones de tracción originadas por los esfuerzos tangenciales (cortantes y torsores), para asegurar la necesaria ligadura entre armaduras principales, de forma que se impida su pandeo y la formación de fisuras localizadas.

En cuanto a las armaduras secundarias, son aquellas que se disponen, bien por razones meramente constructivas, bien para absorber esfuerzos no preponderantes, más o menos parásitos. Su disposición puede ser longitudinal o transversal.

#### **Distancia entre barras.-**

Las barras de acero que constituyen las armaduras de las piezas de hormigón armado deben tener unas separaciones mínimas, para permitir que la colocación y compactación del hormigón pueda efectuarse correctamente, de forma que no queden coqueras o espacios vacíos. La Norma Boliviana de Hormigón Armado recomienda los valores que se indican a continuación:

- a) La distancia libre, horizontal y vertical, entre dos barras aisladas consecutivas de la armadura principal debe ser igual o mayor que el mayor de los tres valores siguientes:
	- Dos centímetros.
	- El diámetro de la barra más gruesa.
	- 1,25 veces el tamaño máximo del árido.
- b) Si se disponen de dos o más capas horizontales de barras de acero, las de cada capa deben situarse en correspondencia vertical una sobre otra, y el espacio entre columnas de barras debe ser tal que permita el paso de un vibrador interno
- c) En forjados, vigas y elementos similares pueden colocarse en contacto dos barras de la armadura principal de Ø≤32mm (una sobre otra), e incluso tres barras de Ø≤25mm.

El disponer estos grupos de barras (así como el aparear los estribos) es una práctica recomendable cuando haya gran densidad de armaduras para asegurar el buen paso del hormigón y que todas las barras queden envueltas por él.

#### **Distancia a los paramentos.-**

Se denomina recubrimiento geométrico de una barra, o simplemente recubrimiento, a la distancia libre entre su superficie y el paramento más próximo de la pieza. El objeto del recubrimiento es proteger las armaduras tanto de la corrosión como de la acción del fuego, por ello es fundamental la buena compacidad del hormigón del recubrimiento, más aun que su espesor.

Las diferentes normas establecen para los recubrimientos las limitaciones coincidentes con las que recomendamos a continuación:

- a) Como norma general, cualquier barra debe quedar a una distancia libre del paramento más próximo igual o mayor a un diámetro y a los seis quintos del tamaño máximo del árido.
- b) El valor máximo admisible para el recubrimiento de la capa exterior de armaduras es de cinco centímetros. Si es necesario disponer un mayor recubrimiento y salvo casos especiales de ambientes agresivos, conviene colocar una malla fina de reparto en medio del espesor del recubrimiento, para sujetar el hormigón del mismo.

En la siguiente tabla se recomiendan los recubrimientos mínimos para diferentes casos:

| <b>Recubrimientos Mínimos Geométricos</b>            |                  |  |  |  |
|------------------------------------------------------|------------------|--|--|--|
| Para losas y paredes en el interior de los edificios | $1,5$ cm         |  |  |  |
| Para losas y paredes al aire libre                   | $1,5$ cm         |  |  |  |
| Para vigas y pilares en el interior de edificios     | $1,5$ cm         |  |  |  |
| Para vigas y pilares al aire libre                   | $2,0 \text{ cm}$ |  |  |  |
| Para piezas en contacto con el suelo                 | $3,0 \text{ cm}$ |  |  |  |
| Para un hormigón en un medio fuertemente agresivo    | $4,0 \text{ cm}$ |  |  |  |

Tabla 2.5 Recubrimientos Mínimos Geométricos.

#### **Anclaje de las armaduras.-**

Los anclajes extremos de las barras deben asegurar la transmisión mutua de esfuerzos entre el hormigón y el acero, de tal forma que se garantice que este es capaz de movilizar toda su capacidad mecánica sin peligro para el hormigón.

El anclaje se lo consigue gracias al mecanismo de la adherencia.

Es muy aconsejable, como norma general, disponer los anclajes en zonas en las que el hormigón este sometido a compresiones y, en todo caso, deben evitarse las zonas de fuertes tracciones. Esto conduce, en vigas, a llevar la armadura de momento negativo, sobre apoyos intermedios, al menos hasta una distancia de estos del orden del quinto de la luz; y en apoyos extremos, a bajar las armaduras, dobladas a 90º por la cara más alejada del soporte.

La longitud de anclaje de una armadura, es función: de sus características geométricas de adherencia, de la resistencia del hormigón, y de la posición de la barra con respecto a la dirección del hormigonado, del esfuerzo en la armadura y de la forma del dispositivo de anclaje.

Existen muchas formas para calcular la longitud de anclaje, como ser: por prolongación recta, por gancho o patilla, por armaduras transversales soldadas, por dispositivos especiales. Se usarán las fórmulas para el cálculo de la longitud de anclaje por prolongación recta:

$$
\ell_{bl} = m * \emptyset^2 \ge \frac{f_{yk}}{20} * \emptyset \ge 15 \text{ cm} \qquad \qquad \ell_{bII} = 1, 4 * m * \emptyset^2 \ge \frac{f_{yk}}{14} * \emptyset \ge 15 \text{ cm}
$$
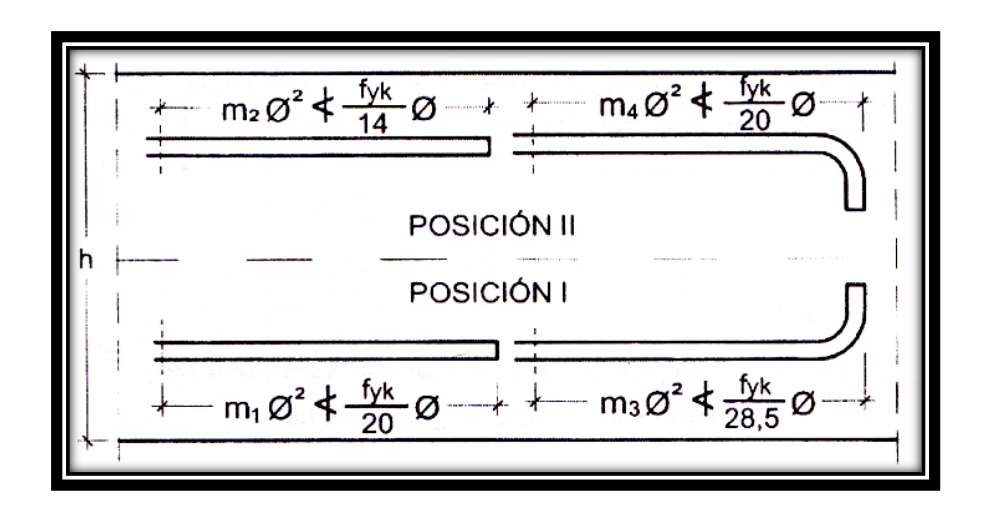

Figura 2.10 Longitud de anclaje, en centímetros.

Dónde:

 $\ell_{\text{bl}}$ : Longitud de anclaje por prolongación recta, posición I, en cm.

 $\ell_{\text{bII}}$ : Longitud de anclaje por prolongación recta, posición II, en cm.

∅: Diámetro de la armadura de acero, cm.

 $f_{yk}$ : Limite elástico característico del acero, en N/mm<sup>2</sup>.

#### **Empalmes de las armaduras.-**

Los empalmes son utilizados para transmitir los esfuerzos de una barra a la otra, por medio de un anclaje. La Norma Boliviana del Hormigón Armado recomienda que el deslizamiento relativo de las armaduras empalmadas, no rebase 0,1 mm, y que, para asegurar la transmisión del esfuerzo de una barra a la otra, el espesor del hormigón que rodea al empalme, sea como mínimo el de 2 veces el diámetro de las barras.

Los empalmes podrán realizarse por traslapo o por soldadura.

## **Empalmes por traslapo.-**

Es el tipo de empalme más común, no es aconsejable utilizarlo en barras de diámetro mayor a 25 mm., ni tampoco en tirantes. Entre las barras que se empalman, se desarrollan acciones tangentes que deben ser absorbidas por armadura transversal.

# **Empalmes sin ganchos.-**

El tamaño del empalme es igual al tamaño de anclaje corregido por un coeficiente α que toma en cuenta, la cantidad de barras traccionadas empalmadas en la misma región, además depende de:

$$
l_v = \alpha * l_{b,meta}
$$

- Del porcentaje de barras empalmadas en la misma sección.
- El largo del empalme, también depende de la distancia "a" que es la distancia entre ejes de las barras empalmadas, en la misma sección transversal.
- También depende la distancia "b" que la distancia de la barra empalmada desde el extremo hasta la parte externa de la pieza.

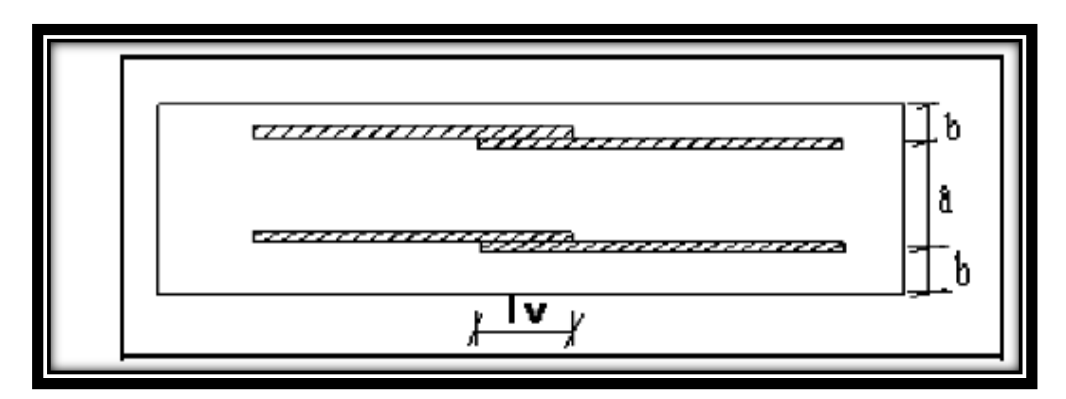

Figura 2.11 Empalme por Traslapo

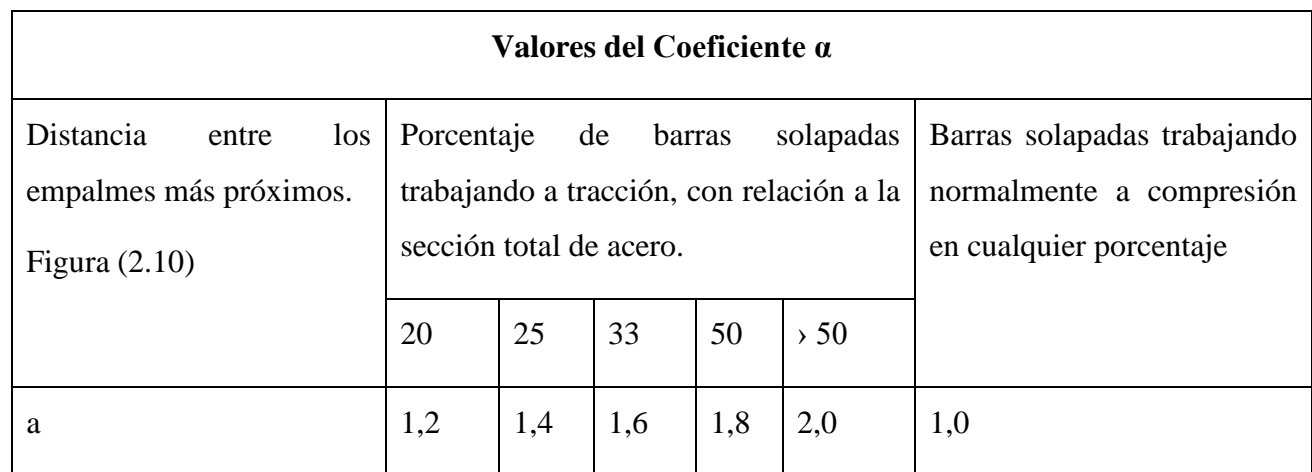

| l a | 1,0 |  | $1,1$ $1,2$ $1,3$ $1,4$ |  |  | $1,0$ |
|-----|-----|--|-------------------------|--|--|-------|
|-----|-----|--|-------------------------|--|--|-------|

Tabla 2.6 Valores del Coeficiente  $\alpha$ .

# **2.5.2.5.Estados límites.-**

Todas las estructuras deben reunir las condiciones adecuadas de seguridad, funcionalidad y durabilidad, con el objeto de que pueda rendir el servicio para el que fue proyectada.

Los Estados Límites pueden clasificarse en:

- **a) Estados Límites Últimos (ELU),** que son aquellos que corresponden a la máxima capacidad resistente de la estructura. Se relaciona con la seguridad de la estructura y son independientes de la función que esta cumpla. Los más importantes no dependen del material que constituye la estructura y son los de:
	- **Equilibrio.-** Definido por la pérdida de estabilidad estática de una parte o del conjunto de la estructura, considerada como un cuerpo rígido.
	- **Agotamiento.-** definidos por el agotamiento resistente o la deformación plástica excesiva de una o varias secciones de los elementos de la estructura.
	- **Pandeo o inestabilidad.-** de una parte o del conjunto de la estructura.
	- **Adherencia.-** Caracterizado por la rotura de la adherencia entre las armaduras y el hormigón que las rodea.
	- **Anclaje.-** Caracterizado por el sedimento de un anclaje.
	- **Fatiga.-** Caracterizado por la rotura de alguno de los materiales de la estructura por efecto de la fatiga, bajo la acción de cargas dinámicas.
- **b) Estado Límite de Servicio (ELS, también llamados Estado Límite de Utilización),** que corresponden a la máxima capacidad de servicio de la estructura. Se relacionan con la funcionalidad, la estética y la durabilidad de la estructura, y depende de la función que deba cumplir, los más importantes son los de:
- **Deformación.-** Caracterizado por alcanzarse una determinada deformación (flechas, giros) en un elemento de la estructura. Se estudia respecto a la estructura o elemento estructural.
- **Fisuración.-** Caracterizado por el hecho de que la abertura máxima de las fisuras en una pieza alcance un determinado valor límite, función de las condiciones ambientales en que dicha pieza se encuentre y de las limitaciones de uso que correspondan a la estructura en cuestión. Se estudia respecto a la sección.
- **Vibraciones.-** Caracterizado por la presencia de vibraciones de una determinada amplitud o frecuencia en la estructura. Se estudia respecto a la estructura o elemento estructural.
- **c) Estados límites de durabilidad (ELD),** que corresponde a la duración de la estructura (vida útil). Está relacionada con necesidad de garantizar una duración mínima (vida útil) de la integridad de la estructura.

### **2.5.2.6.Acciones de carga sobre la estructura.-**

Una acción es un conjunto de: fuerzas concentradas y repartidas, y deformaciones impuestas, o impedidas parcial o totalmente, debidas a una misma causa y que aplicadas a una estructura o elemento estructural, son capaces de producir en ella estados tensiónales.

Las acciones que en general actúan en los edificios son las que se definen a continuación:

### **a) Acción gravitatoria.**

Es la producida por el peso de los elementos constructivos, de los objetos que puedan actuar por razón de uso. En ciertos casos puede ir acompañada de impactos o vibraciones.

#### **b) Acción del viento.**

Es la producida por las presiones y succiones que el viento origina sobre las superficies.

#### **c) Acción térmica.**

Es la producida por las deformaciones debidas a los cambios de temperatura.

### **d) Acción reológica.**

Es la producida por las deformaciones que experimentan los materiales en el transcurso del tiempo por retracción, fluencia bajo las cargas u otras causas.

### **e) Acción sísmica.**

Es la producida por las aceleraciones de las sacudidas sísmicas.

## **f) Acción del terreno.**

Es la producida por el empuje activo o el empuje pasivo del terreno sobre las partes del edificio en contacto con él.

## 2.5.2.7.**Hipótesis de carga para la estructura de hormigón Armado.-**

Para encontrar la hipótesis de carga más desfavorable correspondiente a cada caso, se procederá de la siguiente forma, partiendo de las acciones de cálculo.

Para cada fase de comprobación y para cada estado límite de que se trate se considerarán las hipótesis de carga que a continuación se indican y se elegirá la que, en cada caso, resulte más desfavorable.

En cada hipótesis deberán tenerse en cuenta solamente aquellas acciones cuya actuación simultánea sea compatible.**(1)**

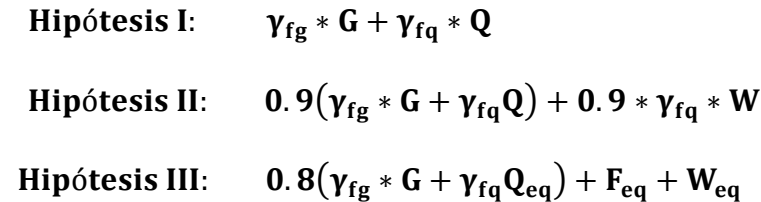

- G: Valor característico de las cargas permanentes, más las acciones indirectas con carácter permanente.
- Q: Valor característico de las cargas variables, de explotación, de nieve, del terreno, más las acciones indirectas con carácter variable, excepto las sísmicas.

 $\overline{a}$ 

**<sup>(1)</sup>** Véase: Norma Boliviana del Hormigón Armado CBH-87. Apartado 7.4.2.

- Q<sub>eq</sub>: Valor característico de las cargas variables, de explotación, de nieve, del terreno, más las acciones indirectas con carácter variable, durante la acción sísmica.
- W: Valor característico de la carga del viento.
- Weq: Valor característico de la carga de viento, durante la acción sísmica. En general, se tomará  $W_{eq} = 0$ . En situación topográfica muy expuesta al viento se adoptará:  $W_{eq} = 0.25 * W$
- Feq: Valor característico de la acción sísmica.

### 2.5.2.8.**Metrado de cargas sobre la estructura.-**

El metrado de cargas es una técnica con la cual se estiman las cargas actuantes sobre los distintos elementos estructurales que componen al edificio. Como regla general, al metrar cargas debe pensarse en la manera como se apoya un elemento sobre otro, las cargas existentes en un nivel se transmiten a través de la losa del techo hacia las vigas (o muros) que la soportan, luego, estas vigas al estar apoyadas sobre las columnas, le transfieren su carga; posteriormente, las columnas transmiten la carga hacia sus elementos de apoyo que son las zapatas; finalmente, las cargas pasan a actuar sobre el suelo de cimentación.

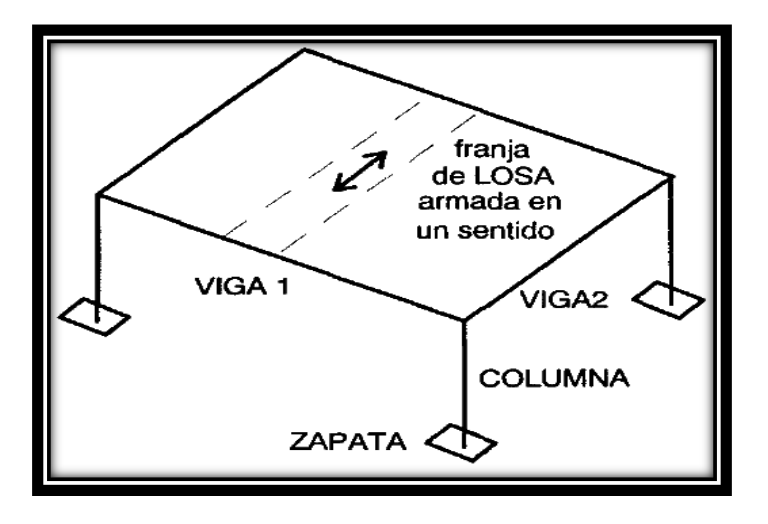

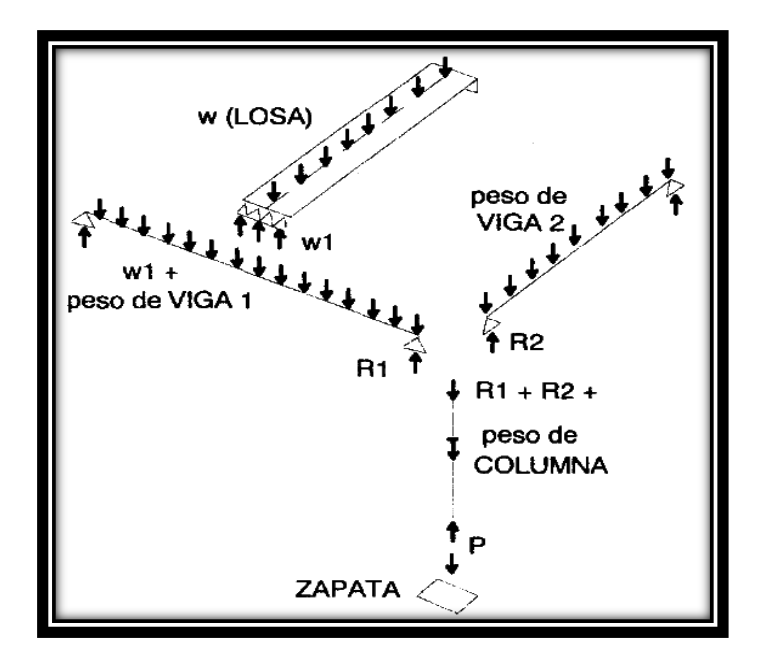

Figura 2.12 Transmisión de las Cargas Verticales.

# **Máximos Momentos Flectores en Vigas de Edificios.-**

En un edificio las sobrecargas (SC) actúan en forma esporádica sobre sus ambientes (Figura 2.13); es decir, un día el ambiente puede estar sobrecargado y al otro día descargado. Esta continua variación en la posición de la sobrecarga origina los máximos esfuerzos en los diversos elementos estructurales, que deben ser contemplados en el diseño.

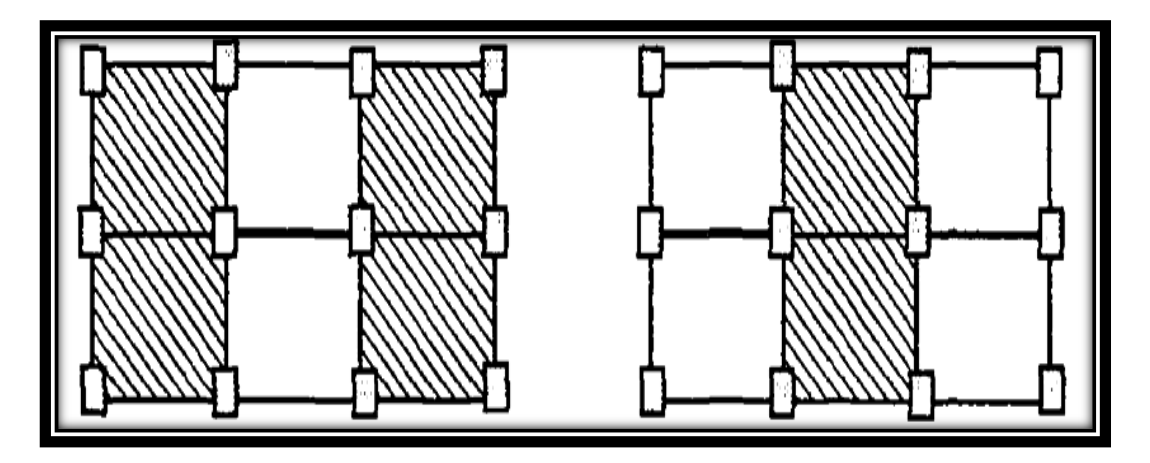

Figura 2.13 Variación en la Posición de la SC.

### **Máximo Momento Flector Positivo.-**

Para determinar el máximo momento flector positivo debe buscarse que los extremos del tramo sobrecargado roten lo mayor posible, asimilando el tramo en análisis al caso de una viga simplemente apoyada.

Esta condición se logra sobrecargando en forma alternada los tramos. Para la viga que se muestra en la Fig. 2.14, los máximos momentos positivos en los tramos 1-2 y 3-4 se logran sobrecargando en forma simultánea dichos tramos y descargando al tramo central, ya que si se hubiese sobrecargado también al tramo central, la deformada se aplastaría y las rotaciones de los nudos 2 y 3 decrecerían; cabe destacar que ante esa hipótesis de carga podría ocurrir inversiones de esfuerzos en la región central del tramo  $2 - 3$ .

En cambio, el máximo momento positivo en el tramo central (2-3) se obtiene sobrecargando sólo ese tramo y descargando los paños adyacentes.

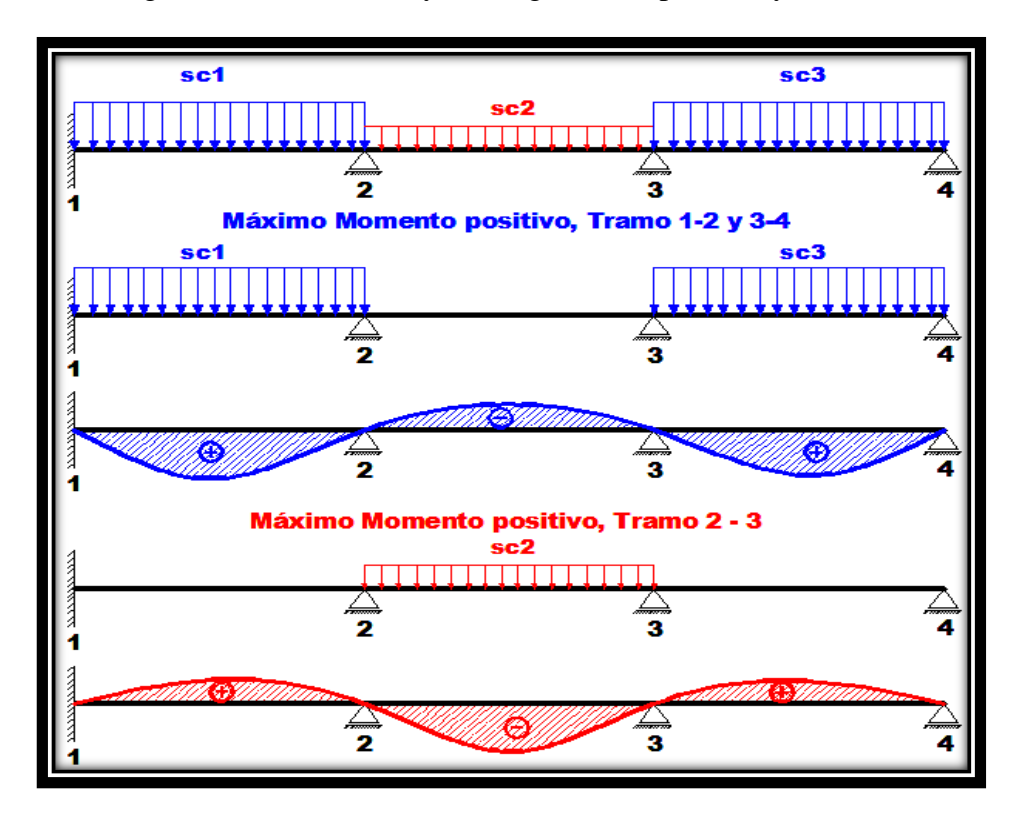

Figura 2.14 Alternación de cargas, para obtener el máximo momento positivo.

Para el caso de los pórticos se sobrecarga con una disposición en forma de **"damero";** aunque, para estos casos, puede emplearse el modelo simplificado de la Norma CBH-87 (Fig. 2.15). Cabe mencionar que cualquiera fuese el caso, se necesita resolver tan sólo dos hipótesis de carga para obtener los máximos momentos positivos en todas las vigas del pórtico<sup>(1)</sup>.

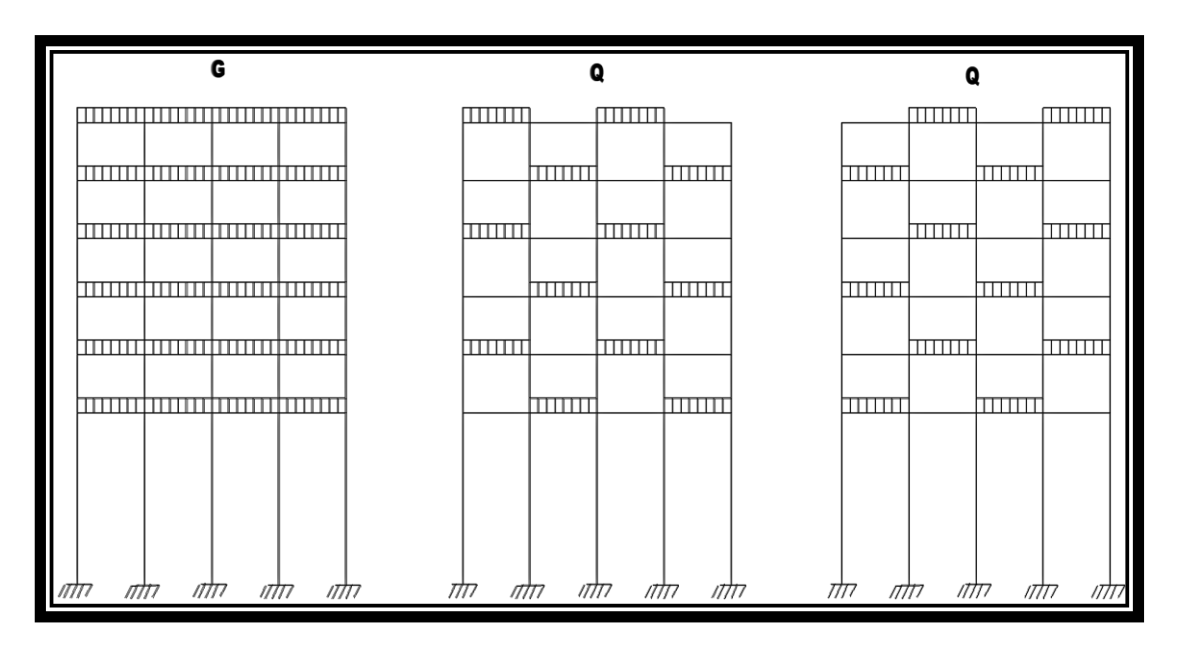

Figura 2.15 Hipótesis de carga para determinar las solicitaciones más desfavorables.

## **Máximo Momento Flector Negativo.-**

Si se desea obtener el máximo momento flector negativo en un nudo, debe tratarse que ese nudo rote la menor cantidad posible, mientras que el nudo opuesto tiene que rotar lo mayor posible, tratando de asimilar el tramo sobrecargado al caso de una viga empotrada en el extremo en estudio y articulada en el otro (Fig. 2.16). Esta condición permite además calcular la máxima fuerza cortante.

 $\overline{a}$ 

**<sup>(1)</sup>** Véase: Norma Boliviana del Hormigón Armado CBH-87. Apartado 9.6.

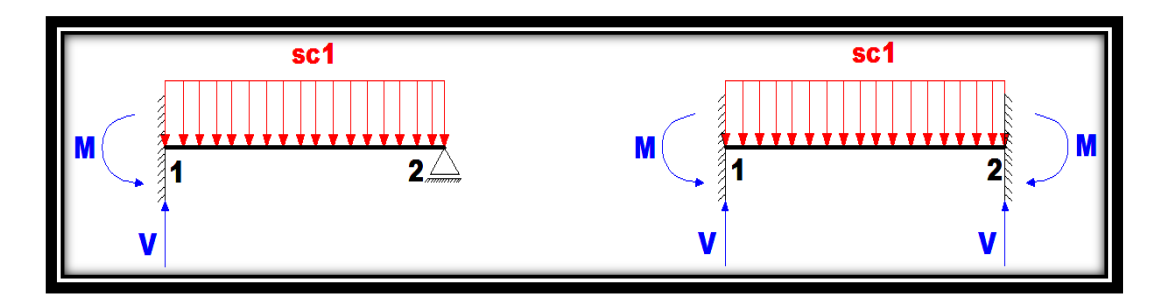

$$
M = \frac{q * l^2}{8} \qquad V = 1.25 * \frac{q * l}{2} \qquad M = \frac{q * l^2}{12} \qquad V = \frac{q * l}{2}
$$

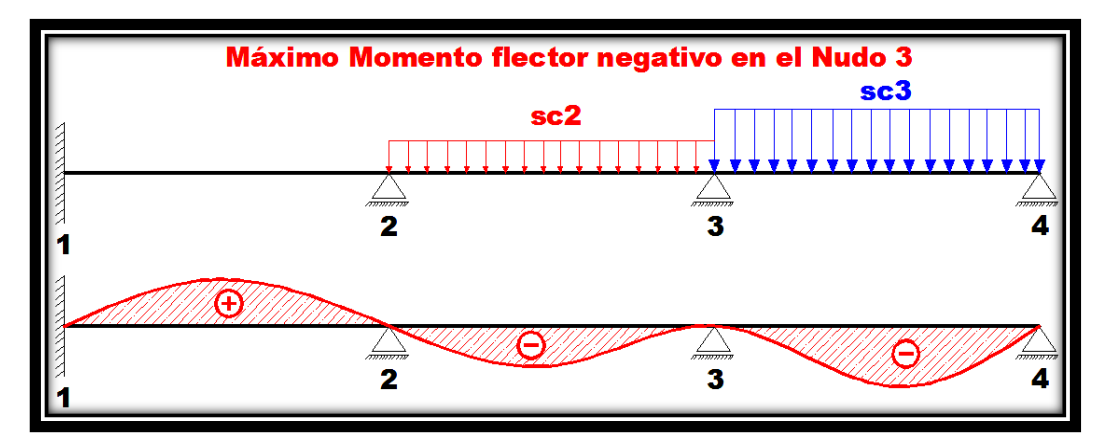

Figura 2.16 Máximo momento flector negativo.

Para las vigas que constan de muchos tramos, puede analizarse sólo los nudos de interés, adoptando modelos simplificados como los mostrados en la Fig. 2.17.

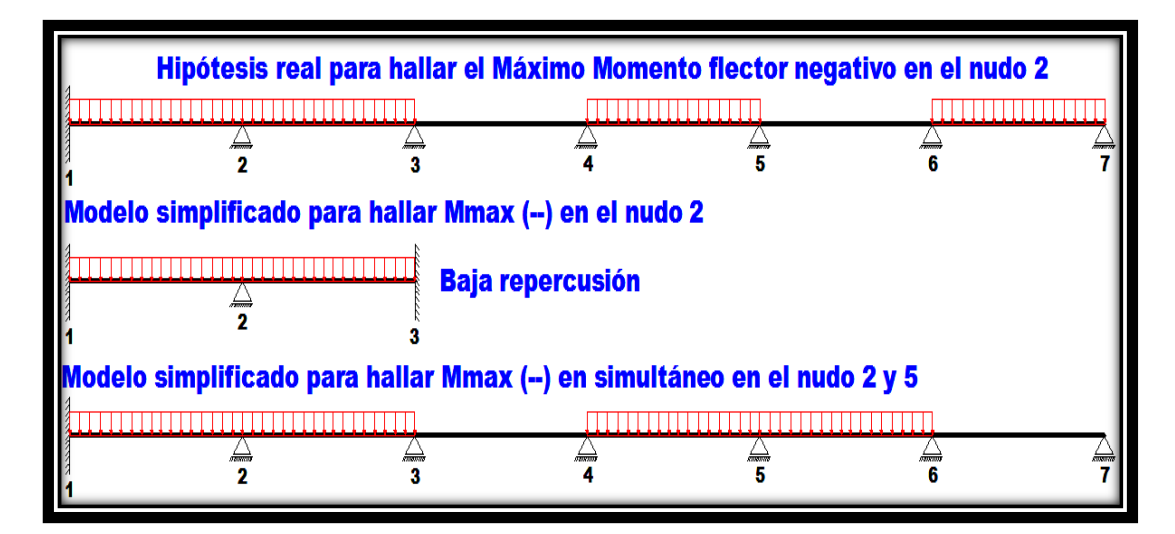

Figura 2.17 Modelos simplificados para obtener el máximo momento negativo.

Sin embargo, ha podido observarse que mientras no exista mucha variación en la magnitud de la sobrecarga, así como en las longitudes de los tramos, es suficiente con sobrecargar todos los tramos para calcular simultáneamente los máximos momentos negativos en todos los nudos.

### **2.5.2.9.Diseño de los elementos de Hormigón Armado HºAº**

Antes de abordar el cálculo del agotamiento de secciones sometidas a flexión y axil, es preciso plantear una serie de hipótesis de comportamiento. Tres de estas hipótesis son válidas para cualquier método de cálculo de secciones: la planeidad de secciones, la compatibilidad de deformaciones y el equilibrio.

En cambio, las ecuaciones constitutivas de los materiales, que constituye la cuarta hipótesis básica, varía según el método que se utiliza.

El método general de resolución de un problema de tensiones normales, sea de dimensionamiento, sea de comprobación, consiste en la resolución de un sistema de tres ecuaciones. Estas ecuaciones son:

**a) Ecuación de equilibrio de axiles.-** La suma de las tensiones en una cara de la rebanada estudiada debe ser igual que el esfuerzo axil en esa misma cara:

$$
\sum A_{c} * \sigma_{cy} + A_{s1} * \sigma_{s1} + A_{s2} * \sigma_{s2} = N
$$

**b) Ecuación de equilibrio de momentos.-** La suma de momentos de las tensiones en una cara de la rebanada, deben ser iguales al momento flector en esa misma cara:

$$
\sum A_{c} * \sigma_{cy} + A_{s1} * \sigma_{s1} + A_{s2} * \sigma_{s2} = N * e
$$

**c) Ecuación de compatibilidad de deformaciones.-** Relación lineal entre las deformaciones de las diferentes fibras de la sección.

Para plantear las ecuaciones es preciso que este previamente definida la ecuación constitutiva del hormigón, es decir, hay que decidir que método se va a utilizar, si el parábola – rectángulo (P-R) o el rectangular (R).

#### **2.5.2.9.1. Vigas.-**

Las vigas son elementos estructurales lineales, con diferentes formas de sección transversal y que, por lo general, están solicitadas principalmente a flexión. En el presente proyecto se trata de secciones rectangulares de hormigón armado sometidas a solicitaciones normales en el estado límite último de agotamiento, por rotura o por exceso de deformaciones plásticas, donde existen fibras comprimidas y fibras traccionadas. El método seleccionado para su cálculo es el diagrama rectangular.

#### **Cálculo a flexión simple.-**

Se empleara la tabla universal de cálculo de flexión simple o compuesta en el caso más elemental de flexión simple sin armadura de compresión proporcionan los valores de la cuantíaω, en función del momento reducido µ:

$$
\mu_d = \frac{M_d}{d^2 * b_w * f_{cd}} < \mu_{lim} \qquad \qquad \omega = \frac{A_s * f_{yd}}{d * b_w * f_{cd}}
$$

Dónde:

 $\overline{a}$ 

b<sub>w</sub>: Ancho de la sección.

d : Canto útil.

- $f_{cd} = \frac{f_{ck}}{f}$  $\sqrt{\gamma_c}$ : Resistencia de cálculo del hormigón a compresión.
- $f_{yd} =$  $f_{yk}$  $\sqrt{\gamma_s}$ : Resistencia de cálculo del acero (tracción o compresión).
- M<sub>d</sub>: Momento flector de agotamiento o de cálculo.

μd: Momento flector reducido de cálculo.

ω = Cuantía mecánica (Véase Anexo A-1).**<sup>6</sup>**

**<sup>6</sup>** Verse: "Hormigón Armado" (14ª edición). Apartado 14.4 Tabla 14.3.

Se recomienda, sin embargo, por razones diferentes de las económicas, limitar la contribución del hormigón de tal modo que la profundidad de la zona comprimida valga menos de 0,45 d y no más.

De este modo el valor del momento reducido  $\mu_{\text{lim}}$  es independiente del tipo de acero utilizado y su valor es:

 $\xi = 0,450$   $\mu_{\text{lim}} = 0,252$   $\omega = 0,310$ 

**Proceso de cálculo de la armadura longitudinal a tracción:** 

Se presentan dos casos:

- **a) Para el primer caso cuando la viga no necesite armadura a compresión, se deberá disponer de una armadura que soporte los esfuerzos de tracción.**
- 1) Se comienza por determinar  $\mu_d$  y se verifica que esta sea menor al límite  $\mu_d$  < μlim.
- 2) Con el valor de μ<sub>d</sub> entrar en las tablas y determinar el valor de ω.
- 3) Calcular la armadura para el momento flector tanto positivo como negativo.

$$
A_s = \frac{\omega * b_w * d * f_{cd}}{f_{yd}}
$$

4) Las recomendaciones del código, ofrece los valores de las cuantías geométricas mínimas ( $\omega_{\text{min}}$ ) que, en cualquier caso, deben disponerse en los diferentes tipos de elementos estructurales, en función al acero utilizado, con el objeto de cubrir los riesgos de fisuras por efecto de la retracción y variaciones de temperatura, la armadura de tracción debe tener un valor mínimo de:**(1)**

$$
\omega_{\min} = \frac{A_s}{A_c} \qquad \qquad A_{s \min} = \omega_{\min} * b_w * h
$$

Dónde:

 $\overline{a}$ 

A<sub>s</sub>: Área del acero (en tracción o en compresión).

 $A_c$ : Área del hormigón (área total, referida normalmente al canto útil).

**<sup>(1)</sup>** Verse: Norma Boliviana del Hormigón Armado CBH-87. Apartado 8.1.7.3.

 $\omega_{\text{min}}$ : Cuantía geométrica mínima (Véase Anexo A-1 del presente proyecto).

5) Se tomará la mayor armadura de los dos valores anteriormente mencionados y se calcula la separación libre entre armaduras.**1(1)**

$$
S = \frac{(b_w - 2 * \phi_{est} - N^{\circ} Hierros^* \phi_{long.} - 2 * r)}{N^{\circ} Hierros - 1}
$$

### **b) Para el segundo caso, cuando la viga necesite armadura de compresión.**

1) Determinar la cuantía mecánica para la armadura a tracción y compresión

$$
\omega_{s2} = \frac{\mu_d - \mu_{dlim}}{1 - \delta'} \qquad \qquad \omega_{s1} = \omega_{lim} + \omega_{s2}
$$

Donde:

 $\omega_{\text{lim}}$ : Cuantía mecánica límite.

 $\omega_{s1}$ : Cuantía mecánica para la armadura a tracción

 $\omega_{s2}$ : Cuantía mecánica para la armadura a compresión

 $\delta' = \frac{r}{d}$ : Relación entre el recubrimiento y el canto útil.

- r : Recubrimiento geométrico.
- 2) Determinar la armadura tanto para tracción como para compresión

$$
A_{s1} = \frac{\omega_{s1} * b_w * d * f_{cd}}{f_{yd}} \qquad A_{s2} = \frac{\omega_{s2} * b_w * d * f_{cd}}{f_{yd}}
$$

Donde:

 $\overline{a}$ 

 $A_{s1}$ : Área de la armadura de acero que resiste el esfuerzo de tracción.

As2: Área de la armadura de acero que resiste el esfuerzo de compresión.

3) Calcular la armadura mínima: Del mismo modo que en el anterior caso.

**<sup>1(1)</sup>** Verse: Norma Boliviana del Hormigón Armado CBH-87. Apartado 12.5.2.

4) Se tomará la mayor armadura de los dos valores anteriormente mencionados.

#### **Cálculo de la armadura transversal.-**

El hormigón y las armaduras en conjunto resisten el esfuerzo cortante, la armadura transversal está constituida por estribos, barras levantadas.

En virtud a todos los efectos favorables, el hormigón puede resistir el esfuerzo cortante sin armadura si:**2(1)**

$$
V_{cu} \geq V_d \qquad V_{cu} = f_{vd} * bw * d \qquad f_{vd} = 0.50 * \sqrt{f_{cd}} (kg/cm^2)
$$

Donde:

V<sub>cu</sub>: Cortante absorvido por el hormigón.

V<sub>d</sub>: Cortante de cálculo del hormigón.

f<sub>vd</sub>: Resistencia convencional del hormigon a cortante.

La norma recomienda, en todas las piezas de hormigón armado se debe colocar por lo menos una armadura mínima; así, para el estribo vertical es el 2 %, de la sección transversal de la pieza multiplicada por la separación entre planos de estribos (s).

$$
\frac{A_{\text{st min}} * f_{\text{yd}}}{\text{Sen} \propto} \ge 0.02 * f_{\text{cd}} * b_{\text{w}}
$$

Cuando el cortante real es mayor que el cortante que resiste la pieza  $V_{cu} \leq V_d$ , es necesario colocar una armadura transversal para resistir el esfuerzo cortante residual, de la diferencia.

$$
V_{d} > V_{cu} \qquad V_{d} = V_{cu} + V_{su} \rightarrow V_{su} = V_{d} - V_{cu}
$$

$$
V_{ou} = 0,30 \cdot f_{cd} \cdot b_{w} \cdot d
$$

Donde:

 $\overline{a}$ 

 $V_{\text{su}}$ : Cortante resistido por la armadura transversal.

Vou : Cortante maximo de agotamiento por compresion del alma.

**<sup>2(1)</sup>** Verse: Norma Boliviana del Hormigón Armado CBH-87. Apartado 8.2.

 $V_d$  debe ser menor o igual que  $V_{ou}$ , y mayor que  $V_{cu}$ , caso contrario, se debe cambiar las dimensiones de la sección transversal.

$$
A_{st} = \frac{V_{su} * s}{0.9 * d * f_{yd}}
$$

Donde s es la separación entre planos de cercos ó estribos, debe cumplir la condición:

$$
s_{t\,max} < 0,75*d < 300\;mm
$$

#### **Armadura de piel.-**

En las vigas de canto igual o superior a 60 cm se dispondrán unas armaduras longitudinales de piel que por norma no se debe emplear diámetros inferiores a 10 mm si se trata de acero ordinario y a 8 mm si se trata de acero ordinario con separación máxima entre barras de 30 cm y cuantía geométrica mínima en cada cara, referida al alma, igual a:

$$
\frac{100*A_{s\,\text{piel}}}{b(2d-h)}\geq 0,05
$$

### **2.5.2.9.1. Columnas.-**

Las columnas o pilares de hormigón armado forman piezas, generalmente verticales, en las que la solicitación normal es la predominante.

La misión principal de los soportes es canalizar las acciones que actúan sobre la estructura hacia la cimentación de la obra y, en último extremo, al terreno de cimentación, por lo que constituyen elementos de gran responsabilidad resistente.

Las armaduras de las columnas suelen estar constituidos por barras longitudinales, y estribos. Las barras longitudinales constituyen la armadura principal y están encargadas de absorber compresiones en colaboración con el hormigón, tracciones en los casos de flexión compuesta o cortante, así como de colaborar con los estribos para evitar la rotura por deslizamiento del hormigón a lo largo de planos inclinados.

Los estribos constituyen la armadura transversal cuya misión es evitar el pandeo de las armaduras longitudinales comprimidas, contribuir a resistir esfuerzos cortantes y aumentar su ductilidad y resistencia. **(1)**

### **Coeficientes de pandeo (k).-**

Los coeficientes de pandeo para piezas aisladas son los siguientes:

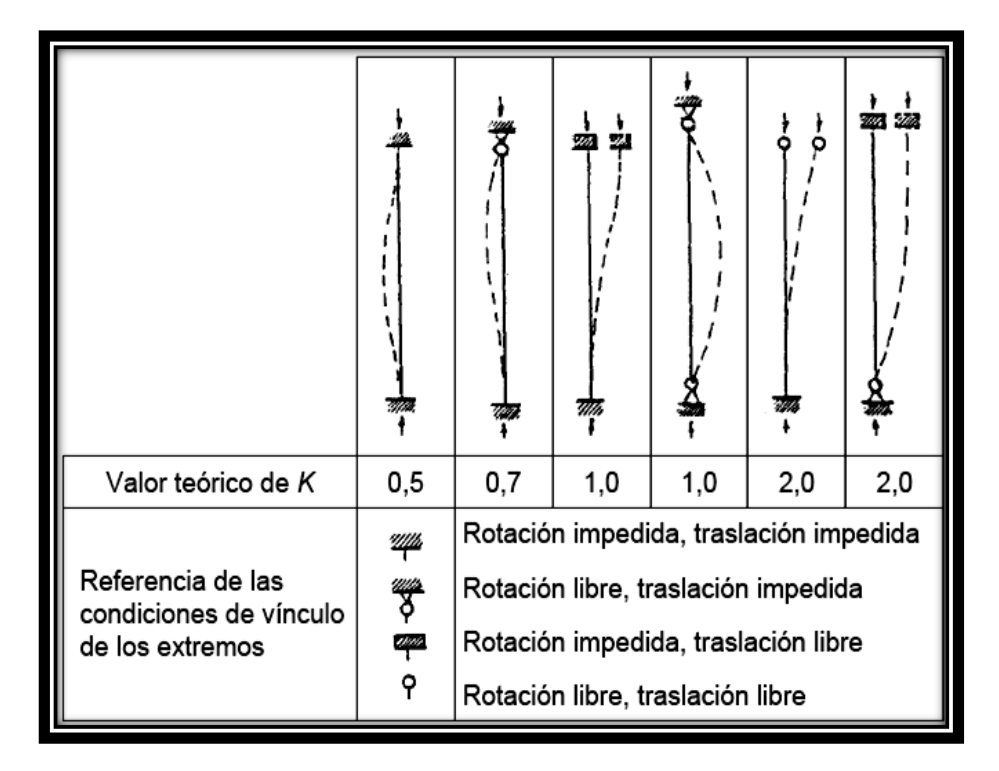

Figura 2.18 Coeficientes de pandeo para piezas aisladas.

### **Esbeltez geométrica y mecánica.-**

Se llama esbeltez geométrica de una pieza de sección constante a la relación  $\lambda_g$  =  $l_0/h$  entre la longitud de pandeo  $l_0$  y la dimensión h de la sección en el plano de pandeo, y la esbeltez mecánica a la relación  $\lambda = l_0/i_c$  entre la longitud de pandeo y el radio de giro i<sub>c</sub> de la sección en el plano de pandeo. Recuérdese que i<sub>c</sub> =  $\sqrt{(I/A)}$ ,

 $\overline{a}$ 

**<sup>(1)</sup>** Verse: Norma Boliviana del Hormigón Armado CBH-87. Apartado 8.3.1.2.

siendo I y A respectivamente, la inercia en dicho plano y el área de la sección, ambas referidas a la sección del hormigón solo (sección bruta).

Los valores límites para la esbeltez mecánica son los que mencionan a continuación:

- Para esbelteces mecánicas  $\lambda$  < 35 (equivalentes, en secciones rectangulares, a esbelteces geométricas menores a 10), la pieza puede considerarse corta, despreciando los efectos de segundo orden y no siendo necesario efectuar ninguna comprobación a pandeo.
- Para esbelteces mecánicas  $35 \le \lambda < 100$ , puede aplicarse el método aproximado.
- Para esbelteces mecánicas  $100 \le \lambda < 200$  (geométricas  $29 \le \lambda_g < 58$ ), debe aplicarse el método general.
- No es recomendable proyectar piezas comprimidas de hormigón armado con esbelteces mecánicas  $\lambda > 200$  (geométricas  $\lambda_g > 58$ ).

## **Flexión esviada.-**

Se dice que una sección se encuentra en un estado de flexión esviada cuando no se conoce a priori la dirección de la fibra neutra. Este estado se presenta en los casos siguientes:

- $\triangleright$  En aquellas secciones que, por su forma, no presentan un plano de simetría, como las seccionas en L de lados desiguales.
- En aquellas secciones que, siendo simétricas en cuanto a la forma, están armadas asimétricamente respecto a su plano de simetría, y en aquellas secciones que, siendo simétricas por su forma y armaduras, están sometidas a una solicitación que no está en el plano de simetría.
- En último caso es, sin duda el más frecuente. En el que se encuentran la mayoría de los pilares, pues aunque formen parte de pórticos planos, la acción de viento o del sismo puede producir flexiones secundarias, que con frecuencia se desprecian, lo mismo que las que resultaría de una consideración rigurosa del pandeo y de las posibles inexactitudes de construcción, con las

consiguientes excentricidades situadas fuera del plano principal de flexión. La razón de regir el problema de la flexión esviada debe atribuirse a su complejidad y a la ausencia, hasta tiempos recientes, de métodos prácticos para su tratamiento.

## **Sección rectangular con armadura simétrica.-**

Se trata en este apartado el problema de flexión esviada de mayor importancia práctica, que es el de la sección rectangular de dimensiones conocidas y disposición de armaduras conocidas, en la que, la única incógnita es la armadura total.

Para el dimensionamiento y la comprobación de este tipo de secciones existe un procedimiento sencillo y práctico, que se exponen a continuación.

## **Ábacos adimensionales en roseta.-**

Para realizar el cálculo, cuando las piezas que se encuentran sometidas a flexión esviada, se utilizarán los diagramas de iteración adimensionales en flexión recta. Del mismo modo que allí, al variar la cuantía, se obtenía para cada sección un conjunto de diagramas de interacción (N, M), aquí se obtiene un conjunto de superficies de interacción (N, Mx, My). Estas superficies pueden representarse mediante las curvas que resultan al cortarlas por planos  $N =$ cte. En cada hoja pueden agruparse cuatro u ocho de estos gráficos, aprovechando las simetrías (esta idea, original de Grasser y Linse, ha dado lugar a la denominación en roseta).**(6)** Si además se preparan en forma adimensional, llevando en los ejes los esfuerzos reducidos (v, µx, µy), son válidos para una sección rectangular, cualesquiera que sean sus dimensiones y la resistencia del hormigón<sup>1</sup>.

El dimensionamiento de una sección es inmediato si disponemos de una roseta preparada para la misma disposición de armaduras, recubrimientos relativos y límite elástico del acero. Basta entrar, en el sector correspondiente al valor de v del que se trate, con los valores de µx, µy, para obtener la cuantía mecánica total necesaria w.

### **Compresión simple.-**

 $\overline{a}$ 

**<sup>(6)</sup>** Verse: "Hormigón Armado" (14ª edición). Tomo Nº2

La compresión simple corresponde al caso ideal en que la solicitación exterior es un esfuerzo normal N que actúa en el baricentro plástico de la sección.

En la práctica es muy difícil que se presente una compresión simple, dada la incertidumbre del punto de aplicación del esfuerzo normal.

Por esta causa, la mayor parte de las normas recomiendan que las piezas sometidas a compresión se calculen con una excentricidad mínima accidental, o bien que se aumenten convenientemente los coeficientes de seguridad.

# **Excentricidad mínima de cálculo.-**

Debido a la dificultad que se tiene en la práctica para que la carga actúe realmente en el baricentro, la Norma Boliviana considera una excentricidad constructiva (dependiendo la dirección en que se está considerando el pandeo), igual al mayor de los dos valores:

$$
e \geq {h/20 ~\text{ó}~b/20 \over 2~cm.}
$$

Dónde:

h: Canto total en la dirección considerada

#### **Excentricidad de primer orden.-**

Se tomará como excentricidad de primer orden la correspondiente al extremo de mayor momento.

$$
\mathbf{e_o} = \frac{M}{N_d}
$$

### **Excentricidad ficticia.-**

Para piezas de sección rectangular, viene dada por:

$$
e_{fic} = \left(3+\frac{f_{yd}}{3500}\right) \cdot \frac{c+20 \cdot e_{o}}{c+10 \cdot e_{o}} \cdot \frac{l_{o}}{h}^{2} \cdot 10^{-4}
$$

Dónde:

 $\rm f_{\rm yd}$ : Resistencia de cálculo del acero, en kg /  $\rm cm^2$ 

c: Canto total medido paralelamente al plano de pandeo que se considerada, en cm.

 $l_0$ : Longitud de pandeo de la pieza, igual a  $l_0 = k$ . l, en cm.

## **Excentricidad total o de cálculo.-**

La sección deberá ser dimensionada para una excentricidad total igual a:

$$
\mathbf{e}_T = \mathbf{e}_o + \mathbf{e}_{fic}
$$

#### **Método general de cálculo.-**

En el caso de piezas de sección variable, o de gran esbeltez o bien para estructuras especialmente sensibles a los efectos de segundo orden (por ejemplo, pórticos muy altos o flexibles frente a las acciones horizontales), puede ser necesario recurrir al método general de comprobación, en el que, al plantear las condiciones de equilibrio y compatibilidad de la estructura, se consideran los efectos de segundo orden provocados por las deformaciones. Estas deformaciones son evaluadas tomando en cuenta la fisuración, la influencia de las armaduras sobre la rigidez de la pieza y la fluencia.

Como se comprende fácilmente, su aplicación requiere el uso de ordenadores y programas especiales, siendo además un método de comprobación y no de dimensionamiento.

#### **Cálculo de la Armadura Longitudinal.-**

Las armaduras longitudinales tendrán un diámetro no menor de 12 mm y se situarán en las proximidades de las caras del pilar.

Momento reducido:

$$
\mu = \frac{N_d \cdot e_T}{h \cdot b^2 \cdot f_{cd}}
$$

Axial reducido:

$$
\mathbf{v} = \frac{N_d}{\mathbf{h} \cdot \mathbf{b} \cdot \mathbf{f}_{cd}}
$$

De los ábacos en rosetas se determina la cuantía mecánica ω (Véase Anexo A-1) **(6) .**

$$
A_s = \omega \cdot b \cdot h \cdot \frac{f_{cd}}{f_{yd}}
$$

# **Cálculo de la Armadura transversal.-**

Para el cálculo de la armadura transversal en las columnas, la separación entre estribos

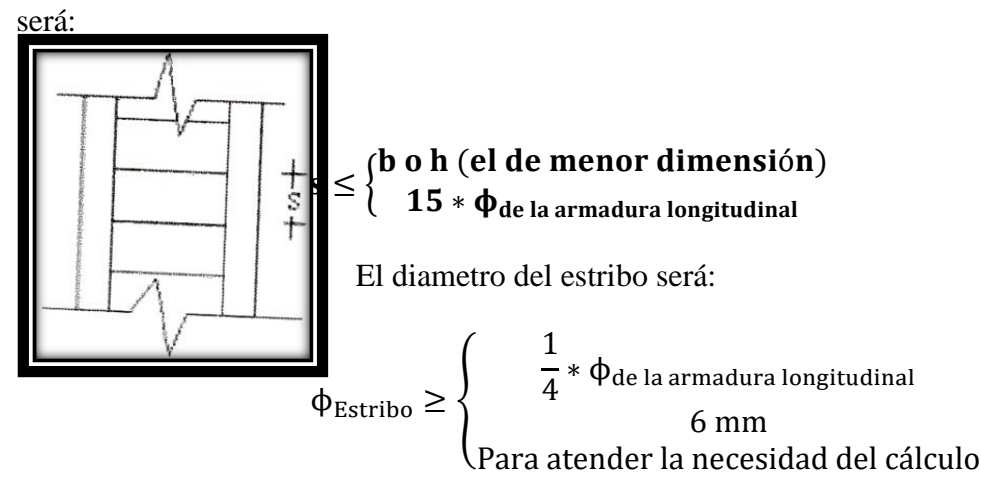

### 2.5.3. **Fundaciones.-**

 $\overline{a}$ 

El proyecto de la cimentación de un edificio debe ir acompañado por un estudio de terreno, en el que se consideren el tipo de suelo, su granulometría, plasticidad, humedad natural, consistencia compacidad, resistencia, deformabilidad, expancividad y agresividad; la situación del nivel freático; las posibles galerías y; las estructuras colindantes, etc.

Entre las acciones que se debe considerar en el cálculo de las cimentaciones están, en primer lugar, los esfuerzos (axil, momentos y cortantes) transmitidos por la estructura. Además está el peso propio de la cimentación, el del suelo y rellenos situados sobre la misma, el empuje de tierras y, si hay agua, el empuje hidrostático (subpresión).

Es práctica habitual separar el cálculo de la cimentación del de la estructura soportada.

**<sup>(6)</sup>** Verse: "Hormigón Armado" (14ª edición). Apartado 17.3-1.

Esta se analiza en primer lugar, suponiendo que sus pilares están empotrados rígidamente en la cimentación. Luego se calcula la cimentación sometida a acciones opuestas a estas reacciones. Esta forma de proceder presupone que el conjunto formado por la cimentación y el suelo es mucho más rígido que la estructura, de modo que sus pequeños desplazamientos elásticos no alteran apreciablemente los esfuerzos y reacciones de la misma que en general son de apoyo empotrado (Fig. 2.19).

Las reacciones que resultan en estos apoyos se toman como cargas sobre la cimentación para el análisis de esta y de su interacción con el suelo.

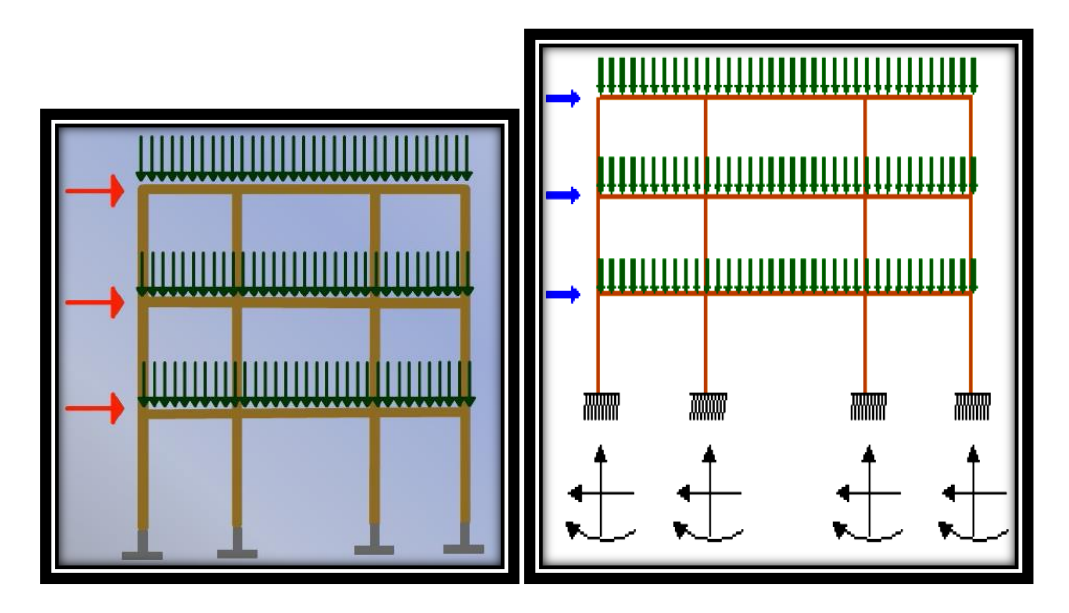

a) Distribución de cargas. b) Modelo para el análisis de la cimentación.

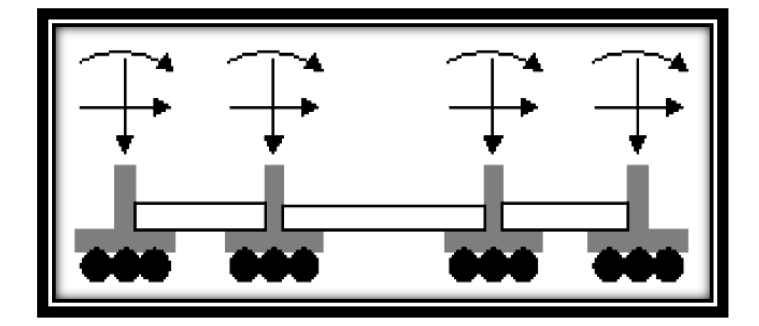

c) Modelos separados para análisis de estructura y cimentación.

Figura 2.19 Análisis de la cimentación.

#### 2.5.3.1.**Zapatas aisladas.-**

En las zapatas de espesor variable, el canto en el borde debe ser  $h_0 \ge h/3$  y no menor que 25 centímetros. El ángulo de inclinación suele tomarse β ≤ 30°, que corresponde, aproximadamente, al ángulo de talud natural del hormigón fresco, con lo cual podría no ser necesario el empleo de contra encofrado si bien, en este caso, la compactación del hormigón es muy difícil.

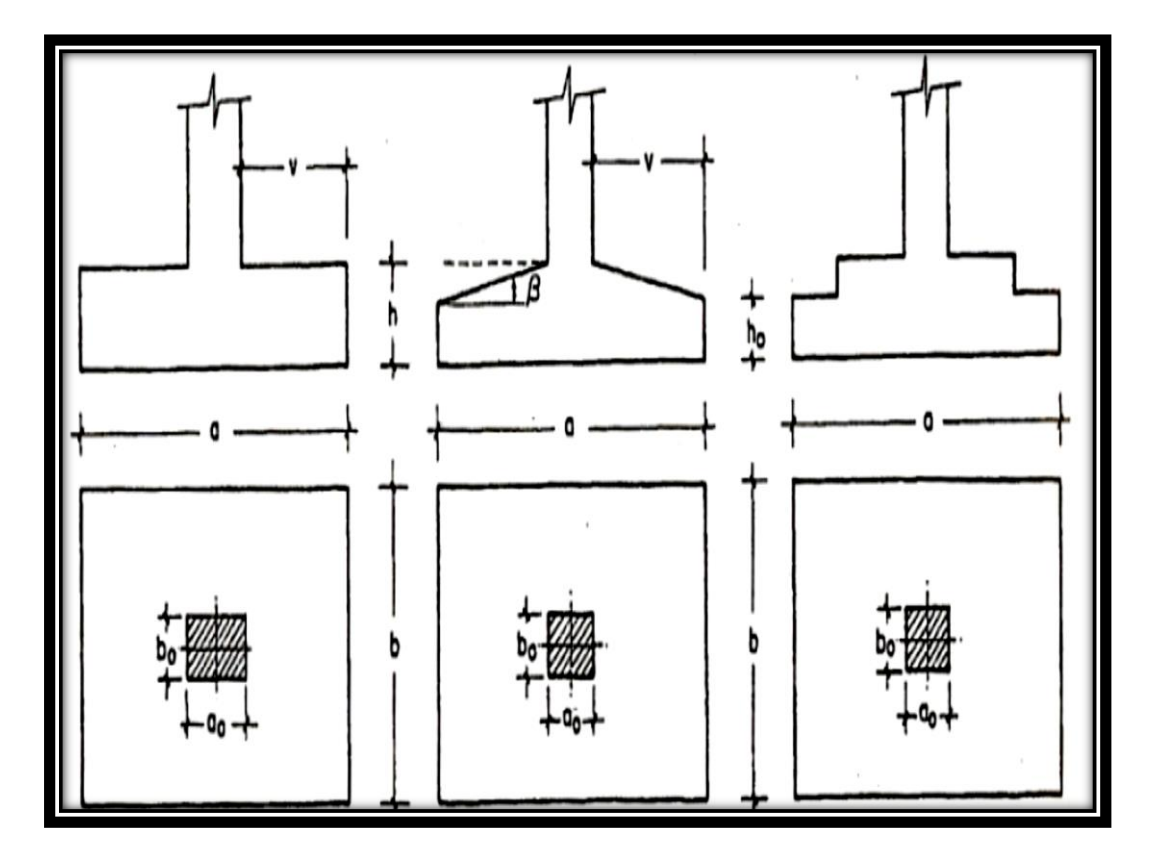

Figura 2.20 Formas típicas de zapatas aisladas.

#### **Dimensionamiento de zapatas aisladas con carga centrada.-**

Las dimensiones a y b de la planta de la zapata se determinan en función de la tensión admisible para el terreno:

$$
\frac{N+P}{a*b} = \sigma_{adm}
$$

En donde N es la carga centrada de servicio y P el peso propio de la zapata. En principio, para el peso propio se podrá tomar un valor del orden del 10% de N.

Por razones económicas se dimensionan de modo que no necesiten armadura de cortante. Para ello se recomienda, en el caso de zapatas de espesor constante, no adoptar para el canto útil d valores inferiores al mayor de los siguientes:

$$
d_{1} = \sqrt{\frac{a_{0} * b_{0}}{4} + \frac{a * b}{2 * k - 1}} - \frac{a_{0} + b_{0}}{4}}
$$
\n
$$
d_{2} = \frac{2 * (a - a_{0})}{4 + k}
$$
\n
$$
d_{3} = \frac{2 * (b - b_{0})}{4 + k}
$$
\n
$$
f_{vd} = 0.5 * \sqrt{f_{cd}} (kg/cm^{2})
$$

#### **Determinación de las armaduras de tracción.-**

En el caso de zapatas flexibles (aquellas en las que el mayor de sus vuelos cumple la condición v > 2 ∗ h), la determinación de la armadura en tracción debe hacerse aplicando la teoría de flexión en ambas direcciones. Para ello puede usarse las tablas, ábacos y formulas simplificadas.

Las armaduras se determinan en las secciones 1-1 y 1'-1', distanciadas de los paramentos del soporte de hormigón,  $0.15 * a_0$  y  $0.15 * b_0$ , respectivamente (Figura 2.21).

El momento de cálculo en la sección 1-1 (Figura 2.21 a) en el caso más general de zapatas con carga excéntrica, es:

$$
M_{cd} = b * \Big(\frac{a - a_o}{2} + 0.15 * a_o\Big)^2 * \Big[\frac{1}{2} * \sigma_{1d} + \frac{1}{3} * \big(\sigma_{max,d} - \sigma_{1d}\big)\Big]
$$

Las tensiones  $\sigma_{\text{max,d}}$  y  $\sigma_{1d}$  se obtienen a partir de los esfuerzos mayorados del pilar, sin tener en consideración el peso propio de la zapata, usando el método tradicional elástico.

Si la carga sobre la zapata es centrada, el momento de cálculo en la sección 1-1, debido a la carga del terreno  $\sigma_1 = N/(a * b)$  (Figura 2.21 b), es:

$$
M_{cd} = \frac{\gamma_f * N}{2a} \Big( \frac{a - a_o}{2} + 0.15 * a_o \Big)^2
$$

La armadura correspondiente a esta sección, de dimensiones b ∗ d, puede determinarse mediante las tablas o ábacos correspondientes, no debiendo tomarse para d valores mayores que 1.5 ∗ v. En el caso más frecuente de aceros de dureza natural resulta muy cómoda la fórmula simplificada:

$$
\mu = \frac{M_{cd}}{b * d^2 * f_{cd}} \qquad \qquad \omega = \mu(1 + \mu) \qquad \qquad U = A * f_{yd} = \omega * b * d * f_{cd}
$$

No debiendo adoptarse cantos que requieran cuantías superiores a 0,01 ( $\rho \le 0.01$ ), por consideraciones de adherencia.

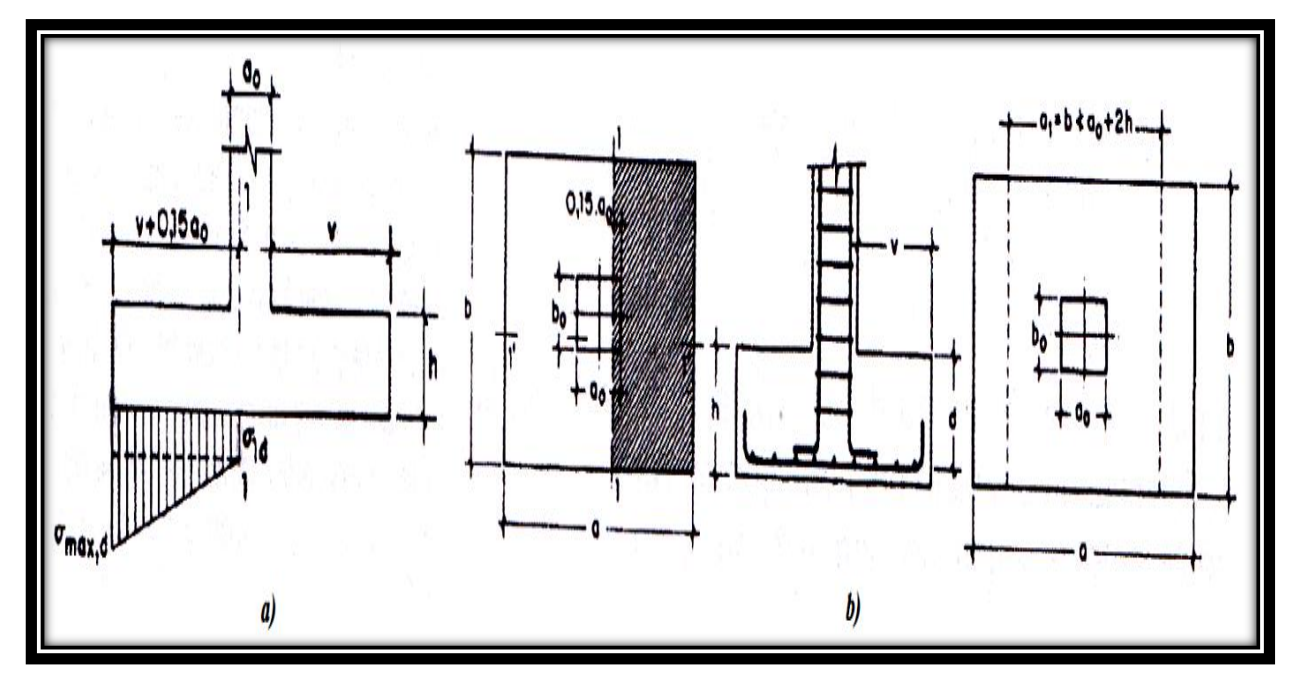

Figura 2.21 Armadura de tracción en una zapata aislada.

## 2.5.3.2.**Zapatas de medianería.-**

La carga excéntrica puede serlo por dos motivos, porque existe además del axil un momento que descentra la carga o porque la propia carga esté físicamente desplazada del centro de gravedad geométrico de la zapata. Esto último ocurre en zapatas excéntricas, siendo en la práctica el caso más frecuente el de la zapata de medianería.

En este caso al no ser uniforme la distribución de presiones, la zapata tiende a girar, produciendo acciones horizontales sobre la estructura y sobre el terreno.

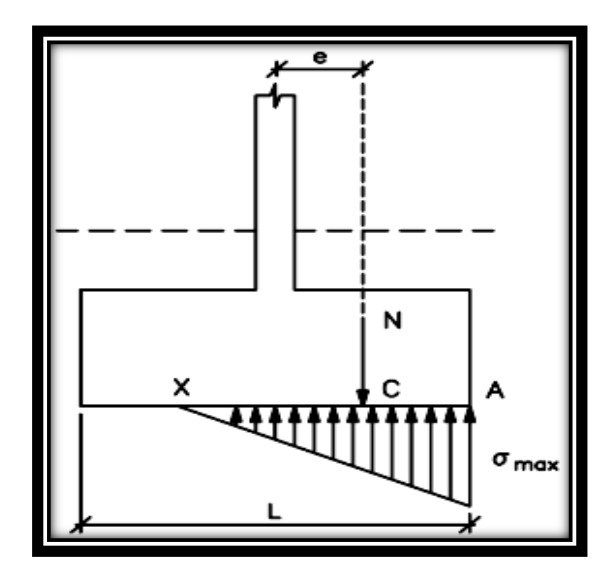

Figura 2.22 Zapata de medianería.

Entre las distintas soluciones que existen para resolver el problema de la zapata de medianería, se estudia a continuación la siguiente:

# **Zapata de medianería con viga de riostre.-**

Si se une la zapata del soporte de fachada con la correspondiente al soporte inmediato interior mediante una viga de gran rigidez, puede conseguirse una distribución uniforme para las presiones del terreno (Fig. 2.23).

Como la rigidez de esta cimentación es muy grande respecto a las correspondientes a los soportes, sus esfuerzos pueden calcularse suponiendo que está apoyada en los mismos.

Si  $N_1$  y  $N_2$  son las cargas de servicio transmitidas por los soportes, y  $P_1$  y  $P_2$  los pesos propios de la cimentación, las resultantes de las reacciones del terreno,  $R'_1$  y  $R'_2$ , se determinan mediante las ecuaciones de equilibrio de esfuerzos:

$$
(N_1 + P_1) + (N_2 + P_2) = R'_1 + R'_2
$$
  
 
$$
R'_1 = N_1 * \frac{1}{1 - e} + P_1
$$

$$
N_1 * l = (R'_1 - P_1)(l - e)
$$
  

$$
R'_2 = N_2 - N_1 * \frac{e}{l - e} + P_2
$$

Para que el problema tenga solución, es necesario que R′<sup>2</sup> > 0, pues, en caso contrario, la viga centradora podría levantar el soporte interior.

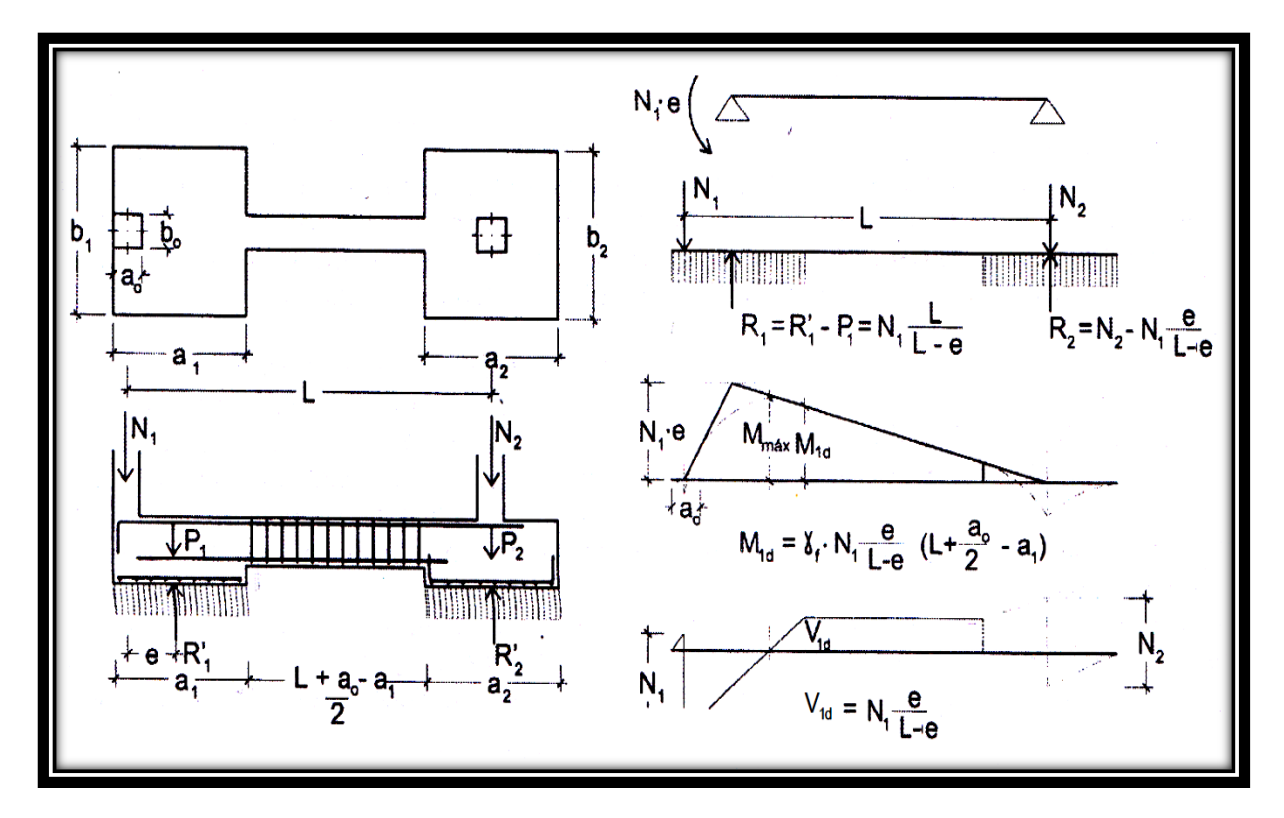

Figura 2.23 Zapata de medianería con viga centradora.

**a) Dimensionamiento.-** Para el canto de la zapata y las dimensiones de la viga centradora deben tomarse valores elevados con objeto de dar rigidez al conjunto.

Las dimensiones en planta de la zapata se determinan, en función de la presión admisible para el terreno, mediante las ecuaciones:

$$
\frac{R'_{1}}{a_{1} * b_{1}} = \sigma_{adm} \qquad \qquad \frac{R'_{2}}{a_{2} * b_{2}} = \sigma_{adm}
$$

Que será necesario resolver por tanteos al no conocerse, en principio, el peso propio de la zapata.

Para el cálculo estructural se prescinde del peso propio de la cimentación, es decir, se consideran como acciones del terreno los valores:

$$
\sigma_{t1} = \frac{R_{1d}}{a_1 * b_1}
$$
 con  $R_{1d} = N_{1d} * \frac{1}{1 - e}$   

$$
\sigma_{t2} = \frac{R_{2d}}{a_2 * b_2}
$$
 con  $R_{2d} = N_{2d} - N_{1d} * \frac{e}{1 - e}$ 

**b) Calculo de la viga centradora.-** Como ya ha sido indicado, puede admitirse que la viga centradora está apoyada en los soportes y que sobre ella actúan dos cargas uniformes de longitudes  $a_1 y a_2$ , cuyas respuestas son, respectivamente (Figura 2.23):

$$
R_{1d} = N_{1d} * \frac{1}{1-e}
$$
  $y$   $R_{2d} = N_{2d} - N_{1d} * \frac{e}{1-e}$ 

Las reacciones en los apoyos de esta viga son  $N_{1d}$  y  $N_{2d}$ .

En el caso más frecuente en que el canto de la viga no supera a los de las zapatas, el armado de la viga centradora se efectúa con el  $M_{1d}$  y el cortante  $V_{1d}$  correspondientes al extremo interior de la zapata de medianería; sus valores se han indicado en la parte interior de la figura 2.21. La zona de estribos debe prolongarse medio canto en el interior de la zapata.

**c) Calculo de la zapata de medianería.-** Puede admitirse que la zapata está apoyada en la viga centradora, por lo que el cálculo a flexión se hace como el caso zapatas continúas.

La armadura principal, paralela a la medianería, se determina como si se tratase de dos voladizos sometidos a la carga  $\sigma_{t1} = R_{1d}/a_1 * b_1$ . Sobre la armadura principal se dispondrá de una armadura de reparto (Figura 2.23).

**d) Calculo de la zapata interior.-** El cálculo de la zapata interior se efectúa como el de la zapata aislada. Dado que sobre la zapata interior la viga centradora ejerce una acción vertical hacia arriba, que es favorable, se recomienda no tenerla en cuenta.

### **2.5.3.3.Escaleras.-**

La escalera es el conjunto de peldaños dispuestos sobre un plano inclinado con los que se tiene acceso a plantas de distinto nivel.

Existen distintos tipos de escaleras: escalinatas o escaleras exteriores, escaleras rectas, escaleras de caracol, helicoidales, etc.

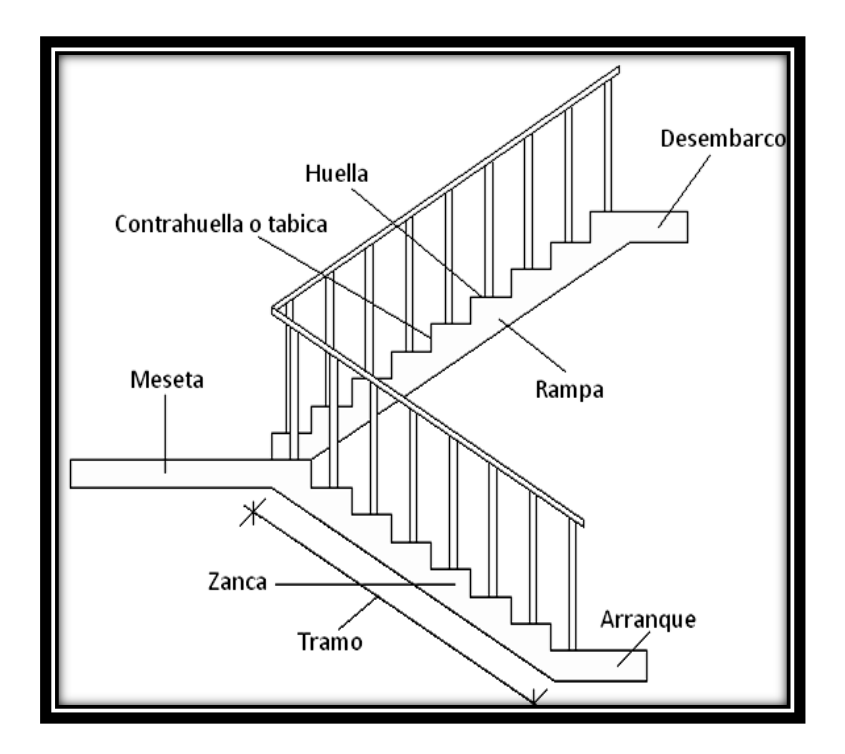

En la siguiente Figura se pueden observar los elementos de una escalera.

Figura 2.24 Partes constitutivas de una escalera.

Debido a su inclinación y poca luz, éstas se pueden diseñar como losas macizas a las cuales se les sobreponen los peldaños. Considerando sólo el trabajo a flexión, se puede suponer que la escalera es una losa horizontal, siempre y cuando, el peso de la losa se halle, no con su espesor perpendicular sino con la medida vertical de este espesor. El error cometido en esta suposición es mínimo y no afecta el diseño.

Para el diseño se considera las cargas verticales actuando sobre la longitud en proyección horizontal y no en su verdadera longitud inclinada.

La obtención de la armadura longitudinal es análoga al de vigas, por otra parte se debe disponer de una armadura de distribución mínima colocada a lo largo del paso.

#### **2.5.3.4.Losas alivianada con viguetas de hormigón pretensado.-**

Las losas alivianadas son elementos estructurales unidireccionales. Las cargas que actúan sobre las losas son esencialmente perpendiculares a su plano, por lo que su comportamiento es de flexión.

El proyecto se elaborará con losas alivianadas, compuestas por viguetas prefabricadas de hormigón pretensado, carpeta de hormigón y complemento aligerante de plastoform.

La separación entre viguetas depende de las dimensiones del complemento aligerante que se utilice, normalmente oscila entre 40 y 60 cm medida centro a centro de viguetas, la altura del complemento aligerante depende del claro de la losa y existen desde 10 a 25 cm.

La losa de compresión es el concreto colado en obra con el acero de refuerzo requerido, el cual queda encima de las viguetas y bovedillas, siendo su función estructural integrar y dar continuidad al sistema.

Al realizarse el colado del concreto en la obra, se integra en forma monolítica la vigueta con la capa de compresión (como si toda se colara al mismo tiempo).

La resistencia mínima del concreto colado en obra será de  $f_c = 21$  MPa, fabricado con tamaño máximo de agregado de 19 mm (3/4"), y debe vibrarse para asegurar su penetración en las cuñas.

Acero de refuerzo en losa de compresión: Se requiere colocar acero de refuerzo en la capa de compresión para resistir los esfuerzos de flexión que se lleguen a presentar así como para evitar agrietamientos por cambios volumétricos debidos a variaciones de temperatura, el acero de refuerzo calculado es el mínimo requerido por contracción y temperatura.

Se colocará una armadura de reparto constituida por barras separadas como máximo 30 cm. Y cuya área  $A_s$  en cm $^2/m$ , cumplirá la condición:

$$
Amin \geq \frac{50*h_0}{fsd} \geq \frac{200}{fsd}
$$

Dónde:

Amin (cm<sup>2</sup>/m): Es la armadura de reparto<sup>(1)</sup>.

h: Espesor de la losa de compresión (cm).

fsd: Resistencia de cálculo del acero de la armadura de reparto (MPa).

## **2.5.4. Estrategia para la ejecución del proyecto.-**

Para una buena ejecución del proyecto, es necesario, hacer un buen estudio y una evaluación del proyecto. A manera de referencia se presentan las siguientes:

- Reconocimiento de cada una de las actividades del proyecto mediante las especificaciones técnicas.
- Determinar los precios unitarios para la elaboración del proyecto.
- Determinar el presupuesto general del proyecto.
- Planeamiento y cronograma respectivo para la ejecución del proyecto.

# **2.5.5. Especificaciones técnicas.-**

Las especificaciones técnicas en el caso de la realización de estudios o construcción de obras, forman parte integral del proyecto y complementan lo indicado en los planos respectivos y en el contrato. Son muy importantes para definir la calidad de los acabados.

Las especificaciones técnicas se encuentran conformadas por los siguientes puntos:

- Definición
- Materiales, herramientas y equipo.
- $\bullet$  Método constructivo.
- Disposiciones administrativas.

Medición y forma de pago.

#### **2.5.6. Precios unitarios.-**

Este sistema es analítico por el cual el calculista en base a los pliegos de condiciones y especificaciones técnicas y a los planos arquitectónicos, estructurales constructivos se calcula el precio unitario de cada uno de los ítems que forman parte de la obra como así mismo los correspondientes volúmenes de obra, estableciéndose en cantidades matemáticas parciales las que se engloban en un total.

Estos precios unitarios están compuestos por los siguientes parámetros:

- **a) Costos directos.-** El costo directo del precio unitario de cada ítem debe incluir todos los costos en que se incurre para realizar cada actividad, en general, este costo directo está conformado por tres componentes que dependen del tipo de ítem o actividad que se esté presupuestando. (Excavación, hormigón armado para vigas, replanteo, etc.).
- **Materiales.-** Es el costo de los materiales puestos en obra. El costo de los materiales consiste en una cotización adecuada de los materiales a utilizar en una determinada actividad o ítem, esta cotización debe ser diferenciada por el tipo de material y buscando al proveedor más conveniente. El precio a considerar debe ser el **puesto en obra,** por lo tanto, este proceso puede ser afectado por varios factores tales como: costo de transporte, formas de pago, volúmenes de compra, ofertas del momento, etc.

Otro aspecto que se debe tomar en cuenta en lo que se refiere a los materiales es el rendimiento que tienen estos, es decir la cantidad de material que se necesita en una determinada actividad o ítem.

 **Mano de Obra.-** La mano de obra es un recurso determinante en la preparación de los costos unitarios. Se compone de diferentes categorías de personal tales como: capataces, albañiles, mano de obra especializada, peones y demás personal que afecta directamente al costo de la obra.

Los salarios de los recursos de mano de obra están basados en el número de horas por día, y el número de días por semana. La tasa salarial horaria incluye: salario básico, beneficios sociales, vacaciones, feriados, sobre tiempos y todos los beneficios legales que la empresa otorgue al país.

 **Maquinaria, equipo y herramientas.-** es el costo de los equipos, maquinarias y herramientas utilizadas en el ítem que se está analizando.

Este monto está reservado para la reposición del desgaste de las herramientas y equipos menores que son de propiedad de las empresas constructoras. Este insumo, es calculado generalmente como un porcentaje de la mano de obra que varía entre el 4% y el 15% dependiendo de la dificultad del trabajo.

 **Beneficios Sociales.-** Las leyes sociales del país determinan el pago de beneficios sociales a todas las personas asalariadas que deben ser involucradas dentro del costo de mano de obra.

Para el mismo se analizan los siguientes tópicos:

- Aporte Patronal.
- Bonos y Primas.
- Incidencia de la Inactividad.
- Cargas Sociales:
	- **-** Incidencia de los Subsidios.
	- **-** Implementos de Trabajo, Seguridad Industrial e Higiene.
	- **-** Incidencia de la Antigüedad.
- Otros.
- **b) Costos indirectos.-** Los costos indirectos son aquellos gastos que no son fácilmente cuantificables como para ser cobrados directamente al cliente.

Los costos indirectos incluyen:

- **Gastos Generales e Imprevistos.-** El porcentaje a tomar para gastos generales depende de varios aspectos, siendo su evaluación muy variable y dependiendo del tipo de la obra, pliegos de especificaciones y las expectativas del proyectista.
- **Utilidad.-** Las utilidades deben ser calculadas en base a la política empresarial de cada empresa, al mercado de la construcción, a la dificultad de ejecución de la obra y a su ubicación geográfica (urbana o rural).
- **Impuestos.-** En lo que se refiere a los impuestos, se toma el Impuesto al Valor Agregado (IVA) y el Impuesto a las Transacciones (IT). El impuesto IVA grava sobre toda compra de bienes, muebles y servicios, estando dentro de estos últimos la construcción, su costo es el del 14,94% sobre el costo total neto de la obra y debe ser aplicado sobre los componentes de la estructura de costos.

El IT grava sobre ingresos brutos obtenidos por el ejercicio de cualquier actividad lucrativa, su valor es el del 3,09% sobre el monto de la transacción del contrato de obra

## **2.5.7. Cómputos métricos.-**

Los cómputos métricos se reducen a la medición de longitudes, superficies y volúmenes de las diferentes partes de la obra, recurriendo para ello a la aplicación de fórmulas geométricas y trigonométricas.

#### **2.5.8. Presupuesto.-**

Un presupuesto es el valor total estimativo del costo que tendrá una construcción al ser terminada, la exactitud de la misma dependerá en mayor medida al desglose de los elementos que constituyen la construcción, cada uno de ellos se halla condicionado a una serie de factores de los cuales algunos son conocidos o son de fácil estimación mientras que otros están sujetos a la estimación o criterio del calculista.

## **2.5.9. Planeamiento y cronograma.-**

Desde el punto de vista económico, las diferentes posibilidades constructivas y tipológicas, pueden dar lugar a costes de ejecución y plazos muy diferentes.

Un proyecto define una combinación de actividades interrelacionadas que deben ejecutarse en un cierto orden antes que el trabajo completo pueda terminarse.

Las actividades están interrelacionadas en una secuencia lógica en el sentido que algunas de ellas no pueden comenzar hasta que otras se hayan terminado. Una actividad en un proyecto, usualmente se ve como un trabajo que requiere tiempo y recursos para su terminación.

Para poder realizar un proyecto en tiempo y costo adecuados es necesario elaborar un plan en base al cual se pueda programar y controlar una obra.

Partiendo de aquí se puede entender como la planificación a la formulación de un conjunto de acciones sucesivas que sirva de guía para la realización del proyecto.

Tanto la planificación como la programación de una obra se realizan antes de comenzar el proyecto, y son herramientas importantes para poder controlar el mismo. Aunque a veces es necesario reprogramar y replantear.

Existen diversos tipos de técnicas de programación, unas son muy sencillas en su elaboración y fáciles de interpretar, pero tienen ciertas limitaciones. Otras son bastantes útiles pero complejas en su elaboración.

Las técnicas más comúnmente usadas en la programación de una obra son:

- Diagrama de Barras.
- Curvas de producción acumulada.
- Método de la Ruta Crítica (Critical Path Method, CPM).
- Red de precedencias.
- PERT (Program Evaluation Review Technique).
- Diagrama de Tiempo y espacio.

Para el presente proyecto se seleccionó la técnica del Diagrama de GANTT o Diagrama de Barras.
#### **Diagrama de GANTT o Diagrama de Barras.-**

En un desarrollo independiente de sistemas de administración de proyectos, Henry L. Gantt desarrolló un modo de representar gráficamente las actividades a lo largo de una escala de tiempo.

El gráfico de Gantt cubre las distintas funciones de la programación: asignación de recursos y determinación de la secuencia y cronología. A pesar de su sencillez constituye uno de los métodos de programación más completos y, sin duda, el más usado.

El gráfico se confecciona a dos escalas: en la horizontal se mide el tiempo (en horas, días, semanas, etc); en la vertical, se ordenan los elementos que intervienen en la programación: máquinas, hombres, tareas, órdenes de trabajo, etc. El gráfico establece, de tal forma, una relación cronológica entre cada elemento productor o tarea. Las subdivisiones horizontales del espacio en el gráfico representan a la vez tres cosas: transcurso de una unidad de tiempo, trabajo programado para ese intervalo y trabajo realizado efectivamente en ese lapso. La inclusión simultánea de estos dos últimos aspectos (generalmente se lo hace mediante segmentos trazados en distintos colores o de diferente contextura o forma) implica comparar lo programado con lo realizado, es decir controlar lo programado.

Es una representación secuencial rectilínea de las actividades de una obra.

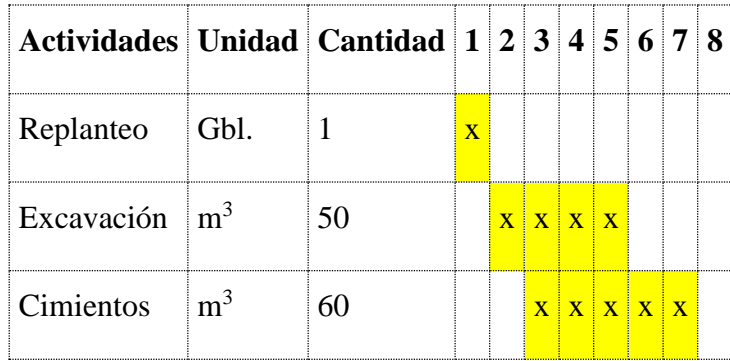

| DIAGRAMA GANTT                   |  |  |   |   |   |   |  |     |  |                 |    |    |                 |       |    |                 |    |    |                 |     |
|----------------------------------|--|--|---|---|---|---|--|-----|--|-----------------|----|----|-----------------|-------|----|-----------------|----|----|-----------------|-----|
| <b>ACTIVIDAD</b>                 |  |  | з | 4 | 5 | 6 |  | 789 |  | 10 <sup>1</sup> | 11 | 12 | 13 <sup>1</sup> | 14 15 | 16 | 17 <sup>1</sup> | 18 | 19 | 20 <sup>1</sup> | -21 |
| Replanteo.                       |  |  |   |   |   |   |  |     |  |                 |    |    |                 |       |    |                 |    |    |                 |     |
| Excavación.                      |  |  |   |   |   |   |  |     |  |                 |    |    |                 |       |    |                 |    |    |                 |     |
| Zapatas.                         |  |  |   |   |   |   |  |     |  |                 |    |    |                 |       |    |                 |    |    |                 |     |
| Relleno y compactado.            |  |  |   |   |   |   |  |     |  |                 |    |    |                 |       |    |                 |    |    |                 |     |
| Cimientos de $H^oC^o$            |  |  |   |   |   |   |  |     |  |                 |    |    |                 |       |    |                 |    |    |                 |     |
| Columnas de $H^{\circ}A^{\circ}$ |  |  |   |   |   |   |  |     |  |                 |    |    |                 |       |    |                 |    |    |                 |     |

Figura 2.25 Representación secuencial lineal de las actividades de una obra

Figura 2.26 Diagrama de barras (Diagrama de Gantt)

El Gantt requiere de tres procesos para la construcción de su diagrama y estos son:

- Listado de actividades.
- Secuencia lógica de actividades.
- Duración de la actividad:

Duración = Volumen / Rendimiento

Dónde:

Volumen = Volumen de la Actividad.

Rendimiento = Rendimiento de mano de obra o equipo (cantidad de trabajo por unidad de tiempo).

# **CAPÍTULO III INGENIERÍA DEL PROYECTO**

# **CAPÍTULO III INGENIERÍA DEL PROYECTO**

# **3.1. Generalidades.-**

Una vez obtenido los planos arquitectónicos y el informe correspondiente al estudio de suelos en la zona de proyecto, se procedió al respectivo cálculo estructural de la infraestructura. Tomando en cuenta la capacidad portante del lugar de emplazamiento de la infraestructura, así mismo, se consideran los diferentes factores que intervienen en el cálculo de este tipo de estructuras.

# **3.2. Análisis del levantamiento topográfico.-**

El levantamiento topográfico fue realizado con estación total y de este se obtienen las curvas de nivel (Figura 3.1).

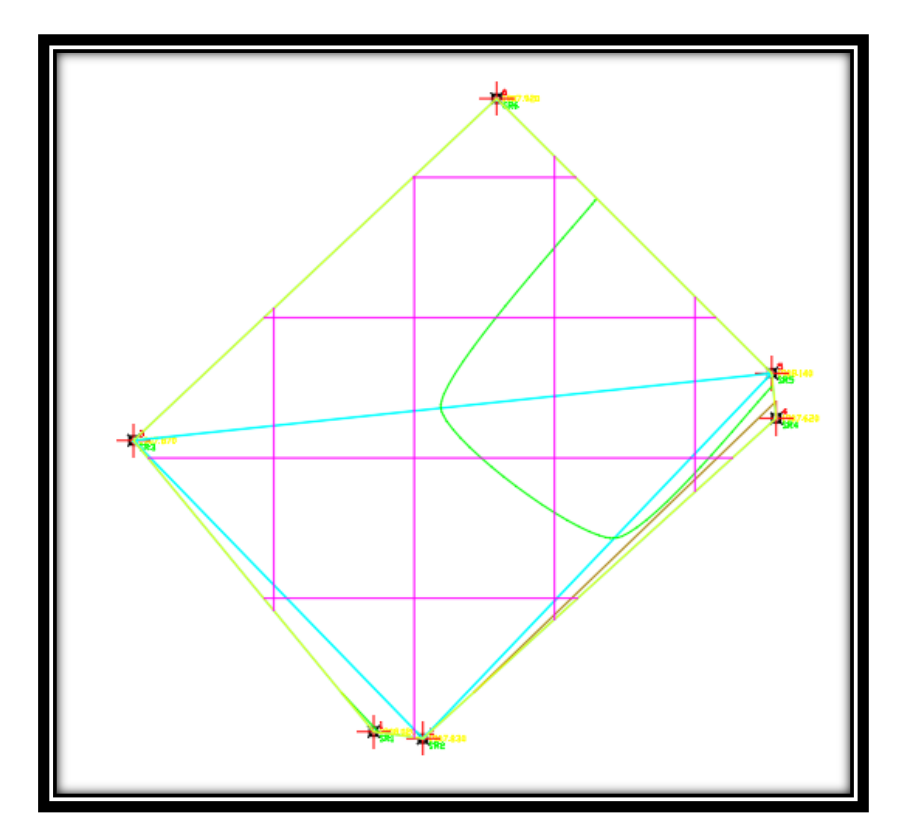

Figura 3.1 Curvas de nivel.

El terreno cuenta con una superficie útil de 701,63 m<sup>2</sup>, topográficamente se considera una superficie semiplano con un desnivel inferior al 2 %.

| COORDENADAS DE LOS PUNTOS DEL POLIGONO<br><b>SANTA ROSA</b> |             |              |  |  |  |  |  |  |
|-------------------------------------------------------------|-------------|--------------|--|--|--|--|--|--|
| <b>PUNTO</b>                                                | <b>ESTE</b> | <b>NORTE</b> |  |  |  |  |  |  |
| SR <sub>1</sub>                                             | 323196.64   | 7619443.84   |  |  |  |  |  |  |
| SR <sub>2</sub>                                             | 323205.42   | 7619442.62   |  |  |  |  |  |  |
| SR <sub>3</sub>                                             | 323153.86   | 7619495.73   |  |  |  |  |  |  |
| SR4                                                         | 323268.34   | 7619499.69   |  |  |  |  |  |  |
| SR <sub>5</sub>                                             | 323267.55   | 7619507.71   |  |  |  |  |  |  |
| SR <sub>6</sub>                                             | 323218.54   | 7619556.66   |  |  |  |  |  |  |

Tabla 3.1 Coordenadas del polígono Santa Rosa

Así mismo dentro del levantamiento topográfico se pudo apreciar alguno desniveles mayores a 1.0 m, dado que en algunas partes del terreno existen corte de tierra, razón por la cual se deberá calcular el movimiento de tierra en dichas zonas. Aunque en su mayor parte el terreno es plano.

Cabe recalcar que el movimiento de tierras se lo hará al nivel de la cota más cercana a la superficie sin desniveles grandes, es decir, en don la pendiente del corte sea menor a 2 %.

Dicho cálculo del movimiento de tierra se lo vera en el Anexo 1.

**3.3 Análisis del estudio de suelos.-** Para la determinación de la capacidad portante del suelo, se realizó el ensayo de SPT (STANDARD PENETRATION TEST).

Dicho ensayo se realizó en dos pozos, ubicadas en lugares estratégicos del terreno, con profundidades de 3 metros y con dimensiones de 1.0 m x 1.0 m. (Figura 3.2).

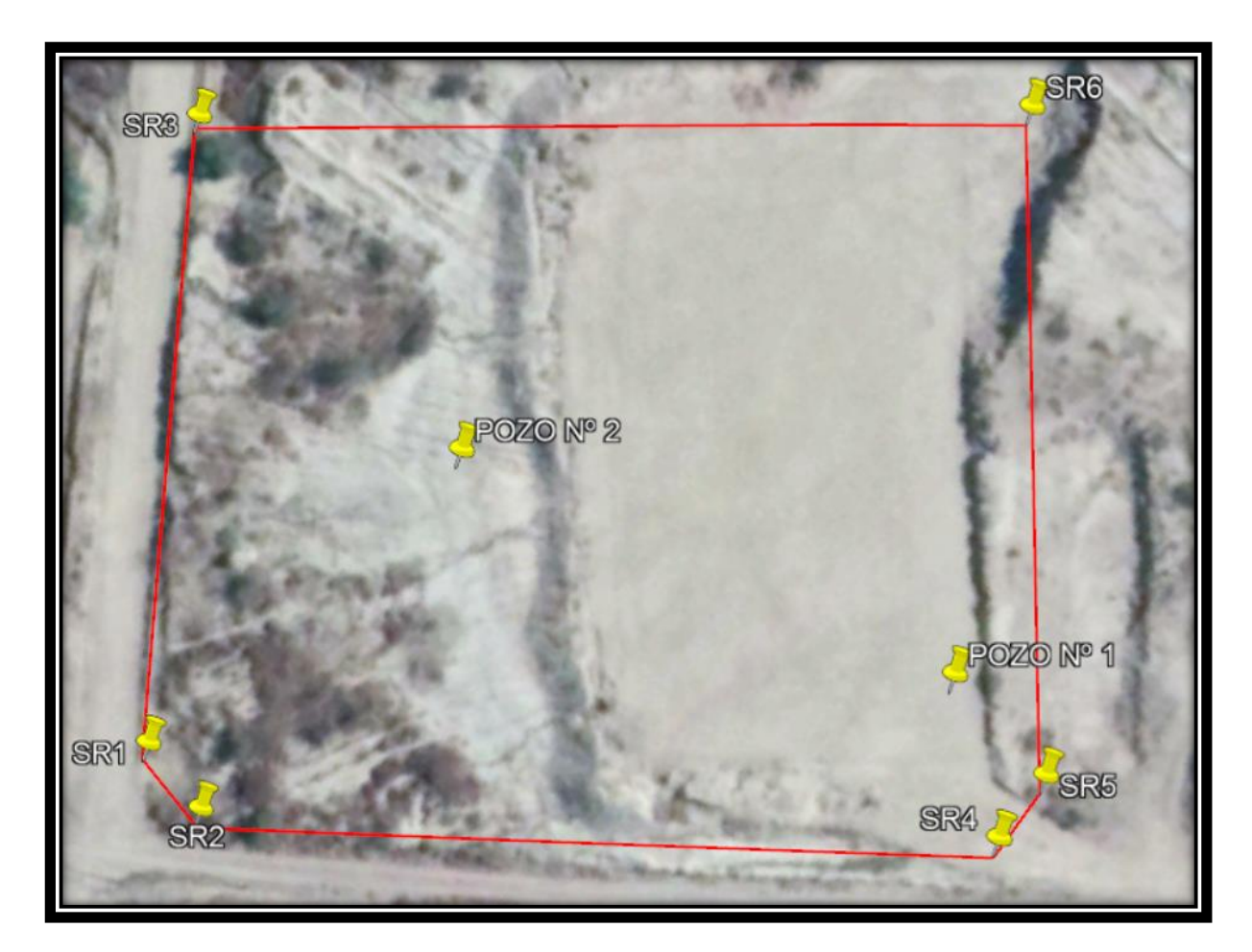

Figura 3.2 Puntos en los que se realizó el estudio de suelo.

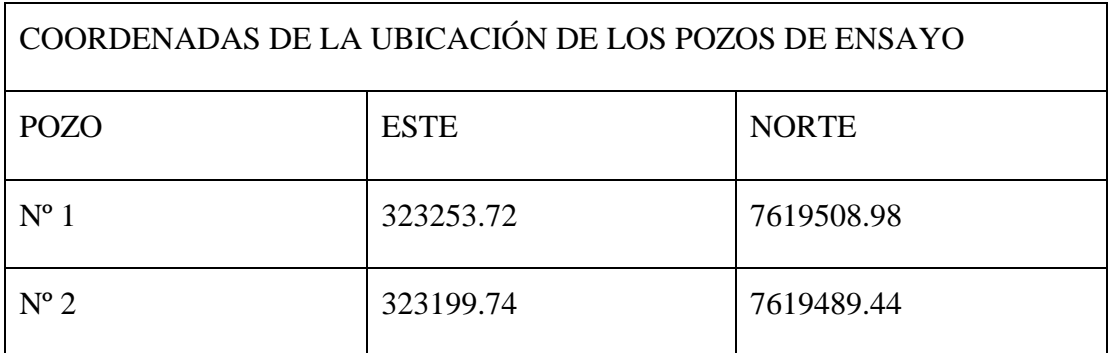

Tabla 3.2 Coordenadas de la ubicación de los pozos de ensayo.

Los estudios estuvieron a cargo del postulante y de la empresa CEPAS (Consultora y Constructora), dicho análisis comprende granulometría, límites de Atterberg y desde luego el ensayo de carga directa o SPT del lugar de emplazamiento (ANEXOS), dando como resultado el siguiente tipo de suelo: **Mezclas de grava, arena con poco material fino.**

Con una resistencia admisible de **0.2 MPa**, estos resultados se obtienen de una excavación manual de una profundidad de 3 metros y una altura de penetración de 30 cm. del cono diamantado de 2" de diámetro.

A continuación se presenta la estratificación del suelo de fundación del lugar de emplazamiento:

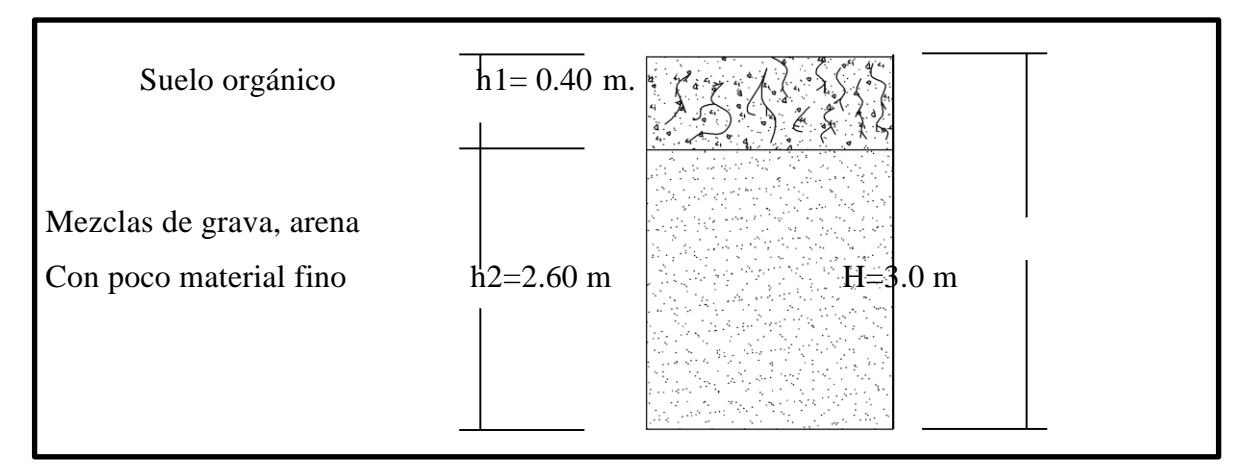

Figura 3.3: Estratificación del suelo de fundación.

Las planillas del estudio de suelos se encuentran detalladas en el Anexo A-2.

#### **3.4 Análisis arquitectónico del proyecto.-**

El diseño arquitectónico de la nueva Unidad Educativa Santa Rosa, fue elaborado por el cuerpo técnico de la Honorable Alcaldía Municipal provincia Cercado, de la Ciudad de Tarija. (Véase Anexos A-7).

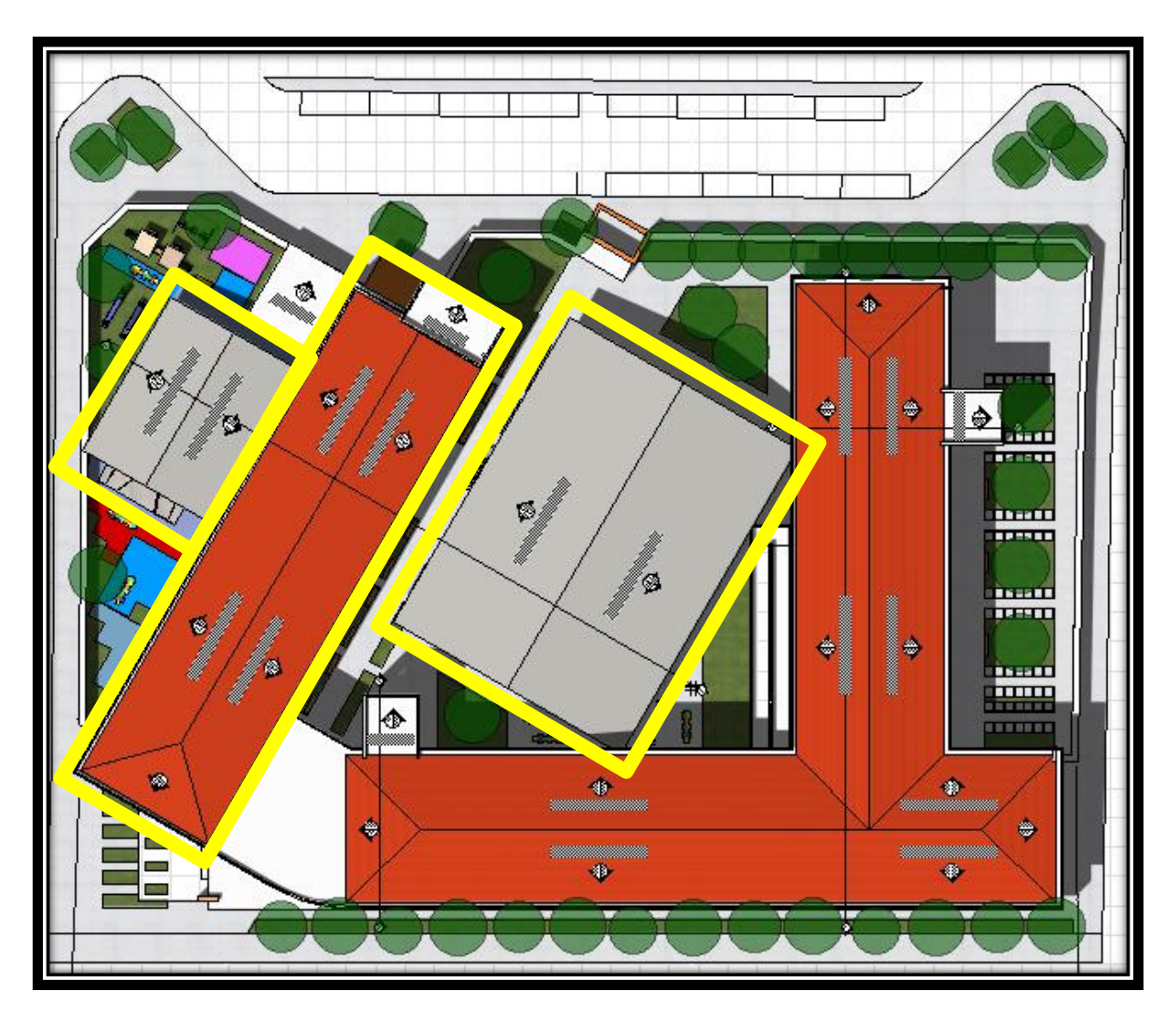

Figura 3.4. Vista superior del plano arquitectónico.

En la figura anterior se puede apreciar el bloque y las dos canchas a cargo del estudiante para su diseño y calculo correspondiente, el cual se denomina como Modulo 1, de la Unidad Educativa Santa Rosa.

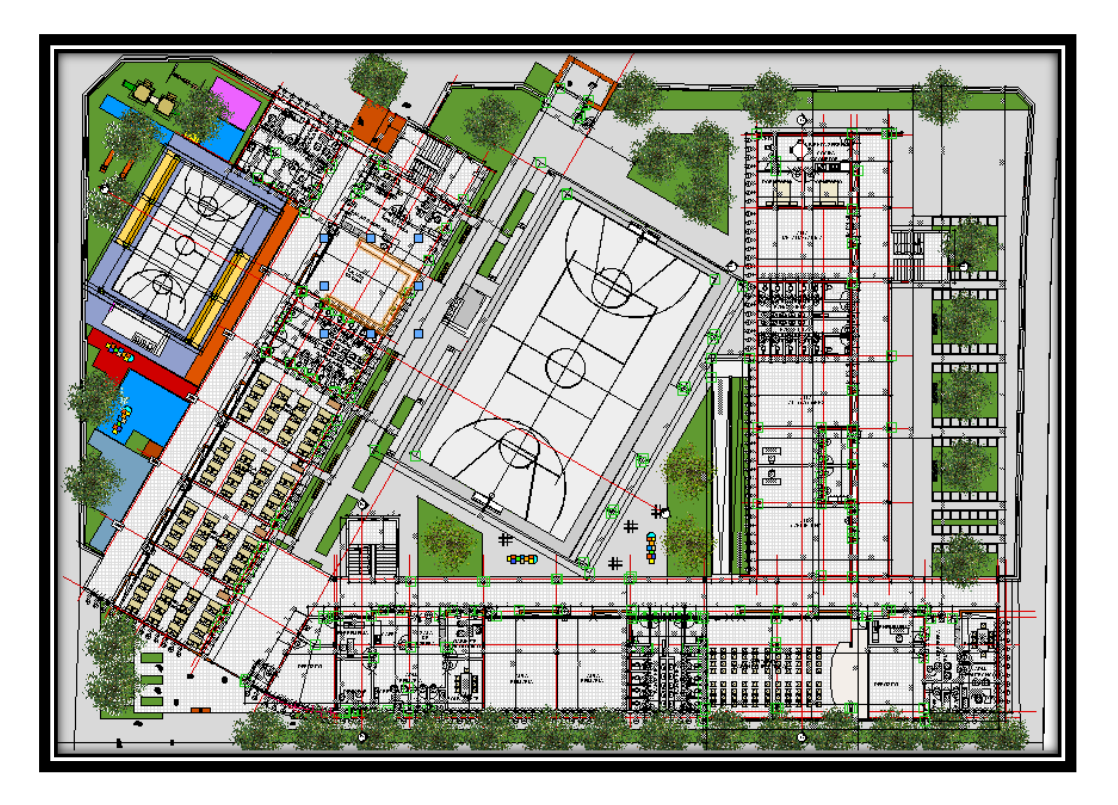

Figura 3.5 Vista plano arquitectónico en planta, acotado y amoblado.

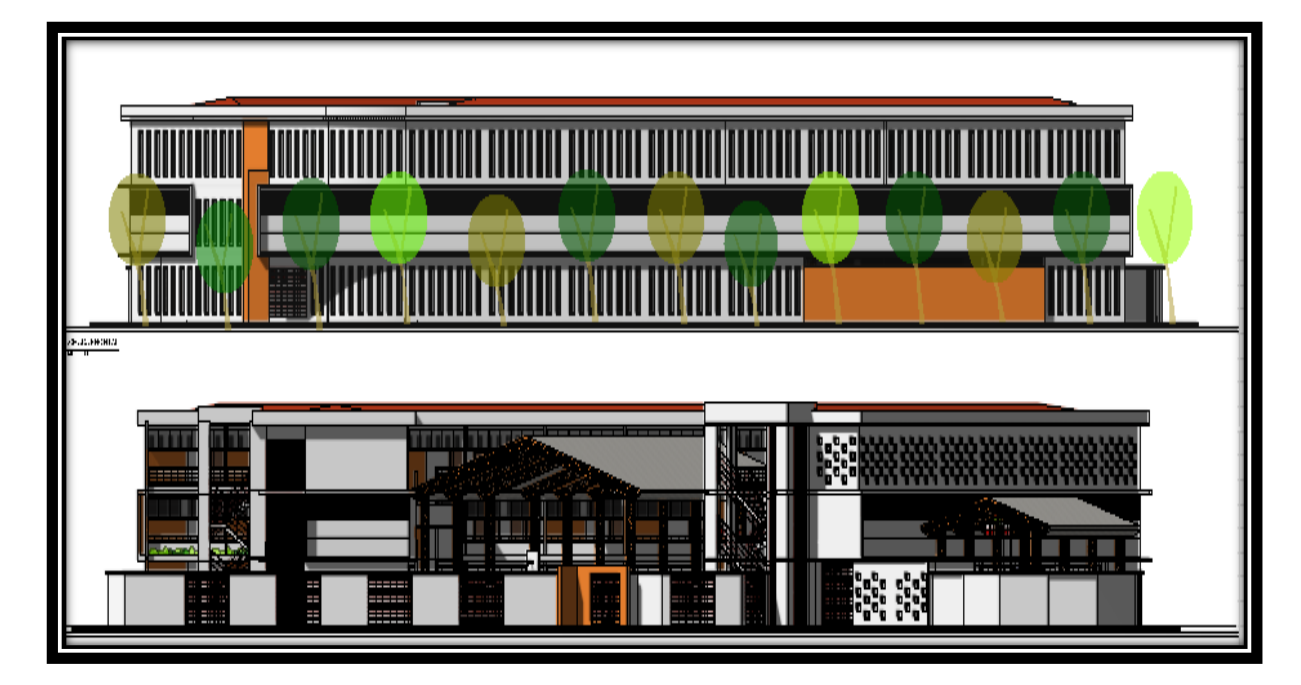

Figura 3.6 Vista plano arquitectónico, fachada lateral y fachada frontal.

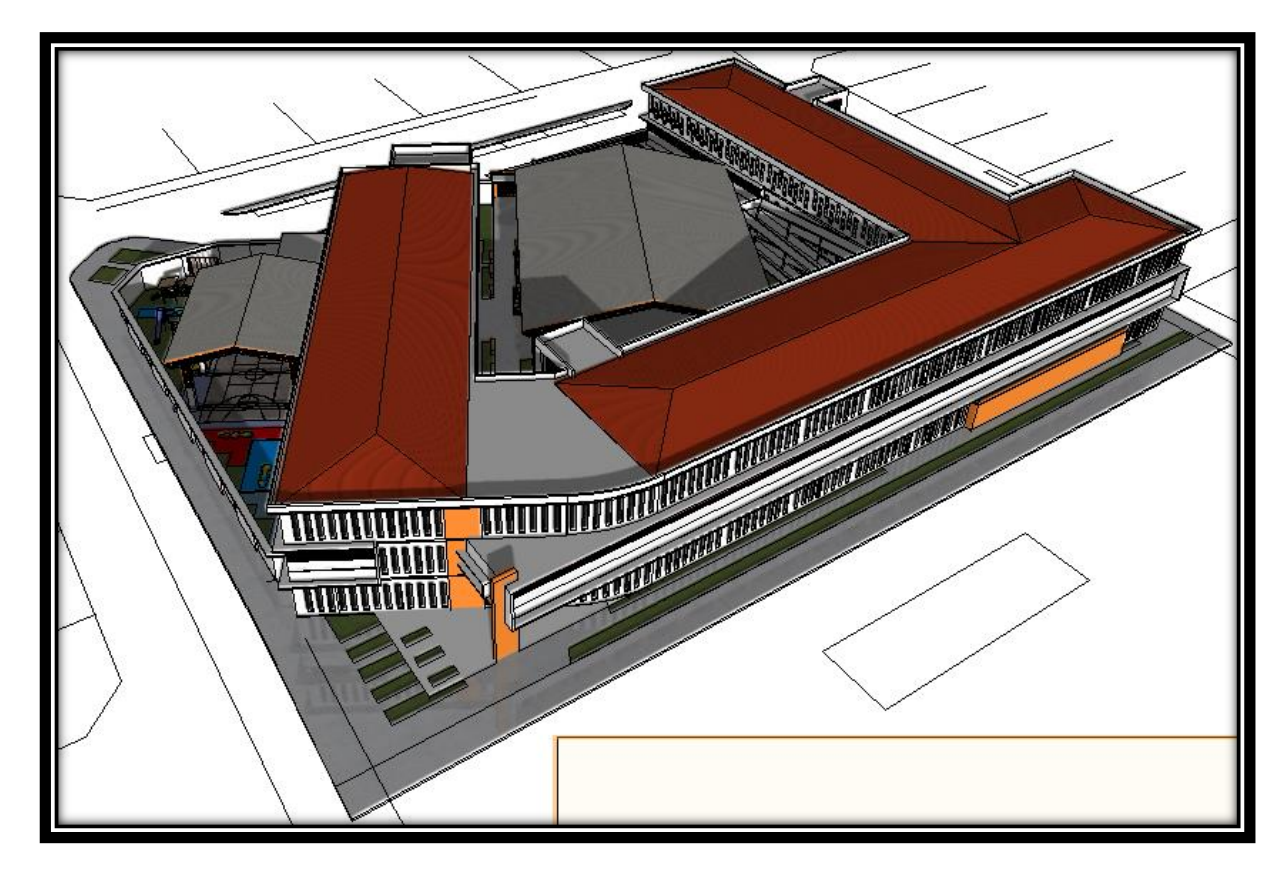

Figura 3.7 Vista 3D del plano arquitectónico.

# **3.4.Planteamiento estructural.-**

 $\ddot{\phantom{a}}$ 

Se analizara tanto la estructura de sustentación de la cubierta como la estructura aporticada de HºAº. Así mismo se plantea la estructura de cimentación.

El análisis de la estructura metálica de los tinglados y las canchas se lo realizara en el Capítulo IV, como parte del aporte académico del estudiante.

# **a) Estructura de sustentación de la cubierta.-**

Estará compuesta por cerchas metálicas que para las mismas se usaran perfiles metálicos, haciéndose referencia del catálogo FERROTODO**(8)** . El material usado para la cubierta será calamina galvanizada y policarbonato por lo que se usaran correas separadas a una distancia de 1,26 m, considerando un traslape entre hojas de

**<sup>(8)</sup>** Verse: Catalogo de tubos y perfiles metálicos FERROTODO S.A.

15 cm en el sentido longitudinal y 10 en el sentido transversal. Las cerchas tendrán una pendiente del 25%, una luz de 12.20 m y una altura de 1,6 m.

Todas las cerchas estarán apoyadas sobre las vigas, las mismas que acompañan la ubicación de las cerchas a lo largo de la colocación de las mismas, razón por la cual la distancia entre cerchas será de 4.0 m

Con los datos antes mencionados se deberá hacer un pre-dimensionamiento de la cercha y de este obtener la mejor alternativa de solución, por lo tanto se plantea lo siguiente:

### **Plano en planta de la estructura de hormigón armado.-**

La ubicación de las cerchas metálicas se lo hará como se muestra en la figura 3.8, en las que, las líneas segmentadas representan a las correas, mientras que la líneas transversales a estas (líneas continuas y de mayor grosor de grafo) representan a las cerchas metálicas.

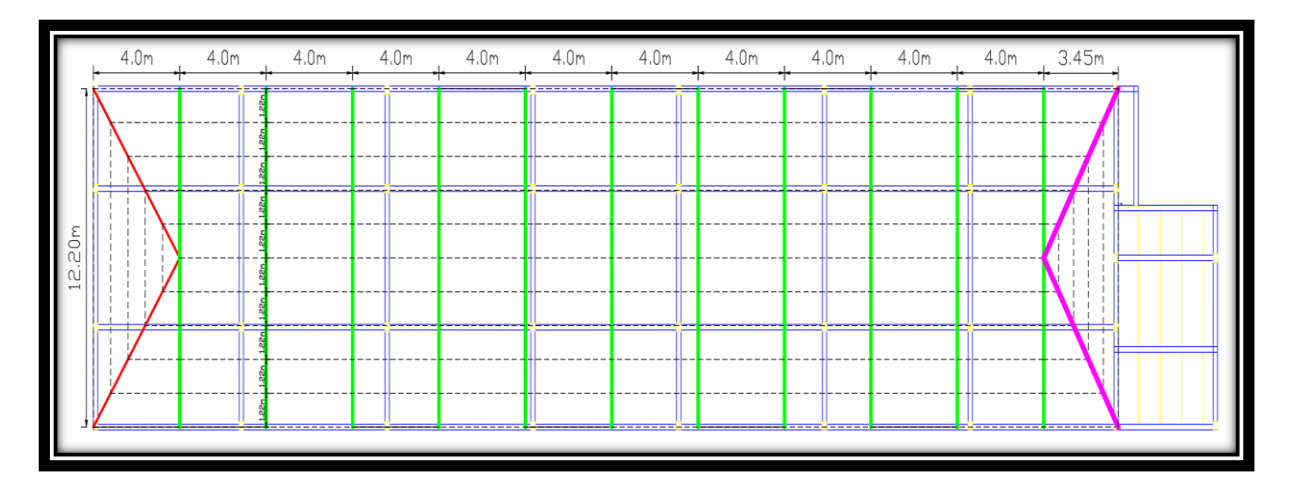

Figura 3.8 Disposición de las cerchas sobre la estructura de hormigón armado.

#### **Establecimiento del esquema de la cercha metálica.-**

Se deberá seleccionar el tipo de cercha, considerando la racionalidad de los elementos estructurales, las acciones de carga, razones constructivas, económicas, buscando de este modo diferentes alternativas de solución, que con ayuda del programa CYPE 3D, esto se lo puede realizar con mayor facilidad.

# **b) Estructura de sustentación aporticada de HºAº**

Estará formada por: Vigas, columnas, zapatas aisladas y zapatas arriostradas, losa alivianada con viguetas pretensadas y escaleras.

Del estudio de suelos se tiene que la capacidad portante del suelo es de 0.2 MPa.

Para el cálculo estructural se minorara esta resistencia en un 10% para ir a favor de la seguridad y de este modo garantizar una mejor estabilidad de la estructura.

Por lo tanto la capacidad portante admisible del suelo a usar en el proyecto es:

 $\sigma_{\text{adm}} = 0.2 \text{ MPa}$ 

#### 3.6 DISEÑO DE CUBIERTA METALICA

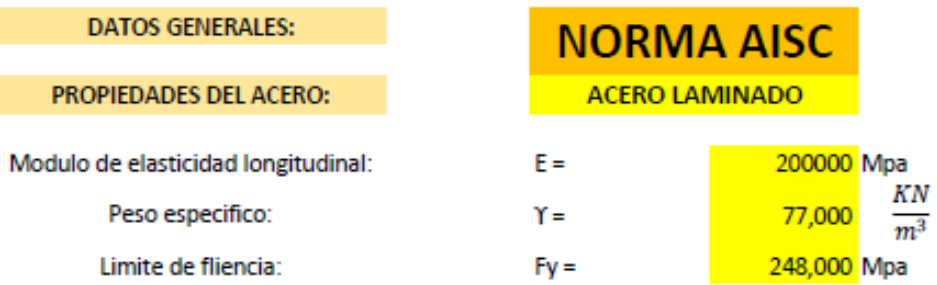

#### ESPECIFICACIONES DE LA CALAMINA GALVANIZADA:

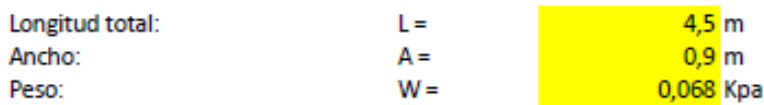

#### Factores de carga:

Se usaran las combinaciones consideradas por el metodo LRFD.

 $U = 1,4D$  $U = 1,2 D + 1,6 L + 0,5 (Lr o S o R)$  $U = 1,2 D + 1,6 (Lr \circ S \circ R) + (0,5 W)$  $U = 1,2 D + 1,3 W + 0,5 L + 0,5$  (Lr o S o R)  $U=1,2 D + 1,0 E + (0,5 L 0.0,2 S)$  $U = 0.9 D - (0.3 W o 1.0 E)$ 

#### Donde:

- U = Carga ultima
- D = Cargas muertas
- L = Cargas vivas
- Lr = Cargas vivas en techos

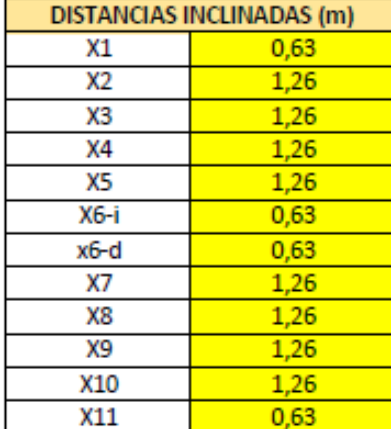

#### S = Cargas de nieve R = Carga inicial de lluvia o hielo

 $W =$  Viento

 $E =$ Sismo

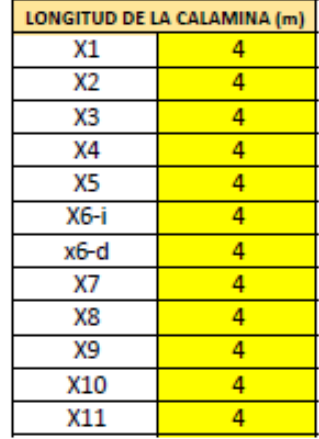

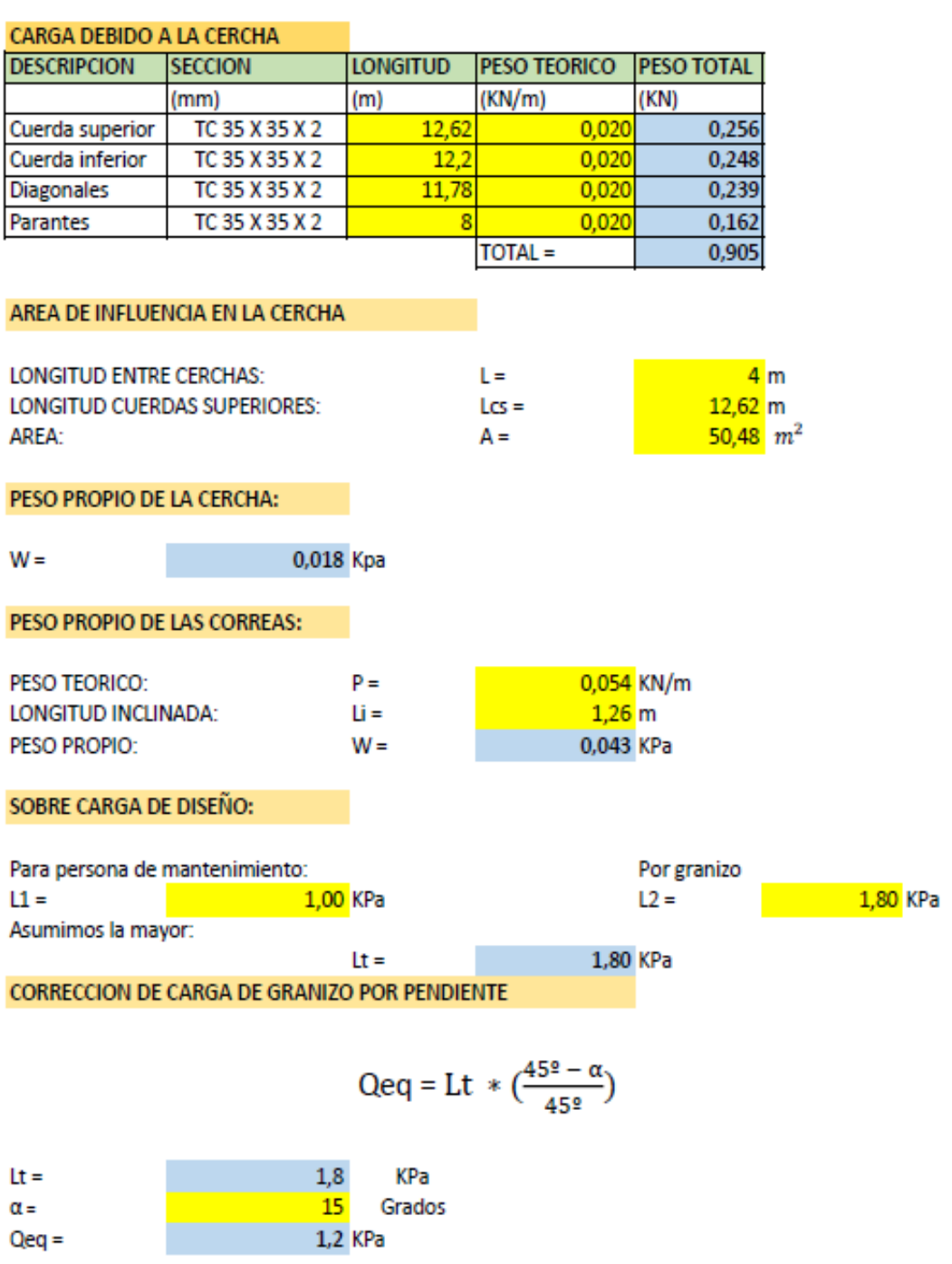

#### **CARGA DEBIDO AL VIENTO:**

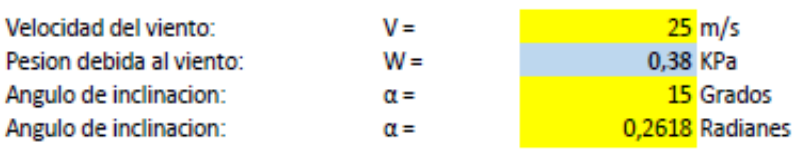

#### Sobrecarga de viento debido a Sotavento:

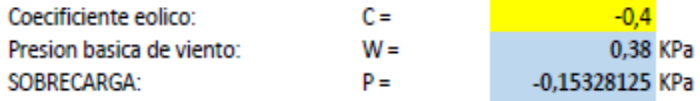

#### Descomposicion de la carga de sotavento:

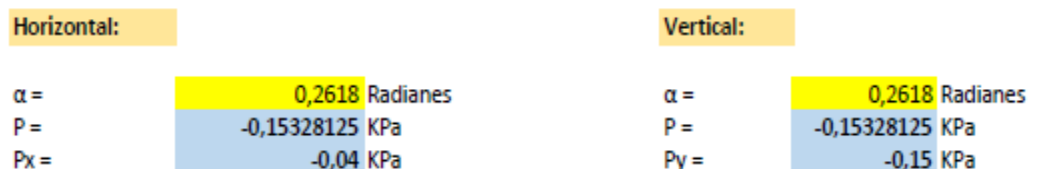

#### Sobrecarga de viento debido a Barlovento:

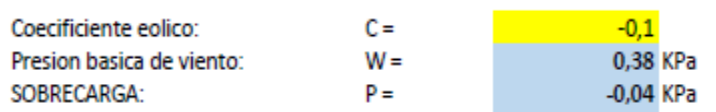

#### Descomposicion de la carga de Barlovento:

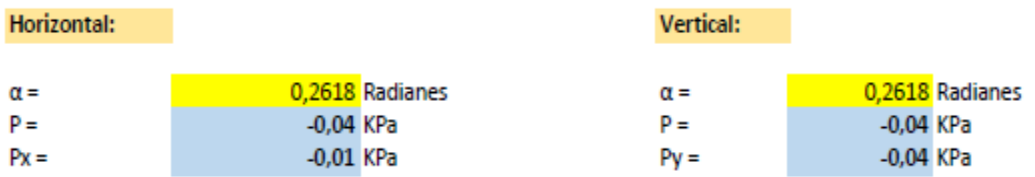

#### ANALISIS DE CARGAS VERTICALES:

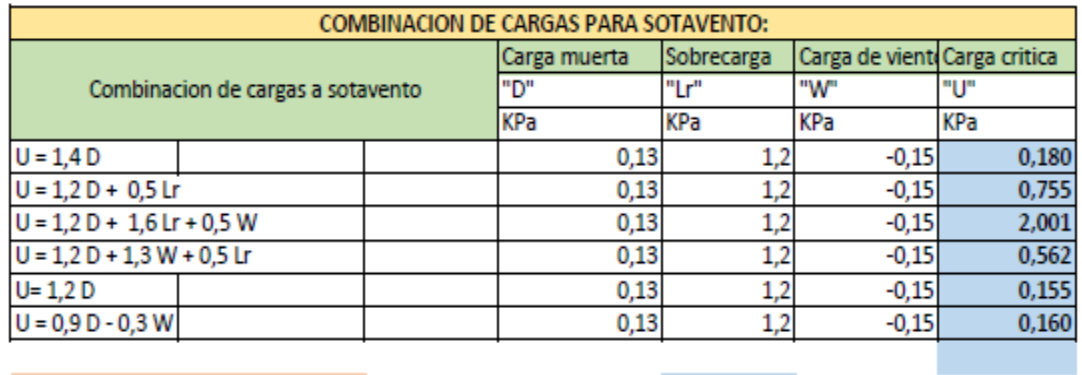

Se asume una carga critica de:

 $U =$ 

2,001 KPa

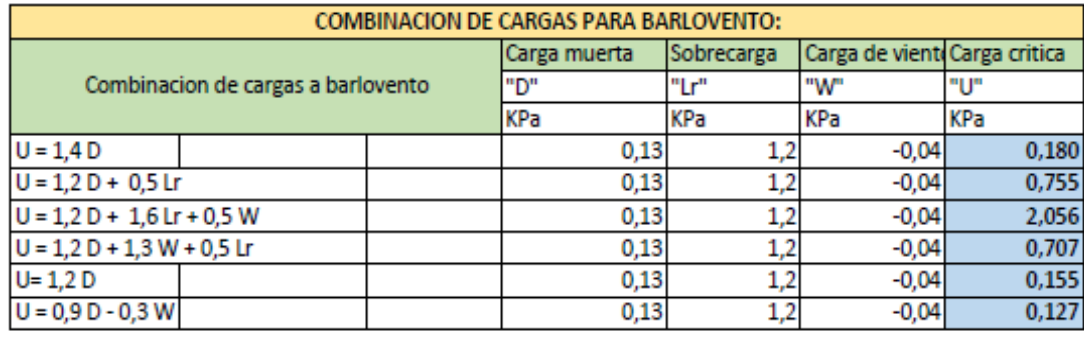

 $U =$ 

Se asume una carga critica de:

2,056 KPa

CARGA PUNTUAL VERTICAL EN LOS NUDOS POR SOTAVENTO: **NUDO** "ሀ" Area de influencia Carga puntual en el nudo KPa  $m<sup>2</sup>$ ΚN 2,52  $5,04$ 1 2,001  $\overline{2}$ 2,001  $5,04$  $10,08$ 3 2,001 5,04 10,08 4 2,001 5,04  $10,08$ 5 2,001  $5,04$ 10,08  $2,001$  $6i$ 2,52  $5,04$ CARGA PUNTUAL VERTICAL EN LOS NUDOS POR BARLOVENTO: **NUDO** "U" Area de influencia Carga puntual en el nudo  $m<sup>2</sup>$ KPa KN  $5,18$  $6-d$ 2,056 2,52 10,36 7 2,056 5,04  $\overline{\mathbf{8}}$ 2,056  $5,04$ 10,36 9 2,056 5,04 10,36 10 2,056  $5,04$ 10,36  $\overline{11}$ 2,056 2,52  $5,18$ 

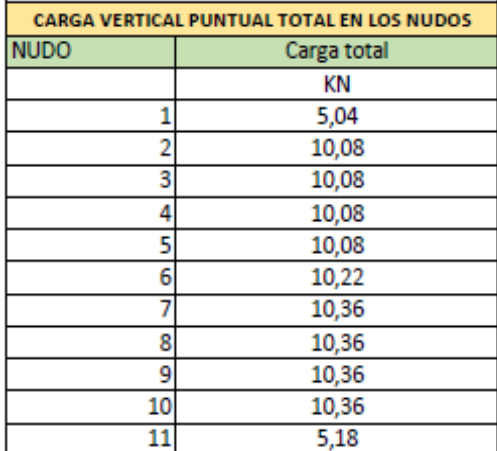

# CARGA DEBIDO AL CIELO FALSO:

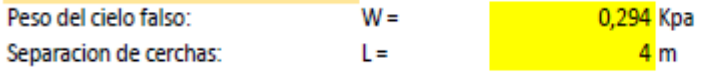

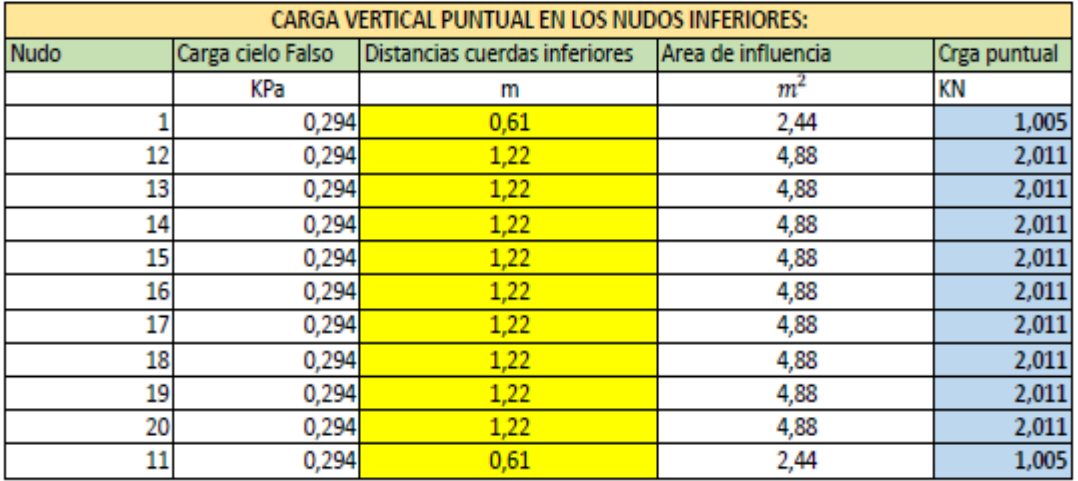

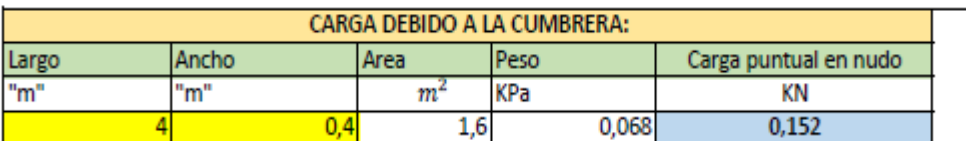

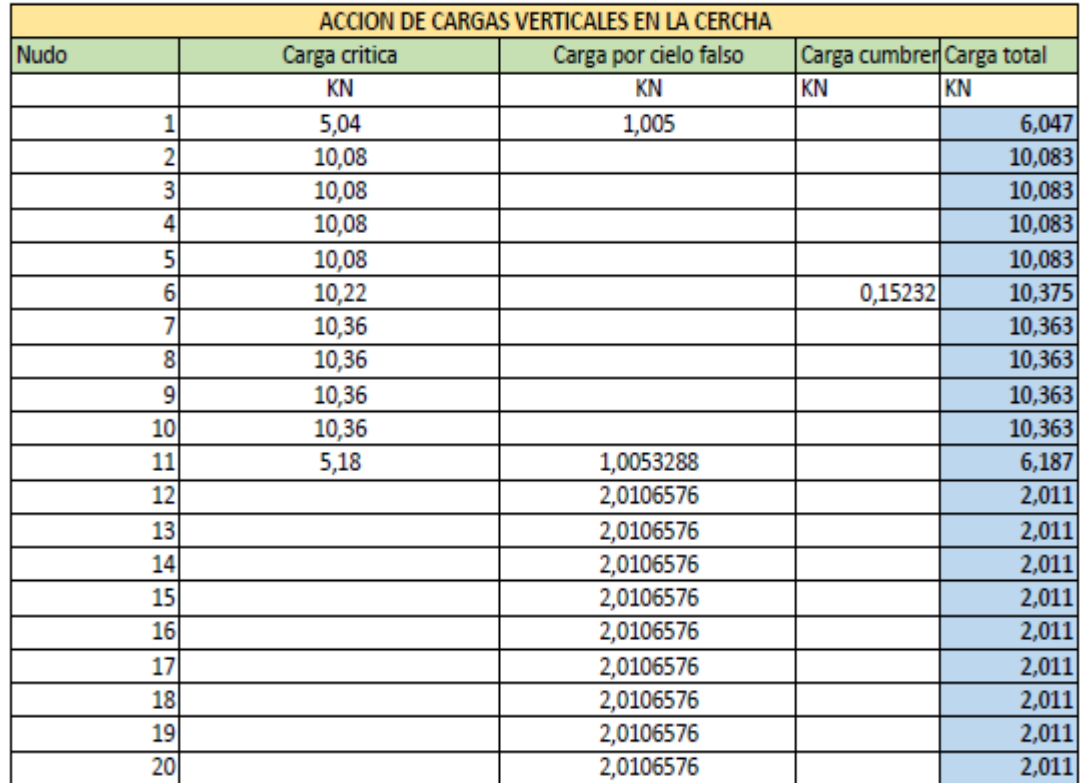

#### **ANALISIS DE CARGAS HORIZONTALES:**

DEL ANALISIS DE CARGAS SOLO SE USA:

 $U = 1,3 W$ 

 $Px =$ 

 $U =$ 

#### **PARA SOTAVENTO:**

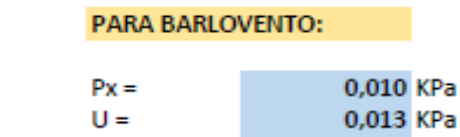

#### CARGA HORIZONTAL PUNTUAL EN LOS NUDOS:

0,040 KPa

0,052 KPa

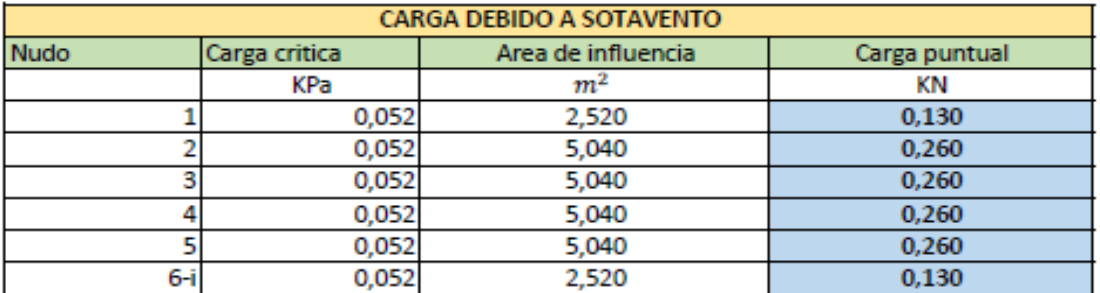

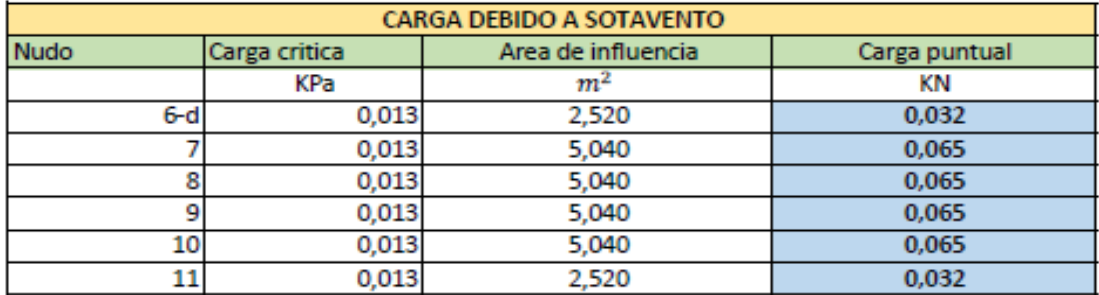

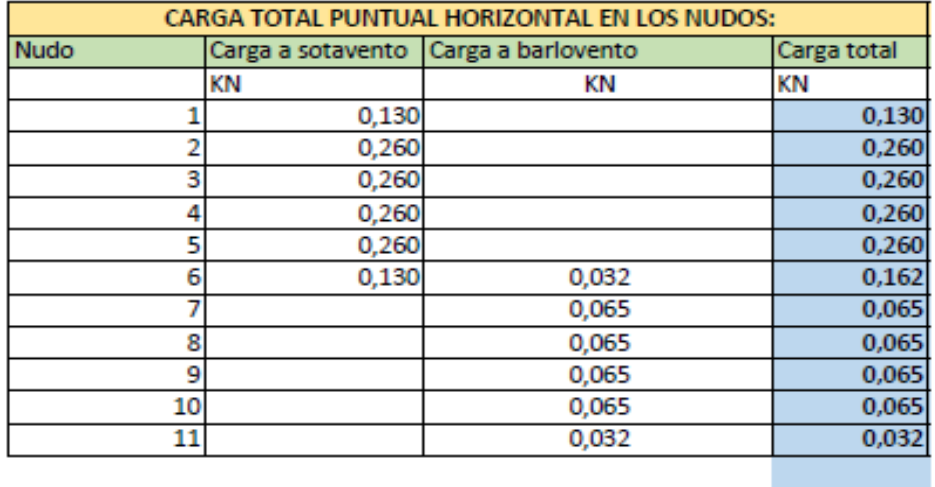

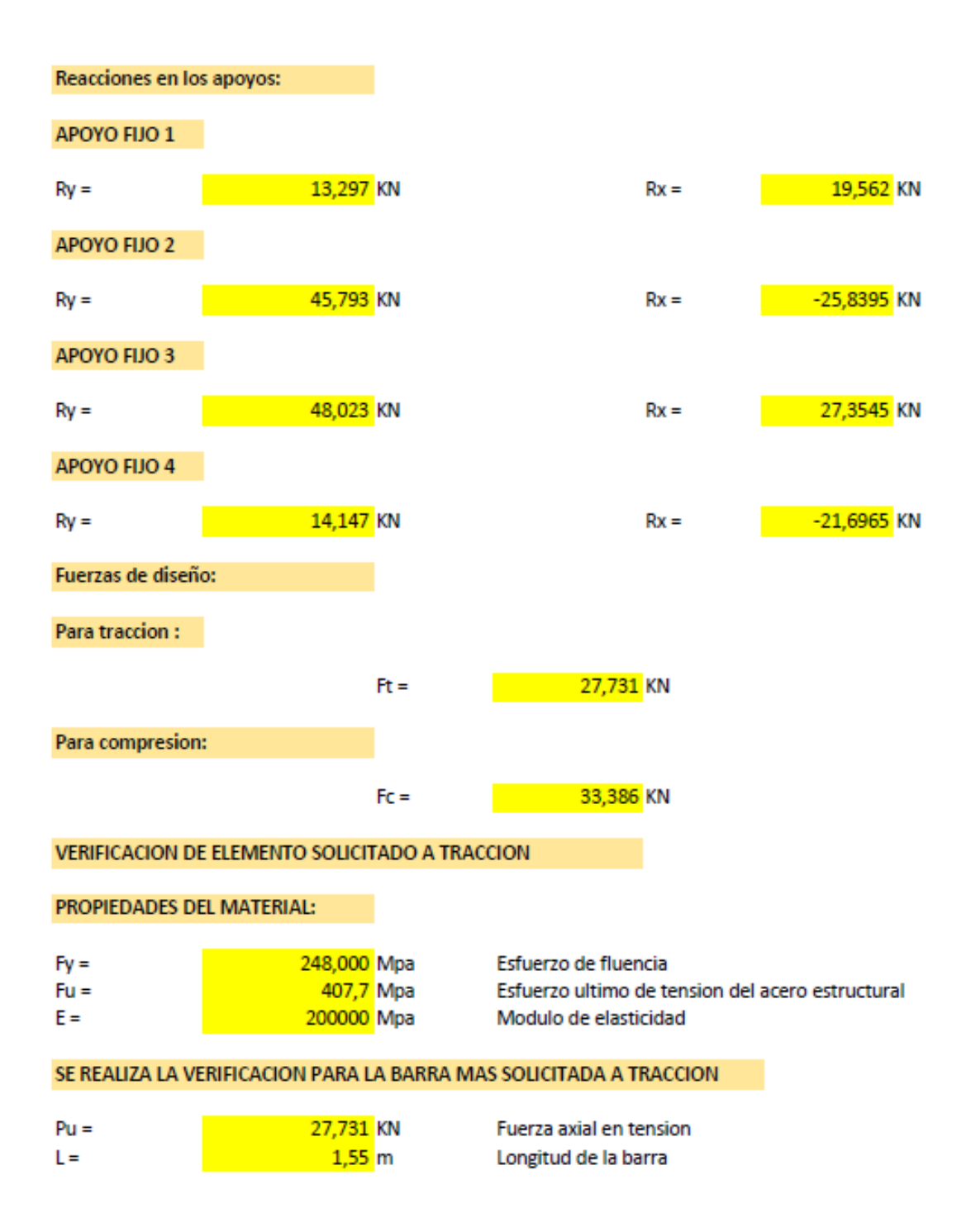

#### PROPIEDADES DE LA SECCION EN ESTUDIO

#### **SECCION:**

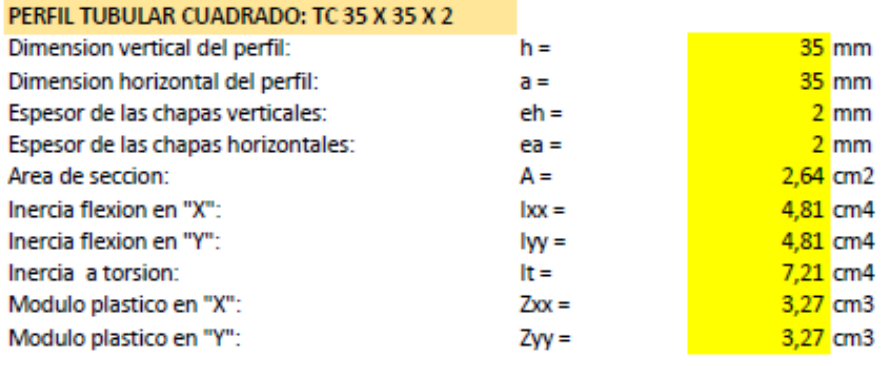

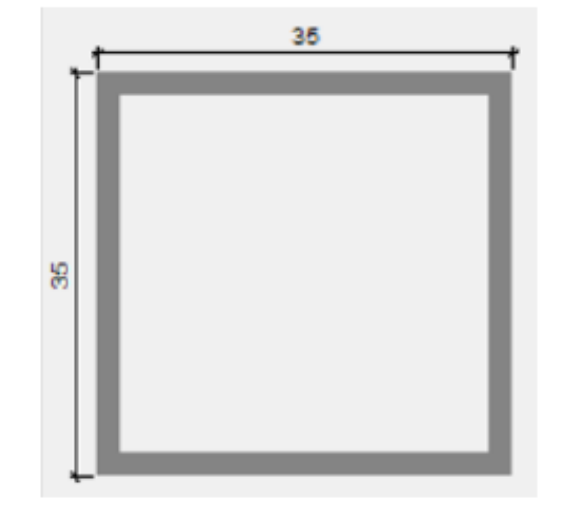

EN "Y":

 $r =$ 

# **RADIO DE GIRO:**

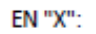

$$
r = \sqrt{\frac{I}{A}}
$$

1,350 cm  $r =$ 

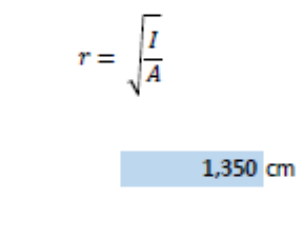

 $cm<sup>2</sup>$ 

Area de seccion minima:

$$
Amin = \frac{Pu}{\Phi * Fy} \qquad \Phi = \qquad \qquad \frac{0.9}{0.24}
$$

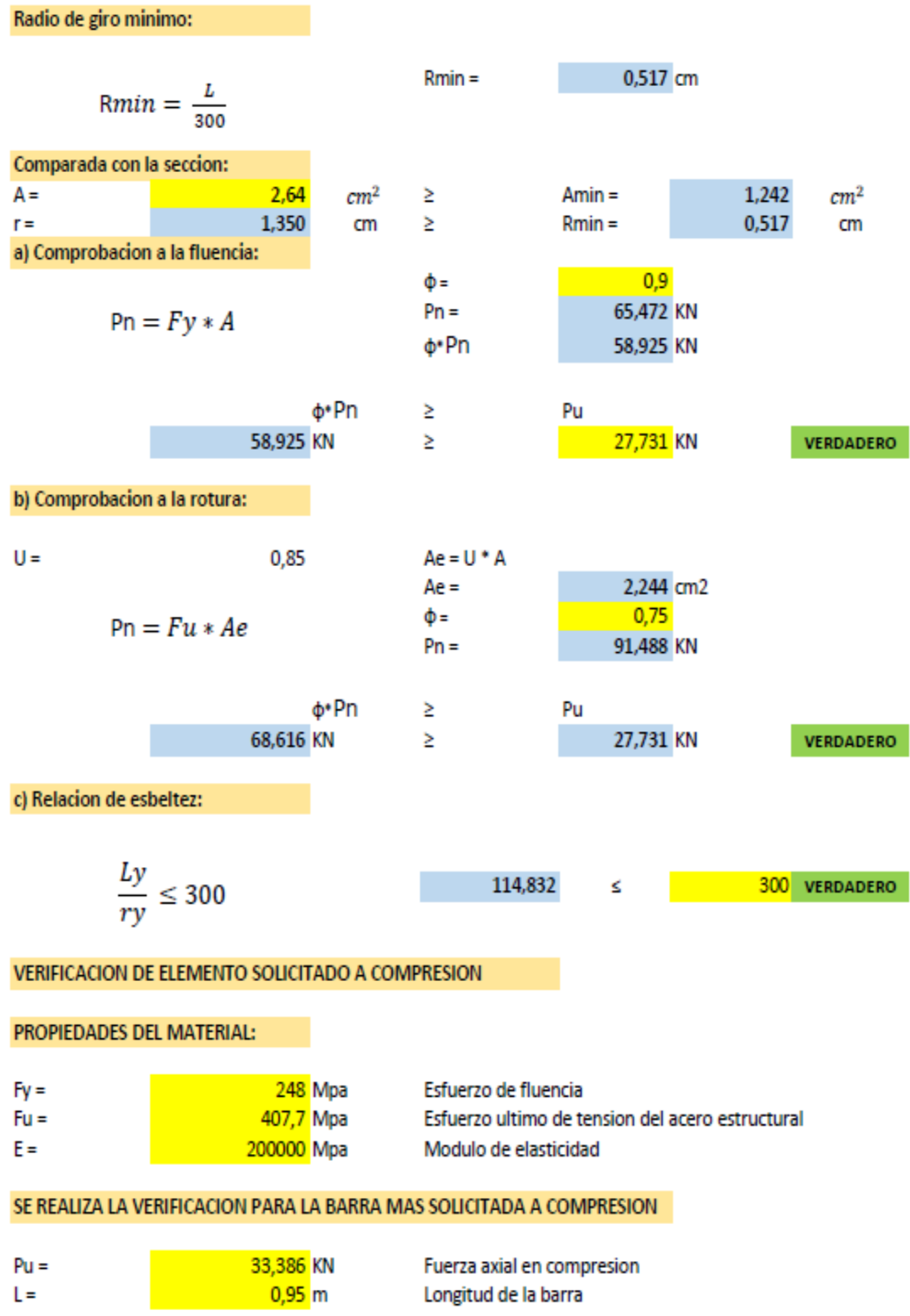

#### PROPIEDADES DE LA SECCION EN ESTUDIO

#### **SECCION:**

#### PERFIL TUBULAR CUADRADO: TC 35 X 35 X 2

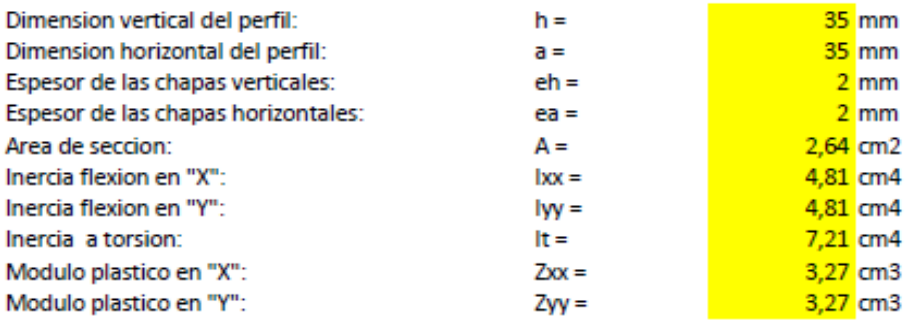

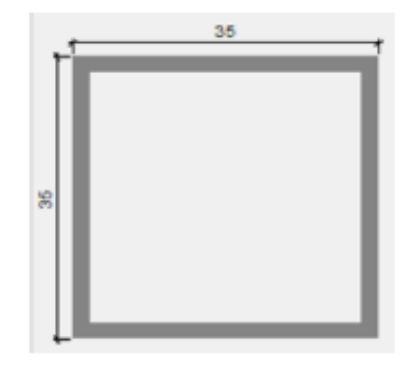

EN "Y":

#### **RADIO DE GIRO:**

**EN "X":** 

$$
r = \sqrt{\frac{I}{A}}
$$

1,350 cm  $r =$ 

**RAZON DE ESBELTEZ:** 

$$
\lambda = \frac{KL}{r} \leq 200
$$

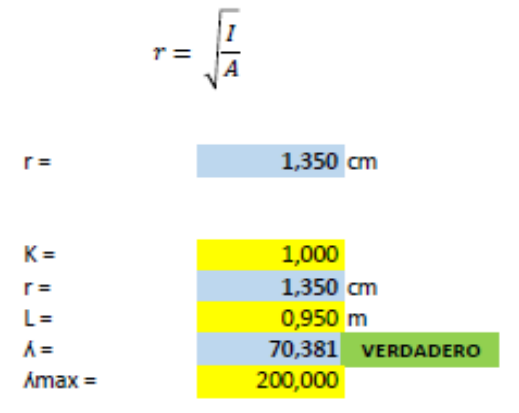

En la grafiica siguiente se puede evidenciar que podemos definir si la columna es larga, corta o intermedia y de esta manera adecuar el procedimiento de calculo del esfuerzo de pandeo por flexion:

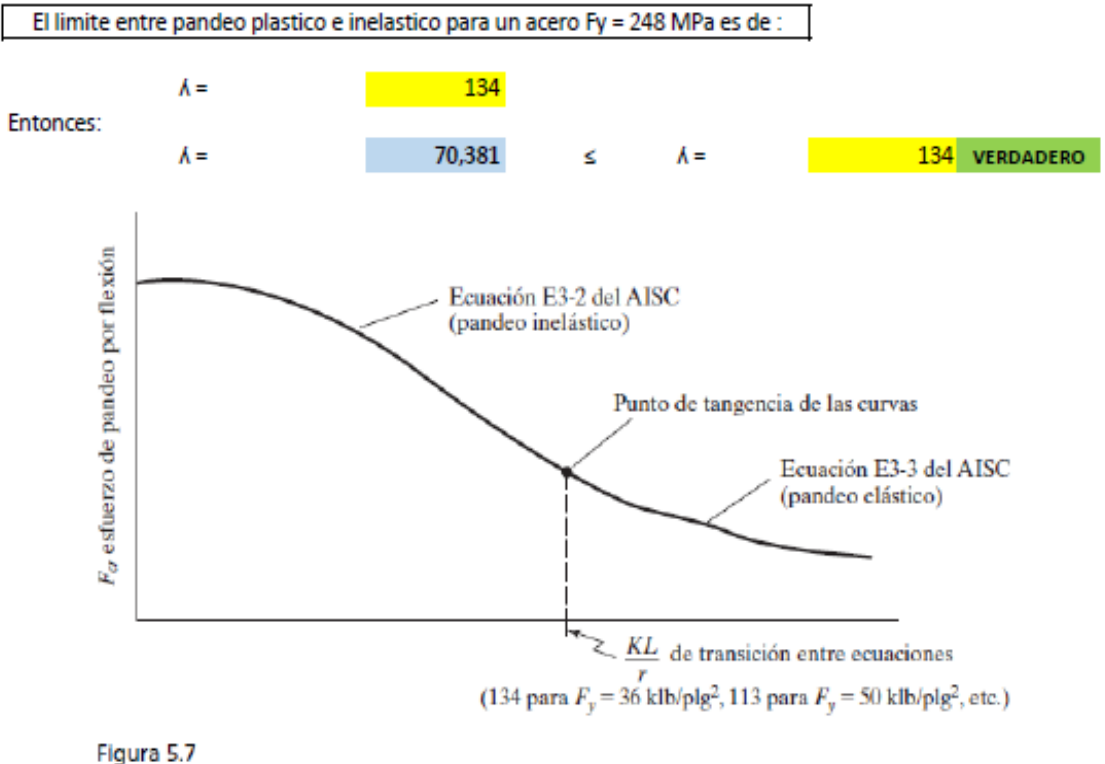

Curva para columna según el AISC.

Entonces nos encontramos en pandeo inelastico y usamos las Ecuaciones E3-1 y E3-2 del AISC:

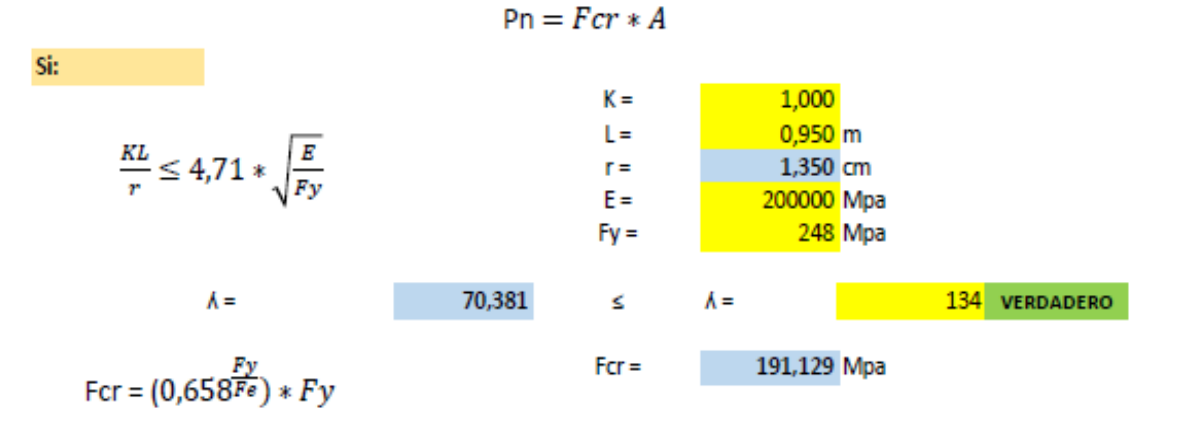

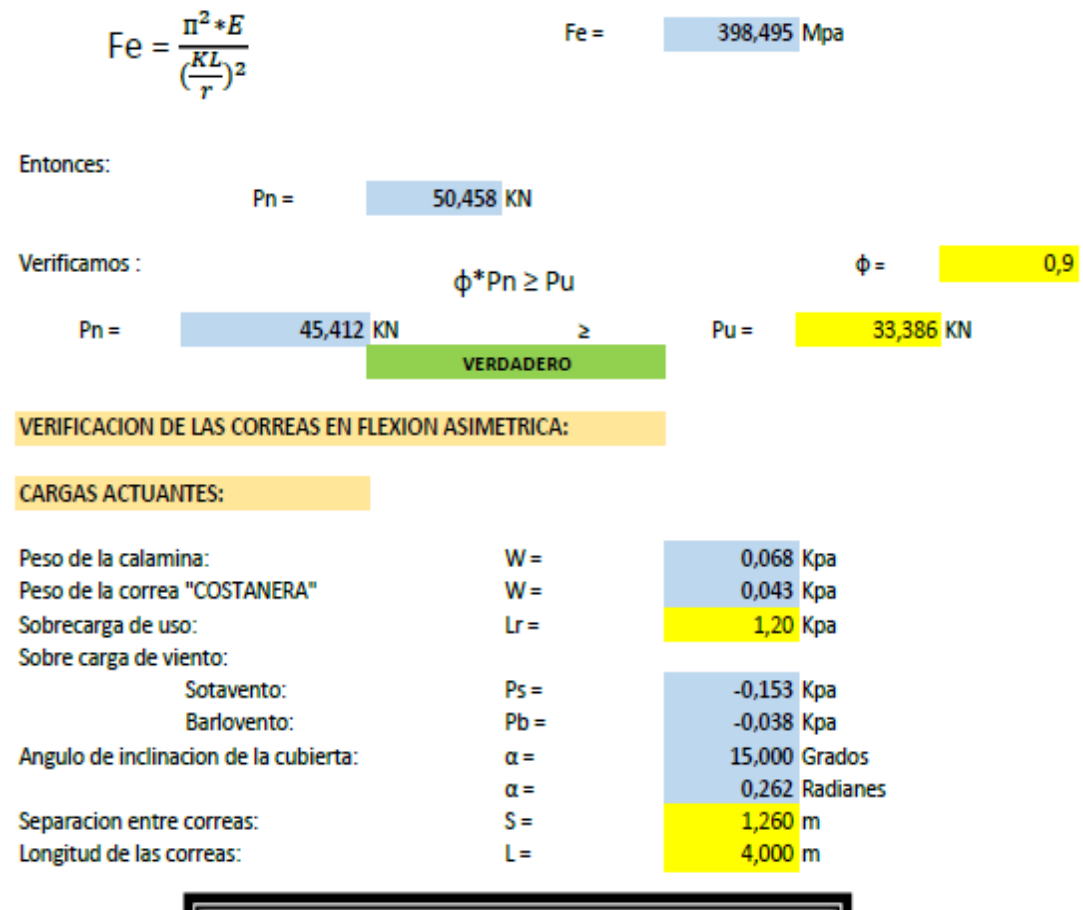

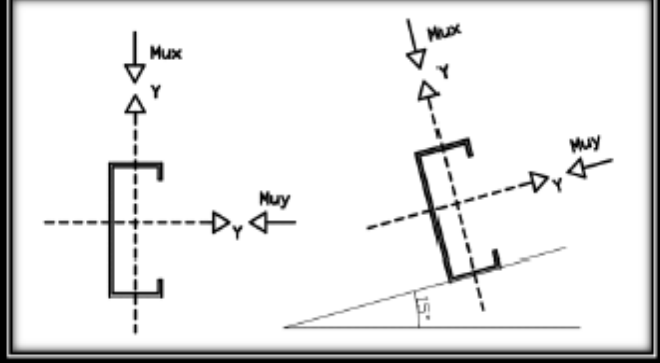

#### DESCOMPOSICION DE CARGAS:

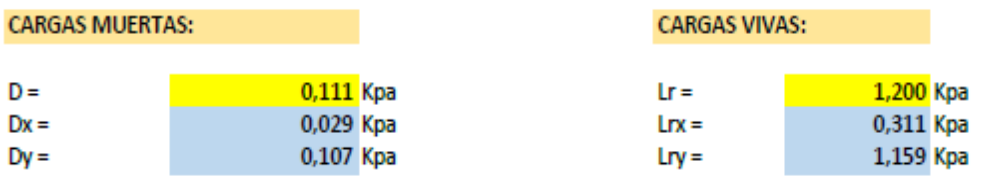

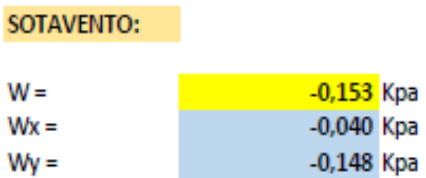

#### **BARLOVENTO:**

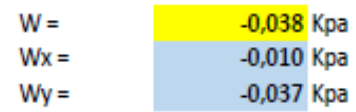

SE REALIZARA LA VERIFICACION PARA AMBOS CASOS DE SOTAVENTO Y BARLOVENTO

#### **VERIFICACION A SOTAVENTO:**

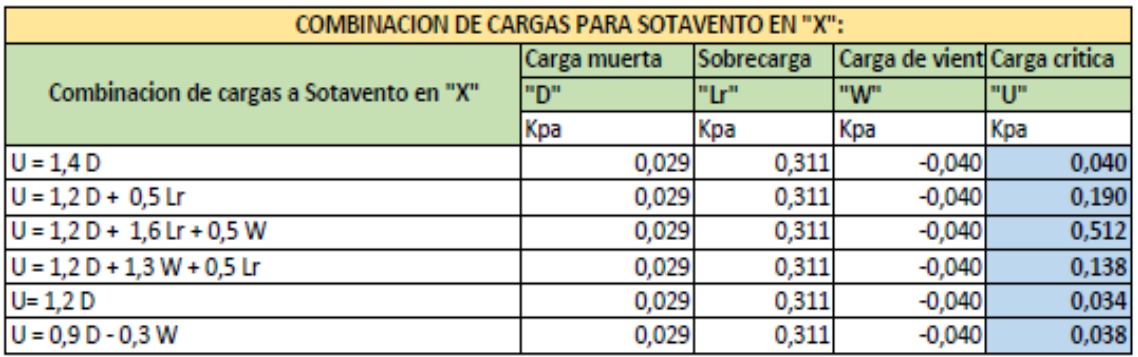

Se asume una carga critica de:

 $Ux =$ 

0,512 Kpa

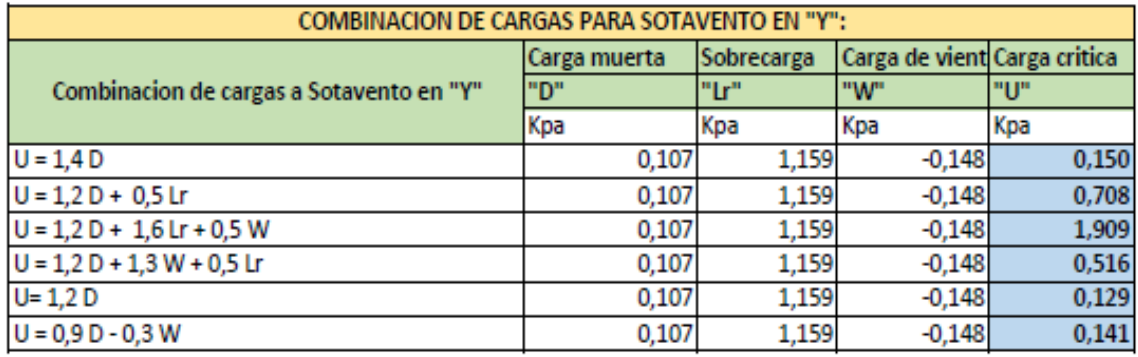

Se asume una carga critica de:

 $Uy =$ 

1,909 Kpa

#### **VERIFICACION A BARLOVENTO:**

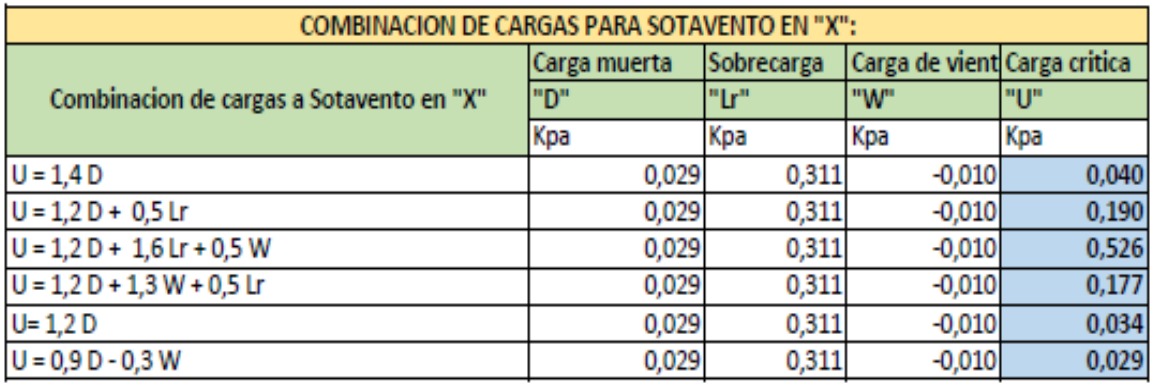

# Se asume una carga critica de:

 $Ux =$ 

0,526 Kpa

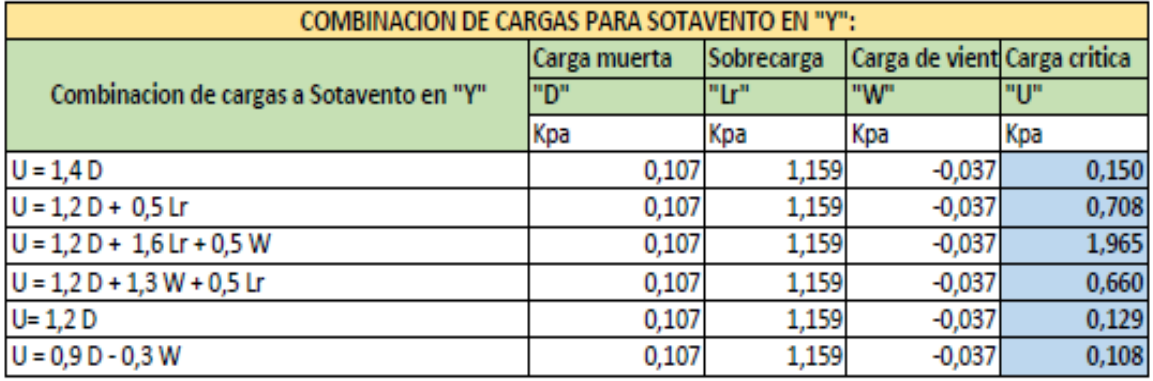

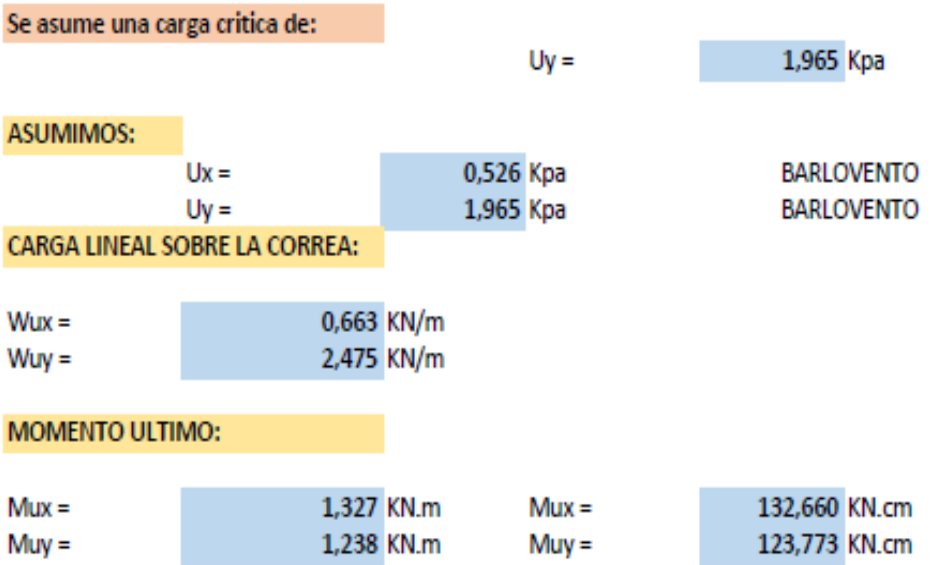

# VERIFICANDO LA SECCION COSTANERA 120 X 50 X 15 X 3

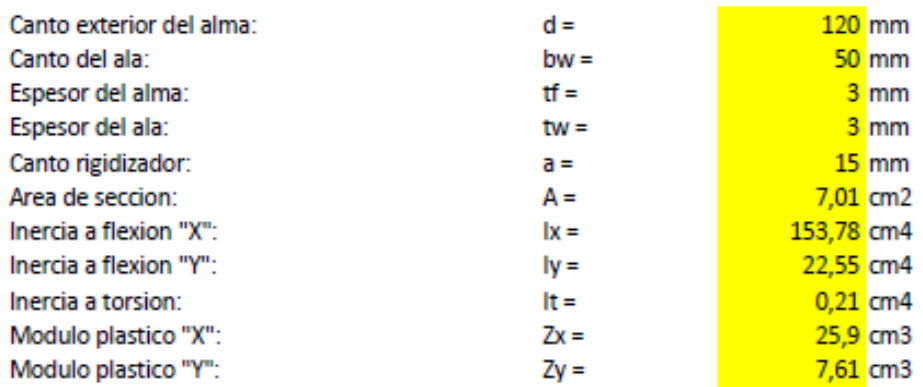

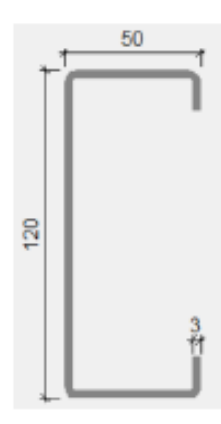

#### PROPIEDADES DEL MATERIAL:

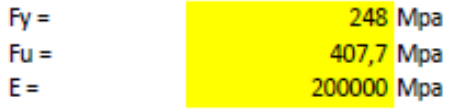

Esfuerzo de fluencia Esfuerzo ultimo de tension del acero estructural Modulo de elasticidad

#### **MOMENTO NOMINAL:**

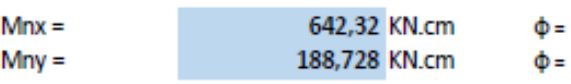

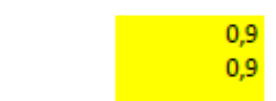

**VERIFICANDO LA RESISTENCIA:** 

$$
\left(\frac{Mux}{\Phi * Mnx} + \frac{Muy}{\Phi * Mny}\right) \le 1
$$
\n0.958  $\le$  1 **UERDADERO**

# Diseño de uniones soldadas:

Datos:

Carga actuante

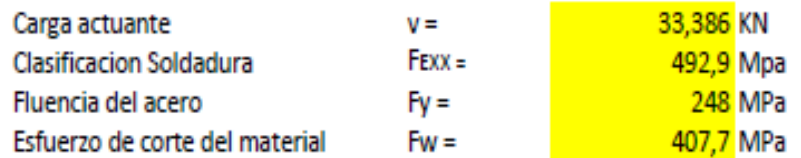

# Tamaño de la soldadura:

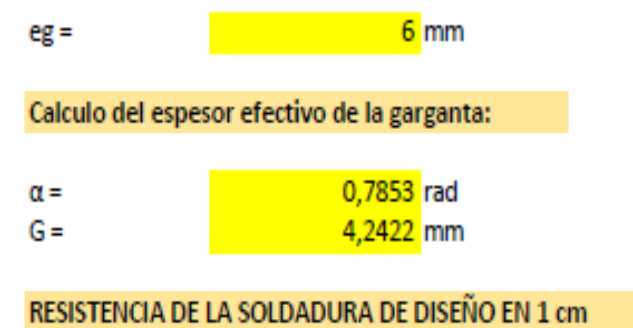

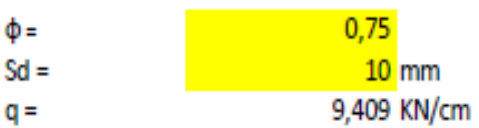

#### LONGITUD INICIAL ADOPTADA

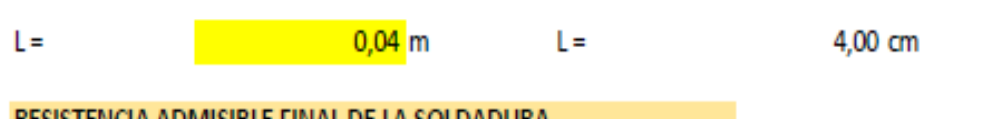

RESISTENCIA ADMISIBLE FINAL DE LA SOLDADURA

 $V$ adm =

75,276 KN

Por lo tanto:

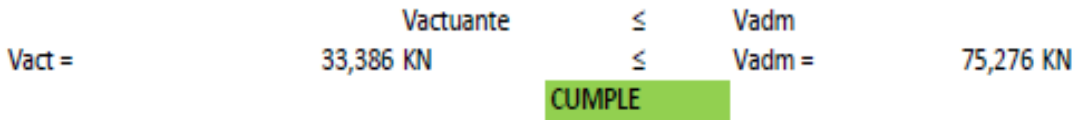

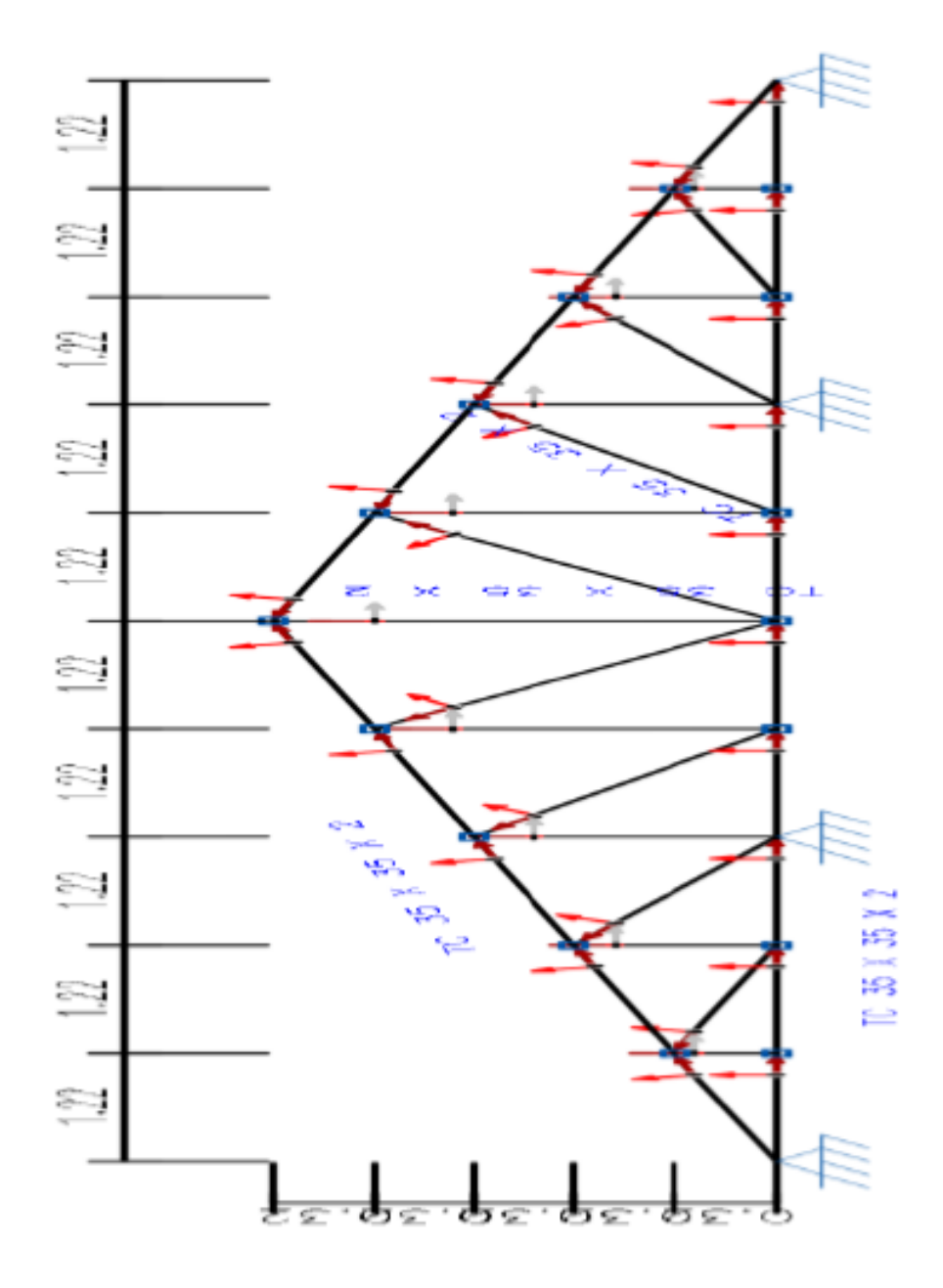

#### **3.6.2.1 Diseño de la placa de anclaje**

#### **Propiedades del material: Acero dulceA-36 designado por la (ASTM)**

**fcd** = 16.67 MPa Resistencia de cálculo del hormigón a compresión

**Fy** = 248 MPa (Esfuerzo de fluencia del acero)

#### **Para la verificación de la reacción vertical del elemento**

 $P_{uv}$  = 48,023 KN Reacción vertical del elemento.

#### **Propiedades de la sección en estudio: TC 35 X 35 X 2**

 $Large = 3.5 cm$ 

Alto  $= 3.5$  cm

Espesor  $(T) = 0,2$ cm

 $A = 2.64$  cm<sup>2</sup> (Área de la sección)

 $Ix = 4.81$  cm<sup>4</sup> (Inercia en el eje x)

Iy = 4.81 cm<sup>4</sup> (Inercia en el eje y)

# **Calculo de la resistencia nominal por fluencia del alma en el soporte**

$$
R_n = (2.5 * k + N) * F_y * t_w
$$

# Dónde:

k: Es la distancia entre el borde exterior del patín y la base del cordón de soldadura=0.60cm

N: Longitud del apoyo en el soporte.

tw: Ancho del alma de la sección=0.40 cm.

 $F_v$ : Esfuerzo de fluencia = 248 MPa

 $R_n = P_{uv}$ : Resistencia nominal por fluencia = 48.023 KN

Reemplazando y despejando el valor de N en la ecuación se tiene:

$$
R_n = P_{uv}
$$
  

$$
N = \frac{P_{uv}}{F_y * t_w} - 2.5 * k = \frac{48.023}{248 * 0.20} - 2.5 * 0.60 = 10 \text{ cm}
$$

# **Verificación al aplastamiento del elemento:**

El aplastamiento del alma es el pandeo del alma causado por la compresión transmitida a través del patín.

Para una cara en o cerca del soporte (distancia no mayor que la mitad del peralte de la viga desde el extremo), la resistencia nominal es:

$$
\emptyset * 68 * t_w^2 * \left[ 1 + \left( 4 * \frac{N}{d} - 0.2 \right) * \left( \frac{t_w}{t_f} \right)^{1.5} \right] * \sqrt{\frac{F_y * t_f}{t_w}} \ge R_u
$$

Para:  $\frac{N}{d} > 0.2$ 

El factor de resistencia para este estado límite es  $\varnothing = 0.75$ .

Despajando el valor de N se tiene que:

$$
N \ge \left(\frac{\frac{48.023}{0.75 * 68 * 0.20^2 * \sqrt{\frac{248 * 0.20}{0.20}}} - 1}{\left(\frac{0.20}{0.20}\right)^{1.5}} + 0.2\right) * \frac{5}{4}
$$

# $N = 4.90$  cm

De los dos valores obtenidos anteriormente se selecciona la mayor:

 $N = 11.00$  cm

**Calculo de la dimensión B de la placa:**

$$
\emptyset * 0.85 * f_c * A_1 \ge R_u
$$

 $\varnothing = 0.6$ 

 $f_c$ <sup> $\ge$ </sup> = 16.77 MPa = Resistencia caracteristica del H<sup>o</sup>

 $A_1 = N * B$ 

Reemplazando en la ecuación anterior se tiene que:

$$
B \ge \frac{R_u}{\phi * 0.85 * f_c * N} = \frac{48.023}{0.6 * 0.85 * 14 * 11.00}
$$

$$
B = 6.11 \text{ cm}
$$

Finalmente por razones constructivas y teniendo una suposición conservadora se tomara las siguientes dimensiones de la placa de anclaje:

$$
N = 15 \text{ cm}
$$

$$
B = 15 \text{ cm}
$$

#### **Calculo del espesor de la placa:**

Una vez que se han determinado la longitud y ancho de la placa, la presión de apoyo promedio se trata como carga uniforme sobre la cara inferior de la placa, que se supone soportada en su parte superior sobre un ancho central de 2k y longitud N. la placa se considera entonces flexionada respecto a un eje paralelo al claro de la viga. La placa es tratada así como un voladizo de claro:

$$
n = \frac{B - 2k}{2}
$$

La resistencia nominal por momento  $M_n$  es igual a la capacidad por momento plástico  $M_p$ .

Como  $\varphi * M_n$  debe ser por lo menos igual a  $M_u$ ,

$$
\emptyset * M_p \ge M_u
$$

$$
t \ge \sqrt{\frac{2 * R_u * n^2}{0.9 * B * N * F_y}}
$$

Dónde:

t: Espesor de la placa.

 $R_u$ : Carga última o total de cálculo = 48.023 KN

B: Lado de la placa = 15 cm

N: Longitud del apoyo en el soporte = 15 cm

- $F_y$ : Esfuerzo de fluencia = 248 MPa
- k: Coeficiente de relación de resistencia al pandeo lineal de una placa = 0.60
- n: Claro del voladizo de la placa

Reemplazado valores en la ecuación se tiene:

$$
n = \frac{B - 2k}{2} = \frac{15 - 2 \times 0.60}{2} = 6.90 \text{ cm}
$$
  

$$
t = \sqrt{\frac{2 \times R_u \times n^2}{0.9 \times B \times N \times F_y}} = \sqrt{\frac{2 \times 48.023 \times 6.90^2}{0.9 \times 15 \times 15 \times 248}}
$$
  

$$
t = 0.95 \text{ cm}
$$

Constructivamente se usaran 2 placas, una empotrada en el hormigón armado y la otra se fijara en el perfil metálico de la cercha, para que de este modo la transmisión de esfuerzos sea lo más óptimo posible. Por lo tanto se tomara un espesor de la placa de 3/8"=0,95 cm cada una.

Se empleara una placa de anclaje con las siguientes dimensiones:

# **PL 15x15x0.95cm**

- **Diseño del pernos de anclaje**
- **1. Determinar el área del perno de anclaje con la siguiente formula**

$$
A_g = \frac{T_u}{0.75 * \emptyset_t * F_u}
$$

$$
A_g = \frac{\pi}{4} * d^2 \quad ; \qquad d = \sqrt{\frac{4 * A_g}{\pi}}
$$

Dónde:

 $T_u = P_{uv} = 48.023$  KN Es la fuerza aplicada al perno, fuerza axial sobre la placa. F<sup>u</sup> =Es la fuerza que resiste el perno, dada según el tipo de acero utilizado, para el caso de aceros A36 Fu vale = 407.7 MPa

 $\phi_t = 0.75$  Factor de resistencia tomado para aceros A36.

Reemplazando en la ecuación se tiene:

$$
A_g = \frac{48.023}{0.75 * 0.75 * 407.7} = 2.09 \text{ cm}^2
$$

$$
d = \sqrt{\frac{4 * 2.09}{\pi}} = 1.63 \text{ cm}
$$

Por lo tanto se empleara un diámetro de:

$$
d = \frac{3}{4} \text{ in}
$$
  

$$
A_g = \frac{\pi}{4} * \frac{3}{4}^2 = 0.442 \text{ in}^2 = 2.851 \text{ cm}^2
$$

#### **2. Determinar el área de la superficie requerida**

$$
A_{psf} = \frac{T_u}{4 * \emptyset_t * \sqrt{f_c}}
$$

Dónde:

 $T_u = P_{uv} = 48.023$  KN Fuerza axial sobre la placa.

 $f_c$  = 16.67 MPa Resistencia característica del Hº a los 28 días.

 $\phi_t = 0.75$  Factor de resistencia tomado para aceros A36.

Reemplazando en la ecuación se tiene:

$$
A_{\rm psf} = \frac{48.023 \text{ KN}}{4 \times 0.75 \times \sqrt{16.67}} = 12.39 \text{ cm}^2
$$

#### **3. Determinar la longitud del perno de anclaje**

$$
L = \sqrt{\frac{A_{psf}}{3.14}} = \sqrt{\frac{12.39}{3.14}}
$$

 $L = 1.98$  cm

Haninger sugieren basados en la normativa una tabla según el tipo de acero utilizado las longitudes mínimas a las que se deben embeber o anclar los pernos según la siguiente tabla:

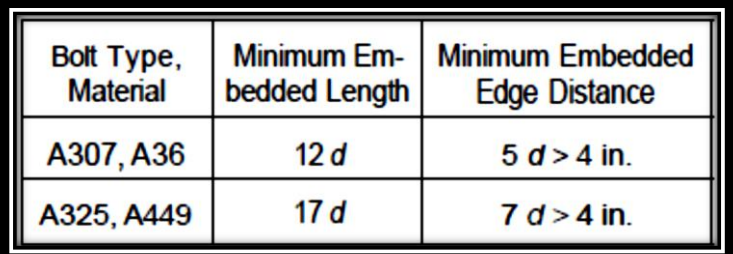

Fig. 3.23 Longitudes de anclaje de pernos en el HºAº

Donde d es el diámetro nominal del perno estas son distancias conservadoras según normativa.

> $d = \frac{3}{4}$  in = 1.905 cm  $12 * d = 12 * 3$  $\sqrt{4}$  = 9.0 in = 22.86 cm  $5 * d = 5 * 3$  $\sqrt{4}$  = 3.75 in < 4in No cumple

Finalmente se tiene que la longitud y diámetro del perno de anclaje es:

$$
L = 6" = 15 \text{ cm } ; d = 3/4" = 1.905 \text{ cm}
$$

# **3.7 Estructura aporticada de hormigón armado HºAº**

**3.7.1 Cargas consideradas sobre la estructura<sup>(1)</sup>. Todas las cargas o acciones** adoptadas para la estructura aporticada son las que se mencionan a continuación:

 $\ddot{\phantom{a}}$ 

**<sup>(1)</sup>** Verse: *"Acciones en la Edificación (NORMA MV 101-1962)"*.

**a)Acciones permanentes o cargas muertas (D).-** Las cargas consideradas como permanentes son las cargas debidas a su peso propio y se detallan a continuación.

# **Peso propio de los elementos estructurales:**

Peso específico del hormigón armado.  $\gamma_{H^{\circ}A^{\circ}} = 25 \text{ KN/m}^3$ 

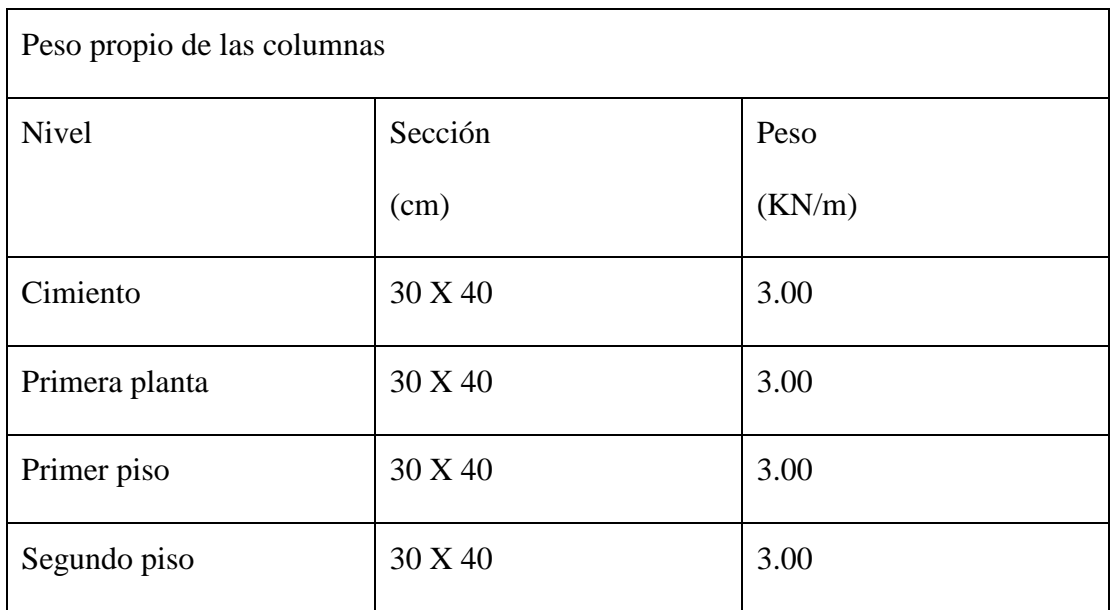

Tabla 3.20 Datos geométrico de las columnas del pórtico en estudio.

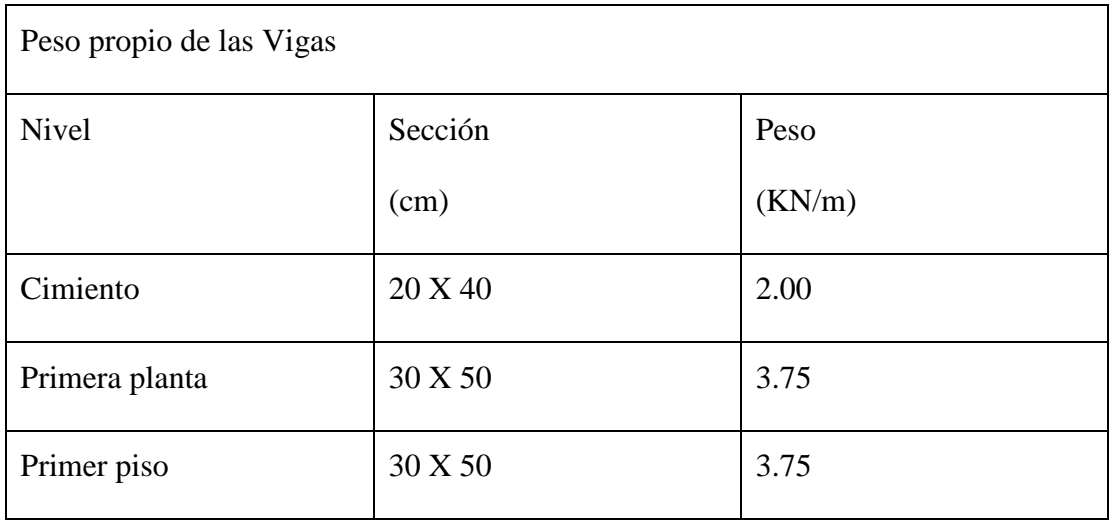

 $\overline{\mathsf{I}}$
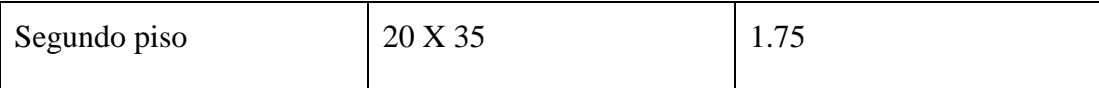

Tabla 3.21 Datos geométrico de las vigas del pórtico en estudio.

## **Losa alivianada.-**

Las cargas consideradas para la losa unidireccional son las que a continuación se mencionan:

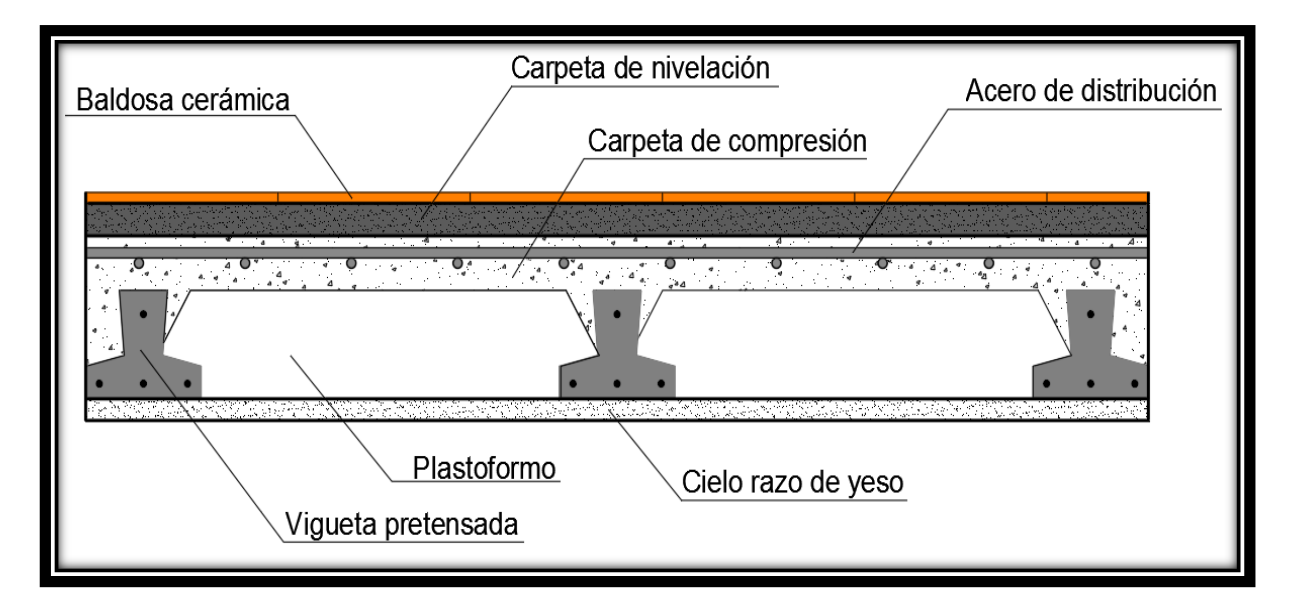

Figura 3.24 Corte transversal del forjado de la viguetas.

La carga muerta calculada a continuación corresponde a los acabados considerados sobre la losa alivianada.

#### **Peso de la baldosa cerámica:**

e = 1 cm Espesor de la baldosa cerámica.

 $γ = 18$  KN/m<sup>3</sup> Peso especifico de la baldosa cerámica.

Peso baldosa cerámica =  $\gamma$  \* e

Peso baldosa cerámica = 18 \* 0.01

Peso baldosa cerámica = 0.18 KPa

#### **Peso de revestimiento por cm de espesor:**

- Revestimiento de yeso 0.12 KPa
- El mortero de cemento y arena puede ser cuantificado como =  $21$  KN/m<sup>3</sup>.

#### **Por lo tanto el peso de la carga en el forjado debido a la obra fina es**

 $P = Phaldosa + Pyeso + Pmortero$  $P = 0.18 + 0.12 + (21*0.02)$ Pentrepiso  $= 0.72$  KPa

La carga muerta correspondiente al forjado de viguetas es calculada por el programa CYPECAD, con las siguientes características:

## FORJADO DE VIGUETAS DE HORMIGÓN PRETENSADO

Canto de bovedilla: 15 cm

Espesor capa compresión: 5 cm

Inter eje: 100 cm

Bovedilla: De hormigón

Ancho del nervio: 12 cm

Volumen de hormigón: 0.088 m<sup>3</sup>/m<sup>2</sup>

#### **Peso propio del forjado de viguetas pretensadas: 2.7 KPa**

**Muro de ladrillo.-** Se considera las siguientes características para el muro de ladrillo:

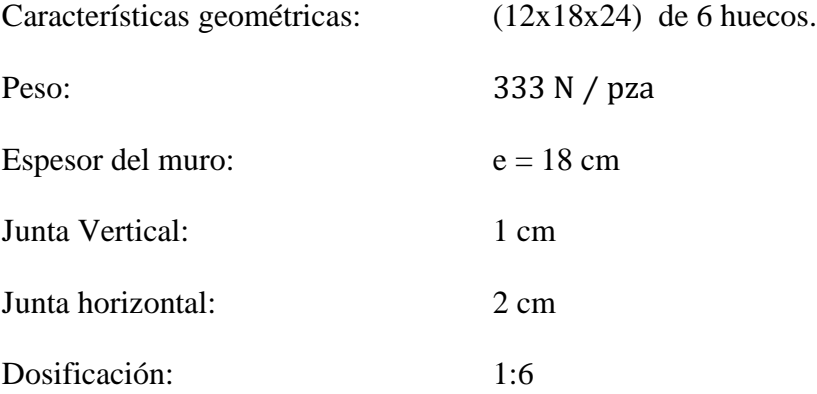

Numero de ladrillos:

Horizontalmente: 100 Lh+Jv  $N^{\circ} =$ 100  $24 + 1$  $= 4$  pza / ml

Verticalmente: 
$$
N^{\circ}
$$
 =

$$
N^{\Omega} = \frac{100}{Lv + Jh}
$$

$$
N^{\circ} = \frac{100}{12 + 2} = 7.1429 \text{ pza / ml}
$$

Redimiento:

\n
$$
N^{\circ} \frac{\text{lad}}{\text{m}^{2}} = 4 * 7.1429
$$
\n
$$
N^{\circ} \frac{\text{lad}}{\text{m}^{2}} = 28.57 \, \text{pza / m}^{2}
$$

Altura del muro de ladrillo: 3.40 m

Ladrillos en un metro de muro = 97.1380 ladrillos para 1 metro cuadrado de muro de 3.40 m de alto.

Considerando el peso del ladrillo = 37 N/pza

Con las anteriores especificaciones se determina la carga por metro lineal de muro, dando como resultado lo siguiente:

Para un muro de 18 cm de espesor se tiene:

 $Qm = N^{\circ}$ lad/m \* peso lad/pza = 97.13 \* 37 = 3359 **K N/ml** 

#### **b) Acciones variables.-**

Se tomaran en consideración los siguientes valores:

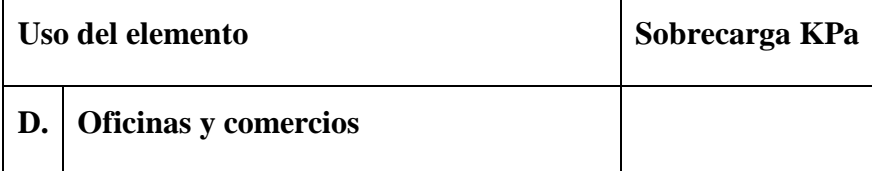

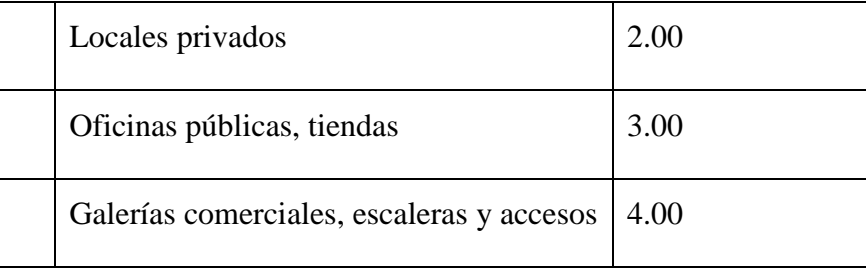

Tabla 3.22 Sobrecargas de uso en edificaciones

#### **a) Acción del viento.-**

Velocidad del viento:

 $V = 45,00$  nudos

V=83,33 Km/hr

 $V = 23,15 \text{ m/s}$ 

$$
P = \frac{v^2}{16} = 0.335 \text{ KPa}
$$

Sobrecarga de viento:

$$
W = C * P
$$

Superficie a remanso:

Lado Barlovento:  $C_1 = 0.8$  Lado Sotavento:  $C_2 = -0.4$ 

Por lo tanto la sobrecarga es:

$$
W_{\text{Barloventa}} = 0.27 \text{ KPa} \qquad W_{\text{Sotavento}} = -0.13 \text{ KPa}
$$

**Hipótesis de cargas consideradas para la estructura aporticada.-** Las hipótesis de carga que se usaran para la estructura aporticada son las siguientes:

Hipotesis I: 
$$
\gamma_{fg} * G + \gamma_{fq} * Q
$$
  
Hipotesis II:  $0.9(\gamma_{fg} * G + \gamma_{fq}Q) + 0.9 * \gamma_{fq} * W$   
Hipotesis III:  $0.8(\gamma_{fg} * G + \gamma_{fq}Q_{eq}) + F_{eq} + W_{eq}$ 

**Análisis de la estructura aporticada.-**

El proceso de análisis para una estructura tridimensional puede hacerse bajo las mismas consideraciones que para una estructura en dos dimensiones, sin embargo, las consideraciones para tres dimensiones involucran alteraciones en los términos de las matrices de rigidez y la matriz de transformación.

En una barra en tres dimensiones, unida rígidamente, cada extremo tiene seis grados de libertad; tres desplazamientos lineales y tres rotaciones.

Por lo que, se nota claramente que el planteamiento y resolución de un gran número de elementos estructurales, lo que representa un gran número de ecuaciones, resulta engorroso por la dificultad y superabundancia de la estructura.

De lo anterior se hace necesario el uso de programas estructurales para determinar las fuerzas y desplazamientos de toda la estructura en conjunto.

Sin embargo, a continuación se presentan algunas consideraciones de cómo se transmiten las cargas sobre los diferentes elementos estructurales, y con la finalidad de poder representarlas gráficamente, se seleccionará un pórtico en el plano, de este modo, se da lugar a futuras verificaciones de la estructura.

**3.7.2 Verificación de los elementos de la estructura aporticada.-** Se realizará la comprobación de los siguientes elementos estructurales:

- Verificación de una viga.
- Verificación de una columna
- Verificación de una zapatas Aislada.
- Verificación de la escalera.
- Verificación de la losa alivianada.

#### **3.7.2.1 Verificación del diseño estructural de la viga.-**

Para la comprobación se eligió la viga N° 68, ubicada entre la columna P39 y la bróchela Nº B6, P23, por ser uno de los elementos más solicitados.

Estos elementos estructurales se encuentran en el primer piso, del Pórtico N° 19, como se lo puede observar en la siguiente figura.

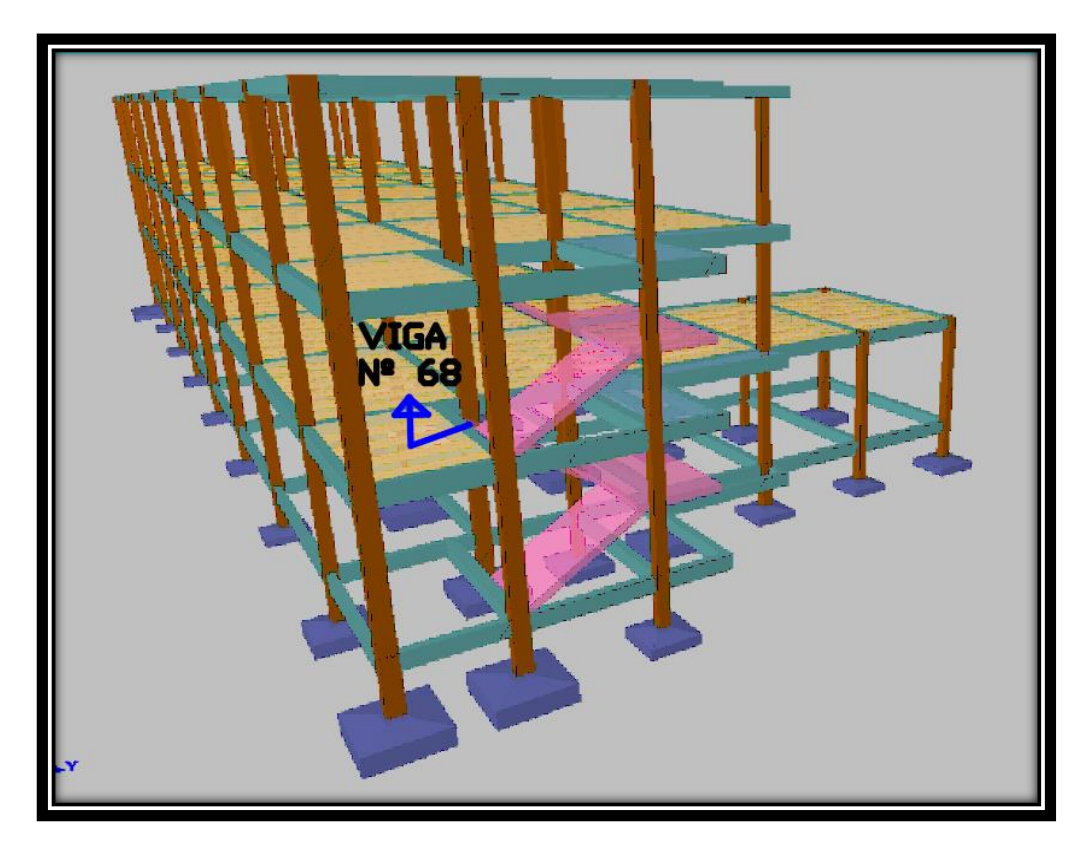

Figura 3.25 Vista en 3D del edificio

Por lo tanto para la verificación de la viga se selecciona la viga Nº 68 de la Primera Planta, correspondiente a la columna P53 y la brochela B6, la misma que tiene los siguientes datos generales:

**a).- Comprobación de la armadura longitudinal positiva, se tiene los siguientes datos:**

$$
\gamma_s = 1.15
$$

$$
\gamma_c = 1.50
$$

$$
\gamma_m = 1.60
$$

$$
fck = 25 MPa
$$

$$
fyk = 420 MPa
$$

 $Md = 211.88$  KN  $*$  m Md = 21188.00 KN \* cm  $h = 50$  cm  $bw = 30$  cm  $r = 2.5$  cm  $d = 47.5$  cm Dónde:

Fck = Resistencia del hormigón a compresión.

Fyk = Límite elástico característico del acero.

- Md = Momento mayorado de cálculo.
- $h =$ Canto total de la sección rectangular (d+r).

 $bw = Ancho$ 

 $r = Recubrimiento mecánico.$ 

 $d =$  Altura útil.

- γc = Coeficiente de minoración para el hormigón.
- $γs = Coeficiente de minoración para el acero$
- $γf = Coeficiente de mayoría de las acciones.$

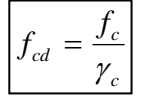

… referencia de la ecuación en la sección 10,4-4º de Hormigón Armado de Jiménez Montoya 15º edición editorial Gustavo Gili s.a. *c*

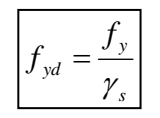

… referencia de la ecuación en la sección 10,4-5º de Hormigón Armado de Jiménez Montoya 15º edición editorial Gustavo Gili s.a.

fcd = 16.67 MPa

fyd =  $365,22$  MPa

fcd= Resistencia de cálculo del hormigón a compresión.

fyd= Resistencia de cálculo de un acero.

**Determinación del momento reducido de cálculo: (μd)**

$$
\mu_{\rm d} = \frac{M_{\rm d}}{b_{\rm w} * d^2 * f_{\rm cd}}
$$

$$
\mu_{\rm d} = \frac{21188.00 * 100}{30 * 47.5^2 * 16.67}
$$

$$
\mu_{\rm d} = 0.1878
$$
 DOMINIO "3"

Entonces:

μlim = 0.332 valor obtenido en función al tipo de acero

#### **Como:**

μd < μlim no se necesita armadura a compresión.

Determinación de la cuantía mecánica: (Ws) del cuadro 13.3 tabla universal para flexión simple o compuesta.

#### **Con:**

 $\mu$ d = 0,1878 se obtiene una cuantía mecánica de Ws = 0,2160

**Determinación de la armadura: (As)**

$$
A_s = w * bw * d * \frac{f_{cd}}{f_{yd}}
$$
  

$$
A_s = 0.2160 * 30 * 47.5 * \frac{16.67}{365.22}
$$

$$
A_s = 14.0491 \text{ cm}^2
$$

**Determinación de la armadura mínima: (As) wmin = 0,0033** 

$$
A_{\rm s\,min} = w_{\rm min} * b_{\rm w} * d
$$

$$
A_{s min} = 0.0033 * 30 * 47.5
$$

$$
A_{s min} = 4.7025 \text{ cm}^2
$$

**Como:**

**As > As min**

Se escogerá el área As = 14.0491 cm<sup>2</sup>

Para determinar el numero de barras se considerará el siguiente diametro: ∅ = 20 mm con un área de A<sub>s  $\phi$ 16</sub> = 3.14 cm<sup>2</sup>, entonces el número de barras a usar serán:

$$
N^{\circ} \text{ de barras} = \frac{A_{s}}{A_{s \phi 20}}
$$
  

$$
N^{\circ} \text{ de barras} = \frac{14.0491}{3.14}
$$
  

$$
N^{\circ} \text{ de barras} = 6 \text{ barras}
$$
  

$$
A_{s \phi 20} = N^{\circ} b * A_{s \phi 20}
$$
  

$$
A_{s \phi 20} = 6 * 3.14 \text{ cm}^2
$$
  

$$
A_{s \phi 20} = 18.84 \text{ cm}^2
$$

Dónde:

# 18.84  $\rm cm^2 > 14.0491 \, \rm cm^2$  Satisfactorio.

## Por lo tanto se utilizara: 6  $\phi$  20

#### **Determinación separación de las barras dentro de la pieza.**

Adoptando un diámetro para el estribo de 6 mm.

$$
s = \frac{b_w - (N^{\circ} \text{ de barras} - 1) * \emptyset - 2 * r}{N^{\circ} \text{ de barras} - 1}
$$

$$
s = \frac{30 - (6 - 1) * 2 - 2 * 1}{6 - 1}
$$

$$
s = 3.60 \text{ cm}
$$

La cuantía de acero empleado para el elemento será:

**Usar: 6 Ф 20mm, con separaciones entre barras de 3.60 cm**

**b).- Comprobación de la armadura longitudinal negativa en la brochela B6.**

 $Md = 388$  KN\*cm

**Determinación del momento reducido de cálculo: (μd)**

$$
\mu_{\rm d} = \frac{M_{\rm d}}{b_{\rm w} * d^2 * f_{\rm cd}}
$$

$$
\mu_{\rm d} = \frac{388}{30 * 47.5^2 * 16.67}
$$

$$
\mu_{\rm d} = 0.0034
$$

Entonces:

μlim = 0.332 valor obtenido en función al tipo de acero

## **Como:**

μd < μlim no se necesita armadura a compresión.

Determinación de la cuantía mecánica: (Ws) del cuadro 13.3 tabla universal para flexión simple o compuesta.

**Con:** 

 $\mu$ d = 0.0034 se obtiene una cuantía mecánica de Ws = 0.003385

**Determinación de la armadura: (As)**

$$
A_s = w * bw * d * \frac{f_{cd}}{f_{yd}}
$$
  

$$
A_s = 0.003385 * 30 * 47.5 * \frac{16.67}{365.22}
$$
  

$$
A_s = 0.2201 \text{ cm}^2
$$

**Determinación de la armadura mínima: (As) wmin=0,0033** 

$$
As min = wmin * bw * d
$$

$$
As min = 0.0033 * 30 * 48
$$

$$
As min = 4.7025 cm2
$$

**Como:** 

#### $As min > As$

Se escogerá el área As =  $4.7025$  cm<sup>2</sup>

Para determinar el numero de barras se considerarán los siguientes diámetros:  $\emptyset$  = 10 mm **y**  $\emptyset = 12$  mm con areas de:  $A_{s\phi 10} = 0.785$  cm<sup>2</sup> y  $A_{s\phi 12} = 1.13$  cm<sup>2</sup>, entonces el número de barras a usar serán:

$$
N^{\circ} \text{ de barras} = 2 \phi 10 + 3 \phi 12
$$
  
\n
$$
A_{s \phi 10} = 2 * 0,785 \text{ cm}^2 = 1,57 \text{ cm}^2
$$
  
\n
$$
A_{s \phi 12} = 3 * 1,13 \text{ cm}^2 = 3,39 \text{ cm}^2
$$

Con un area total de cálculo de:

$$
A_T = As1 + As2
$$

$$
A_T = 1.57 + 3.39
$$

$$
A_T = 4.96
$$
 cm<sup>2</sup>

Dónde:

$$
4,96 \, \text{cm}^2 > 4,7025 \, \text{cm}^2 \qquad \text{Satisfactorio.}
$$

## Por lo tanto se utilizara:  $2 \phi 10 + 3 \phi 12$

## **Determinación separación de las barras dentro de la pieza.**

Adoptando un diámetro para el estribo de 6 mm.

$$
s = \frac{b_w - (N^{\circ} \text{ de barras} \Phi 10 - 1) * \emptyset - (N^{\circ} \text{ de barras} \Phi 12 - 1) - 2 * r}{N^{\circ} \text{ de barras} - 1}
$$

$$
s = \frac{30 - (2 - 1) * 1 - (3 - 1) * 1.2 - 2 * 0.6}{5 - 1}
$$

 $s = 6.35$  cm

**Usar: 2Ф10mm+3Ф12mm, con separaciones entre barras de 6.35 cm**

**c).- Comprobación de la armadura longitudinal negativa en la columna P39.**

Md=13756 KN\*cm

**Determinación del momento reducido de cálculo: (μd)**

$$
\mu_{\rm d} = \frac{M_{\rm d}}{b_{\rm w} * d^2 * f_{\rm cd}}
$$

$$
\mu_{\rm d} = \frac{13756}{30 * 47.5^2 * 16.67}
$$

$$
\mu_{\rm d} = 0.122
$$

Entonces:

μlim = 0.332 valor obtenido en función al tipo de acero

#### **Como:**

μd < μlim no se necesita armadura a compresión.

Determinación de la cuantía mecánica: (Ws) del cuadro 13.3 tabla universal para flexión simple o compuesta.

#### **Con:**

 $\mu$ d = 0.122 se obtiene una cuantía mecánica de Ws = 0,133

**Determinación de la armadura: (As)**

$$
A_s = w * bw * d * \frac{f_{cd}}{f_{yd}}
$$
  

$$
A_s = 0.133 * 30 * 47.5 * \frac{16.67}{365.22}
$$
  

$$
A_s = 8.65 \text{ cm}^2
$$

**Determinación de la armadura mínima: (As) wmin=0,0033**

$$
A_{s min} = w_{min} * b_w * d
$$

$$
A_{s min} = 0.0033 * 30 * 47.5
$$

$$
A_{s min} = 4.7025 cm2
$$

**Como:** 

## **As > As min**

Se escogerá el área As =  $8.65 \text{ cm}^2$ 

Para determinar el numero de barras se considerarán los siguientes diámetros:  $\varnothing$  = 10 mm **y**  $\emptyset = 20$  mm con areas de:  $A_{s\phi 10} = 0.785$  cm<sup>2</sup> y  $A_{s\phi 16} = 3.14$  cm<sup>2</sup>, entonces el número de barras a usar serán:

$$
N^{\circ} \text{ de barras} = 2 \phi 10 + 4 \phi 16
$$

$$
A_{s\ \phi10} = 2 * 0,785 \text{cm}^2 = 1,57 \text{cm}^2
$$

$$
A_{s\ \phi16} = 4 * 2.01 \text{cm}^2 = 8.04 \text{cm}^2
$$

Con un area total de cálculo de:

 $A_T = As1 + As2$ 

 $A_T = 1.57 + 12.56$ 

$$
A_T = 9.61 \text{ cm}^2
$$

Dónde:

$$
9.61 \text{ cm}^2 > 8.65 \text{ cm}^2
$$
 Satisfactorio.

Por lo tanto se utilizara:  $2 \phi 10 + 4 \phi 16$ 

## **Determinación separación de las barras dentro de la pieza.**

Adoptando un diámetro para el estribo de 8 mm.

$$
s = \frac{b_w - (N^{\circ} \text{ de barras}\Phi 10 - 1) * \emptyset - (N^{\circ} \text{ de barras}\Phi 16 - 1) * \emptyset - 2 * r}{N^{\circ} \text{ de barras} - 1}
$$

$$
s = \frac{30 - (2 - 1) * 1.6 - (4 - 1) * 1.6 - 2 * 0.8}{6 - 1}
$$

$$
s = 4.20 \text{ cm}
$$

**Usar: 2Ф10mm+4Ф16mm, con separaciones entre barras de 4.20 cm**

 **Cálculo de la armadura transversal en el extremo de la viga 68 al lado de la columna P53.**

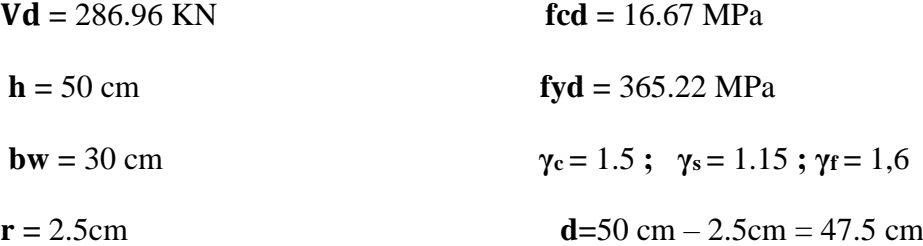

**El cortante mayorado (cortante de cálculo) será:**

$$
fvd = 0.5 * \sqrt{fcd}
$$
  
 
$$
fvd = 0.5 * \sqrt{16.67}
$$
  
 
$$
fvd = 0.645 \text{ MPa}
$$
  
 
$$
V_{cu} = f_{vd} * bw * d
$$
  
 
$$
V_{cu} = 0.645 * 30 * 47.5
$$
  
 
$$
V_{cu} = 91.91 \text{ KN}
$$
  
 
$$
Vd ≤ V_{cu} \text{ No cumple}
$$

286.96 KN ≤ 91.91 KN (no cumple!!) Necesita armadura transversal

**Como:**

$$
Vd > V_{cu} = 285.3 \text{ KN} > 91.91 \text{ KN}
$$

Entonces:

$$
V_{\text{ou}} = 0.30 \times \text{fcd} \times \text{bw} \times \text{d}
$$

$$
V_{\text{ou}} = 0.30 \times 16.67 \text{ MPa} \times 30 \text{ cm} \times 47.5 \text{ cm}
$$

$$
V_{\text{ou}} = 712.50 \text{ KN}
$$

Se tiene:

 $V_{\text{cu}} < V_{\text{d}} < V_{\text{ou}}$ 

$$
919.12 \text{ KN} < 286.96 \text{ KN} < 71250.1425 \text{ Kn}
$$

Por lo tanto:

$$
V_{\text{su}} = V_{\text{d}} - V_{\text{cu}} = 286.96 \text{ KN} - 91.91 \text{ KN} = 195.05 \text{ KN}
$$

$$
t = 100 \text{ cm}
$$

$$
A_{st} = \frac{V_{su} * t}{0.90 * d * fyd}
$$

$$
A_{st} = \frac{195.05 \text{ KN} * 100 \text{cm}}{0.90 * 47.5 \text{cm} * 365.22 \text{ MPa}}
$$

$$
A_{st} = 12.49 \text{cm}^2
$$

**Cálculo de la armadura mínima**

$$
A_{\text{st min}} = 0.02 * bw * t * \frac{f_{\text{cd}}}{f_{\text{yd}}}
$$
  

$$
A_{\text{st min}} = 0.02 * 30 \text{ cm} * 100 \text{ cm} * \frac{16.67 \text{ MPa}}{365.22 \text{ MPa}}
$$
  

$$
A_{\text{st min}} = 2.7381 \text{ cm}^2
$$

Se asume el mayor:

 $A_{st} = 12.49$  cm<sup>2</sup>/m

La armadura transversal para una pierna será:

$$
At1 = 6.245
$$
 cm<sup>2</sup>/m

El diámetro del estribo será:

$$
\Phi_{\text{Estribo}} \ge \begin{cases} \frac{1}{4} * \Phi_{\text{de la armadura longitudinal}} \\ 6 \text{ mm} \\ \hline \end{cases}
$$
  
6 mm >  $\frac{1}{4} * 20 \text{ mm} = 5 \text{ mm}$  ok

# **Se asumirá un Φ 8 mm**

Se tiene un área A=0.503 cm<sup>2</sup>

$$
N^{\circ} \text{barras} = \frac{\text{Ast}_{1 \text{ pierna}}}{A \phi \text{8mm}}
$$

$$
N^{\circ} \text{barras} = \frac{6.245}{0.503}
$$

N°barras = 12.41  $\approx$  13 barras  $A_{st} = N^{\circ}$ barras \*  $A_{\phi 8mm}$  $A_{st} = 13 * 0.503$  $A_{st} = 6.5390$  cm<sup>2</sup>

Dividiendo entre la cantidad necesaria obtenemos:

 $e = 100/13 = 7.6923$  cm

**Por lo tanto se utilizara:**

6.5390 cm<sup>2</sup> > 6.245 cm<sup>2</sup> ok

**Se utilizara: 13 Φ8mm c/7.50 cm**

## **Comentarios y conclusiones de los resultados:**

Los resultados obtenidos del cálculo manual para la viga, son muy similares a los del programa CYPECAD, el mismo que dio como resultado lo siguiente:

#### **Representación gráfica de los resultados obtenidos para la viga:**

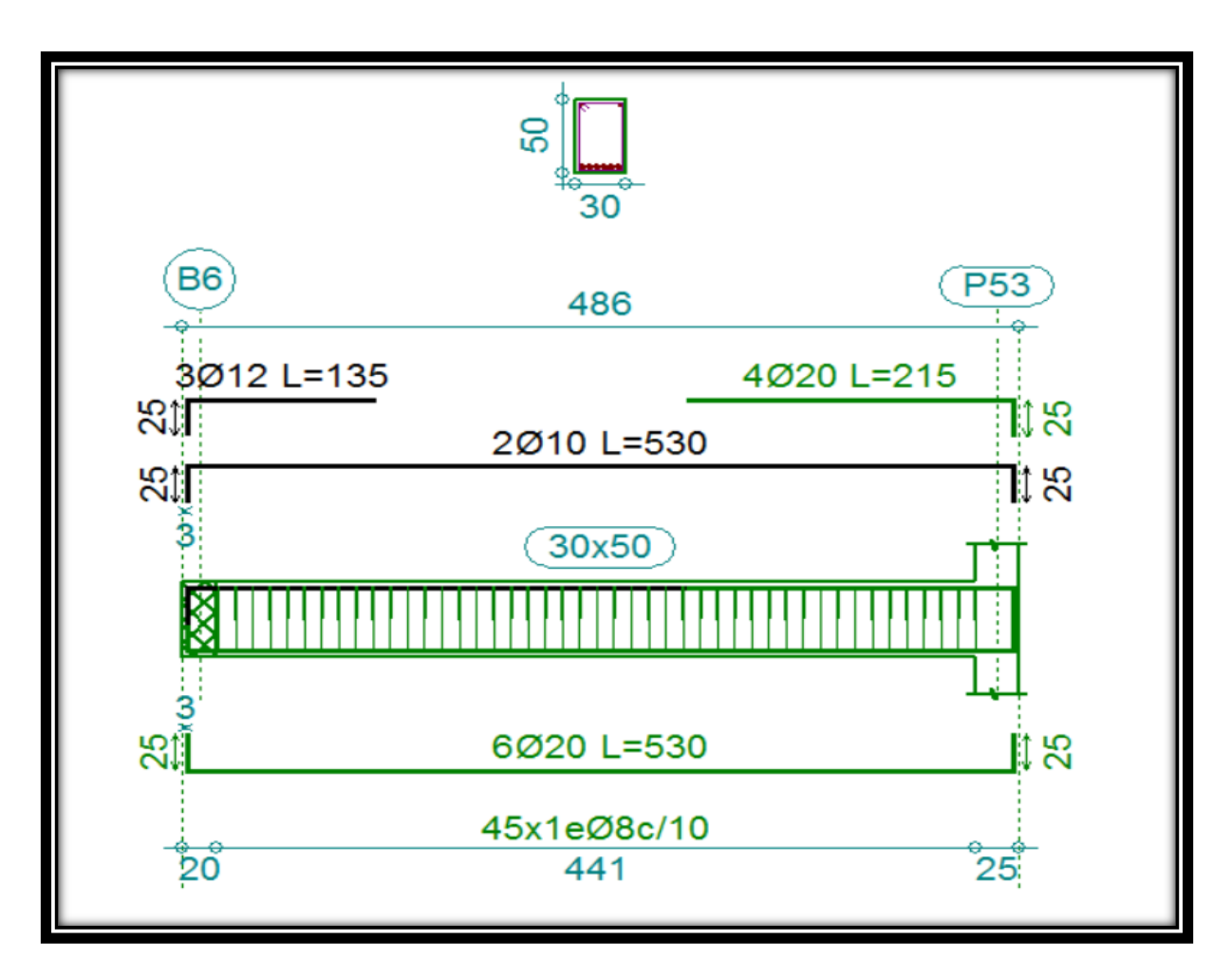

Figura 3.26 Disposición de la armadura en la viga.

Las variaciones se deben al criterio de datos de la resistencia del hormigón y del acero considerados por el programa.

# **3.7.2.2 Verificación del diseño estructural de la columna.-**

Los datos serán obtenidos del programa CYPECAD, usándose los esfuerzos pésimos (mayorados), correspondientes a la peor combinación que produce las mayores tensiones y/o deformaciones, de la planta baja de la estructura.

A continuación se muestra la verificación del diseño de la columna P, teniéndose los siguientes datos generales:

Esfuerzo normal de cálculo  $Nd = 614.54$  KN

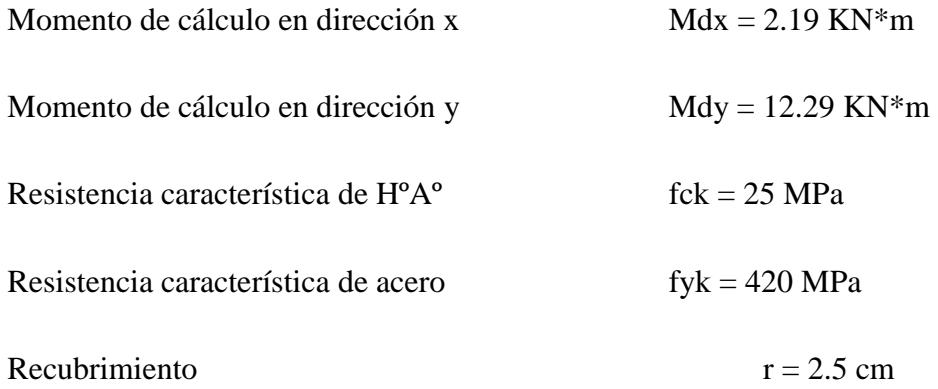

Reducción de la resistencia de los materiales:

$$
f_{\text{cd}} = \frac{f_{\text{ck}}}{\gamma_{\text{c}}} = \frac{25 \text{ MPa}}{1,5} = 16.67 \text{ MPa}
$$
  
 $f_{\text{yd}} = \frac{f_{\text{yk}}}{\gamma_{\text{s}}} = \frac{420 \text{ MPa}}{1,15} = 365.22 \text{ MPa}$ 

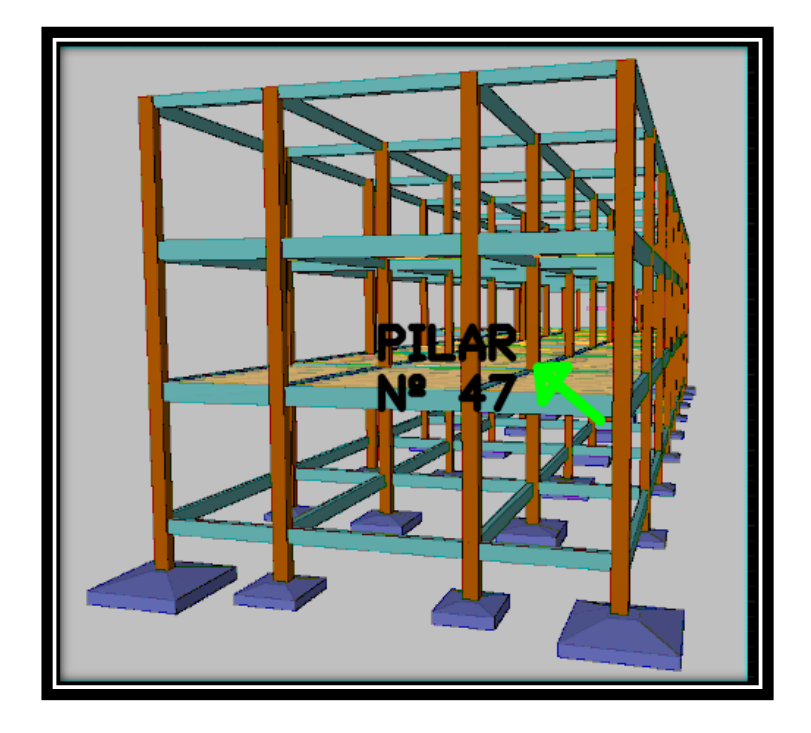

Figura 3.27 Ubicación del pilar más solicitado en la estructura.

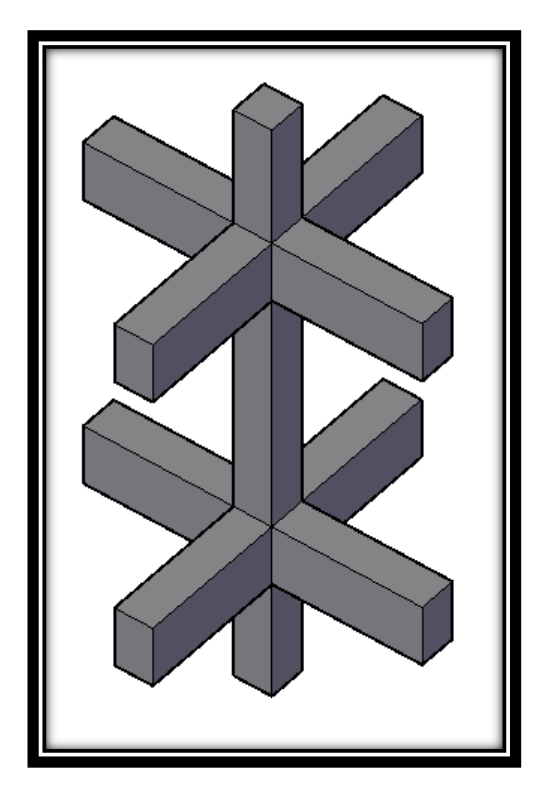

Figura 3.28 Representación gráfica de todos los elementos que concurren a C47.

| Elemento                  | Longitud<br>(cm) | h<br>(cm) | $\mathbf{h}$<br>(cm) | Ix $(cm4)$ | Iy $\text{(cm}^4)$ |
|---------------------------|------------------|-----------|----------------------|------------|--------------------|
| Columna<br>$C47-1$ $(C1)$ | 340              | 40        | 40                   | 213333.33  | 213333.33          |
| Columna<br>$C47-2(C2)$    | 340              | 40        | 40                   | 213333.33  | 213333.33          |
| Columna<br>$C47-3(C3)$    | 140              | 40        | 40                   | 213333.33  | 213333.33          |
| Viga 1                    | 675              | 30        | 45                   | 227812,5   | 101250             |
| Viga 2                    | 675              | 30        | 45                   | 227812,5   | 101250             |
| Viga 3                    | 355              | 20        | 50                   | 208333,33  | 33333,3333         |
| Viga 4                    | 500              | 20        | 50                   | 208333,33  | 33333,3333         |
| Viga 5                    | 675              | 20        | 40                   | 106666,67  | 26666,6667         |
| Viga 6                    | 675              | 20        | 40                   | 106666,67  | 26666,6667         |
| Viga 7                    | 355              | 20        | 40                   | 106666,67  | 26666,6667         |
| Viga 8                    | 500              | 20        | 40                   | 106666,67  | 26666,6667         |

Tabla 3.23 Características geométricas de las secciones que concurren a la columna.

**Determinación del coeficiente de pandeo:** 

| <b>VISTA FRONTAL</b> |                                  |                |                                  |  |  |  |
|----------------------|----------------------------------|----------------|----------------------------------|--|--|--|
| <b>EJEX</b>          |                                  |                | <b>EJEY</b>                      |  |  |  |
|                      | C <sub>2</sub>                   |                | C <sub>2</sub>                   |  |  |  |
| V <sub>1</sub>       | V <sub>2</sub><br>C <sub>1</sub> | V <sub>3</sub> | V <sub>4</sub><br>C <sub>1</sub> |  |  |  |
| V <sub>5</sub>       | V <sub>6</sub><br>C <sub>3</sub> | V <sub>7</sub> | V <sub>8</sub><br>C <sub>3</sub> |  |  |  |

Figura 3.29 Vista frontal de los elementos concurrentes en el pilar.

$$
\psi_{AX} = \frac{\frac{I_{cx1}}{I_{c1}} + \frac{I_{cx2}}{I_{c2}}}{\frac{I_{vx1}}{I_{v1}} + \frac{I_{vx2}}{I_{v2}} + \frac{I_{vy3}}{I_{v3}} + \frac{I_{vy4}}{I_{v4}}}
$$
\n
$$
\psi_{AX} = \frac{\frac{2133333.33}{340} + \frac{213333.33}{340}}{\frac{227812.50}{675} + \frac{227812.50}{675} + \frac{33333.33}{355} + \frac{33333.33}{500}}
$$

 $ψ<sub>AX</sub> = 1.5018$ 

$$
\psi_{\rm BX} = \frac{\frac{I_{\rm CX1}}{I_{\rm c1}} + \frac{I_{\rm cx3}}{I_{\rm c3}}}{\frac{I_{\rm VXS}}{I_{\rm V5}} + \frac{I_{\rm VXS}}{I_{\rm V6}} + \frac{I_{\rm Vy7}}{I_{\rm V7}} + \frac{I_{\rm Vy8}}{I_{\rm v8}}}
$$

$$
\psi_{\text{BX}} = \frac{\frac{213333.33}{340} + \frac{213333.33}{140}}{106666.67 + \frac{106666.67}{675} + \frac{26666.67}{355} + \frac{26666.67}{500} + \frac{26666}{500}
$$

$$
\psi_{\rm BX} = 4.8397
$$

$$
\psi_{Ay} = \frac{\frac{I_{cy1}}{I_{c1}} + \frac{I_{cy2}}{I_{c2}}}{\frac{I_{vy1}}{I_{v1}} + \frac{I_{vy2}}{I_{v2}} + \frac{I_{vx3}}{I_{v3}} + \frac{I_{vx4}}{I_{v4}}}
$$
\n
$$
\psi_{Ay} = \frac{213333.33}{\frac{340}{340}} + \frac{213333.33}{340}
$$
\n
$$
\psi_{Ay} = \frac{101250}{675} + \frac{101250}{675} + \frac{208333.33}{355} + \frac{208333.33}{500}
$$
\n
$$
\psi_{Ay} = 0.9627
$$

$$
\psi_{Ay}=0.9627
$$

$$
\psi_{By} = \frac{\frac{I_{cy1}}{I_{c1}} + \frac{I_{cy3}}{I_{c3}}}{\frac{I_{vy5}}{I_{v5}} + \frac{I_{vy6}}{I_{v6}} + \frac{I_{vx7}}{I_{v7}} + \frac{I_{vx8}}{I_{v8}}}
$$
\n
$$
\psi_{By} = \frac{\frac{213333.33}{340} + \frac{213333.33}{140}}{\frac{26666.67}{675} + \frac{26666.67}{675} + \frac{26666.67}{355} + \frac{26666.67}{500}}
$$
\n
$$
\psi_{By} = 3.6288
$$

Ingresando al monograma obtenemos el coeficiente pandeo.

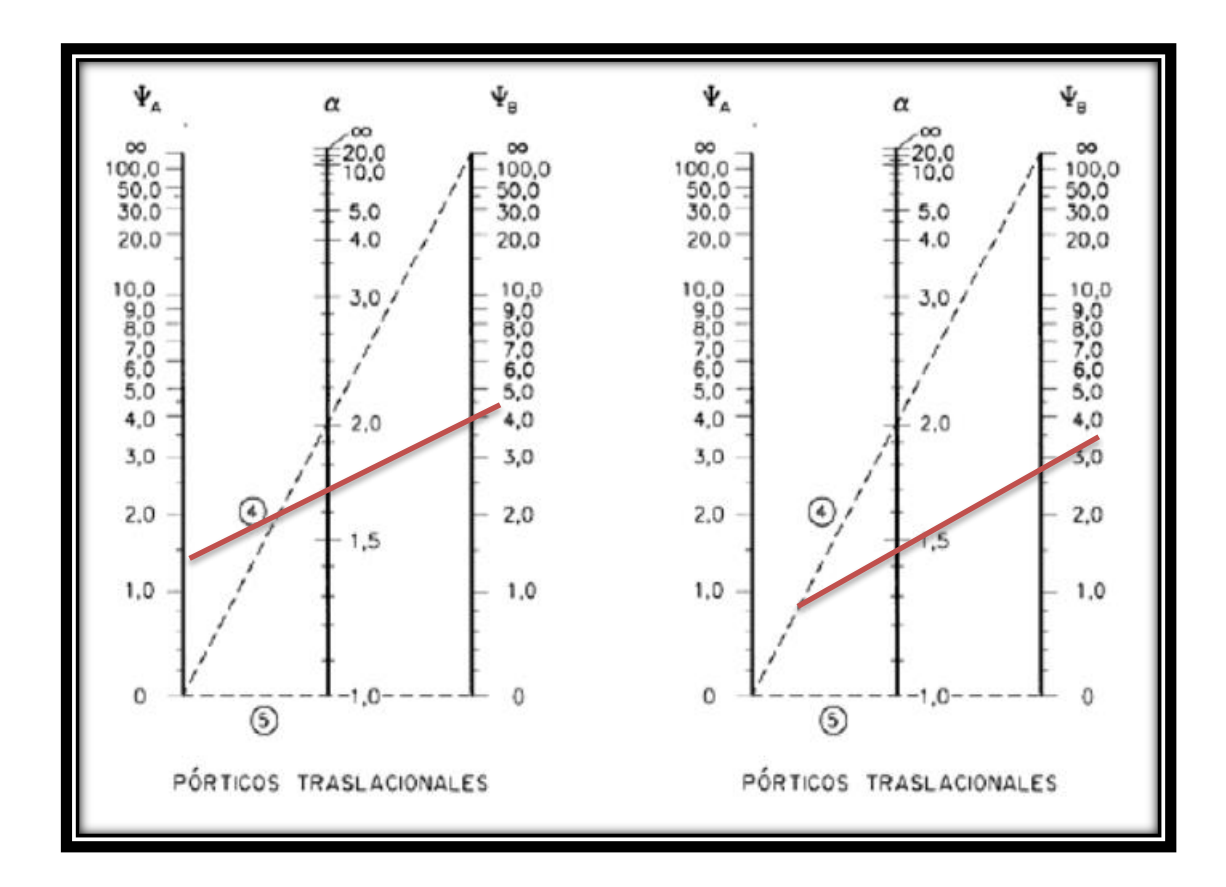

Figura 3.30 Monograma para cálculo de columnas

 $Kx = 1.75$ 

```
Lax = Lc1 * KxLax = 3.40 * 1.75Lax = 5.95 m
```
 $Ky = 1.59$ 

 $Lay = Lc1 * Ky$ Lay =  $3.40 * 1.59$ 

 $Lay = 5.41 \text{ m}$ 

**Determinación de la esbeltez mecánica de la columna:**

$$
\lambda_{x} = \frac{l_{o}}{i} \qquad \lambda_{y} = \frac{l_{o}}{i}
$$
\n
$$
\lambda_{x} = \frac{kx * l}{\sqrt{\frac{lx}{A}}} \qquad \lambda_{y} = \frac{ky * l}{\sqrt{\frac{ly}{A}}}
$$
\n
$$
\lambda_{x} = \frac{5.95 \text{ m}}{\sqrt{\frac{0.0021}{0.10}}} \qquad \lambda_{y} = \frac{5.41 \text{ m}}{\sqrt{\frac{0.0021}{0.10}}}
$$
\n
$$
\lambda_{x} = 41.06 \qquad \lambda_{y} = 37.33
$$

Como: λx = **43.5446 y** λy = **46.2325** están en el siguiente intervalo **(36<λ<100**). Se trata de una columna intermedia ya que la esbeltez es mayor a 35 y menor a 100; por lo tanto; si se necesita realizar una verificación de pandeo.

## **Excentricidad de primer orden:**

$$
e_{ox} = \frac{M_{dy}}{N_d}
$$
  
\n
$$
e_{ox} = \frac{2.19 * 100}{614.54}
$$
  
\n
$$
e_{ox} = 0.35 \text{ cm}
$$
  
\n
$$
e_{ox} = 0.35 \text{ cm}
$$
  
\n
$$
e_{oy} = \frac{12.29 * 100}{614.54}
$$
  
\n
$$
e_{oy} = 2.0 \text{ cm}
$$

#### **Excentricidad accidental:**

$$
e_o \ge e_a = \frac{c}{20} \ge 2cm
$$
  $e_a = \frac{h}{20} = \frac{40}{20} = 2.0$  cm

Por lo tanto:  $e_a = 2.0$  cm

**Excentricidad ficticia debido al pandeo (segundo orden):**

**Para pieza rectangular:**

$$
e_{\text{ficx}} = \left(0.85 + \frac{f_{\text{yd}}}{1200}\right) \frac{c + 20 * e_0}{c + 10 * e_0} * \frac{l_0^2}{c} * 10^{-4}
$$

$$
e_{\text{fx}} = \left(0.85 + \frac{f_{\text{yd}}}{1200}\right) * \frac{b + 20 * e_{0x}}{b + 10 * e_{0x}} * \frac{l_0^2}{b} * 10^{-4}
$$

$$
e_{\text{fx}} = \left(0.85 + \frac{365.22}{1200}\right) * \frac{40 + 20 * 0.35}{40 + 10 * 0.35} * \frac{5.95^2}{40} * 10^{-4}
$$

 $e_{fx} = 0.84$  cm

$$
e_{fy} = \left(0.85 + \frac{f_{yd}}{1200}\right) * \frac{h + 20 * e_{0y}}{h + 10 * e_{0y}} * \frac{l_0^2}{h} * 10^{-4}
$$

$$
e_{fy} = \left(0.85 + \frac{365.22}{1200}\right) * \frac{40 + 20 * 2}{40 + 10 * 2} * \frac{5.41^2}{40} * 10^{-4}
$$

$$
e_{fy} = 0.86
$$

**Excentricidad final:**

$$
e_{(x,y) \text{ max}} = e_{o(x,y)} + e_a + e_{fic}
$$
  
\n
$$
e_{(x) \text{ max}} = e_{0x} + e_a + e_{fic}
$$
  
\n
$$
e_{(x) \text{ max}} = 0.35 + 2.00 + 0.84
$$
  
\n
$$
e_{(x) \text{ max}} = 3.19 \text{ cm}
$$
  
\n
$$
e_{(y) \text{ max}} = e_{oy} + e_a + e_{fic}
$$
  
\n
$$
e_{(y) \text{ max}} = 2 + 2.00 + 0.86
$$
  
\n
$$
e_{(y) \text{ max}} = 4.86 \text{ cm}
$$

**Cálculo de la capacidad mecánica del hormigón:**

$$
U_c = f_{cd} * A_c
$$

$$
U_c = f_{cd} * b * h
$$

$$
U_c = 16.67 * 40 * 40
$$

$$
U_c = 2667.2 \text{ KN}
$$

**Determinación de los valores reducidos:**

$$
v = \frac{N_d}{U_c} = \frac{614.54}{2667.2} = 0.23
$$

$$
\mu_x = \frac{N_d * e_{Tx}}{U_c * h} = \frac{614.54 * 3.19}{2667.2 * 40} = 0.018
$$

$$
\mu_y = \frac{N_d * e_{Ty}}{U_c * b} = \frac{614.54 * 4.86}{2667.2 * 40} = 0.028
$$

El mayor de los momentos será **µ1**, y el menor **µ2**, para entrar a los ábacos para determinar la cuantía mecánica w:

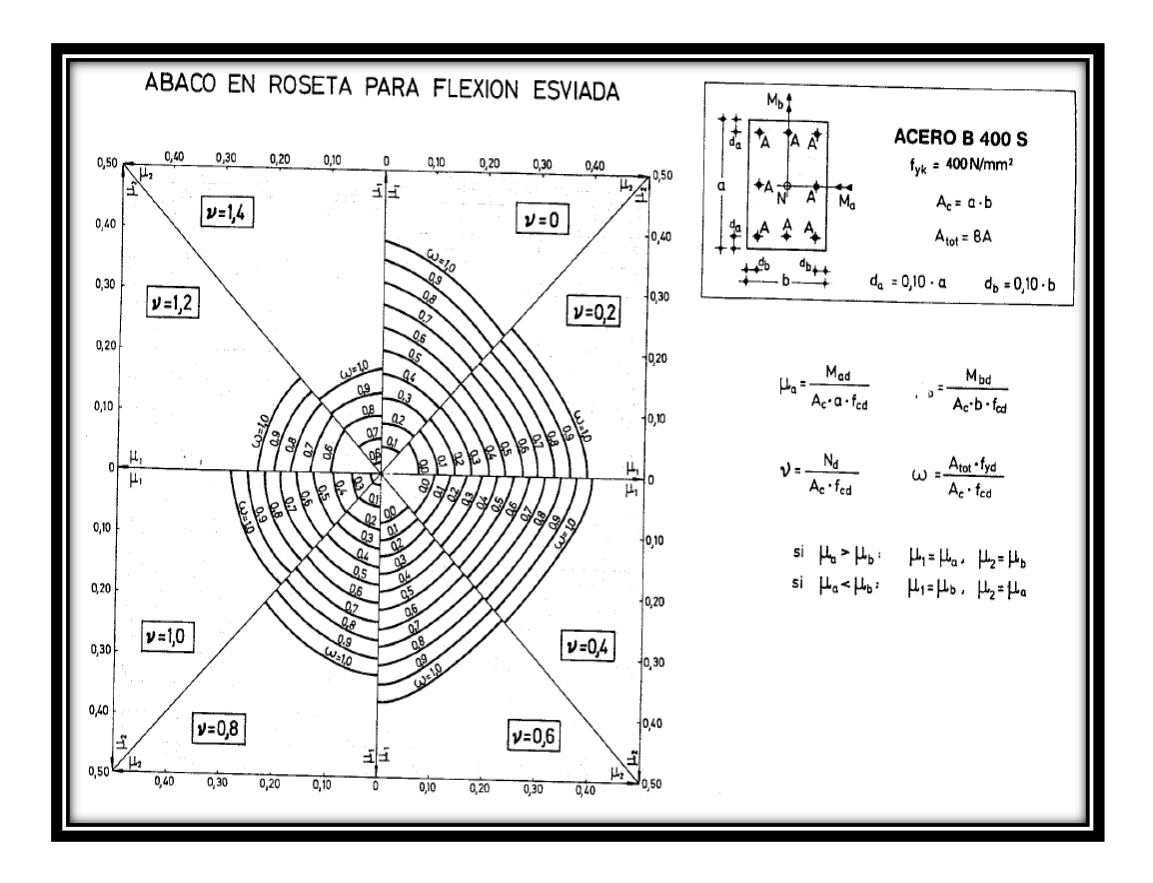

Figura 3.31 Abaco en roseta para flexión esviada.

Las cuantias obtenidas son las siguientes:

Para  $v = 0.20$   $w = 0.15$ 

Para  $v = 0.40$   $w = 0.28$ 

Interpolando entre estos valores resulta:

Para  $v = 0.23$   $w = 0.17$ 

## **Calcular la capacidad mecánica de la armadura total.**

 $U_{total} = w * U_{c}$ 

 $U_{\text{total}} = 0.17 * 2667.2 = 453.424$  KN

#### **Determinación de la armadura total (As):**

$$
A_{\text{stotal}} = \frac{w_{\text{s}} * b * h * f_{\text{cd}}}{f_{\text{yd}}} = \frac{0.17 * 40 * 40 * 16.67}{365.22} = 12.41 \text{ cm2}
$$

#### **Determinación de la armadura mínima (Asmin):**

$$
0.1 * N_d \le A_{s \min} * f_{yd} \le A_c * f_{cd}
$$
  
\n
$$
A_{s \min} = \frac{0.1 * 614.54}{365.22} = 1.70 \text{ cm}^2
$$
  
\n
$$
A_s > A_{s \min}
$$

# **Se usara el diámetro mínimo recomendado por norma:**

Se adopta un diámetro de  $\Phi = 16$  mm que tiene un área A= 2.01 cm<sup>2</sup> por barra, serán 4 barras y además 2 barras en dirección "x" y dos barras en dirección "y" con diámetros de Φ=12 mm.

Las barras de  $\Phi$  = 16 mm ocupan un área de :

$$
A \Phi 20 = 4 * 2.01 = 8.04 cm2
$$

Y para las barras de  $\Phi = 12$  mm será un área de :

$$
A \Phi 12 = 4 * 1.13 = 4.52 \text{ cm}^2
$$

**Se utilizara 4Φ 16mm, 2** Φ12 mm en "x" y 2 Φ12 mm en "y".

$$
Ast = A\Phi 16 + A\Phi 12
$$
  
 
$$
Ast = 8.04 + 4.52
$$
  
 
$$
Ast = 12.56 \text{ cm}^2
$$
  
12.56 cm<sup>2</sup> > 12.41 cm<sup>2</sup>.

El diámetro del estribo será:

$$
\varphi_{Estribo} \ge \begin{cases} \rightarrow & \frac{1}{4} * \varphi_{de \text{ la armadura longitudinal mas gruesa}} \\ & \rightarrow & 6 \text{ mm} \end{cases}
$$

Según la primera opción:  $\phi \ge 1/4 * 16$  mm = 4 mm Se asume  $\Phi$ = 6 mm.

Según la segunda opción:  $\phi \ge 6$  mm

La separación de los estribos puede ser según estas dos opciones:

 $S \leq \{$  $\rightarrow$  b o h (el de menor dimensión)  $\rightarrow$   ${\bf 15}$   $\ast$   $\pmb{\varphi}$ de la armadura longitudinal mas delgada

Según la primera opción:  $S \le 25$  cm

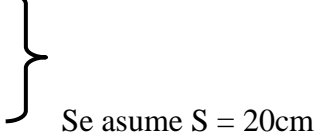

Según la segunda opción:  $S \le 15 * 1.6$  cm = 24 cm

**Por lo tanto la armadura del estribo será:** 

#### **Φ 6mm c/20 cm**

#### **Comentarios y conclusiones de los resultados:**

Los resultados obtenidos del cálculo manual para la columna, son similares a los del programa CYPECAD, variando únicamente la separación de estribos, lo cual se debe al criterio del calculista de acuerdo a las separaciones máximas obtenidas en el cálculo, el mismo que dio como resultado lo siguiente:

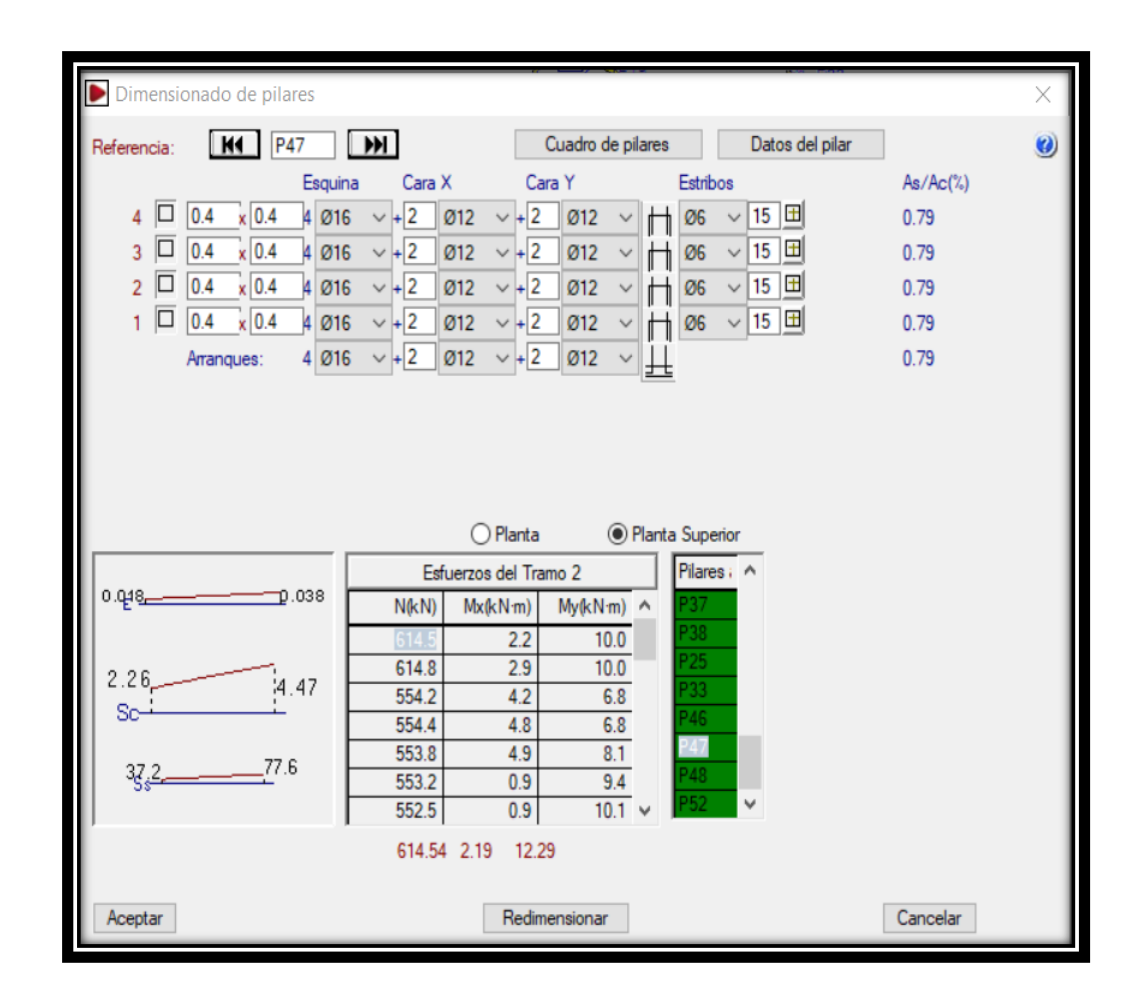

Figura 3.32 Representación gráfica de los resultados obtenidos para la columna Nº 47

#### **3.7.2.3 Verificación de la zapata aislada.-**

Ésta se analiza en primer lugar, suponiendo que sus pilares están empotrados rígidamente en la cimentación. Luego se calcula la cimentación sometida a acciones opuestas a estas reacciones. Esta forma de proceder presupone que el conjunto formado por la cimentación y el suelo es mucho más rígido que la estructura, de modo que sus pequeños desplazamientos elásticos no alteran apreciablemente los esfuerzos y reacciones de la misma que en general son de apoyo empotrado (Véase Figura 2.17).

Se realiza la comprobación de la zapata correspondiente a la columna C22, la misma es una zapata aislada con las características que se indica a continuación.

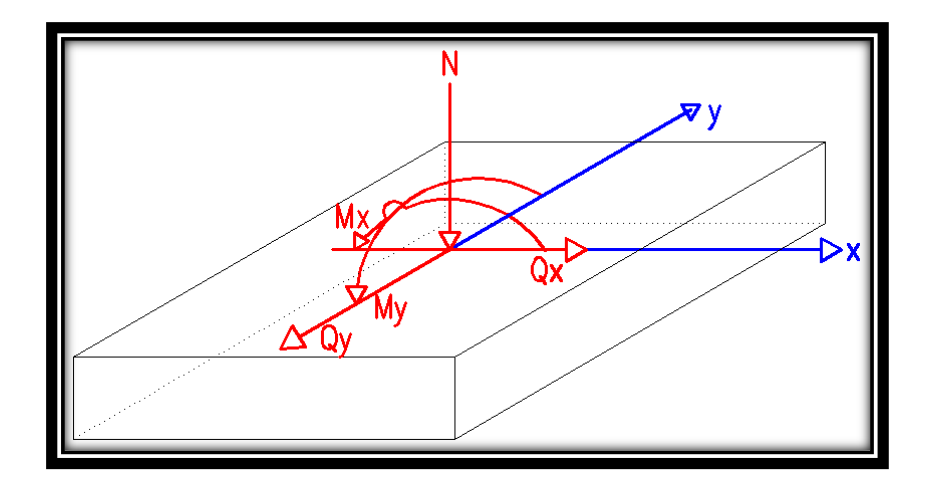

Figura 3.33 Representación gráfica de la zapara aislada.

## **Se tienen los siguientes datos:**

- $N = 706.28$  KN Carga Axial
- Vx = 199.77 KN Cortante en dirección X
- Vy = 217.93 KN Cortante en dirección Y
- Mx = 1412.5 KN\*cm Momento en dirección X
- My = 115.62 KN\*cm Momento en dirección Y
- Fck = 25 MPa Resistencia característica del Hormigón
- Fyk = 420 MPa Resistencia característica del acero
- ao = 40 cm Dimensión de la base de la columna en X
- bo = 40 cm Dimensión de la base de la columna en Y

 $γ = 25$  KN/m<sup>3</sup> Peso específico del H $^{\circ}$ A $^{\circ}$ 

 $d_1 = 5$  cm Recubrimiento inferior de armadura

µlim = 0,332 Momento reducido mínimo para acero AH 400

ws min = 0,0018 Cuantía geométrica mínima para losas con acero AH 400

σmax = 0.2 MPa Capacidad portante del suelo de fundación

Resistencias características reducidas:

$$
fcd = \frac{fck}{1.5} = \frac{25}{1.5} = 16.67 \text{ MPa}
$$

$$
fyd = \frac{fyk}{1.15} = \frac{420}{1.15} = 365.22 \text{ MPa}
$$

**Dimensionamiento en planta:**

$$
\frac{N+P}{a*b} = \sigma_{adm}
$$

- Calculo estimado de "P":

$$
B=0.10
$$

Entonces:

$$
\sigma_{\text{adm}} = \frac{N * (1 + B)}{a * b}
$$

$$
\sigma_{\text{adm}} = \frac{706.28 * (1 + 0.10)}{A}
$$

$$
A = \frac{706.28 * (1 + 0.10)}{0.2} = 38845.4 \text{ cm}^2
$$

$$
a = b = \sqrt{38845.4} = 197.09
$$
 cm

**Calculo de excentricidades:**

$$
ex = \frac{Mx}{N} = \frac{1412.5}{706.28} = 2.0 cm
$$

$$
ex = \frac{My}{N} = \frac{115.62}{706.28} = 0.16 cm
$$

#### **Calculo de la tensión máxima:**

Asumimos:

$$
a = b = 200 \text{ cm}
$$

**Vemos si:**

$$
e \leq \frac{a}{6}
$$

Se analizara como zapata con carga centrada, afectando la resistencia admisible por un factor debido a la excentricidad de sus cargas.

$$
e \geq \frac{a}{6}
$$

Se analizara como zapata rectangular biexcéntrica.

Calculadas las excentricidades, vemos que:

$$
e < \frac{a}{6}
$$
  
2.0 cm  $<$   $\frac{200}{6}$  = 33.33 cm  
0.16 cm  $<$   $\frac{200}{6}$  = 33.33 cm

Se analiza como zapata con carga centrada afectada por un factor de corrección por pequeña excentricidad.

$$
\sigma = \frac{P+N}{a*b}*\pm \frac{6*M_x^*}{a*b^2}\pm \frac{6*M_y^*}{a^2*b}\leq \sigma_{adm}
$$

Entonces Para definir las dimensiones de la zapata:

$$
a = 200 \text{ cm} \qquad b = 200 \text{ cm}
$$

SE DEBE VERIFICAR:

$$
\sigma = \frac{N + P}{200 * 200} \pm \frac{6 * M_{x}^{*}}{a * b^{2}} \pm \frac{6 * M_{y}^{*}}{a^{2} * b} \le 0.2 \text{ MPa}
$$

Se debe hacer variar "a" y "b", hasta encontrar la alternativa más conveniente siempre que no se sobrepase la tensión admisible σadm.

Entonces:

#### **Determinación tipo de zapata:**

$$
h \ge \frac{a_2 - a_1}{4} = \frac{200 - 40}{4} = 40
$$
 cm

**Se asumirá:**

**h = 45 cm**

#### **Donde:**

**a<sup>2</sup> =** Lado de la base mayor de la zapata

**a<sup>1</sup> =** Lado de la base menor de la zapata (tronco superior).

**h =** Canto total de la zapata

Con un recubrimiento de 5 cm la altura de la zapata será  $h = 45 + 5 \Rightarrow h = 50$  cm

Mas una posible capa de armadura superior,  $h = 50 + 5 = 55$  cm

Entonces:

Para saber si es una zapata rígida o flexible se determina si:

- $V \leq 2*h$  se trata de una zapata rígida
- $V \geq 2$ <sup>\*</sup>h se trata de una zapata flexible

$$
V = \frac{a_2 - a_1}{2} = \frac{200 - 40}{2} = 80.00
$$
 cm

 $2 * h = 2 * 55 = 110.00$  cm

Se verifica que:

 $V \leq 2 * h$ 

80.00 cm ≤ 110.00 cm, se trata de una zapata rígida

## **Calculo del peso propio de la zapata:**

**Se tendrá las siguientes dimensiones de la zapata:**

$$
H = 55 \text{ cm} = 0.55 \text{ m}
$$

$$
h1 = 40 \text{ cm} = 0.40 \text{ m}
$$

- $h2 = 15$  cm = 0.15 m
- $a1 = 50$  cm = 0.50 m
- $a2 = 200$  cm = 2.00 m

Volumen de la zapata:

$$
V1 = a_2 * a_2 * h_1 = 2.0 * 2.0 * 0.40 = 1.60 m^3
$$
  

$$
V2 = \frac{h_2}{3} * ((a_1 * a_1) + (a_2 * a_2) + \sqrt{a_1 * a_1 * a_2 * a_2})
$$

$$
V2 = \frac{0.15}{3} * ((0.50 * 0.50) + (2.0 * 2.0) + \sqrt{0.50 * 0.50 * 2.0 * 2.0})
$$

 $V2 = 0.2625$  m<sup>3</sup>

$$
Vol = v1 + v2 = 1.60 + 0.2625 = 1.8625 m3
$$

$$
P_p = Vol * \gamma_{H^{\circ}A^{\circ}} = 1.8625 * 25 \implies p_p = 46.56 \text{ KN}
$$

**Como:**

$$
e = \frac{a_1}{6} = \frac{50}{6} = 8.33 \le 3.20
$$

La distribución de presiones en el terreno será triangular.

# **Calculo de los esfuerzos con los momentos y la normal corregida:**

$$
\sigma_{\text{max}} = \frac{N + P}{a * b} \pm \frac{6 * M_x^*}{a * b^2} \pm \frac{6 * M_y^*}{a^2 * b}
$$

$$
= \frac{706.28 + 46.56}{200 * 200} + \frac{6 * 1412.5}{200 * 200^2} + \frac{6 * 115.62}{200^2 * 200}
$$

$$
\Rightarrow \sigma_{\text{max}} = 0.196 \text{ MPa} < \sigma_{\text{adm}} = 0.2 \text{ MPacumple}
$$

# **Verificación al vuelco:**

$$
\gamma_{x} = \frac{N''}{M_{y}^{*}} * \frac{a}{2} = \frac{752.84}{115.62} * \frac{200}{2} \implies \gamma_{x} = 651.13 > 1.5 \text{ satisfaction}
$$

$$
\gamma_y = \frac{N''}{M_x^*} * \frac{b}{2} = \frac{752.84}{1412.5} * \frac{200}{2} \implies \gamma_y = 53.30 > 1.5
$$
 satisfactionio

#### **Verificación al deslizamiento:**

δ = 35º Angulo de rozamiento interno de suelos sin cohesión

φ = Angulo de rozamiento de diseño
PP = Peso Propio de la zapata

 $\gamma \leq$ 

$$
\varphi = \frac{2}{3}\delta = 23.333^{\circ}
$$
  

$$
\frac{N + PP \cdot \tan \varphi}{V_x} = \frac{752.84 \cdot \tan(23.333^{\circ})}{199.77} = 1.62 > 1.5 \text{ satisfaction of}
$$

$$
\gamma \le \frac{N + PP \cdot \tan\varphi}{V_y} = \frac{752.84 \cdot \tan(23.333^{\circ})}{217.93} = 1.51 > 1.5 \text{ satisfaction of}
$$

**Cálculo de esfuerzos en las esquinas de la zapata.-**

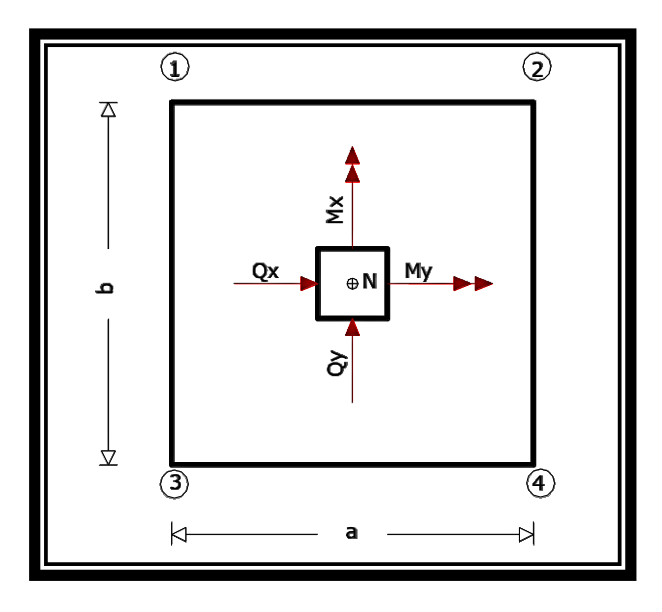

Figura 3.34 Puntos críticos de la zapata para el cálculo de esfuerzos máximos.

$$
\sigma_1 = \frac{N + P}{a * b} - \frac{6 * M_x^*}{a * b^2} - \frac{6 * M_y^*}{a^2 * b} = 0.184 MPa
$$
  

$$
\sigma_2 = \frac{N + P}{a * b} + \frac{6 * M_x^*}{a * b^2} - \frac{6 * M_y^*}{a^2 * b} = 0.189 MPa
$$
  

$$
\sigma_3 = \frac{N + P}{a * b} - \frac{6 * M_x^*}{a * b^2} + \frac{6 * M_y^*}{a^2 * b} = 0.185 MPa
$$

$$
\sigma_4 = \frac{N + P}{a * b} + \frac{6 * M_x^*}{a * b^2} + \frac{6 * M_y^*}{a^2 * b} = 0.191 MPa
$$

# **Determinación de la armadura a flexión**:

Dirección X:

$$
l_{\text{b}} = \frac{a - a_0}{2} + 0.15 \times a_0 = \frac{200 - 40}{2} + 0.15 \times 40 \implies l_{\text{b}} = 86.00 \text{ cm}
$$

Dirección Y:

$$
l_a = \frac{b - b_0}{2} + 0.15 \times b_0 = \frac{200 - 40}{2} + 0.15 \times 40 \implies l_a = 86.00 \text{ cm}
$$

# **Calculo de momentos:**

$$
\frac{\sigma_4 - \sigma_2}{a} = \frac{\gamma'}{a - l_b} =
$$
  
\n
$$
\gamma' = (a - l_b) * \frac{\sigma_4 - \sigma_2}{a} = (200 - 86.00) * \frac{0.191 - 0.189}{200} \Rightarrow \gamma' = 0.0011 \text{ MPa}
$$
  
\n
$$
\sigma_a = \gamma' + \sigma_2 = 0.0097 + 1.8945 \Rightarrow \sigma_a = 1.9042 \text{ MPa}
$$
  
\n
$$
\gamma'' = (b - l_a) * \frac{\sigma_4 - \sigma_3}{b} = (200 - 86.00) * \frac{0.191 - 0.185}{200} \Rightarrow \gamma'' = 0.0034 \text{ MPa}
$$
  
\n
$$
\sigma_b = \gamma'' + \sigma_3 = 0.0034 + 0.185 \Rightarrow \sigma_b = 0.187 \text{ MPa}
$$

**Calculo del momento en la dirección "a":**

$$
M_a = \frac{\sigma_a * l_b^2}{2} + \frac{(\sigma_4 - \sigma_a) * l_b}{2} * \left(\frac{2}{3} * l_b\right)
$$
  

$$
M_a = \frac{0.189 * 86^2}{2} + \frac{(0.191 - 0.189) * 86}{2} * \left(\frac{2}{3} * 86\right)
$$

 $\Rightarrow$  M<sub>a</sub> = 79.50 KN  $*$  cm/cm

 $M_{da} = 1.6 * b * M_a = 1.6 * 200 * 79.50 \Rightarrow M_{da} = 25440.64$  KN  $*$  cm

**Determinación del momento reducido de cálculo del ancho menor de la zapata**   $(\mu_d)$ :

$$
\mu_{\rm d} = \frac{M_{\rm da}}{b * d^2 * f \rm cd} = \frac{25440.64}{200 * 50^2 * 16.67} \Longrightarrow \mu_{\rm d} = 0.030
$$

# $D$ eterminación de la cuantía mecánica de la armadura  $(\omega_s)$ .

Con  $\mu_d = 0.030$  tenemos por tablas que  $(\omega_s = 0.0310)$ 

$$
A_s = \frac{\omega_s * b * d * fcd}{fyd} = \frac{0.0310 * 200 * 50 * 16.67}{365.20} \Rightarrow A_s = 14.1469 \text{ cm}^2
$$

#### **Determinación de la armadura mínima:**

Con fyk = 420 MPa  $\Rightarrow \omega_{\text{min}=0.0018}$ 

 $A_{\text{smin}} = \omega_{\text{min}} * b * d = 0.0018 * 200 * 50 \implies A_{\text{smin}} = 18.00 \text{ cm}^2$ 

Se escoge el mayor de las áreas, por lo que la armadura será  $A_s = 18.00$  cm<sup>2</sup>

#### **Determinación del número de barras:**

Con una barra  $\varnothing = 16$  mm;  $A_{\varnothing} = 2.01$ cm<sup>2</sup>

$$
#fe = \frac{A_s}{A_\phi} = \frac{18.00}{2.01} = 8.9552
$$
 ⇒ 10 barras

#### **Determinación del espaciamiento:**

$$
s = \frac{b - #fe * \emptyset}{\#fe - 1} = \frac{200 - 10 * 1.6 - 2 * r}{10 - 1} = 19.33 \Rightarrow s = 20 \text{cm}
$$
  
10\emptyset 16mm c/20

**Calculo del momento de diseño en la dirección "b"**.

$$
M_{b} = \frac{\sigma_{b} * l_{a}^{2}}{2} + \frac{(\sigma_{4} - \sigma_{b}) * l_{a}}{2} * (\frac{2}{3} * l_{a})
$$
  

$$
Mb = \frac{0.189 * 86^{2}}{2} + \frac{(0.191 - 0.189) * 86}{2} * (\frac{2}{3} * 86)
$$
  

$$
\implies M_{b} = 70.43 \text{ KN} * \text{cm}
$$

$$
M_{db} = 1.6 * b * M_b = 1.6 * 200 * 70.43 \Rightarrow M_{db} = 22540.24 \text{ KN} * \text{cm}
$$

**Determinación del momento reducido de cálculo:**

$$
\mu_{\rm d} = \frac{M_{\rm db}}{b * d^2 * f \text{cd}} = \frac{22540.24}{200 * 50^2 * 16.67} \Rightarrow \mu_{\rm d} = 0.0270
$$

# $D$ eterminación de la cuantía mecánica de la armadura  $(\omega_s)$ .

Con  $\mu_d = 0.0270$  tenemos por tablas que  $(\omega_s = 0.0310)$ 

$$
A_s = \frac{\omega_s * b * d * fcd}{fyd} = \frac{0.0310 * 200 * 50 * 16.67}{365.2} \Rightarrow A_s = 14.1469 \text{ cm2}
$$

#### **Determinación de la armadura mínima:**

Con fyk = 420 MPa  $\Rightarrow \omega_{\text{min}=0.0018}$ 

 $A_{smin} = \omega_{min} * b * d = 0.0018 * 200 * 50 \implies A_{smin} = 18.00 \text{ cm}^2$ 

Se escoge el mayor de las áreas, por lo que la armadura será  $A_s = 18.00$  cm<sup>2</sup>

#### **Determinación del número de barras:**

Con una barra $\varnothing=16\text{mm}$  ;  $\text{A}_\varnothing=2.01\text{cm}^2$ 

$$
#fe = \frac{A_s}{A_\phi} = \frac{18.00}{2.01} = 8.9552
$$
 ⇒ 10 barras

### **Determinación del espaciamiento:**

$$
s = \frac{b - \#fe * \emptyset - 2 * r}{\#fe - 1} = \frac{200 - 10 * 1.6 - 2 * 5}{10 - 1} = 19.33 \implies s = 20 \text{ cm}
$$

### 10016mm c/20

**Verificación a la adherencia:**

$$
\tau_b = \frac{V_d}{0.9*d*n*\pi*\varnothing} < Tbd = k*\sqrt[3]{fcd^2}
$$

 $k = 0.95$  para zapatas Rigidas

$$
Tbd = 0.95 * \sqrt[3]{16.67^2} \implies Tbd = 1.33 MPa
$$

 $\tau_b = \frac{1412.5}{0.9 * 50 * 10 * \pi}$  $\frac{1412.5}{0.9*50*10*\pi*1.60} = 0.62 \text{ MPa}$ 

0.62 MPa < 1.33 MPa Satisfactorio.

### **Comentarios y conclusiones de los resultados:**

Los resultados obtenidos del cálculo manual para la zapata aislada son iguales a los del programa CYPECAD, el que dio como resultado lo siguiente:

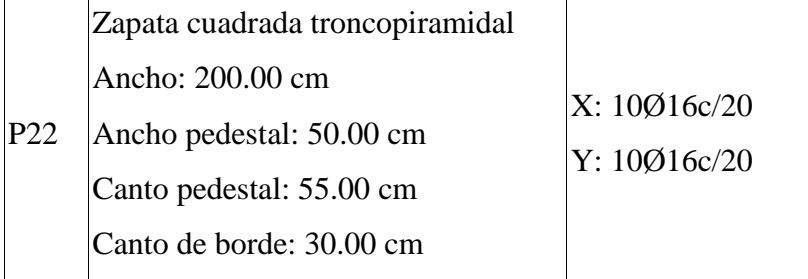

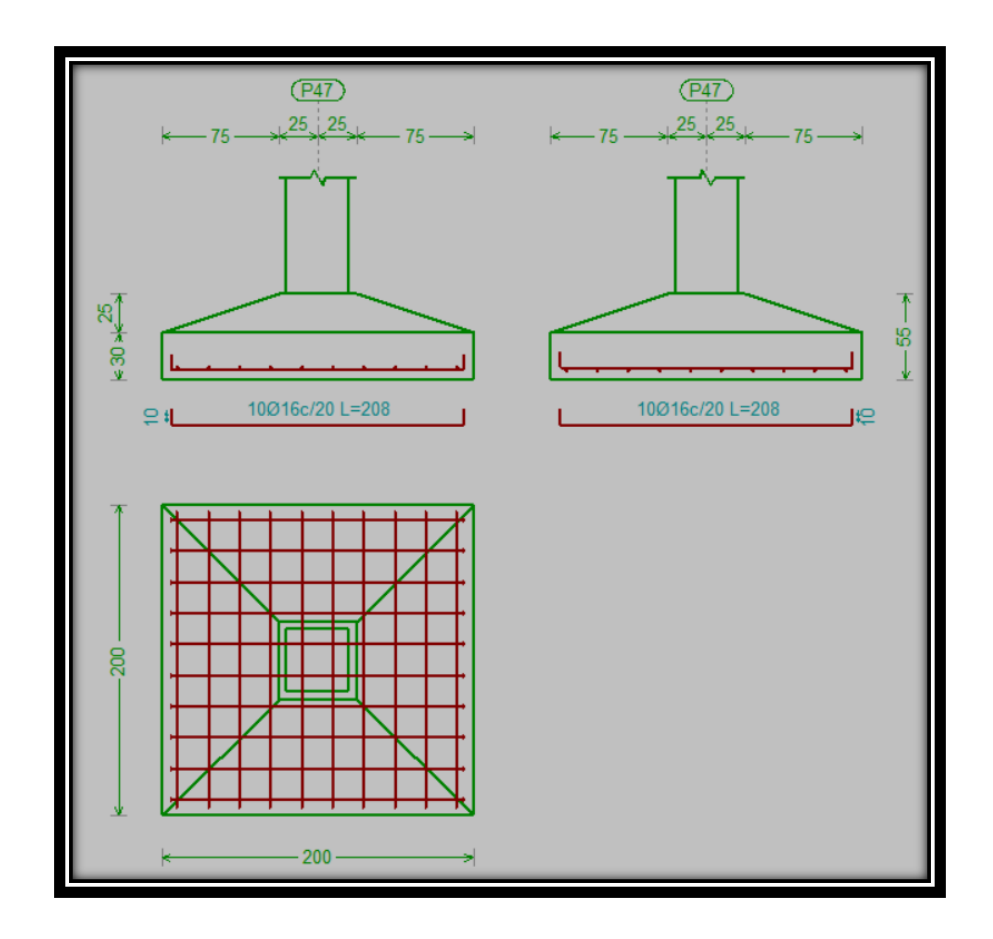

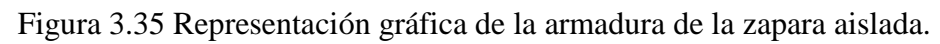

# **3.7.2.4 Diseño de la escalera de hormigón armado.-**

Los datos generales de la escalera son los siguientes:

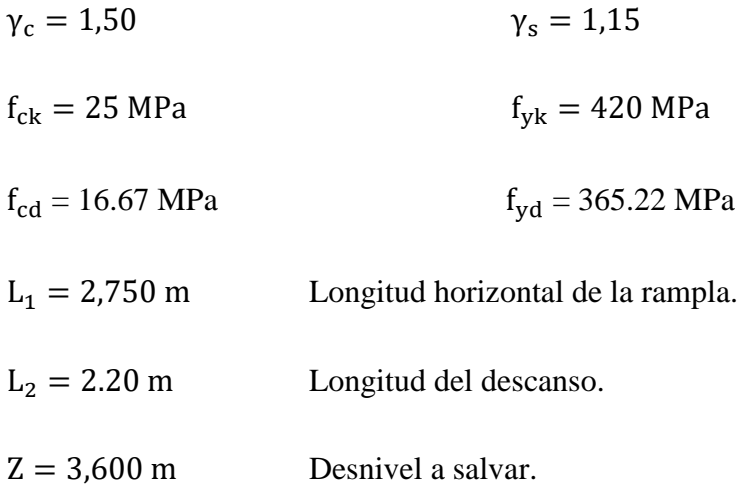

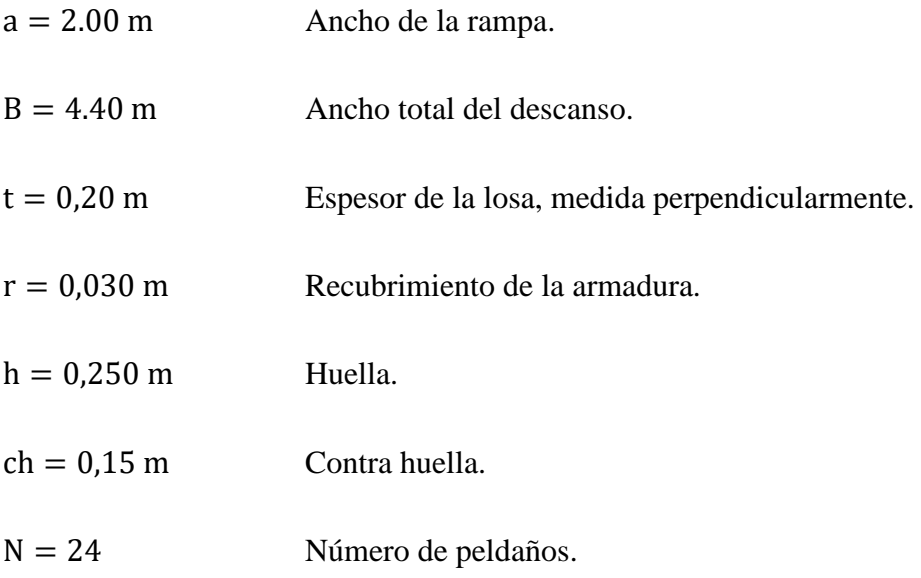

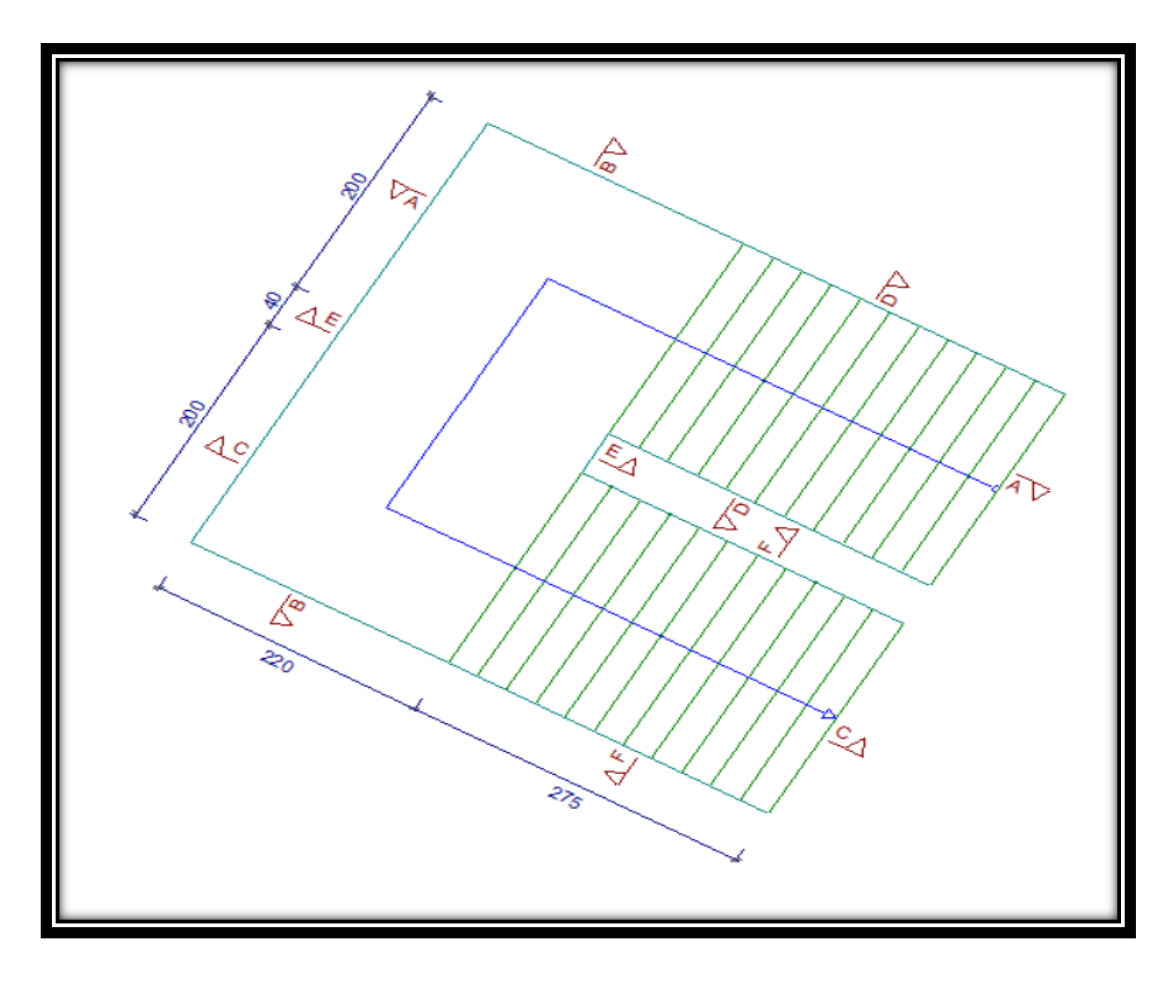

Figura 3.36 Vista en planta de la escalera.

Dado que, las características geométricas de la escalera de subida como la de bajada son simétricas, solo bastarán con verificar una de ellas y la otra tomara la misma disposición de la armadura. Por lo tanto solo se verificara la losa de subida.

Debido a su inclinación y poca luz éstas se pueden diseñar como losas macizas a las cuales se les sobreponen los peldaños. Considerando sólo el trabajo a flexión, se puede suponer que la escalera es una losa horizontal, siempre y cuando, el peso de la losa se halle, no con su espesor perpendicular sino con la medida vertical de este espesor. El error cometido en esta suposición es mínimo y no afecta el diseño.

#### **Cargas sobre la losa de la rampla:**

$$
A_{\text{rampla}} = 2.00 * 2.75 = 5.50 \text{ m}^2
$$

 $q_{\text{rampla}} = t * \gamma_{H^2A^2} * a = 0.20 * 25 * 2.00 = 10 \text{ KN/m}$ 

$$
Vol_{\text{excalon}} = \frac{h \cdot ch}{2} \cdot a = \frac{0.25 \cdot 0.15}{2} \cdot 2.00 = 0.0375 \text{ m}^3.
$$

 $Peso_{peldaño} = V_{escalon} * N^{\rho}_{peld} * \gamma_{H^{\rho}A^{\rho}} = 0.0375 * 25 * 12 = 11.25$  KN

$$
q_{\text{peldaño}} = \frac{\text{Peso}_{\text{peldaño}}}{A_{\text{rampla}}} * a = \frac{11.25}{5.50} * 2.00 = 4.09 \text{ KN/m}
$$

 $q_{acabados} = 0.72 * 2.00 = 1.44$  KN/m

 $q<sub>barandillas</sub> = 0.3 KN/m$ 

Carga Muerta total =  $q_{peldaño} + q_{rampa} + q_{acabados} + q_{barandillas}$ 

Carga Muerta total =  $15.83$  KN/m

#### **Cargas sobre la losa de descanso:**

$$
q_{\text{descanso}} = t * \text{ peso esp. H}^{\text{o}} * a = 0.20 * 25 * 2.0 = 10 \text{ KN/m}
$$

$$
q_{acabados} = 0.72 * 2.00 = 1.44
$$
 KN/m

Carga Muerta total = 
$$
q_{descanso} + q_{acabados} = 11.44 \text{ KN/m}
$$

**Sobrecarga.-** La sobrecarga de uso se determina mediante el tipo de edificación y se obtiene de tabla de la Nb-87 la cual es de 400 kg/m<sup>2</sup>

Sobrecarga = 
$$
q_{SC} * a = 4 * 2 = 8
$$
 KN/m

#### **Consideraciones para la disposición de la armadura en la escalera.-**

Los momentos de empotramiento perfecto se presentan solo excepcionalmente, cuando la placa va unida a una pieza de gran rigidez.

Cuando el empotramiento es elástico en piezas de rigidez reducida (es decir, cuando las piezas que llegan al nudo tienen rigideces parejas y, por tanto, se tiene un nudo rígido ni apoyado ni empotrado), no es en general necesario tomar la envolvente de los esfuerzos correspondientes a los dos casos extremos de empotramiento y simple apoyo (salvo si se quiere evitar a toda costa la fisuración). Pueden tomarse, el momento de empotramiento y el de vanos iguales en valor absoluto, e iguales a la semisuma de los proporcionados por el cálculo para el caso de empotramiento perfecto, lo cual resulta especialmente adecuado si el armado se hace con mallas electro soldadas. Si el empotramiento se realiza en una viga, se recomienda colocar armaduras negativas para resistir los momentos perfectos en la situación de servicio; pero al calcular las armaduras de vanos, en la situación de agotamiento, debe suponerse que la viga es un apoyo simple, ya que al fisurarse, disminuirá su rigidez torsional de forma decisiva.

Y para el cálculo de la armadura principal se calculará como en una viga. Transversalmente se dispondrá de una armadura de reparto, cuya cuantía no será inferior al 20% de la principal en los 3/5 centrales de la luz.

Aplicando estas consideraciones, la escalera puede ser diseñada como se indica a continuación:

### *a)* **Para la armadura de vano.-**

Supuesta como un apoyo simple y con las cargas ponderadas, se tiene que:

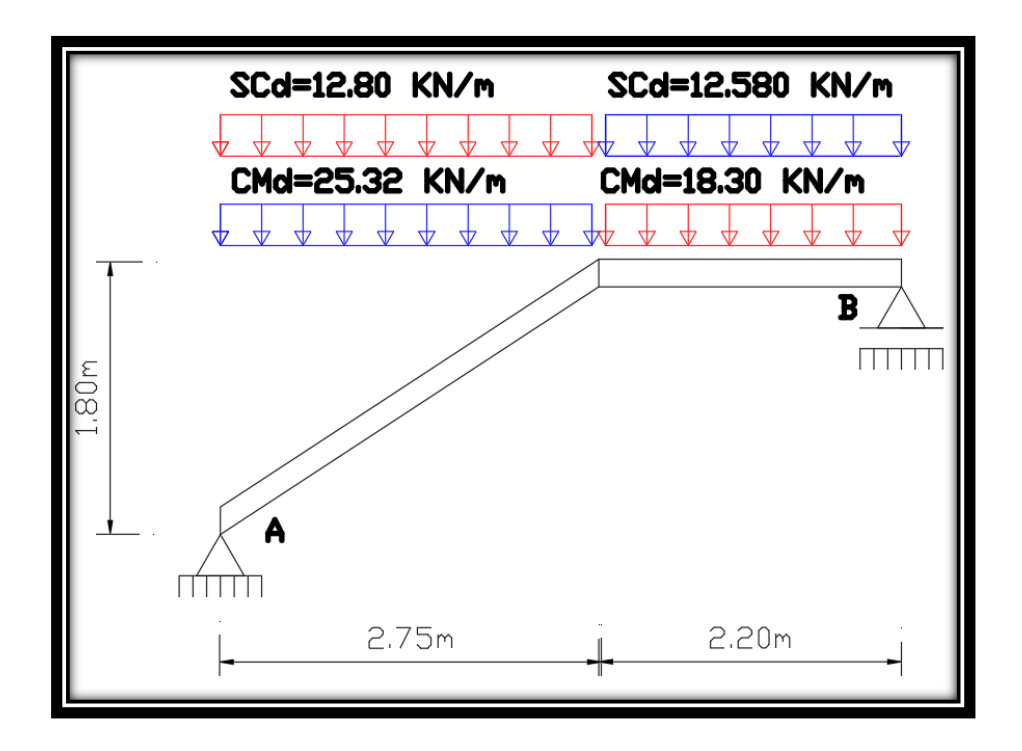

Figura 3.37 Consideración de la escalera para el cálculo de la armadura principal.

Que por razones de cálculo podrá considerarse como una losa plana:

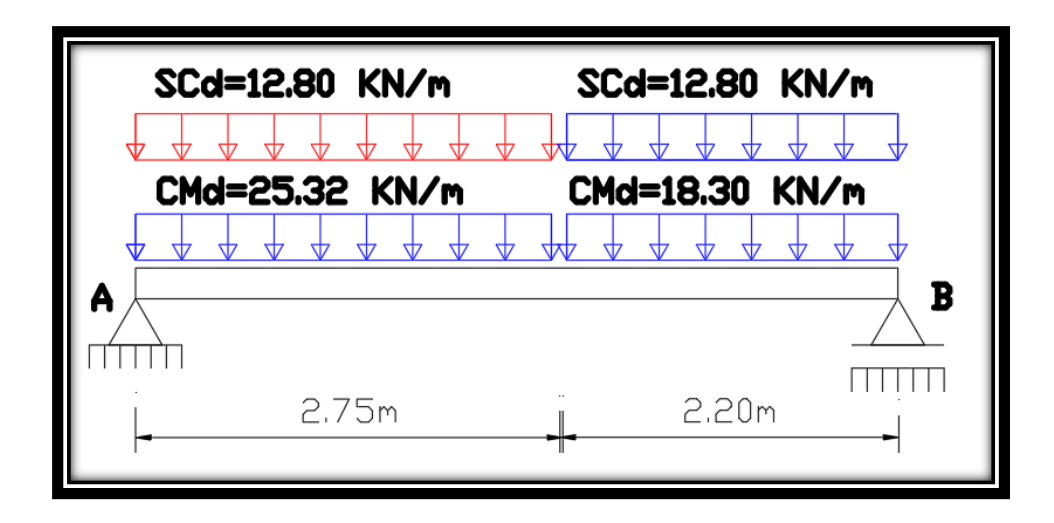

Figura 3.38 Como una losa plana, apoyo simple.

Resolviendo se tiene qué:

$$
\Sigma M = 0 \ (+) \ ANTIHORARIO
$$

$$
R_A = \frac{(12.80 + 25.32) * 2,75^2 + (12.80 + 18.30) * 2.20 * (\frac{2.20}{2} + 2,75)}{2,75 + 2.20}
$$

 $R_A = 82.34$  KN

$$
\sum F_y = 0
$$
 (+) HACIA ARRIBA

 $R_A = (12.80 + 25.32) * 2,75 + (12.80 + 18.30) * 2.20 - 81.85$ 

$$
R_A = 90.93 \text{ KN}
$$

Para el momento máximo:

$$
x = \frac{R_A}{CM_{Rd} + SC_{Rd}} = \frac{90.93}{25.32 + 12.80} = 2.385 \text{ m}
$$

$$
M_{max}^+ = R_A * x - \frac{(CM_{Rd} + SC_{Rd}) * x^2}{2}
$$

$$
M_{\text{max}}^+ = 9093.57 * 2.3845 - \frac{(2532.94 + 1280) * 2.385^2}{2}
$$

$$
M_{\text{max}}^+ = 108.43 \text{ KN} * \text{m}
$$

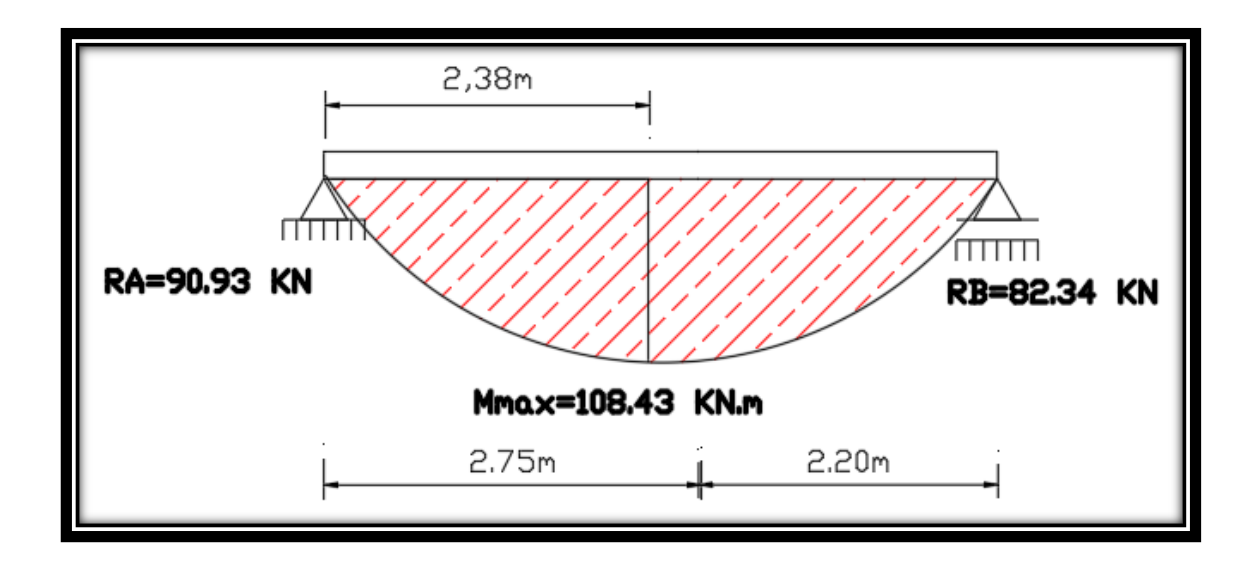

Figura 3.39 Diagrama de momentos de la escalera, como losa plana.

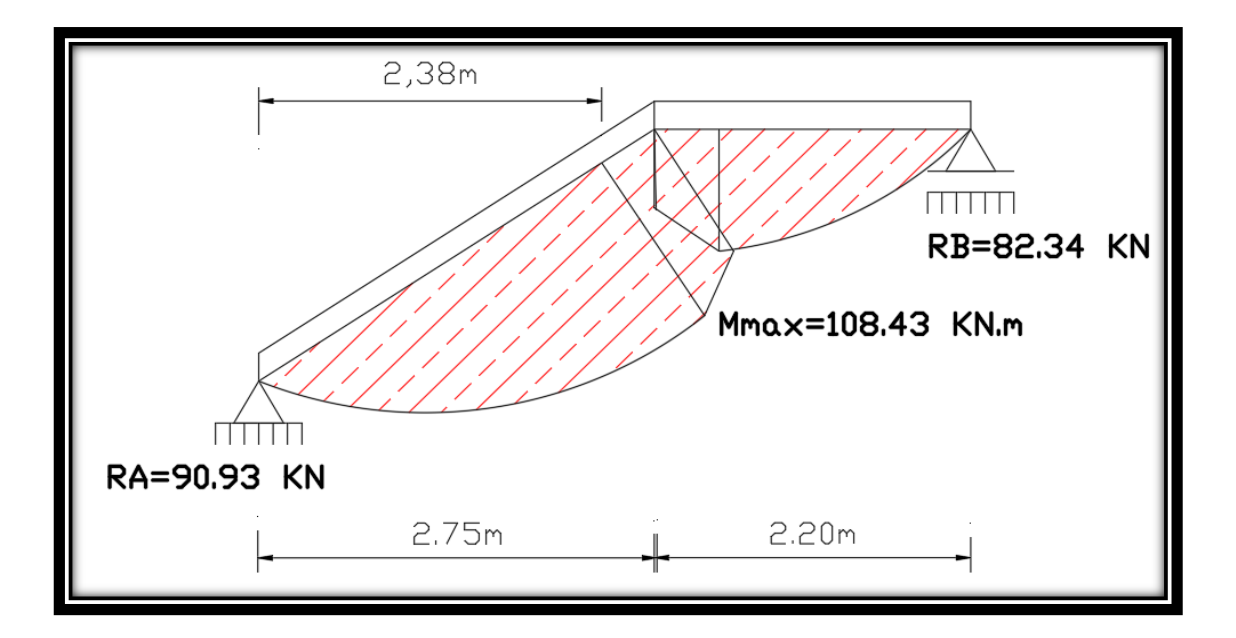

Figura 3.40 Diagrama de momentos de la escalera, real.

*b)* **Para la armadura negativa.-** Supuesta como un apoyo empotrado y con las cargas de servicio:

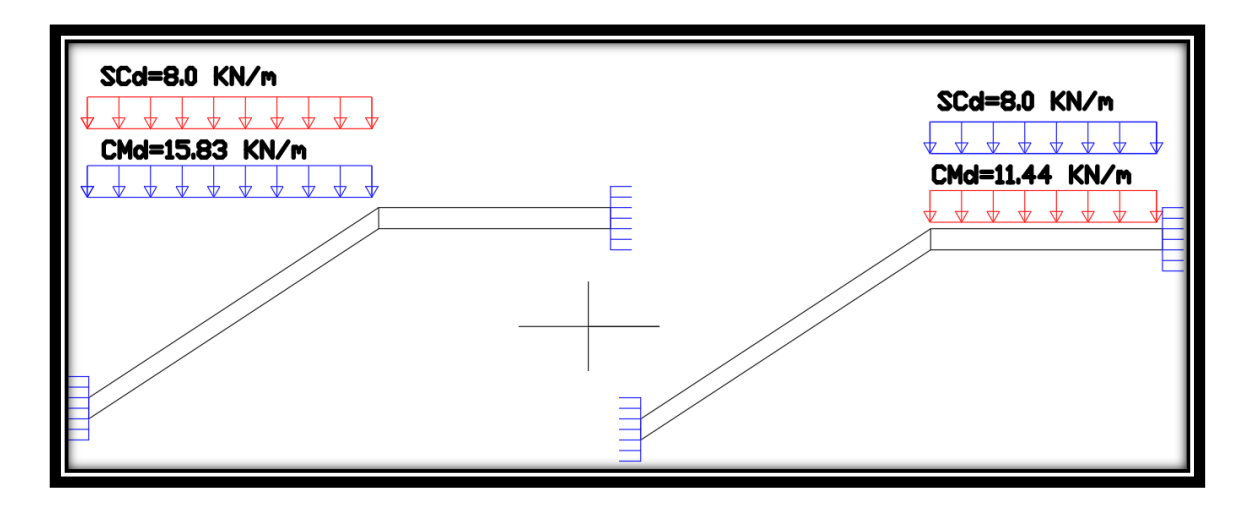

Figura 3.41 Consideración de la escalera para el cálculo de la armadura negativa.

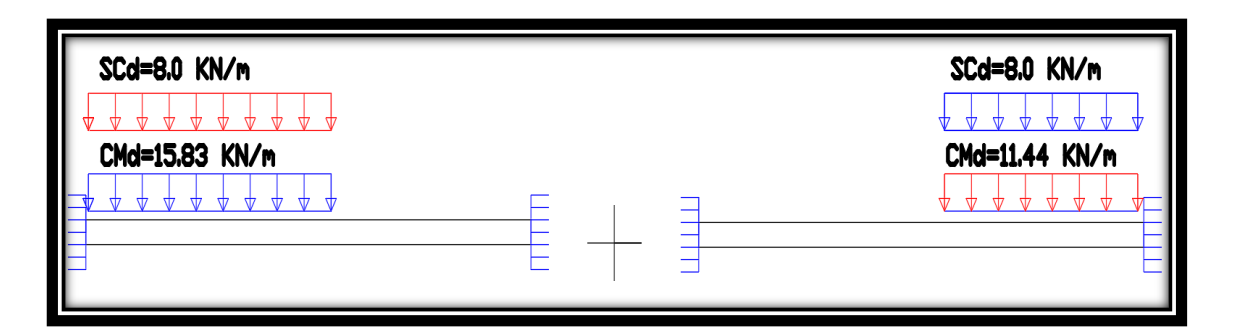

Figura 3.42 Como una losa plana, apoyo empotrado.

Resolviendo se tiene qué, por superposición:

Para el cálculo del momento flector se considerará una redistribución de momentos, bajo la consideración del grado de empotramiento (ε), que nos relaciona los momentos positivos con los negativos, haciendo que este sea igual a la semisuma de los proporcionados por el cálculo para el caso de empotramiento perfecto, de este modo se tiene qué:

$$
\epsilon = \frac{\epsilon^+ + \epsilon^-}{2} = \frac{1/24 + 1/12}{2} = \frac{1}{16}
$$
  
\n
$$
R_A = \frac{q \cdot a}{2} \cdot \left(2 - \frac{a^2}{L^2} \cdot \left(2 - \frac{a}{L}\right)\right)
$$
  
\n
$$
R_B = \frac{q \cdot a^3}{2 \cdot L^2} \cdot \left(2 - \frac{a}{L}\right)
$$
  
\n
$$
M_A^E = \frac{q \cdot a^2}{16} \cdot \left(6 - \frac{a}{L} \cdot \left(8 - 3 \cdot \frac{a}{L}\right)\right)
$$
  
\n
$$
M_B^E = -\frac{q \cdot a^3}{16 \cdot L} \cdot \left(4 - 3 \cdot \frac{a}{L}\right)
$$

Operando y reemplazando en las ecuaciones, se tiene:

$$
R_A = 57.49 \text{ KN} \qquad R_B = 50.80 \text{ KN}
$$

$$
M_A = 46.56 \text{ KN} * m \qquad M_B = 43.28 \text{ KN} * m
$$

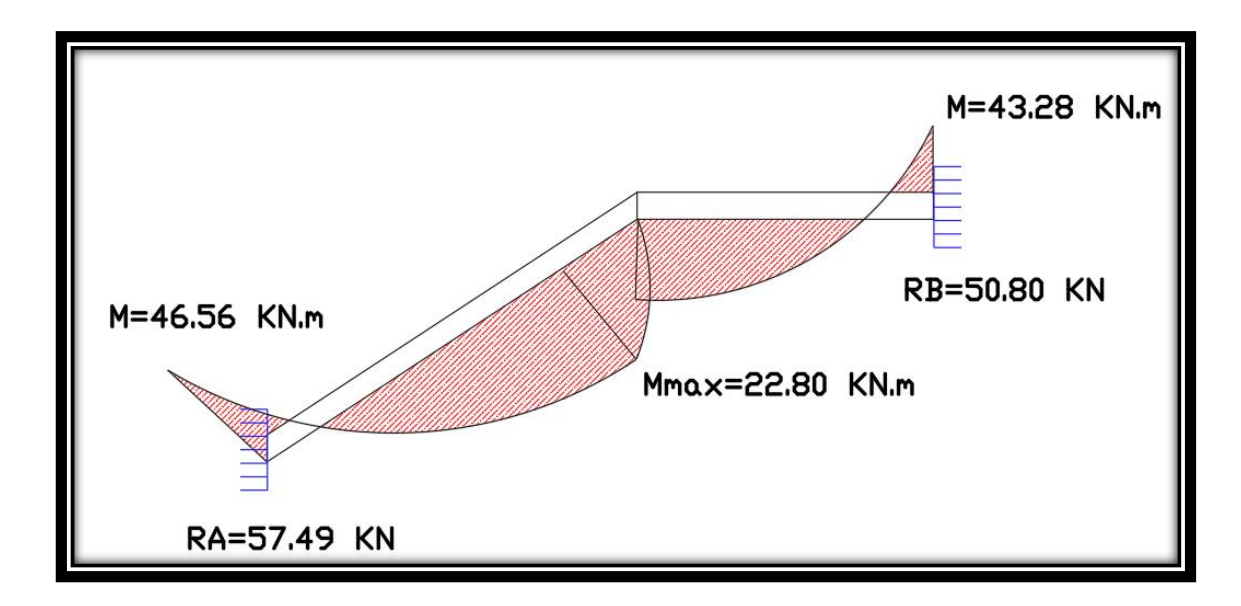

Figura 3.43 Diagrama de momentos de la escalera, real empotrada.

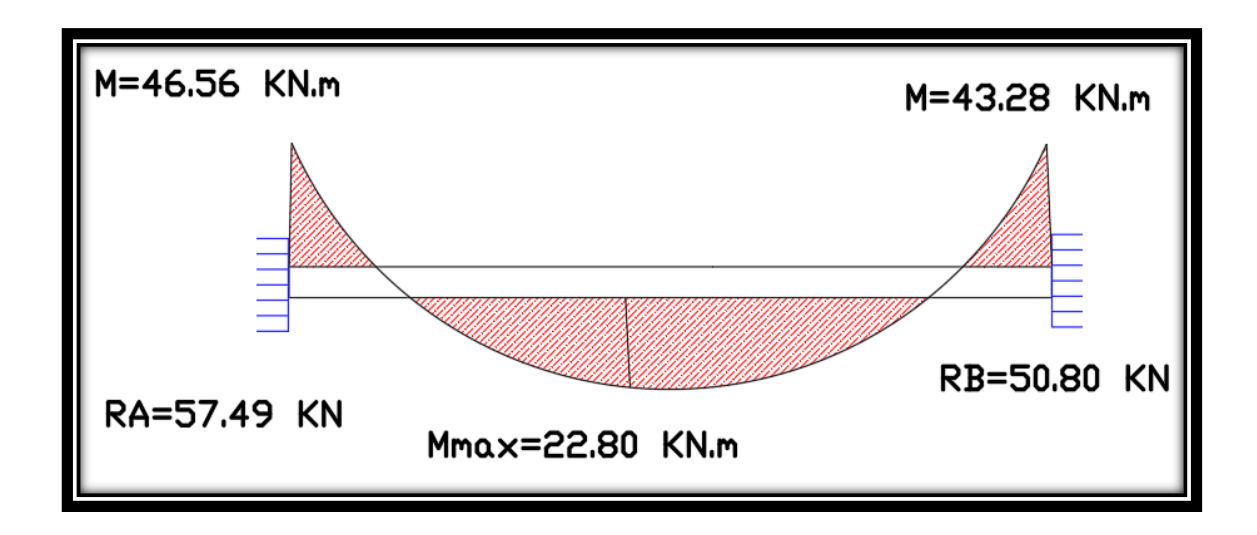

Figura 3.44 Diagrama de momentos de la escalera, como losa plana empotrada.

Con todas las consideraciones antes mencionadas se procede a determinar la armadura de la escalera.

### **Determinación de la armadura longitudinal positiva.-**

Datos iniciales:

 $M_d = 108.43$  KN  $*$  m Momento de cálculo, en agotamiento.

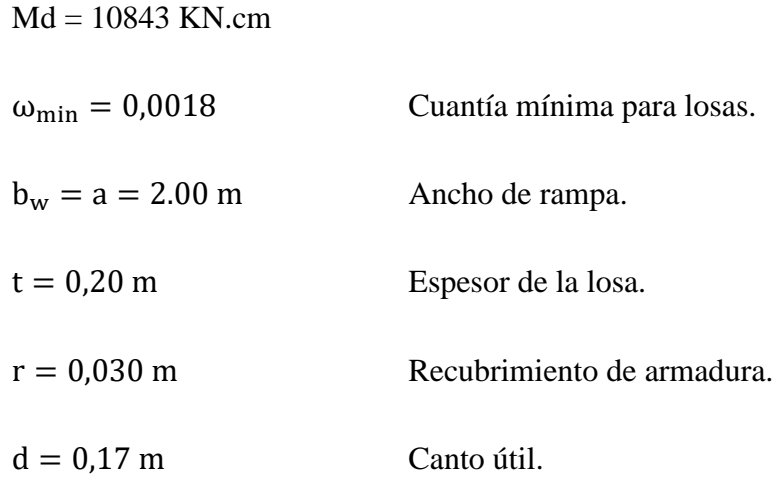

El momento reducido de cálculo será:

$$
\mu_{d} = \frac{M_{d} * 100}{d^{2} * b_{w} * f_{cd}}
$$

$$
\mu_{d} = \frac{10843}{17^{2} * 200 * 16.67}
$$

$$
\mu_{d} = 0.1126
$$

**Como:**

$$
\mu_d{<}\,\mu_{lim}
$$

$$
0.1126<0.332
$$

El momento reducido de cálculo es menor al momento reducido límite, por lo tanto la pieza no necesita armadura de compresión.

Para determinar la armadura en tracción se entra con  $\mu_d = 0.1126$  tabla universal de cálculo a flexión simple o compuesta y se obtiene  $\omega_s = 0.1219$ , y la armadura necesaria será:

$$
A_s = \frac{\omega_s * b_w * d * f_{cd}}{f_{yd}}
$$
  

$$
A_s = \frac{0.1219 * 200 * 17 * 16.67}{365.22}
$$
  

$$
A_s = 18.9139 \text{ cm}^2
$$

Cálculo de la armadura mínima (A<sub>s min</sub>):

$$
A_{s min} = \omega_{min} * b_w * d
$$

$$
A_{s min} = 0.0018 * 200 * 17
$$

$$
A_{s min} = 6.12 cm2
$$

Como: A<sub>s</sub> > A<sub>smin</sub> entonces el área de cálculo será:

$$
A_s = 1839139 \text{ cm}^2
$$

Para determinar el número de barras se considerará un diametro de  $\varnothing = 16$  mm con un área de A<sub>s  $\phi$ 10</sub> = 2,01 cm<sup>2</sup>, entonces el número de barras serán:

$$
N^{\circ} \text{ de barras} = \frac{A_s}{A_{s \phi 16}} = \frac{18.9139}{2.01} = 10 \text{ barras}
$$

Con un area total de:

$$
A_s = 10 * 2.01 = 20.10 \text{ cm}^2
$$

Dónde:

$$
20.10 \text{ cm}^2 > 18.9139 \text{ cm}^2
$$
 Satisfactorio.

**Separación entre barras:**

$$
e = \frac{bw - (2*r) - (Nb - 1)*\phi}{Nb - 1}
$$

$$
e = \frac{200 - (2*3) - (10 - 1)*1.6}{10 - 1}
$$

### **e = 20 cm**

### Por lo tanto se usarán: 10 Ø 16 mm c/20

**Cálculo de la armadura longitudinal negativa.-** Datos iniciales:

 $M_k = 46.56$  KN  $*$  m Momento característico de diseño, en servicio.

Mk = 4656 KN.cm

$$
\omega_{\min} = 0.0018
$$
 Cuantía mínima para losas.

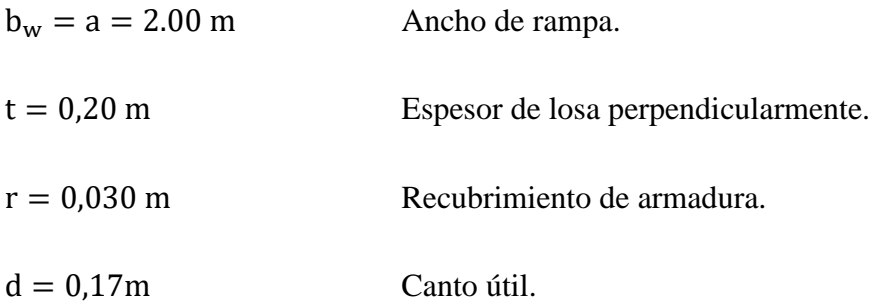

El momento reducido de cálculo será:

$$
\mu_{\rm d} = \frac{M_{\rm k}}{d^2 * b_{\rm w} * f_{\rm cd}}
$$

$$
\mu_{\rm d} = \frac{4656}{17^2 * 200 * 16.67}
$$

$$
\mu_{\rm d} = 0.0483
$$

**Como:**

 $\mu_d$  <  $\mu_{\text{lim}}$ 

$$
0.0483<0.332
$$

El momento reducido de cálculo es menor al momento reducido límite, por lo tanto la pieza no necesita armadura de compresión.

Para determinar la armadura en tracción se entra con  $\mu_d = 0.0483$  tabla universal de cálculo a flexión simple o compuesta y se obtiene  $\omega_s = 0.0504$ , la armadura necesaria es:

$$
A_s = \frac{\omega_s * b_w * d * f_{cd}}{f_{yd}}
$$

$$
A_s = \frac{0.0504 * 200 * 17 * 16.67}{365.22} =
$$

$$
A_s = 7.8171 \text{ cm}^2
$$

Cálculo de la armadura mínima (A<sup>s</sup> min):

 $A_{\rm s \, min} = \omega_{\rm min} * b_{\rm w} * d = 2,484 \, \rm cm^2$  $A_{\rm s,min} = 0.0018 * 200 * 17$  $A_{\rm s,min} = 6.12 \text{ cm}^2$ 

**Como:**  $A_s > A_{smin}$  entonces el área de cálculo será:

$$
A_s = 7.8171 \text{ cm}^2
$$

Para determinar el número de barras se considerará un diametro de  $\varnothing = 10$  mm con un área de A<sub>s  $\phi$ 10</sub> = 0,785 cm<sup>2</sup>, entonces el número de barras a usar serán:

N<sup>o</sup> de barras = 
$$
\frac{A_s}{A_s \phi 8}
$$
 =  $\frac{7.8171}{0.785}$  10 barras

Con un área total de:

$$
A_s = 10 * 0.785 \text{ cm}^2 = 7.85 \text{ cm}^2
$$

Dónde:

. > . .

**Separación entre barras:**

$$
e = \frac{bw - (2*r) - (Nb - 1)*\varphi}{Nb - 1}
$$

$$
e = \frac{200 - (2*3) - (10 - 1)*1}{10 - 1}
$$

#### **e = 20 cm**

### Por lo tanto se utilizara:  $10 \, \emptyset$  10 mm  $c/20$

### **Cálculo de la armadura de reparto.-**

Esta cuantía no será inferior al 20% de la armadura principal, por lo que se tiene lo siguiente:

La armadura longitudinal principal positiva es:

$$
A_s=18.9139\ cm^2
$$

Considerando el 20% se tiene:

$$
A_s = 0.20 * As = 0.20 * 18.9139
$$

$$
A_s = 3.7828 \text{ cm}^2
$$

Para el cálculo del número de barras por metro, se considerará un diametro de  $\emptyset$  = 8 mm con un área de  $A_{s\phi 8} = 0.503 \text{ cm}^2$ , entonces el número de barras serán:

$$
N^{\circ} \text{ de barras} = \frac{A_s}{A_s \phi^8} = \frac{3.7828}{0.503} = 8 \text{ barras}
$$

Con un área total de:

$$
A_s = 8 * 0.503 \, \text{cm}^2 = 4.0240 \, \text{cm}^2
$$

Dónde:

4.0240 
$$
cm^2 > 3.7828 \, cm^2
$$
 Satisfactorio.

**Separación entre barras:**

$$
e = \frac{bw - (2*r) - (Nb-1)*\varphi}{Nb-1}
$$

$$
e=\frac{200-(2*3)-(8-1)*0.8}{8-1}
$$

**e = 25 cm** 

### Por lo tanto se utilizara:  $8 \oslash 8$  mm c/25

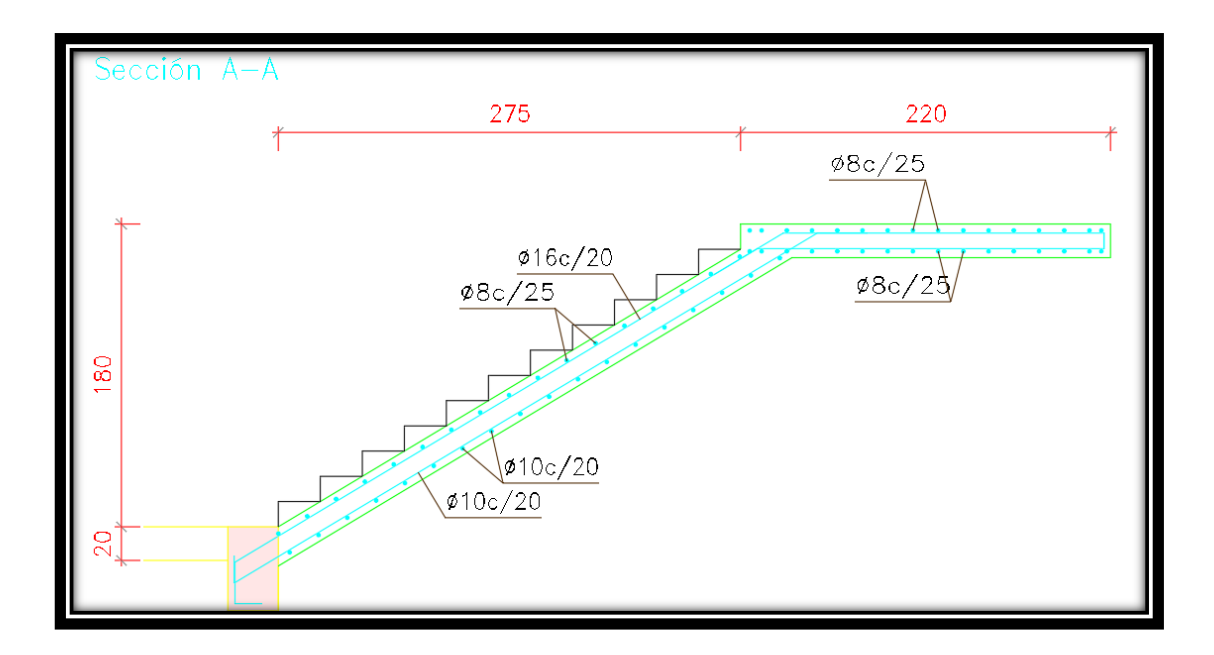

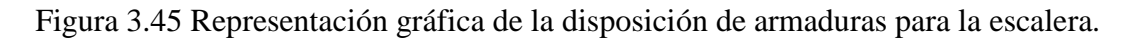

### **3.7.2.5 Diseño de la losa alivianada.-**

La verificación se lo realizará en aquella losa correspondiente a las columnas: 14, 38, 52, 25 y 21, (la marcada con rojo en la figura).

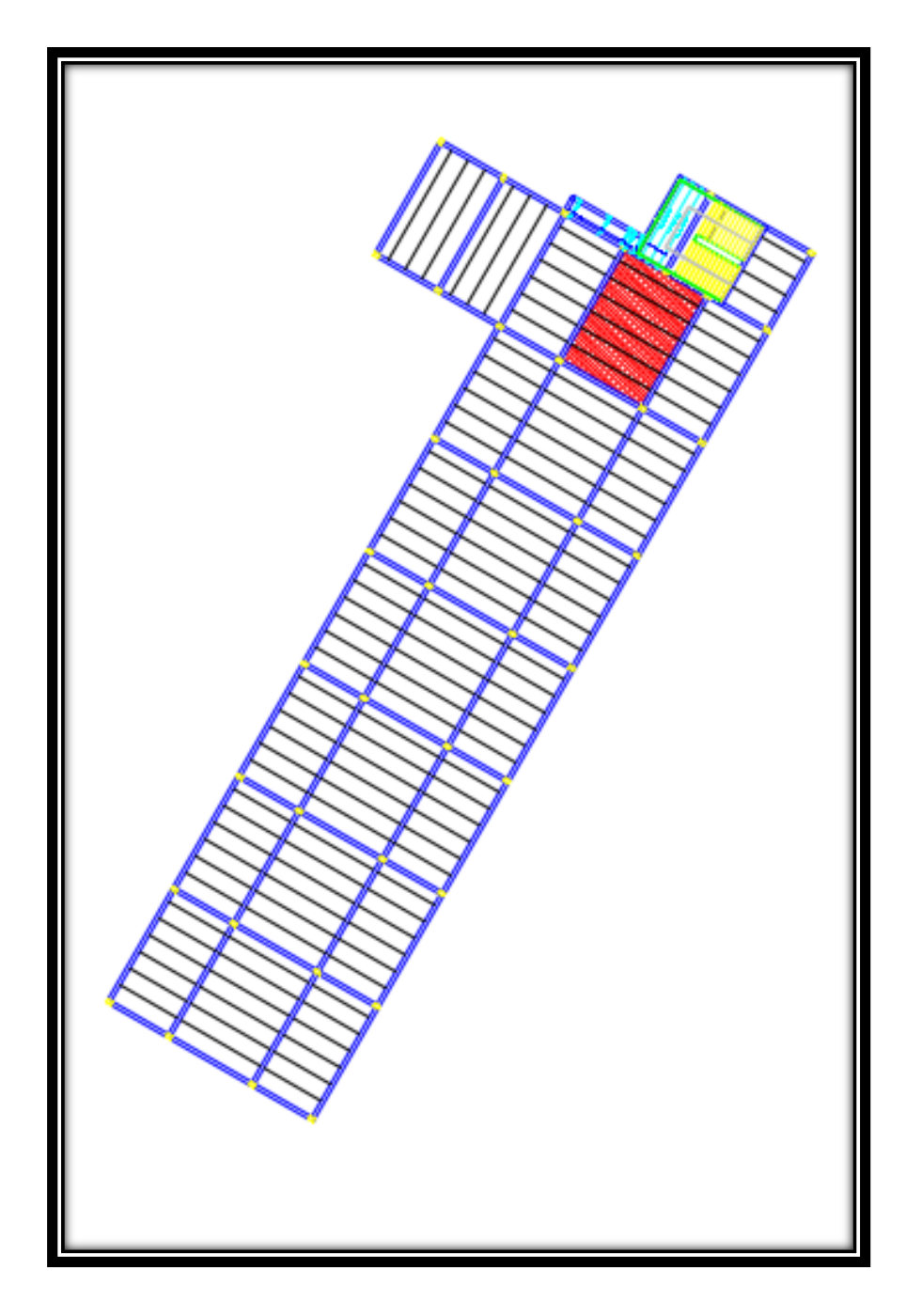

Figura 3.46 Vista en planta de la disposición de viguetas.

La losa alivianada o forjado unidireccional está formada por:

- Viguetas pretensadas.
- Complemento aligerante de Plastoform.

Losa superior de hormigón.

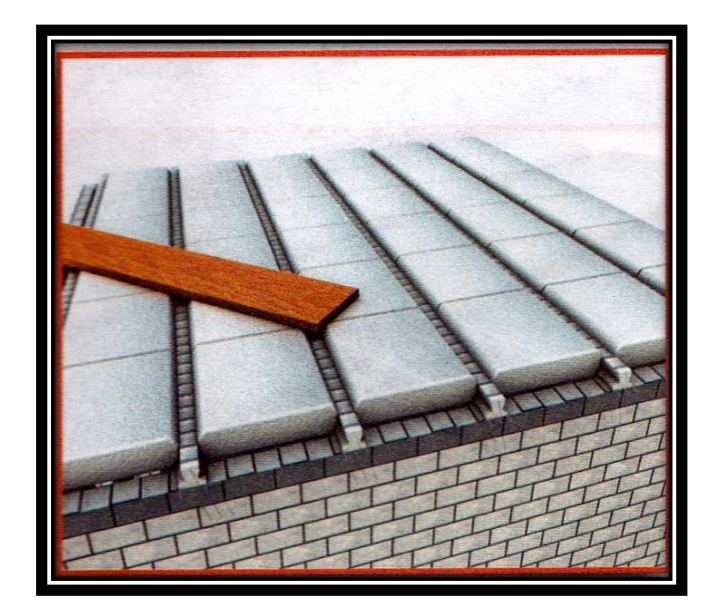

Figura 3.47 Losa alivianada.

### **Hormigón.-**

La práctica actual pide una resistencia de 35 MPa a 50 MPa para el concreto preesforzado, mientras el valor correspondiente para el concreto reforzado es de 20 MPa a 25 MPa aproximadamente.

Adoptándose las siguientes resistencias características:

 $f'_{cp} = 40$  MPa Hormigón pretensado.

 $f_{ck} = 25$  MPa Hormigón armado.

### **Acero.-**

El acero de alta resistencia debe ser capaz de producir preesfuerzo y suministrar la fuerza de tensión en el concreto preesforzado.

La tensión de rotura última del acero pretensado (Según la guía de productos: CONCRETEC), es:

$$
f_{p\max k} = 1800 \text{ MPa}
$$

Límite elástico característico del acero:

$$
f_{yk} = 420 \text{ MPa}
$$

#### **Luz de cálculo.-**

La luz de cálculo de cada tramo de forjado se medirá, entre ejes de los elementos de apoyo.

Las viguetas se dispondrán enfrentadas entre sí y apoyadas en un mínimo de 5 cm.

 $L = 4,90$  m Luz de cálculo para las viguetas pretensadas.

#### **Propiedades geométricas de los materiales:**

 **Dimensiones del plastoform.-** 15x46x100 (Según la guía de productos: CONCRETEC).

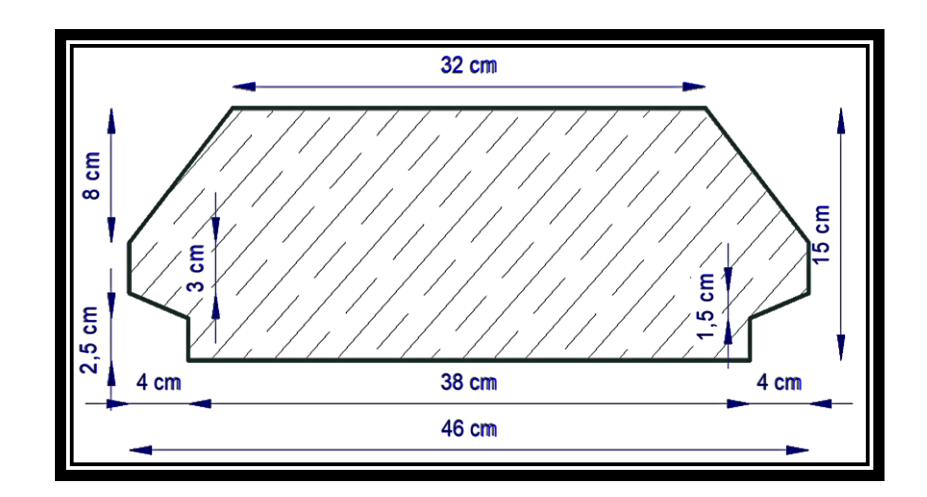

Figura 3.48 Características geométricas del Plastoform.

 **Dimensiones de la vigueta pretensada.-** (Según la guía de productos: CONCRETEC).

**Armadura:** Variable en función de: Cargas actuantes, espesor de la losa, longitud de viguetas y complementos.

**Altura:** 12 cm

**Ancho:** 12 cm

 **Losa superior de hormigón armado.-** Elemento formado por hormigón vertido en obra y armaduras, destinado a repartir las distintas cargas aplicadas sobre el forjado.

El espesor mínimo  $h_0$  (Véase Figura 3.63) de la losa superior hormigonada en obra, con pieza aligerante, no deberá ser menor a 50 mm, además cumplirá la siguiente condición:

$$
h_0 \geq a/6 \geq 2cm
$$

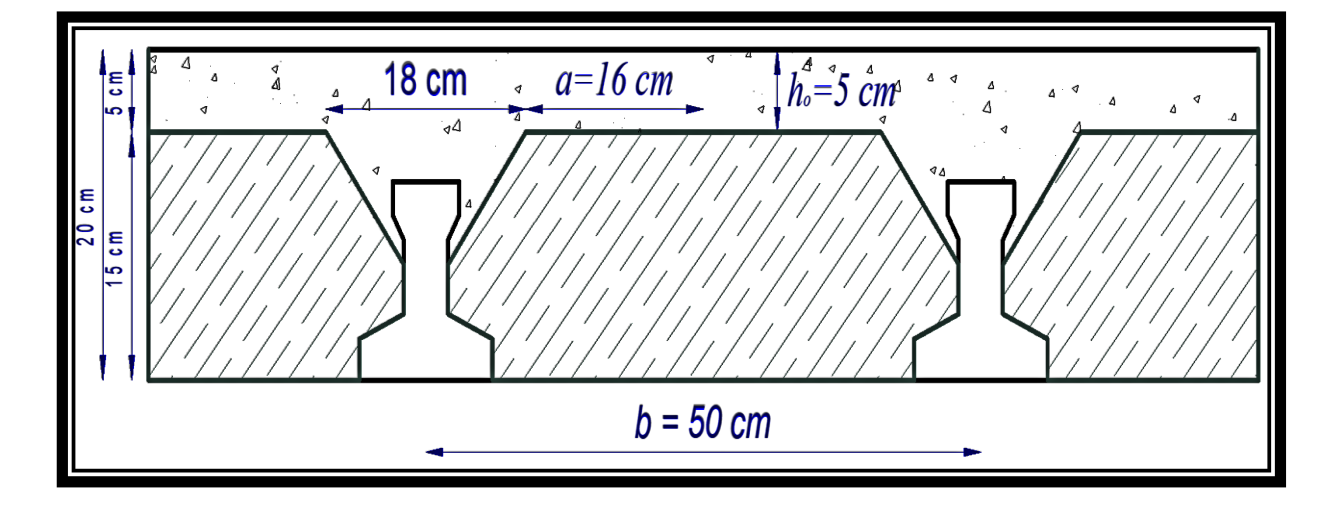

Figura 3.49 Espesor mínimo de la carpeta de hormigón.

$$
h_0 \ge 16/6 = 2,667 \; cm
$$

Finalmente se toma una altura mínima de:  $h_0 = 50$  mm

# **•** Cálculo del ancho efectivo  $(b_e)$ .

En ausencia de una determinación más precisa, se puede asumir que es igual al caso de vigas en T que supone, para las comprobaciones a nivel de sección, que las secciones normales se distribuyen uniformemente en un cierto ancho reducido de las alas llamado ancho efectivo  $b_e$ .<sup>(10)</sup>

De forma aproximada puede suponerse que, en la cabeza de compresión, el ancho efectivo del ala es igual al ancho del nervio más un quinto de la distancia entre puntos de momento nulo, sin sobrepasar la anchura real del ala, de este modo se tiene que:

$$
b_e = b_o + \frac{1}{5} * l_o \le b
$$

 $b_e$ : Ancho efectivo (cm).

 $\overline{a}$ 

 $b<sub>o</sub> = 4$  cm Ancho del nervio de la vigueta pretensada.

 $l_o = 4.90$  m Luz entre puntos de momentos nulos.

 $b = 50$  cm Separación real entre viguetas.

$$
b_e = 4 + 1/5 * 490 = 102 \, \text{cm}
$$

Como en ningún caso el ancho efectivo será mayor que la separación real entre viguetas, entonces se tiene que:

$$
b_e=50,00\;cm
$$

**<sup>(10)</sup>** Instrucción de Hormigón Estructural, EHE-1998: Notación, Secretaria General Técnica del Ministerio de Fomento, Madrid, 1998. Apartado 18.2.1.

#### **Cálculo de la relación modular o coeficiente de equivalencia.-**

Los esfuerzos elásticos en una viga compuesta se verán afectados por la diferencia de rigideces de los concretos. Esta diferencia se puede tomar en cuenta en los cálculos usando el concepto de la sección transformada, mediante el cual el concreto colocado in situ de menor calidad puede transformarse en una sección equivalente más pequeña de concreto precolado de más alta calidad. Si se desea transformar del hormigón armado al hormigón pretensado:

$$
f_c = \frac{E_c}{E_{cp}} * f_{cp} \qquad \rightarrow \qquad f_c = n * f_{cp}
$$

 $f_c$ ;  $E_c$ : Esfuerzo, modulo de deformación del hormigón armado respectivamente.

 $f_{cp}$ ;  $E_{cp}$ : Esfuerzo, modulo de deformación del hormigón pretensado respectivamente.

: Relación modular de los concretos, donde el concreto colocado in situ de menor calidad puede transformarse en una sección equivalente más pequeña de concreto precolado de más alta calidad.

$$
n = \frac{E_c}{E_{cp}} = \frac{19000 * \sqrt{f_{ck}}}{19000 * \sqrt{f_{cp}}} = \sqrt{\frac{f_{ck}}{f_{cp}}} = \sqrt{\frac{25}{40}} = 0.7906
$$

**Cálculo de las características geométricas:** 

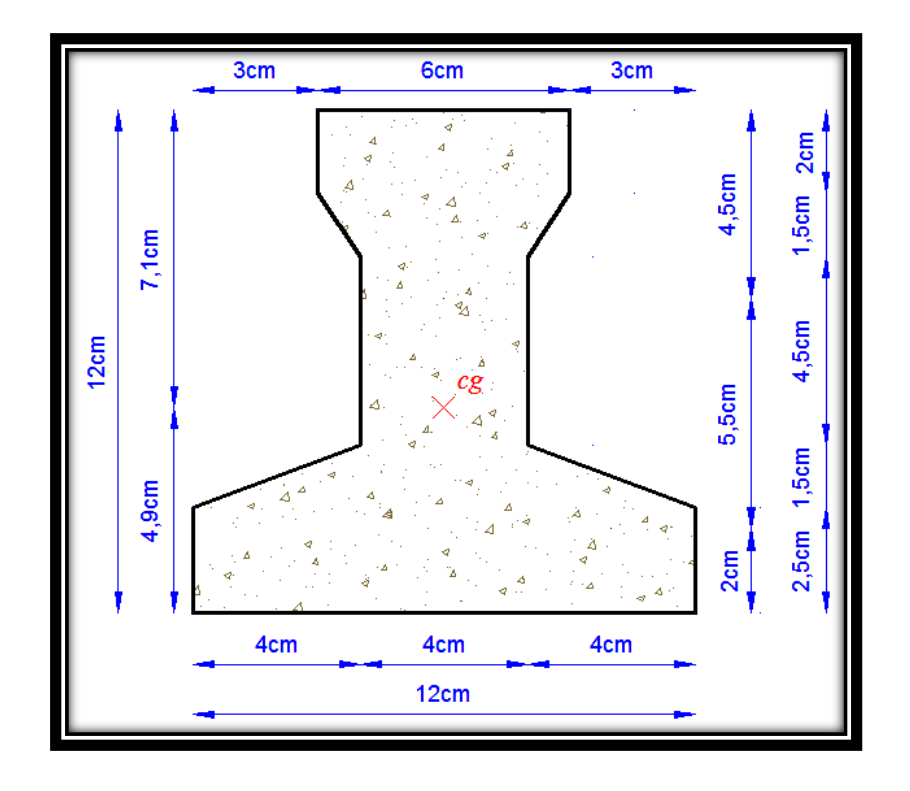

Figura 3.50 Características geométricas de la vigueta pretensada.

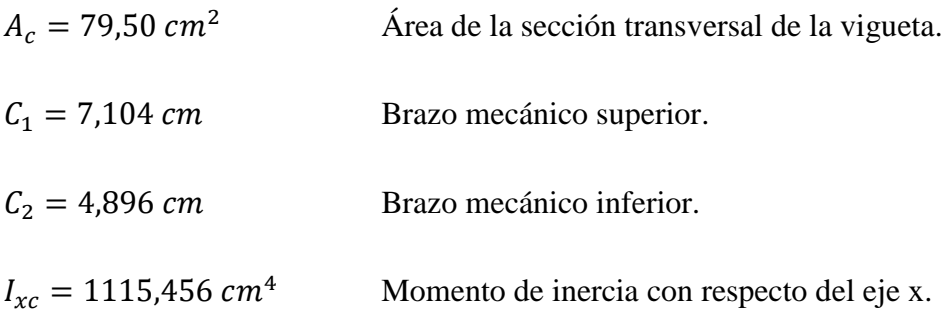

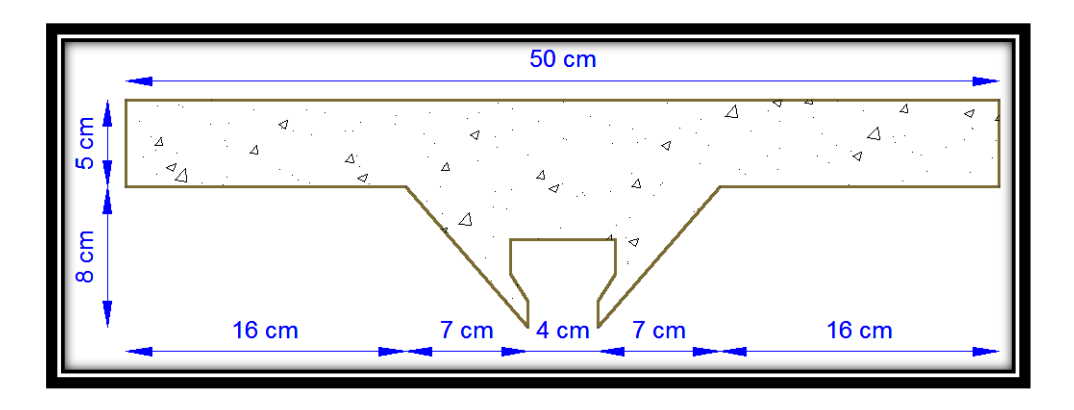

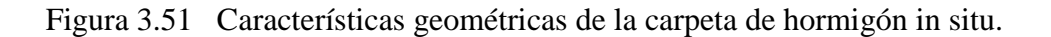

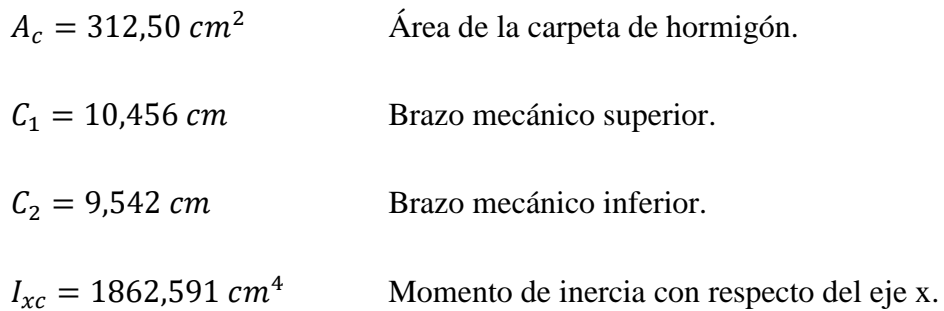

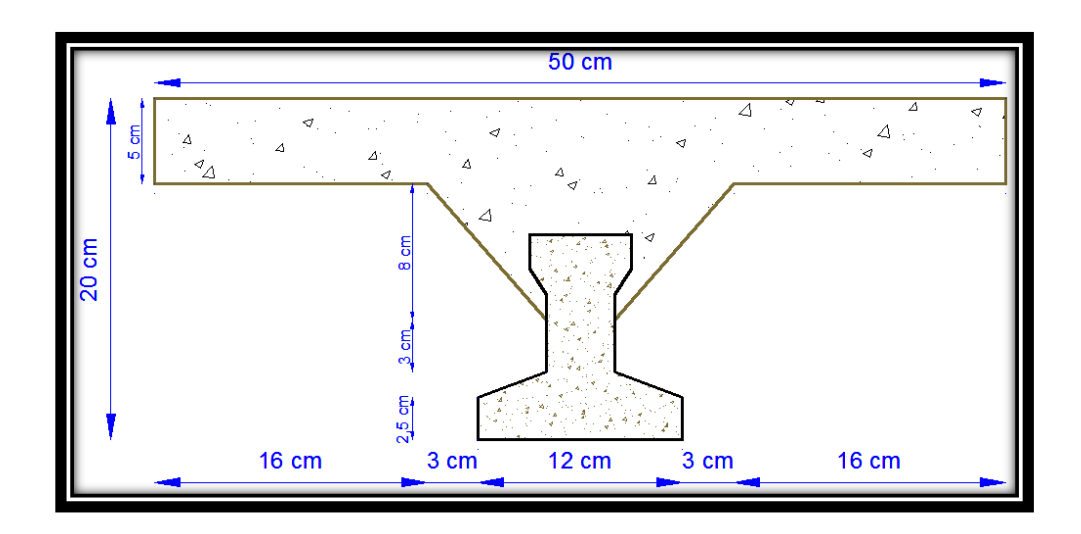

Figura 3.52 Características geométricas de la sección compuesta de la losa.

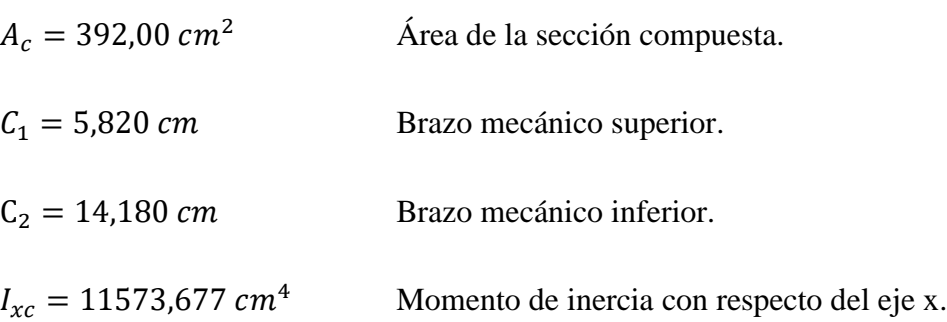

 **Aplicando el coeficiente modular se tienen las siguientes características.-** Haciéndose que las secciones tomen la forma de una sección en T:

$$
I = \frac{b * h^3}{12} \qquad \rightarrow \qquad b = \frac{I * 12}{h^3}
$$

#### **a) Para la vigueta pretensada:**

 $I_{xc~f_{cp}=40 \text{ MPa}} = 1115,456 \text{ cm}^4$  Momento de inercia de la vigueta.  $h = 12$  cm Altura considerada para la vigueta.  $n = 1/0,7906 = 1.2649$  Coeficiente modular.

$$
I_{e \text{ vigueta } f_{ck} = 25 \text{ MPa}} = I_{xc} * n = 1410.9403 \text{ cm}^4
$$

Operando en la ecuación para secciones rectangulares se tiene que:

$$
b_{tr \, vigueta \, f_{ck}=25 \, MPa} = \frac{I * 12}{h^3}
$$

$$
b_{tr \, vigueta \, f_{ck}=25 \, MPa} = \frac{1410.9403 * 12}{12^3} = 9,7982 \, cm
$$

$$
b_{tr \n vigueta \n f_{cp}=40 \n MPa} = b_{tr \n vigueta \n f_{ck}=25 \n MPa} \n * n
$$

$$
b_{tr\ vigueta\ f_{cp}=40\ \text{MPa}}=9.7982*0.7906
$$

 $b_{tr\, vigueta\,f_{cp}=40}$  MPa = 7.7465 cm

### **b) Para la carpeta de hormigón colado in situ:**

 $I_{xc} f_{ck} = 25 \text{ MPa} = 1862{,}591 \text{ cm}^4$  Momento de inercia con respecto del eje x.

 $h = 8$   $cm$  Altura considerada para que la losa mantenga los 20 cm de espesor.

 $n = 0.7906$  Coeficiente modular.

$$
I_{e\,H^{\circ}\!A^{\circ}\!f_{\,ck}=40\,\mathrm{MPa}}=I_{xc\,f_{\,ck}=25\,\mathrm{MPa}}*n
$$

$$
I_{e\ H^{\circ}A^{\circ}f_{ck}=40 \text{ MPa}} = 1862.591 * 0.7906 \text{ cm}^4
$$

$$
I_{e\ H^{\circ}A^{\circ}f_{ck}=40 \text{ MPa}} = 1472.5644
$$

Para una sección rectangular se tiene que:

$$
b_{tr\,carpeta\,f_{cp}=40\,\mathrm{MPa}}=\frac{I*12}{h^3}
$$

 $b_{tr\,carpeta\,f_{cp}=40\,\text{MPa}}=1472.5644\, * 12/8^3=34.5132\ cm$ 

$$
b_{tr\,carpeta\,f_{ck}=25\,\text{MPa}} = \frac{I*12}{h^3}
$$

$$
b_{tr\,carpeta\,f_{ck}=25\,\mathrm{MPa}}=1862{,}591*12/8^3=43{,}655\,cm
$$

# **c) Finalmente la sección homogeneizada queda de la siguiente manera:**

Toda la sección con una resistencia de  $f_{ck} = 25$  MPa.

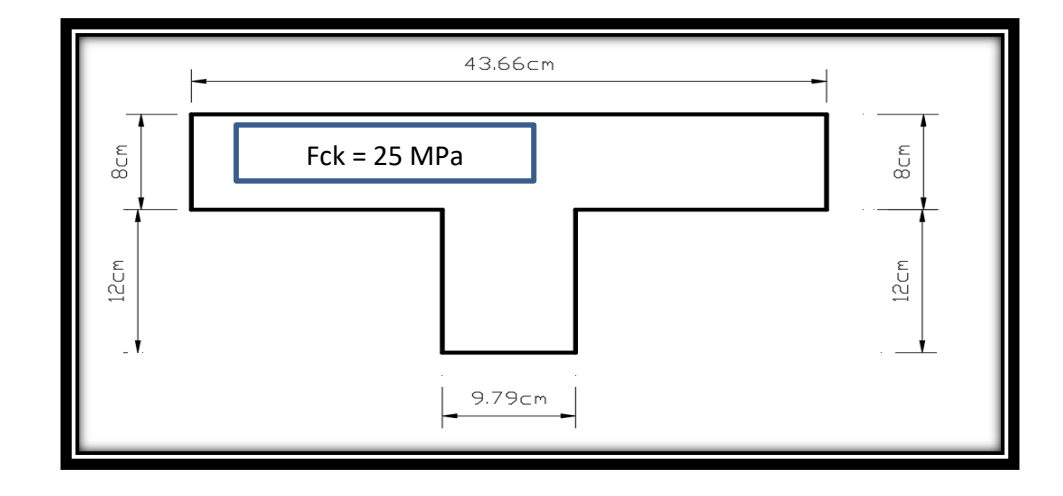

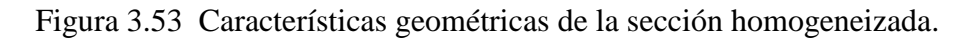

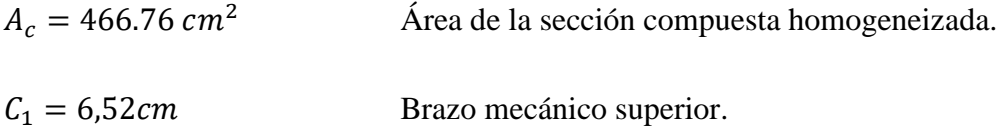

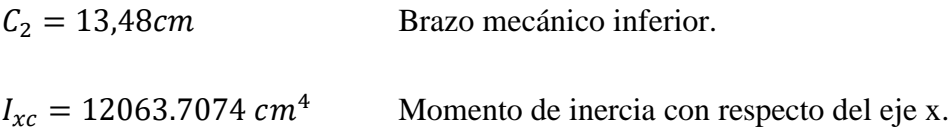

Toda la sección con una resistencia de  $f_{cp} = 40$  MPa

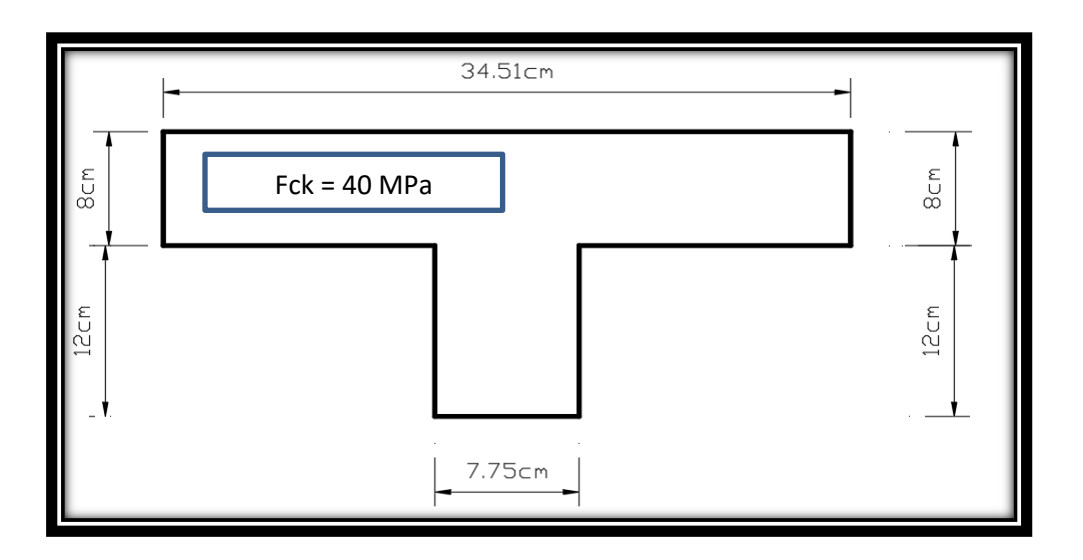

Figura 3.54 Características geométricas de la sección homogeneizada.

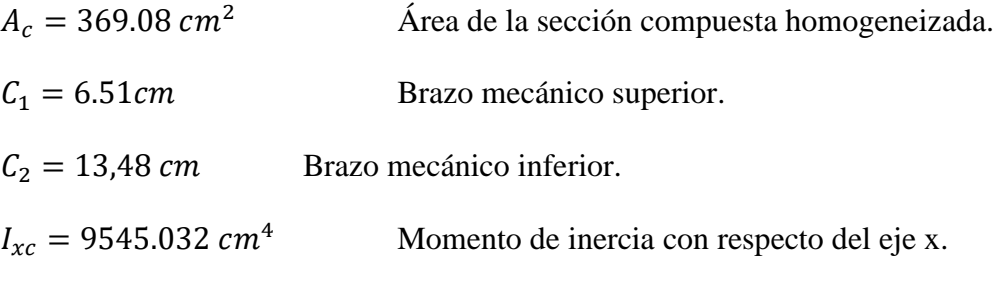

# **Acciones de cargas considerada sobre la losa alivianada.-**

Resumen de cargas consideradas sobre la losa alivianada (del Apartado 3.7.1 del presente proyecto):

 $P_{Carga\ por\ entrepiso}$  =7.2 Mpa

PP<sub>Peso propio de la losa</sub> 25 MPa

 $\mathcal{S}\mathcal{C}_{\mathit{Sobrecarga}~viva}$  =40 MPa

Luz de cálculo de las viguetas pretensadas:  $L = 4,90$  m

Separación entre viguetas:  $b = 0.50$  m

Cargas distribuidas linealmente sobre las viguetas:

Carga muerta:  $CM = (25 + 7.2)^*0.5^*100 = 161$  KN/m Sobrecarga viva:  $SC = 40 * 0.5 * 100 = 200$  KN/m

La carga característica total sobre la vigueta es:

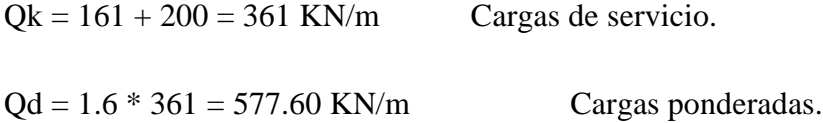

 **Verificación de la vigueta pretensada.-** Pretensar el hormigón consiste en aplicar una fuerza tal que se produzca en la misma unas tensiones contrarias a las que luego, en servicio, producirán las cargas exteriores. De ahí la palabra pretensado, que significa tensión previa a la puesta de servicio.

La existencia de la fuerza de pretensado obliga a realizar en la pieza de hormigón pretensado algunas comprobaciones tensiónales, fundamentalmente en dos instantes: Uno, en el de aplicación de la fuerza de pretensado. Otro en el estado de servicio de las piezas. Esta es una diferencia importante respecto a las piezas de hormigón armado.

Como resultado de ello, el predimensionamiento de la sección debe tener en cuenta tanto estas condiciones tensiónales como las de cumplimiento de los estados límites.

**Limitación de la fuerza de pretensado inicial.-** De acuerdo a la EHE, la fuerza de pretensado inicial,  $P_0$ , ha de proporcionar en las armaduras activas una tensión no superior al menor de los limites siguientes:

$$
0.75 * f_{p\max k} \qquad 0.90 * f_{pk}
$$

 $f_{p \max k}$  = 1800 MPa Carga unitaria máxima de rotura ó tensión de rotura ultima del acero de pretensado, obtenida de la Guía Técnica de CONCRETEC.

 $f_{nk} = 420$  MPa: Limite elástico característico del acero.

$$
0.75 * f_{p \max k} = 0.75 * 1800 = 1350 \text{ MPa}
$$

$$
0.90 * f_{pk} = 0.90 * f_{pk} = 378 \text{ MPa}
$$

Por la tanto se considera un esfuerzo permisible de tensión en el acero de preesfuerzo, cuando se aplique la fuerza del gato, de:

$$
f_{ps} = 1350 \text{ MPa}
$$

**Resistencia a compresión del hormigón a los 7 días.-** Resistencia a la compresión especificada del hormigón en el momento de la carga inicial o en el momento de aplicar la fuerza a los tendones, a los 7 días de edad el hormigón tendrá una resistencia del 80% de la prevista a los 28 días:

$$
f'_{ci} = 0.80 * 40 = 32 \text{ MPa}
$$

**Calculo del momento máximo que deberá resistir la losa alivianada.-** Las viguetas serán calculadas como elementos simplemente apoyados:

$$
Qk = 361 \text{ KN/m}
$$
  
 Cargas de serviceio.  
 
$$
L = 4,90 \text{ m}
$$
  
 Luz de cálculo para las viguetas pretensadas.

Resolviendo se tiene que:

$$
R_A = 8.84
$$
 KN  $R_B = 8.84$  KN

$$
M_d^{(+)} = 1083.45 \text{ KN} * cm
$$

# **Inecuaciones básicas para el cálculo de los esfuerzos elásticos a flexión en vigas no agrietadas.-**

Siempre que la viga permanezca sin agrietarse y que tanto el concreto como el acero sean esforzados dentro del límite elástico, los esfuerzos en el concreto pueden hallarse usando conocidas ecuaciones de la mecánica, basados en el comportamiento elástico. En la práctica actual, estas condiciones se cumplen a menudo hasta el nivel de las cargas de servicio.

Todos los efectos producidos en la estructura se deben analizar mediante el siguiente gráfico el cual muestra el comportamiento de la estructura a lo largo del tiempo.

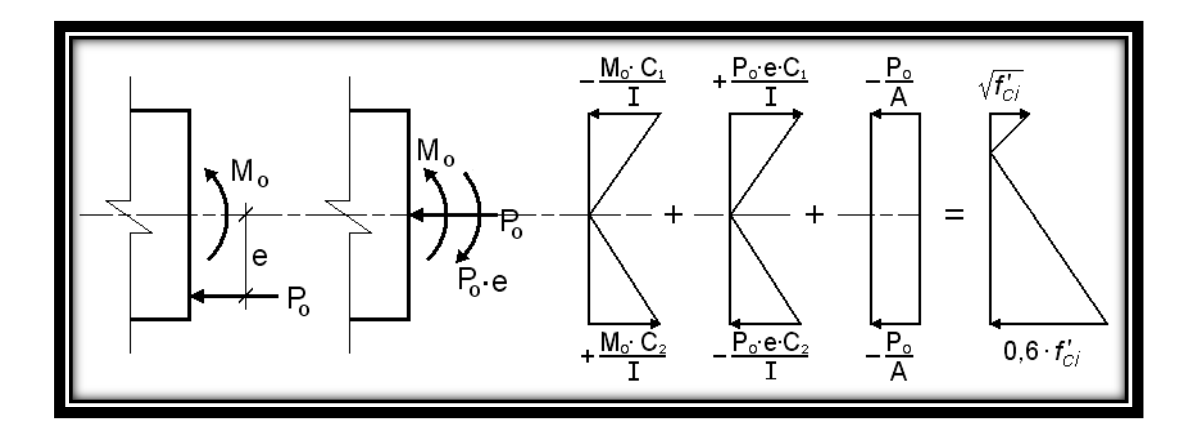

Figura 3.55 Esfuerzos elásticos en una viga preesforzada sin agrietar.

El procedimiento adoptado para el diseño del elemento, es el basado en la aproximación de esfuerzos, tan cerca como sea posible, de los esfuerzos limites, bajo los estados de caga que controlan el diseño.

Las tensiones en las fibras superior e inferior de la viga serán calculadas mediante las siguientes inecuaciones de condición, donde los esfuerzos de compresión son de signo negativo:

$$
t = 0
$$

$$
f_{10} = -\frac{M_0 * C_{10}}{I_0} + \frac{(\alpha * P_0 * e_0) * C_{10}}{I_0} - \frac{\alpha * P_0}{A_0} \le f_{ti}
$$

$$
f_{20} = \frac{M_0 * C_{20}}{I_0} - \frac{(\alpha * P_0 * e_0) * C_{20}}{I_0} - \frac{\alpha * P_0}{A_0} \ge f_{ci}
$$

 $t = \infty$ 

$$
f_{1\infty} = -\frac{M_T * C_{1\infty}}{I_{\infty}} + \frac{(\beta * P_0 * e_{\infty}) * C_{1\infty}}{I_{\infty}} - \frac{\beta * P_0}{A_{\infty}} \ge f_{cf}
$$

$$
f_{2\infty} = \frac{M_T * C_{2\infty}}{I_{\infty}} - \frac{(\beta * P_0 * e_{\infty}) * C_{2\infty}}{I_{\infty}} - \frac{\beta * P_0}{A_{\infty}} \le f_{tf}
$$

Dónde:

- $M_0$ : Momento debido a peso propio de la vigueta (estado inicial) ( $kg * cm$ ).
- $M_T$ : Momento debido a la totalidad de las cargas ( $kg * cm$ ).
- $C_1$ : Brazo mecánico superior (*cm*).
- $C_2$ : Brazo mecánico inferior (*cm*).
- $I_c$ : : Momento de inercia en la sección con respecto al eje que pasa por el centro de gravedad de la sección cg,  $(cm<sup>4</sup>)$ .
- $A_c$ : : Área de la sección de concreto que resiste la transferencia de cortante  $(cm<sup>2</sup>)$ .
- $P_0$ : Fuerza de pretensado inicial  $(kg)$ .
- $e$ : Excentricidad máxima de los cables de pretensado con respecto al cg  $(cm)$ .
- $\alpha$ : Factor de pérdidas que reduce la fuerza de pretensado a corto plazo.
- $\beta$ : Factor de pérdidas que reduce la fuerza de pretensado a largo plazo.
- $f_{ti}$ : Esfuerzo de tensión permisible inmediatamente después de la trasferencia  $(MPa)$ .
- $f_{ci}$ : Esfuerzo de compresión permisible inmediatamente después de la trasferencia.
- $f_{cf}$ : Esfuerzo de compresión permisible bajo carga de servicio, después de todas las pérdidas.
- $f_{tf}$ : Esfuerzo de tensión permisible bajo carga de servicio, después de todas las pérdidas  $(MPa)$ .
- $f_c'$ : Resistencia a la compresión especificada del hormigón a utilizar en el diseño  $(MPa)$ .
- $f'_{ci}$ : Resistencia a la compresión especificada del hormigón en el momento de la carga inicial o pretensada  $(MPa)$ .

En general estas ecuaciones generan un polígono solución de la fuerza de pretensado, la misma que deberá satisfacer las cuatro inecuaciones antes mencionadas.

**Esfuerzos permisibles del hormigón.-** La normativa norteamericana ACI, muy distinta a la europea en este tema en concreto, es del máximo interés al estar basado en una intensa experimentación y en una larga experiencia de uso. Las limitaciones sugeridas son:

$$
f_{ti} = 0.8 * \sqrt{f'_{ci}} = 0.8 * \sqrt{320} = 1.4 \text{ MPa}
$$
  

$$
f_{ci} = -0.6 * f'_{ci} = 0.6 * 320 = -19.2 \text{ MPa}
$$
  

$$
f_{cf} = -0.45 * f'_{c} = -0.45 * 400 = -18.0 \text{ MPa}
$$
  

$$
f_{tf} = 1.6 * \sqrt{f'_{c}} = 1.6 * \sqrt{400} = 3.2 \text{ MPa}
$$

# **Consideraciones de las inecuaciones de condición:**

- Se define una sección de la vigueta (Verse figura 3.64; según guía de productos CONCRETEC) y con el hormigón colado in situ la sección compuesta (Verse figura 3.66), para luego determinan sus características geométricas.
- Se asume inicialmente la cantidad de armadura a usar, y de esta se comienza a realizar un proceso iterativo hasta hallar la sección optima y la fuerza de pretensado.

Determinándose de este modo la siguiente sección:

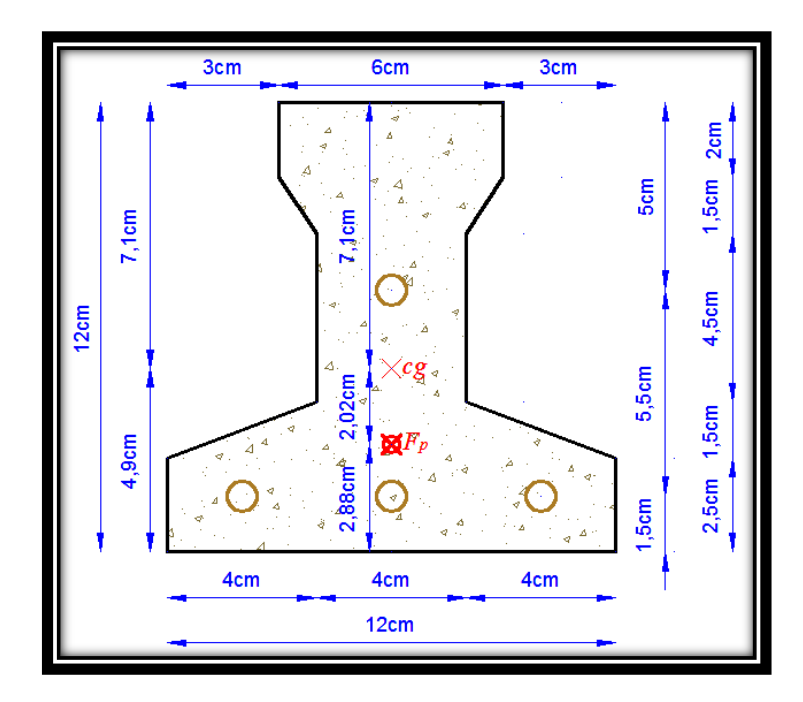

Figura 3.56 Punto de aplicación de la fuerza de pretensado  $(F_p)$  con respecto al cg.

$$
y_{cp} = \frac{\sum A_i * d}{\sum A_i} = \frac{0.126 * 3 * 1.5 + 0.126 * (1.5 + 5.5)}{0.126 * 4}
$$

$$
y_{cp}=2.875\ cm
$$

El momento  $M_0$  provocado por el peso propio de la vigueta:

$$
\gamma_{H^2A^2} = 25 \text{ KN/m}^3
$$
  
\n
$$
A_{vigueta} = 79,50 \text{ cm}^2
$$
  
\n
$$
q = \gamma_{H^2A^2} * A_{vigueta} = 1.99 \text{ KN / cm}
$$
  
\n
$$
l = 490 \text{ cm}
$$
  
\n
$$
M_0 = q * \frac{l^2}{8} = 59.72 \text{ KN} * cm
$$

El momento para el cual se diseñan las viguetas, una vez puesta en servicio es:

 $M_d = 1083.45$  KN  $*$  cm Incluye el peso propio del elemento (Figura 3.69).

# **1) Verificación de las inecuaciones de condición cuando solo actúan las tensiones producidas por el peso propio y la fuerza de pretensado:**

Propiedades geométricas de la vigueta pretensada (Figura 3.71):

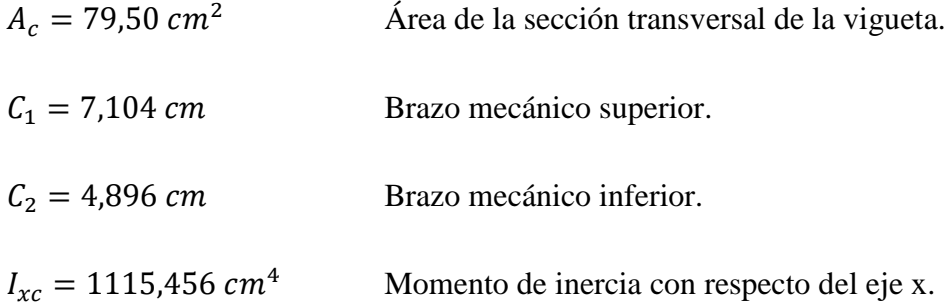

 $\alpha = 0.95$  Factor de pérdidas que reduce la fuerza de pretensado a corto plazo.

 $f'_c = 40$  MPa Resistencia característica del H<sup>o</sup>P<sup>o</sup> a los 28 días.

 $e_0 = 4,896 - 2,875 = 2,021$  cm Excentricidad desde el eje neutro de la vigueta al punto de aplicación de la fuerza de pretensado.

Resistencia a la compresión especificada del hormigón en el momento de la carga inicial o en el momento de aplicar la fuerza a los tendones, a los 7 días de edad:

$$
f'_{ci} = 0.80 * 400 = 32 \text{ MPa}
$$

**Realizando operación y reemplazando en las inecuaciones se tiene que:** 

 $t=0$  $P_0 \leq$ 1  $\alpha$ \*  $\left( \frac{I_0 * A_0}{4} \right)$  $\frac{I_0 * A_0}{A_0 * e_0 * C_{10} - I_0} * \left(0, 8 * \sqrt{f'_{ci}} + \frac{M_0 * C_{10}}{I_0}\right)$  $I_0$ )  $I$  $P_0 \le 25345.37 \text{ KN}$  *I*  $P_0 \leq$ 1  $\alpha$ \*  $\left( \frac{I_0 * A_0}{4} \right)$  $\frac{I_0 * A_0}{A_0 * e_0 * C_{20} + I_0}$   $\bigg) * \bigg(0, 6 * f'_{ci} + \frac{M_0 * C_{20}}{I_0}\bigg)$  $I_0$  $II$  $P_0 \leq 327.77 \text{ KN}$  II

Cumpliéndose que:

$$
f_{10} = f_{ti}
$$
 1.4 = 1.4 Satisfactorio.  

$$
f_{20} = f_{ci}
$$
 19.20  $\leq$  19.20 Satisfactorio.

# **2) Verificación de las inecuaciones en la situación de servicio:**

Propiedades geométricas de la sección compuesta homogeneizada (Verse Figura 3.68):

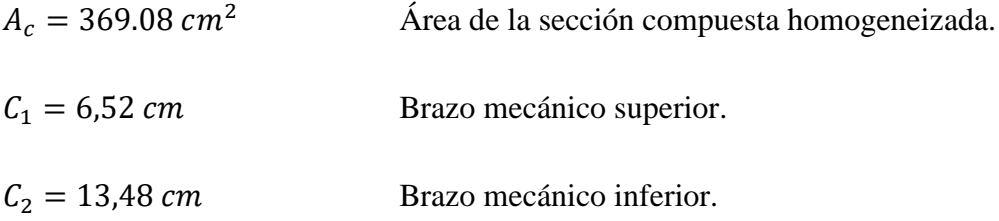

$$
I_{xc} = 9545,03228 \text{ cm}^4
$$
 Momento de inercia con respecto del eje x.  

$$
h_f = 8,00 \text{ cm}
$$
Altura de la carpeta de compresión.

$$
\beta = 0.85
$$
 Factor de pérdidas a largo plazo.

$$
f'_{c} = 40
$$
 MPa  
Resistencia característica de compresión a los 28 días.

 $e_{\infty} = 13,48 - 2,875 = 10,605$  cm Excentricidad desde el eje neutro de la sección compuesta al punto de aplicación de la fuerza de pretensado.

**Reemplazando y realizando operación en las inecuaciones de la etapa de tiempo infinito, se tiene que:** 

$$
t = \infty
$$
\n
$$
P_0 \ge \left(\frac{I_{\infty} * A_{\infty}}{\beta * (A_{\infty} * e_{\infty} * C_{1\infty} - I_{\infty})}\right) * \left(\frac{M_T * C_{1\infty}}{I_{\infty}} - 0.45 * f_c'\right)
$$
\n
$$
P_0 \ge -278.16 \text{ KN} \qquad III
$$
\n
$$
P_0 \ge \left(\frac{I_{\infty} * A_{\infty}}{\beta * (A_{\infty} * e_{\infty} * C_{2\infty} + I_{\infty})}\right) * \left(\frac{M_T * C_{2\infty}}{I_{\infty}} - 1.6 * \sqrt{f_c'}\right)
$$
\n
$$
P_0 \ge 47.75 \text{ KN} \qquad IV
$$

Cumpliéndose que:

 $f_{1\infty} = f_{cf}$   $-18.00 \ge -18.00$  $f_{2\infty} = f_{tf}$  3.20 ≤ 3.20

# **3) Dando el siguiente conjunto solución para la fuerza de pretensado:**

$$
P_{0I} \le 1529.04 \text{ KN}
$$
  

$$
P_{0II} \le 92.33 \text{ KN}
$$

$$
P_{0III} \ge -278.16 \text{ KN}
$$

$$
P_{0IV} \ge 47.75 \text{ KN}
$$

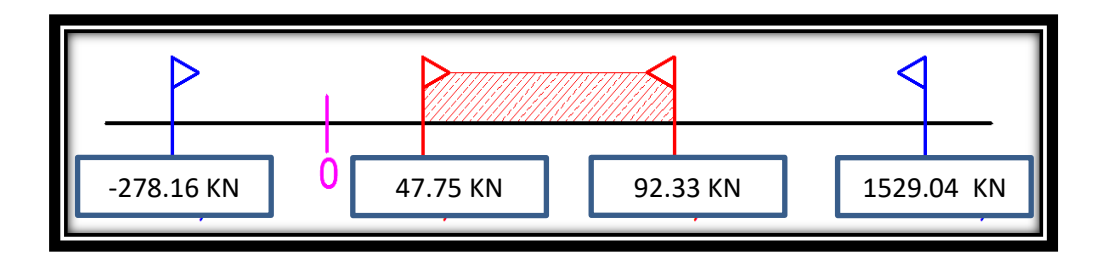

Figura 3.57 Conjunto solución de la fuerza de pretensado.

# **4) Verificación de la fuerza de pretensado.-**

Se verificara la fuerza de pretensado inicial:

$$
P_o = f_{ps} * A_{ps}
$$

 $f_{pu} = 1800 \text{ MPa}$  $f_{ps} = 0.75 * f_{pu} = 0.75 * 1800 = 1350 \text{ MPa}$  $A_{ps (64\,mm)} = 0.126 \, \text{cm}^2$  $n_{\phi 4 \, mm} = 4$  Numero de cables a usar de  $\phi 4 \, mm$ .

$$
A_{ps} = A_{ps (φ4 mm)} * n_{φ4 mm} = 0,504 cm2
$$

$$
P_o = 1350 * 0,504 = 68.04 KN
$$

Por lo tanto se verifica que la fuerza de pretensado está dentro del conjunto solución:

$$
P_{0IV} \leq P_o \leq P_{0I}
$$

# $47.75$  KN  $\leq 68.04$  KN  $\leq 92.33$  KN *Satisfactorio*.

**5) Verificación de la armadura.-** Bajo el mismo análisis que se realiza para secciones en T sometidas a flexión simple (Verse Figura 3,68).

I) 
$$
0 = 0.85 * f'_{ci} * b_e * y - A_s * f_{ps}
$$

II) 
$$
M_d = 0.85 * f'_{ci} * b_e * y * (d - 0.5 * y)
$$

La segunda es una ecuación de segundo grado en  $y$ , que permite obtener la profundidad de la fibra neutra, tras lo cual la primera nos permite calcular la armadura.

 $M_d = 1083.45$  KN  $*$  cm  $f'_{ci} = 32 \text{ MPa}$  $f_{pu} = 1800 \text{ MPa}$  $f_{ps} = 0.75 * f_{pu} = 1350 \text{ MPa}$  $d = 20 - 2,875 = 17,125$  cm  $b_e = 34.51 \, \text{cm}$  $1083.45 = 0.85 * 25 * 33.83 * y * (17.125 - 0.5 * y)$  $y_1 = 0.6876$  cm  $y_2 = 33.68$  cm

La profundidad del bloque de compresión es:

$$
y=0.6876\ cm
$$

Operando en la primera ecuación se tiene que:

 $0 = 0.85 * 32 * 34.51 * 0.6876 - A_s * 13500.00$ 

$$
A_s=0.401\ cm^2
$$

Por lo tanto se tiene que:

 $A_{ns} > A_s$  0,504 > 0,401 Satisfactorio.

**6) Cálculo del momento flector último.-** Una expresión que da una buena aproximación en piezas pretensadas para la estimación del momento flector último es la siguiente:

$$
M_u = 0.90 * d * A_p * f_{ps}
$$

 $M_u$ : Momento flector último de agotamiento de la pieza en flexión.

 $d = 17,125$  cm Distancia de la fibra superior al centro de gravedad de la armadura.

 $A_n = 0.504$  cm<sup>2</sup> Área de la armadura de pretensado.

 $f_{ps} = 1350$  MPa Tensión del acero de pretensado.

 $M_u = 0.90 * 17{,}125 * 0.504 * 1350 = 1048.66$  KN  $*$  cm

### **7) Cálculo de las pérdidas de la fuerza de pretensado.-**

Se las calcula con la finalidad de concluir con que las consideraciones hechas anteriormente sobre las perdidas hayan sido las correctas. Se calculan las perdidas instantáneas y diferidas.**(11)**

Dado que las viguetas pretensadas se rigen a un proceso constructivo PRETENSADO, es decir, que su fabricación es realizada en fábrica antes de colocar en el lugar de la obra, razón por la cual no hace falta verificar las pérdidas de las viguetas puesto que los valores empleados en el cálculo son los habitualmente usados en nuestro medio.

 $\ddot{\phantom{a}}$ 

**<sup>(11)</sup>** J. Calavera "Proyecto y Cálculo de Estructuras de Hormigón Armado". Capítulo 29.

**3.7.3 Especificaciones técnicas**.- En las especificaciones técnicas se tiene una referencia de cómo realizar cada ítem, el equipo y maquinaria a utilizar, el personal necesario para la correcta realización del ítem y por último la forma de pago. Véase Anexo A-11.

**3.7.4 Precios unitarios.-** El análisis de precios unitarios fue realizado como se indicó en el marco teórico del presente proyecto. Las planillas de precios unitarios se encuentran detalladas en el Anexo A-9.

**3.7.5 Presupuesto general de la obra.-** Se obtuvo en función a los volúmenes de obra y precios unitarios correspondientes a cada ítem. Tomando como presupuesto general la suma de las dos cantidades, llegando a un presupuesto total de la obra de **Bs. 2 992.007,68 Detallado en el Anexo A-10.** 

### **3.7.6 Cronograma de ejecución.-**

Se realizó un cronograma de actividades que se recomienda seguir en la construcción de la nueva UNIDAD EDUCATIVA "SANTA ROSA". Según el cronograma mostrado en el Anexo A-8 se tiene planificada la construcción del mercado, en aproximadamente **261 días calendario**.

**CAPÍTULO IV APORTE ACADÉMICO**

### **CAPITULO IV**

# **APORTE ACADÉMICO**

# **"COMPARACIÓN TÉCNICA-ECONÓMICA ENTRE DOS DISEÑOS DE TINGLADO CON PERFILES LAMINADOS Y PERFILES CONFORMADOS"**

### **4.1.- Generalidades:**

#### **4.1.1.- Introducción:**

El presente capítulo de aplicación se realiza con carácter de Aporte Académico, implementado por el estudiante, el cual presenta el "Diseño y Calculo Estructural del Tinglado U.E. Santa Rosa (Tarija)" con la finalidad de expandir los conocimientos académicos adquiridos durante el periodo universitario.

Los tinglados (estructura) metálicos, están conformados por elementos de secciones y longitudes relativamente pequeñas en magnitud, unidas todos estas, formando un conjunto que se convierte en una gran estructura con una considerable cantidad nudos y elementos. Según la importancia del proyecto, las características de diseño cambian, obteniendo así una estructura relativamente compleja, transformándose en una estructura con resolución tediosa empleando el método manual, por tal razón se crearon programas computacionales de cálculo para diversos tipos de estructuras y de esa forma optimizar el tiempo de desarrollo del diseño en contrapartida a la forma manual. Pero no solo basta con emplear o tener conocimiento del manejo del programa; mas al contrario a este se le debe adicionar el saber tanto de la teoría como de la práctica, para que de esa manera se realice la correcta interpretación de los resultados obtenidos del paquete informático.

El documento presenta la descripción general de cada tipo de estructura que conforma la estructura denominada armadura tipo, tinglado, los cálculos realizados en este trabajo de aplicación serán realizados bajo la normativa correspondiente al diseño de estructuras metálicas en nuestro medio.

#### **4.2. Armaduras de techo.**

Una armadura es una estructura compuesta de elementos esbeltos unidos entre sí en sus puntos extremos. Los miembros que suelen utilizarse en la construcción son barras metálicas. Las conexiones en los nodos se hacen por lo general atornilladas o soldando sus extremos de los miembros a una placa de nudo, las armaduras planas se localizan en un solo plano y con frecuencia se utilizan para soportar cargas de los techos.

Las armaduras de techo suelen emplearse como parte de la estructura de algún edificio industrial, en la cual las cargas del techo se transmiten a la armadura a través de los nudos por una serie de largueros. La armadura de techo junto con sus columnas de soporte se denomina marco. Normalmente, las armaduras de techo están soportadas por columnas de acero u hormigón armado o por muros de mampostería para mantener el marco rígido y por tanto capaz de resistir fuerzas horizontales de viento.

### **4.3. Cargas de diseño.**

#### **4.3.1. Cargas muertas.**

Las cargas muertas consisten en los pesos de los diversos miembros estructurales y en los pesos de cualquier objeto que este permanentemente unido a la estructura. En algunos casos, una carga muerta estructural puede estimarse satisfactoriamente por medio de fórmulas basadas en los pesos y tamaños de estructuras similares, las cargas muertas son relativamente fáciles de calcular por lo que sus factores de mayoración no son altos, estas están entre los 20% y 40%1 de seguridad.

### **4.3.2. Cargas vivas.**

Las cargas vivas pueden variar en magnitud y localización, pueden ser causados por los pesos de objetos colocados temporalmente sobre una estructura, pesos que se utilizan en el mantenimiento e instalación en el armado de la estructura, o por fuerzas naturales.

### **4.3.3. Cargas de viento.**

Cuando las estructuras impiden el flujo normal del viento la energía cinética de este se convierte en energía potencial de presión, lo que causa la carga del viento. El efecto del viento sobre una estructura depende de la intensidad y velocidad, del ángulo de incidencia del viento de forma y rigidez de la estructura de la estructura de la rugosidad de la superficie. En consecuencia cuanto más alta es la estructura, más severa resulta la carga de viento. El análisis que se realiza esta en la zona barlovento y sotavento.

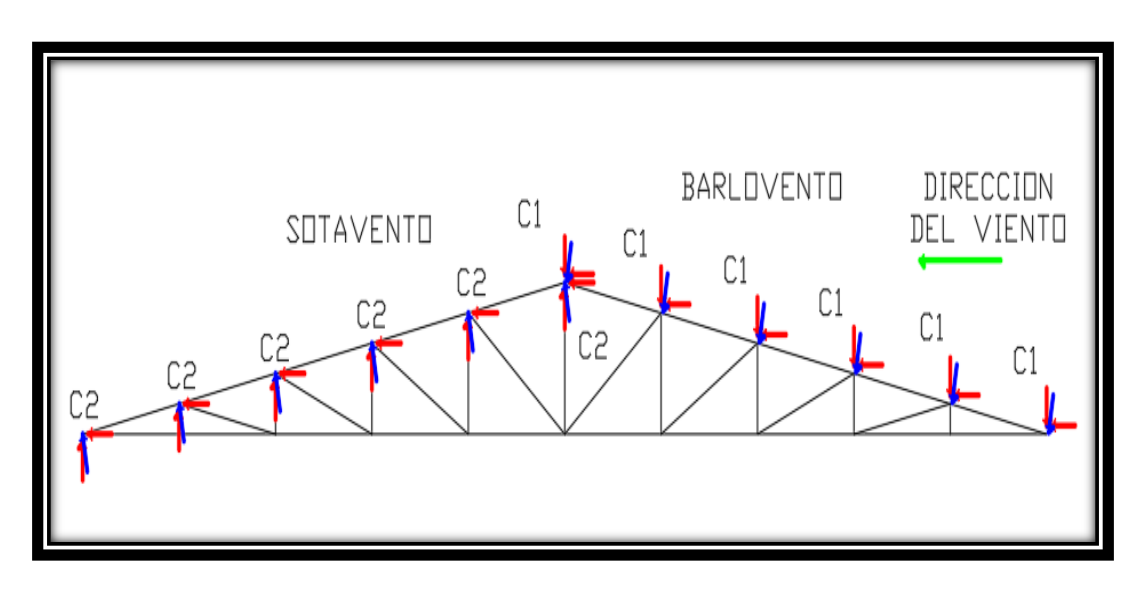

Figura 4.1: Presión y Succión en Armadura

# **4.3.4. Cargas de nieve.**

Esta carga solamente debe ser tomada en cuenta en estructuras ubicadas geográficamente en zonas sujetas a este fenómeno natural. Su magnitud depende de la intensidad de nieve que cae en la región, de la pendiente de la cubierta y del estado higrométrico de la localidad, por tanto la cantidad de nieve que puede haber en un techo en determinado instante es variable.

# **4.4. Estructuras metálicas.**

La supuesta perfección de este metal, tal vez el más versátil de todos los materiales estructurales, la idea más razonable es cuando se considera su gran resistencia, poco peso, facilidad de fabricación y otras propiedades convenientes.

Estas y otras ventajas del acero estructural serán expuestas en los siguientes acápites.

# **4.5. Ventajas del acero como material estructural.**

# **4.5.1. Alta resistencia.**

La alta resistencia del acero por unidad de peso, implica que será estructuras relativamente livianas, lo cual es de gran importancia en la construcción de puentes, edificios altos y estructuras cimentadas en suelos blandos

# **4.5.2 Uniformidad.**

Las propiedades del acero no se alteran en gran magnitud con el transcurso del tiempo, ni tampoco varían con la localización en los elementos estructurales.

# **4.5.3. Elasticidad.**

El acero es el material que más se acerca a un comportamiento linealmente elástico (Ley de Hooke) hasta alcanzar esfuerzos considerables.

# **4.5.4. Durabilidad.**

Si el mantenimiento de las estructuras de acero es adecuado duraran por bastante tiempo, investigaciones realizadas en los aceros modernos, indican que bajo condiciones bajas de intemperismo, no requiere ningún tipo de mantenimiento a base de pintura.

# **4.5.5. Ductilidad.**

El acero permite soportar grandes deformaciones sin fallar, alcanzando altos esfuerzos en tensión, ayudando a que las fallas sean evidentes.

# **4.5.6. Tenacidad.**

El acero tiene la capacidad de absorber grandes cantidades de energía en deformación (elástica e inelástica).

# **4.5.7. Otras propiedades.**

- a) Otras propiedades importantes del acero estructural son:
- b) Facilidad de unión con otros miembros: el acero en perfiles se puede conectar fácilmente a través de remaches, tornillos o soldadura con otros perfiles.
- c) Posibilidad de prefabricarlos miembros.
- d) El acero se encuentra disponible en perfiles para optimizar su uso en gran cantidad de tamaños y formas.
- e) Rapidez en el montaje
- f) Gran capacidad para laminarse en una gran cantidad de tamaños y formas
- g) El posible uso después de desmontar una estructura.
- h) Posibilidad de venderlo como "chatarra" aunque no pueda utilizarse en su forma existente.

El acero es un material reutilizable por excelencia.

# **4.6. Desventajas del acero como material estructural.**

En general el acero tiene las siguientes desventajas:

# **4.6.1. Costo de mantenimiento.**

El acero en una gran mayoría se encuentran expuesto a intemperie sufre corrosión por lo que deben recubrirse siempre con esmaltes alquidálicos (primarios anticorrosivos) exceptuando a los aceros especiales como el inoxidable. Por tal razón de conservación periódica conlleva una erogación económica.

# **4.6.2. Costo de protección contra el fuego.**

En el caso de incendios, el calor se propaga rápidamente por las estructuras haciendo disminuir su resistencia hasta alcanzar temperaturas donde el acero se comporta plásticamente, debiendo protegerse con recubrimientos aislantes del calor y del fuego (retardantes) como mortero, concreto, asbesto, etc.

El acero es un excelente conductor de calor, de manera que los elementos de acero sin protección pueden transmitir suficiente calor de una sección o compartimento incendiado de un edificio a secciones adyacentes del mismo edificio. En consecuencia, la estructura de acero debe protegerse para que estos cumplan los requisitos de seguridad.

## **4.6.3. Susceptibilidad al pandeo.**

Debido a su alta resistencia/peso el empleo de perfiles esbeltos sujetos a compresión, los hace susceptibles al pandeo, por lo que en ocasiones no son económicas las columnas de acero ya que debe utilizarse bastante material, solo para hacer más rígidas las columnas contra el posible pandeo.

# **4.7. Perfiles de acero**

Los primeros perfiles estructurales hechos en los Estados Unidos en 1819, fueron ángulos laminados. Las vigas I de acero se laminaron por primera vez en ese país en 1884, el acero estructural puede laminarse en forma económica en una gran variedad de formas y tamaños sin cambios apreciables en sus propiedades físicas, generalmente los miembros estructurales más convenientes son aquellos con grandes momentos de inercia en relación con sus áreas. Los perfiles I, T y C tienen esta propiedad.

Por lo general los perfiles de acero se designan por la forma de sus secciones transversales. Sin embargo, es necesario hacer una distinción clara entre las vigas estándar americanas (llamadas vigas S) y las vigas de patín ancho (llamadas vigas W), ya que ambas tienen la forma de I. La superficie interna del patín de una sección W es paralela a la superficie externa o bien, casi paralela con una pendiente máxima de 1 a 20 en el interior, dependiendo del fabricante.

Las vigas S, que fueron los primeros perfiles de vigas laminadas en Estados Unidos, tienen una pendiente de 1 a 6 en la superficie interior de sus patines. Debe notarse que los espesores constantes (o casi constantes) de los patines de las vigas W, a diferencia de los patines ahusados de las vigas S, facilitan las conexiones. Las vigas de patín ancho representan hoy en día casi el 50% de todos los perfiles estructurales laminados.

Los perfiles estructurales se identifican mediante un cierto sistema descrito en el Manual AISC para aceros laminados y el manual AISI para aceros conformados: para emplearse en planos, especificaciones y diseños. Este sistema está estandarizado de modo que todos utilicen una sola nomenclatura, a continuación se menciona algunos ejemplos de identificación son los siguientes:

- $\triangleright$  Una W27 x 114 es una sección W con 27 pulgadas aproximadamente de peralte y peso de 114 lb/pie.
- $\triangleright$  Una S12 x 35 es una sección S con 12 pulgadas de peralte y peso de 35 lb/pie.
- $\triangleright$  Una HP12 x 74 es una sección usada como pilote de carga con 12 pulgadas aproximadamente de peralte y peso de 74 lb/pie.
- $\geq$  Una M8 x 6.5 es una sección diversa con 8 pulgadas de peralte y peso de 6.5 lb/pie. Forma parte de un grupo de miembros estructurales tipo H con doble simetría que no puede clasificarse por sus dimensiones como sección W, S o bien HP, ya que la pendiente de sus patines interiores es diferente de 16 2/3 por ciento.
- $\triangleright$  Una C10 x 30 es una canal con 10 pulgadas de peralte y peso de 30 lb/pie.
- $\triangleright$  Una MC18 x 58 es una canal diversa con 18 pulgadas de peralte y peso de 58 lb/pie que no se puede clasificar por sus dimensiones como C.
- $\triangleright$  Una HSS14 x 10 x 5/8 es una sección estructural rectangular hueca de 14 pulgadas de peralte, 10 pulgadas de ancho, con un espesor de pared de 5/8 pulgadas. Pesa 93.10 lb/pie. También se dispone de secciones HSS cuadradas y redondas.
- Un L6 x 6 x 1/2 es un ángulo de lados iguales, cada uno de 6 pulgadas de longitud y 1/2 pulgadas de espesor.

 $\triangleright$  Una WT18 x 151 es una te que se obtiene al cortar en dos una W36 x 302. Este tipo de sección se conoce como te estructural.

Se deberá consultar los manuales correspondientes y el método LRFD para obtener información sobre otros perfiles laminados.

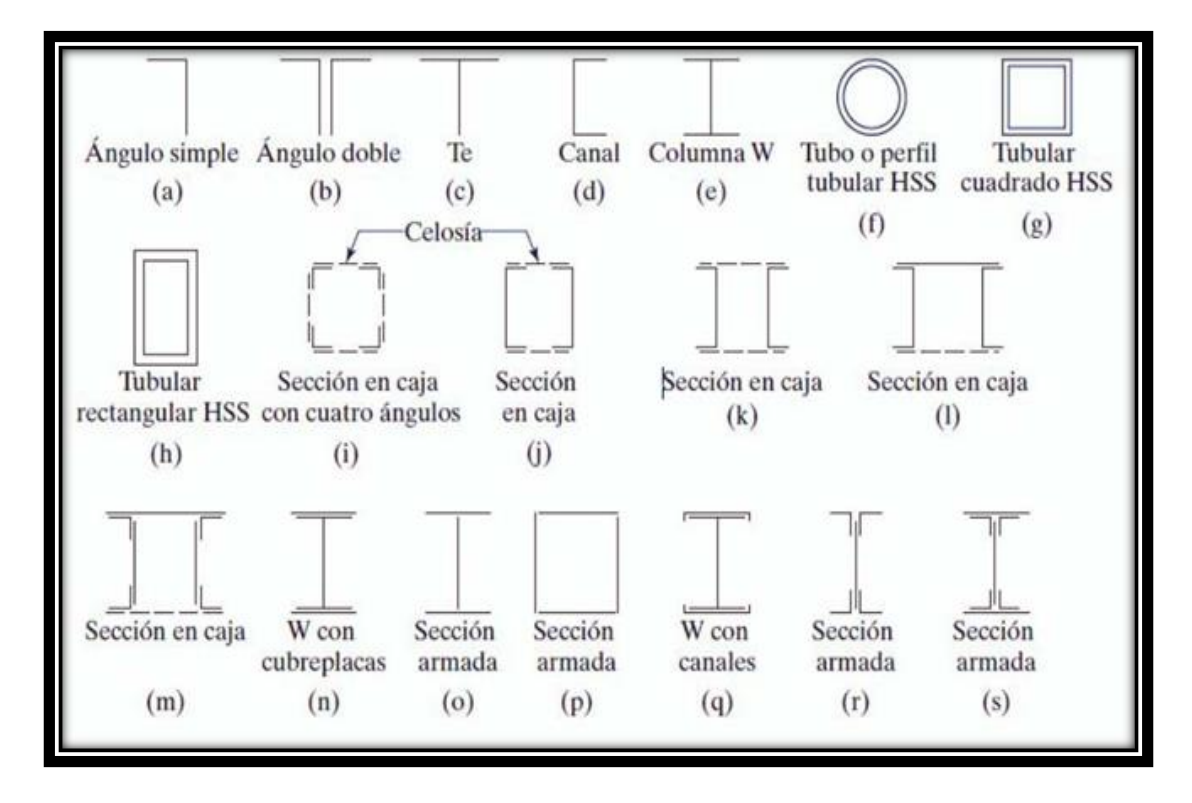

Figura 4.2 Perfiles de acero según norma AISC 2005

# **4.8.- TIPOS DE ACERO**

# **4.8.1.- ACERO LAMINADO EN CALIENTE**

El acero que sale del alto horno de colada de la siderurgia es convertido en acero bruto fundido en lingotes de gran peso y tamaño que posteriormente hay que laminar para poder convertir el acero en los múltiples tipos de perfiles comerciales que existen de acuerdo al uso que vaya a darse del mismo.

El proceso de laminado consiste en calentar previamente los lingotes de acero fundido a una temperatura que permita la deformación del lingote por un proceso de estiramiento y desbaste que se produce en una cadena de cilindros a presión llamado tren de laminación. Estos cilindros van conformando el perfil deseado hasta conseguir las medidas adecuadas. Las dimensiones del acero que se consigue no tienen tolerancias muy ajustadas y por eso muchas veces a los productos laminados hay que someterlos a fases de mecanizado para ajustar su tolerancia.

El tipo de perfil de las vigas de acero, y las cualidades que estas tengan, son determinantes a la elección para su aplicación y uso en la ingeniería y arquitectura. Entre sus propiedades están su forma o perfil, su peso, particularidades y composición química del material con que fueron hechas, y su longitud.

Entre las secciones más conocidas y más comerciales, que se brinda según el reglamento que lo ampara, se encuentran los siguientes tipos de laminados, se enfatiza que el área transversal del laminado de acero influye mucho en la resistencia que está sujeta por efecto de fuerzas.

4.8.2.- ACERO CONFORMADO EN FRIO.

**El Acero conformado en frio (SFC)** es el término común para los productos fabricados por laminación o presionando indicadores finos de chapa en productos de acero.

**Los productos de acero** conformados en frío son creados por el trabajo de chapa de acero laminado y se presiona para deformar la hoja en un producto utilizable.

**El trabajo en frío de productos de acero** se utiliza en todos los ámbitos de la fabricación de bienes durables, como electrodomésticos y automóviles, pero el acero de frío es más frecuente para los materiales de construcción.

El uso de materiales de construcción de acero en frío se ha convertido cada vez más popular, desde su introducción inicial, en las normas codificadas en el año 1946. En la industria de la construcción, los elementos estructurales y no estructurales son creados a partir de indicadores de fina chapa de acero.

# **4.8.3.- DIFERENCIAS ENTRE ACERO LAMINADO Y ACERO CONFORMADO**

### **a) ACERO LAMINADO EN CALIENTE**

El laminado en caliente es un proceso de fresado que involucra laminar el acero a altas temperaturas (normalmente a una temperatura superior a 927 ºC), que es mayor a la temperatura de recristalización.

Cuando el acero está por encima de la temperatura de recristalización, puede ser moldeado y formado con facilidad, y el acero puede ser fabricado en tamaños más grandes. El laminado en caliente es, por lo general, más barato que el laminado en frío debido al hecho de que con frecuencia se fabrica sin ninguna demora en el proceso. En consecuencia, no se necesita recalentar el acero (como sí es necesario con el laminado en frío). Cuando el acero se enfría, se encoge ligeramente, por eso el control del tamaño y de la forma del producto acabado es menor en comparación con el laminado en frío.

### **b) ACERO CONFORMADO EN FRIO**

El acero laminado en frío es, en esencia, laminado en caliente con un mayor procesamiento. Se procesa más el acero en acerías de reducción en frío, donde el material es enfriado (a temperatura ambiente) y luego es recocido o laminado templado. Este proceso producirá acero con tolerancias dimensionales más próximos y un rango más amplio de superficies de acabado. El término laminado en frío es utilizando erróneamente en todos los productos, cuando en realidad el nombre del producto se refiere al laminado de planchas y de productos en rollos.

Al referirse a las barras de acero, el término utilizado es "acabado en frío", que a menudo consiste en estirado en frío o cilindrado, rectificado y pulido. Este proceso genera más altos límites de elasticidad y tiene cuatro principales ventajas:

El estirado en frío incrementa la resistencia tensil y de elasticidad, que con frecuencia elimina mayores tratamientos térmicos costosos.

El cilindrado elimina las imperfecciones en la superficie.

- El rectificado reduce el rango de tolerancia del tamaño original
- El pulido mejora el acabado de la superficie

Todos los productos en frío proporcionan un acabado superior en la superficie y poseen mayor tolerancia, concentricidad y rectitud que los productos laminados en caliente.

Por lo general, las barras de acabado en frío son más difíciles de trabajar que las de acabado en caliente debido al mayor contenido de carbono.

Sin embargo, esto no sucede con las planchas de laminado en frío y de laminado en caliente. Con estos dos productos, la plancha de laminado en frío tiene menor cantidad de carbono y a menudo es recocido. Esto lo vuelve más suave que las planchas de laminado en caliente.

# **4.9.- NORMAS DE DISEÑO**

NORMA AISC (aceros laminados) y NORMA AISI (aceros conformados), además del método LRFD (Load and Resistance Factor Desing, Diseño por Factores de Carga y Resistencia).

# **4.10.- Análisis de elementos sometidos a distintos esfuerzos.**

# **4.10.1. Análisis de elementos en tracción.**

Es común encontrar miembros sujetos a tensión en armaduras de puentes y techos, torres, sistemas de arriostramiento y en situaciones donde se usan como tirantes. La selección de un perfil para usarse como miembro a tracción es uno de los problemas más sencillos que se encuentran en el diseño de estructuras. Como no hay peligro de que el miembro se pandee, sólo necesita determinar la carga factorizada que el miembro debe soportar, el diseño de esos tipos de elementos simplemente requieren de la relación entre esfuerzo actuante y área de sección transversal del perfil elegido.

# **4.10.2. Análisis de elementos en compresión.**

Existen varios tipos de miembros que trabajan a compresión, de los cuales la columna es el más conocido. Entre los otros tipos se encuentran las cuerdas superiores de

armaduras y diversos miembros de arriostramiento. Además, muchos otros miembros tienen compresión en alguna de sus partes. Éstos incluyen los patines a compresión de vigas laminadas y armadas y los miembros sujetos simultáneamente a cargas de flexión y de compresión. Las columnas son miembros verticales rectos cuyas longitudes son considerablemente mayores que su ancho.

Los miembros verticales cortos sujetos a cargas de compresión se denominan con frecuencia puntales o, simplemente, miembros a compresión.

Estos son:

- Pandeo flexionante, pandeo local y pandeo torsionante. Estos modos de pandeo se definen brevemente como sigue:
- I. El pandeo flexionante (llamado también pandeo de Euler) es el tipo primario de pandeo analizado en este capítulo. Los miembros están sometidos a flexión cuando se vuelven inestables.
- II. El pandeo local ocurre cuando alguna parte o partes de la sección transversal de una columna son tan delgadas que se pandean localmente en compresión antes de que el pandeo de todo el elemento ocurra. La susceptibilidad de una columna al pandeo local se mide por las relaciones ancho a espesor de las partes de su sección transversal.
- III. El pandeo torsionante flexionante puede ocurrir en columnas que tienen ciertas configuraciones en su sección transversal. Esas columnas fallan por torsión o por una combinación de pandeo torsional y flexionante.

### **4.10.3. Análisis de elementos en flexión.**

Las cargas que actúan sobre una viga ocasionan que estas se flexionen, con lo que su eje se deforma en una curva denominada curva de deflexión, esta curvatura permite que se analice tanto las fibras superiores como las fibras inferiores de la viga, para que de esta forma determinar los esfuerzos actuantes en la viga tanto en compresión como en tracción en cada una de las fibras.

Es importante verificar el valor delas deflexiones en la viga, debido a la carga

actuante, esta no deberá ser mayor a la luz/360.

### **4.11. Uniones en estructuras metálicas.**

### **4.11.1. Uniones soldadas**

La soldadura es un proceso en el que se unen partes metálicas mediante el calentamiento de sus superficies hasta un estado plástico, permitiendo que las partes fluyan y se unan con o sin la adición de otro metal fundido.

### **4.11.1.1. Ventajas de la soldadura.**

Actualmente es posible aprovechar las grandes ventajas que la soldadura ofrece, ya que los temores de fatiga e inspección se han eliminado casi por completo. Algunas de las muchas ventajas de la soldadura se presentan a continuación:

- I. Para la mayoría de los proyectistas, la primera ventaja es la economía, porque el uso de la soldadura permite grandes ahorros en el peso del acero utilizado. Las estructuras soldadas permiten eliminar un gran porcentaje de las placas de unión y de empalme, tan necesarias en las estructuras remachadas o atornilladas, así como la eliminación de las cabezas de remaches o tornillos.
- II. La soldadura tiene un área de aplicación mucho mayor que los remaches o los tornillos.
- III. Las estructuras soldadas son más rígidas, porque los miembros por lo general está soldados directamente uno a otro. Frecuentemente, las conexiones con remaches o tornillos se realizan a menudo mediante ángulos de conexión o placas que se deforman debido a la transferencia de carga, haciendo más flexible la estructura completa.
- IV. El proceso de fusionar las partes por unir, hace a las estructuras realmente continuas. Esto se traduce en la construcción de una sola pieza, y puesto que las juntas soldadas son tan fuertes o más que el metal base, no debe haber limitaciones a las uniones.
- V. Resulta más fácil realizar cambios en el diseño y corregir errores durante el montaje (y a menor costo).
- VI. Otro detalle que a menudo es importante es lo silencioso que resulta soldar. La importancia de este hecho cuando se trabaja cerca de hospitales o escuelas, o cuando se realizan adiciones a edificios existentes.
- VII. Se usan menos piezas y, como resultado, se ahorra tiempo en detalle, fabricación y montaje de la obra.

# **4.11.2. Tipos de soldadura.**

# **4.11.2.1. Soldadura de ranura.**

Cuando la penetración es completa y las soldaduras de ranura están sujetas a tracción o compresión axial, el esfuerzo en la soldadura se supone igual a la carga dividida entre el área transversal neta de la soldadura.

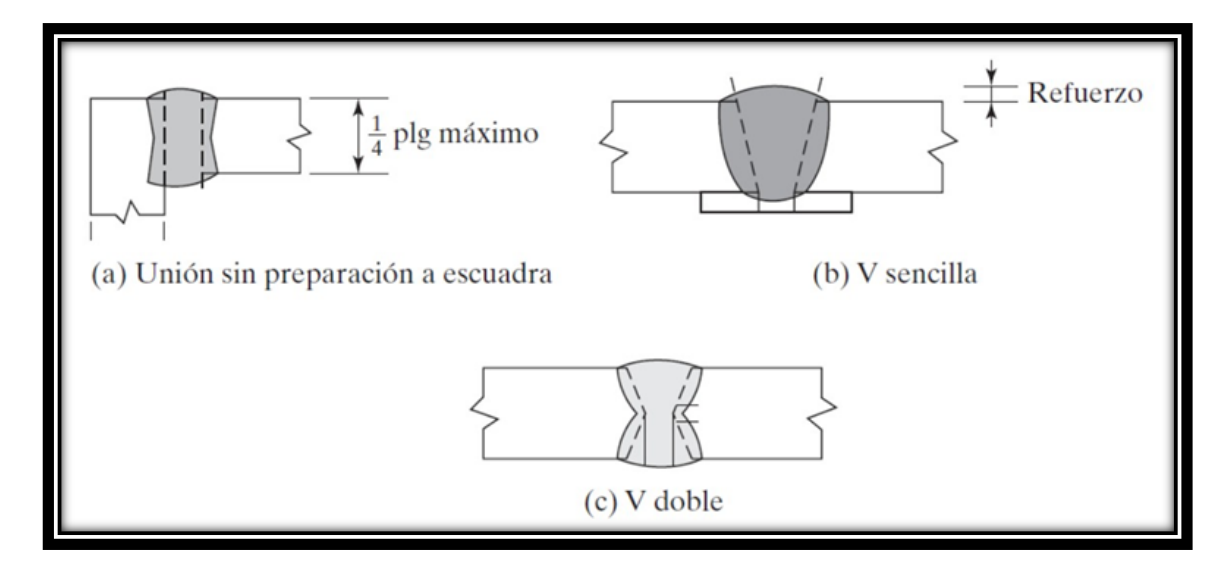

Figura 4.3 Tipos de soldadura de ranura

# **4.11.2.2. Soldadura de filete.**

Las pruebas han mostrado que las soldaduras de filete son más resistentes a la tracción y a la compresión que al corte, de manera que los esfuerzos determinantes en soldaduras de filete que se estipulan en las especificaciones para soldadura, son esfuerzos de corte. Cuando sea práctico usar soldadura de filete, es conveniente arreglar las conexiones de modo que estén sujetas únicamente a esfuerzos de corte, y no a la combinación de corte y tensión, o corte y compresión.

Cuando las soldaduras de filete se prueban a la ruptura con cargas paralelas a los ejes de la soldadura, parecen fallar por corte en ángulos de aproximadamente 45° a través de la garganta. Por consiguiente, su resistencia se supone igual al esfuerzo de corte de diseño o permisible por el área teórica de la garganta de la soldadura.

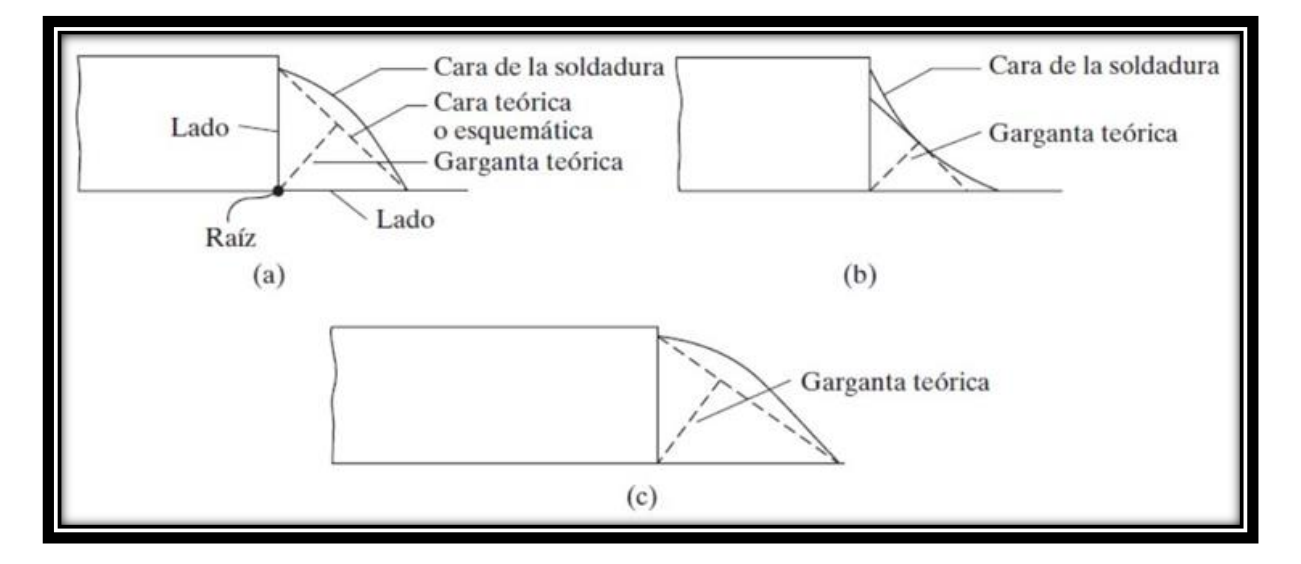

Figura 4.4 Tipos de Soldadura en Filete. a) Superficie convexa. b) Superficie cóncava. c) Soldadura de filete de lados desiguales

### **4.11.3 Simbologías de las soldaduras.**

Para la identificación en planos del tipo de soldadura que debe utilizarse en cualquier segmento, además de las características de acabado y dimensiones de la misma, se utiliza una simbología estandarizada del manual del AISC-LRFD. En esta tabla se hace referencia al Capítulo A2.4 de la AWS que es la entidad que desarrollo este sistema.

Espesor efectivo mínimo de garganta para soldadura acanalada de penetración parcial soldaduras, entre las cuales están las siguientes:

- $\triangleright$  Para partes con bordes de espesor menor que 6mm, no debe ser mayor que este espesor
- $\triangleright$  Para partes con bordes de espesor 6mm o mayores, no debe ser mayor que este espesor menos 2mm

 Las soldaduras de filete diseñadas de acuerdo con su resistencia, deben tener una longitud efectiva mínima de 4 veces su tamaño nominal.

# **4.12. Diseño estructural del tinglado de la cancha.**

# **Características del proyecto.**

Para el aporte académico realizado por el estudiante, se realizara una comparación técnica entre dos diseños de tinglado para la cancha más grande, un diseño será realizado con perfiles de acero laminado, y el segundo diseño se lo realizara con perfiles de acero conformado, de ambos se escogerá la mejor opción evaluando los parámetros: técnicos y económicos en ambos casos.

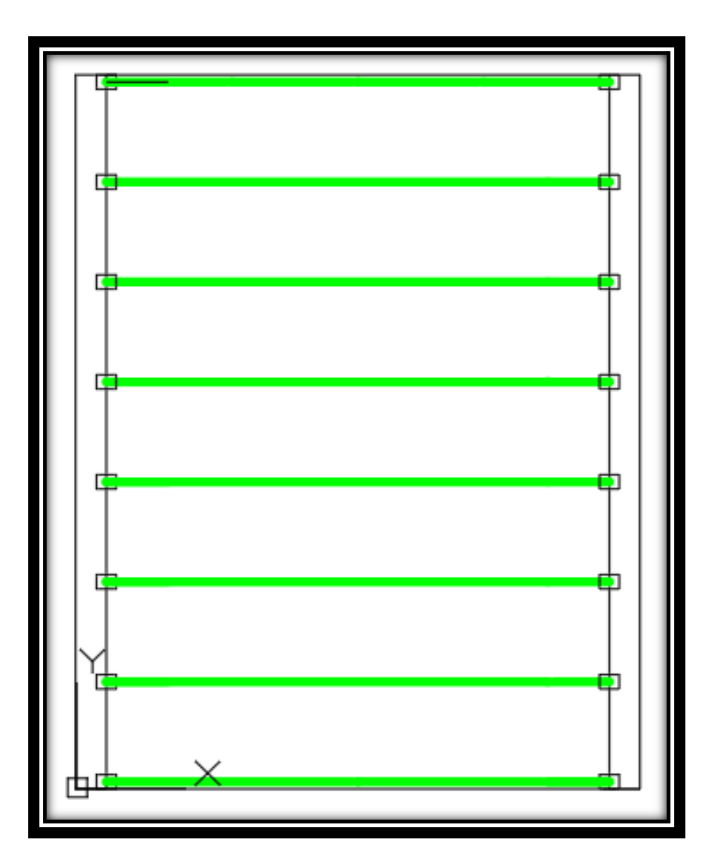

Figura 4.5 Vista en planta del tinglado metálico

#### 4.12.1.- DISEÑO DE TINGLADO DE ACERO LAMINADO **DATOS GENERALES: JORMA AIS** PROPIEDADES DEL ACERO: Modulo de elasticidad longitudinal:  $E =$ 200000 Mpa KΝ  $Y =$ Peso especifico: 77,00  $\overline{m^3}$ Limite de fliencia: 248,00 Mpa  $Fy =$ ESPECIFICACIONES DE LA CALAMINA GALVANIZADA:  $4,5$ <sub>m</sub> Longitud total:  $L =$ Ancho:  $A =$  $0,9$  m Peso:  $W =$ 0,068 Kpa **Factores de carga:** Se usaran las combinaciones consideradas por el metodo LRFD.  $U = 1,4 D$  $U = 1,2 D + 1,6 L + 0,5 (L r o S o R)$  $U = 1,2 D + 1,6$  (Lr o S o R) + 0,5 W  $U = 1,2 D + 1,3 W + 0,5 L + 0,5 (LroSo R)$  $U = 1, 2 D + 1, 0 E + (0, 5 Lo 0, 2 S)$

#### Donde:

 $U = Carga$  ultima S = Cargas de nieve D = Cargas muertas R = Carga inicial de lluvia o hielo  $W =$  Viento L = Cargas vivas  $E =$ Sismo Lr = Cargas vivas en techos

#### **CARGA DEBIDO A LA CERCHA**

 $U = 0.9 D - (0.3 W 0 1.0 E)$ 

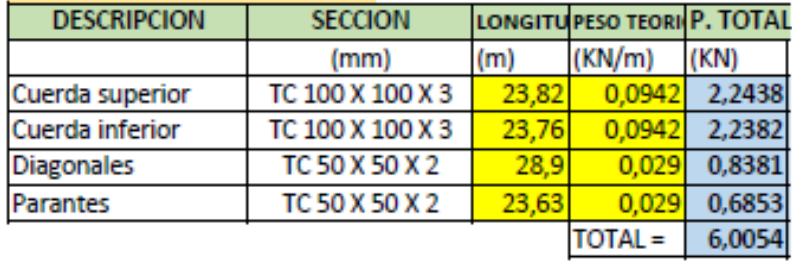

# AREA DE INFLUENCIA EN LA CERCHA

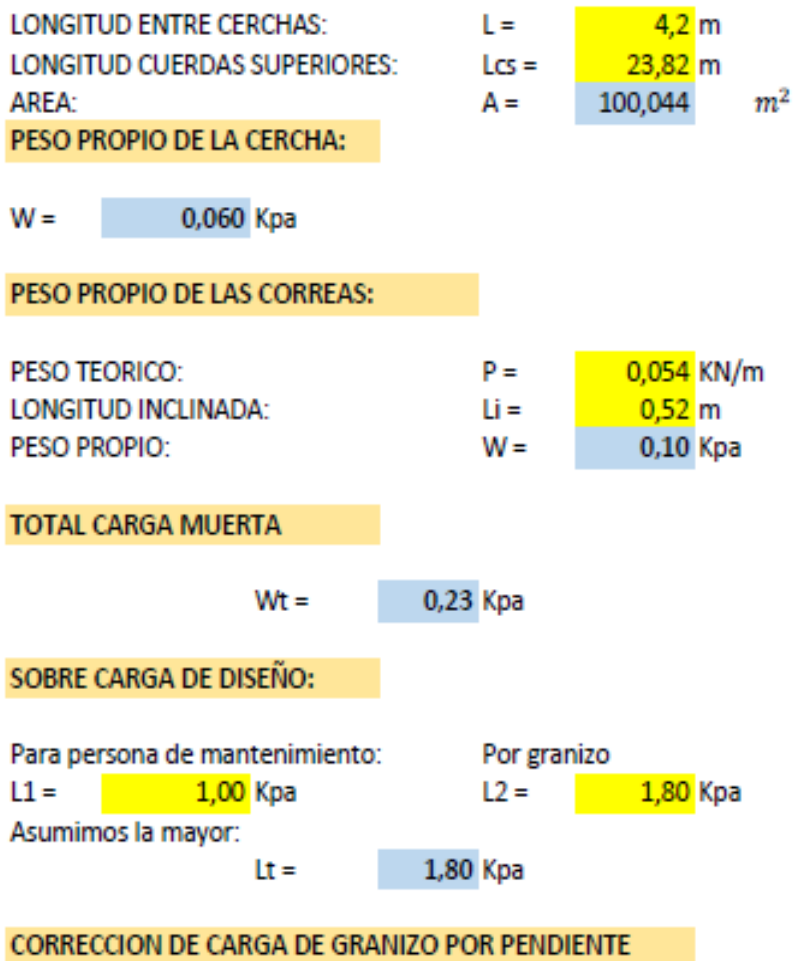

$$
Qeq = Lt * (\frac{45^{\circ} - \alpha}{45^{\circ}})
$$

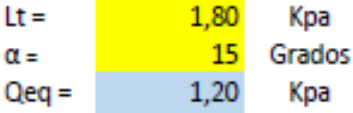

CARGA DEBIDO AL VIENTO:

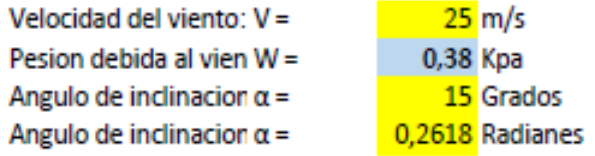

### Sobrecarga de viento debido a Sotavento:

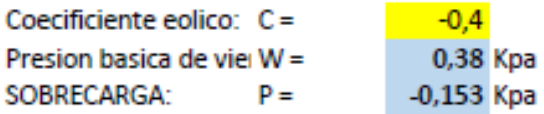

# Descomposicion de la carga de sotavento:

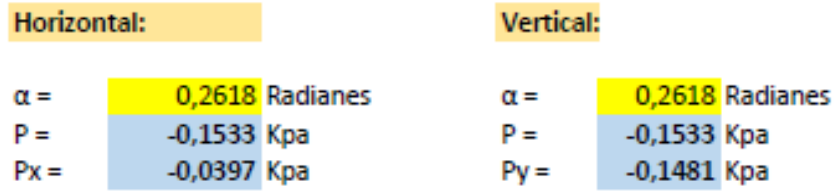

### Sobrecarga de viento debido a Barlovento:

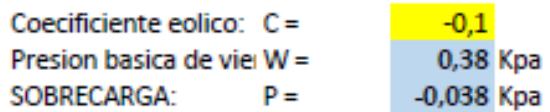

### Descomposicion de la carga de Barlovento:

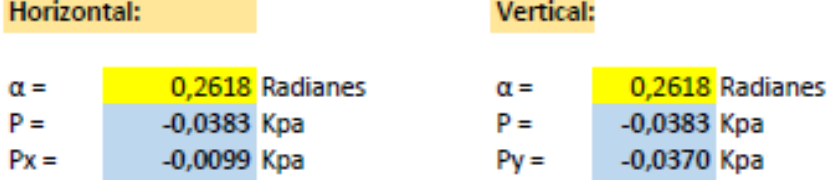

# ANALISIS DE CARGAS VERTICALES:

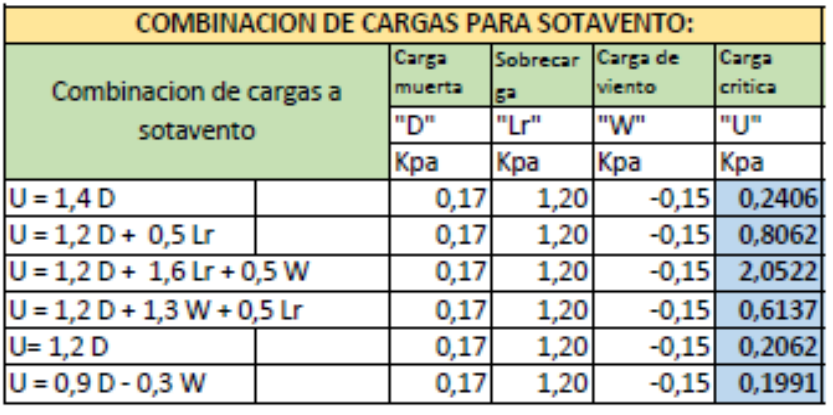

Se asume una carga critica de:

2,0522 Kpa  $U =$ 

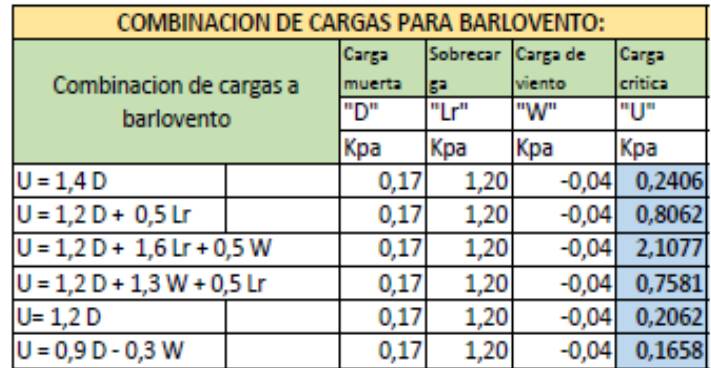

Se asume una carga critica de:  $U =$ 2,1077 Kpa

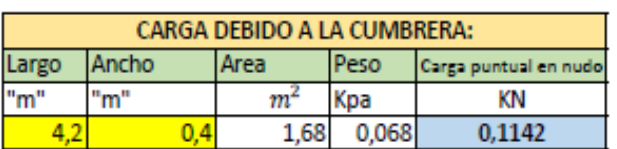

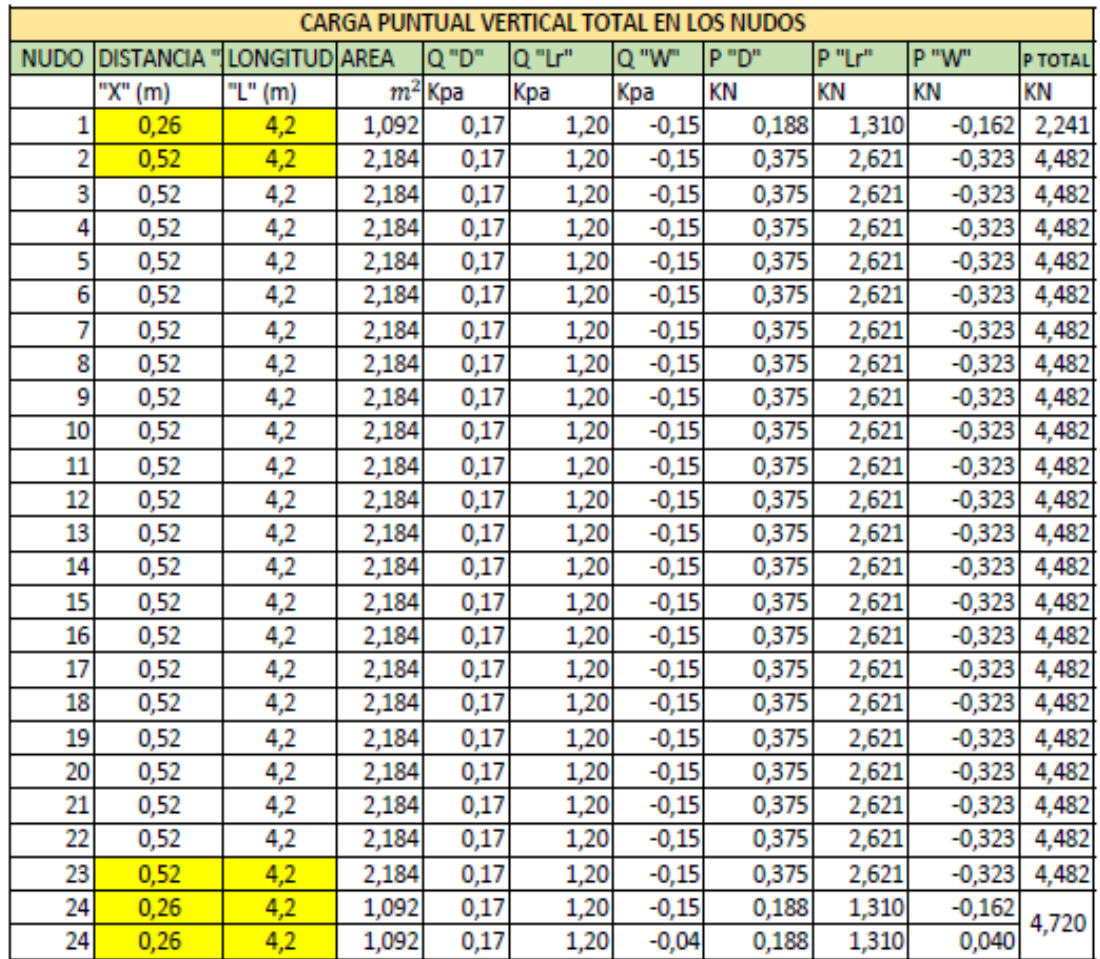

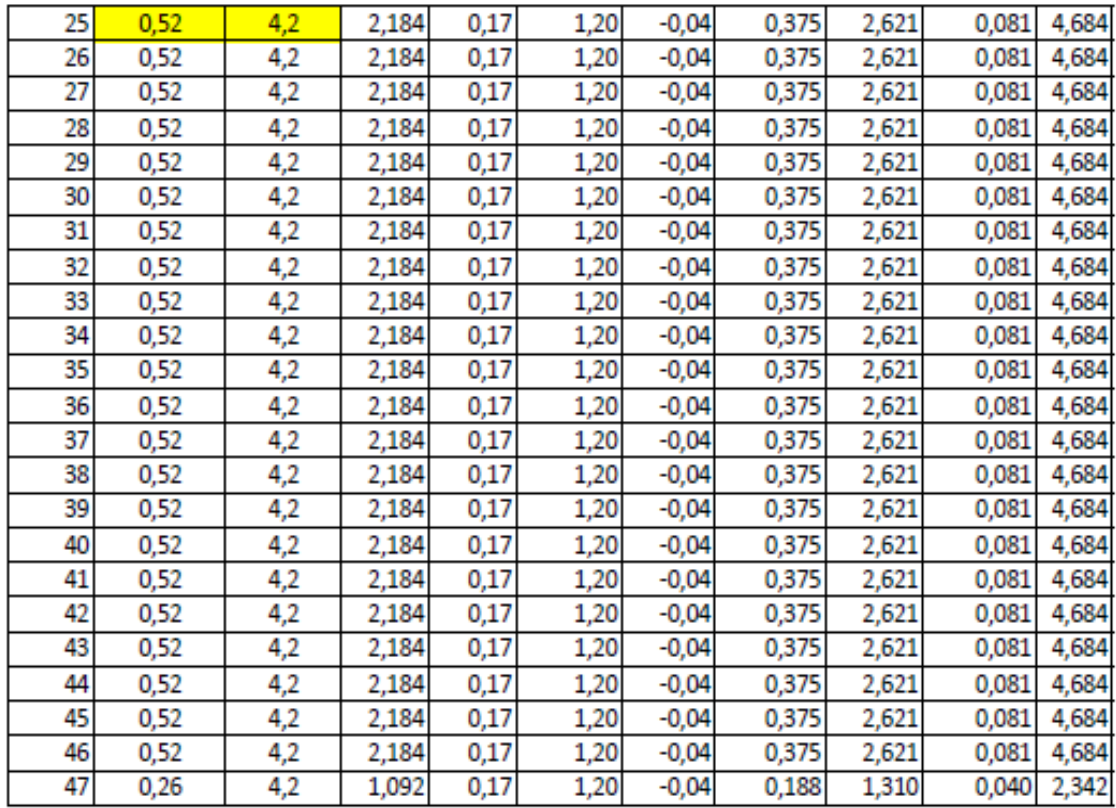

### ANALISIS DE CARGAS HORIZONTALES:

# DEL ANALISIS DE CARGAS SOLO SE USA:

 $U = 1,3 W$ 

# PARA SOTAVENTO:

# PARA BARLOVENTO:

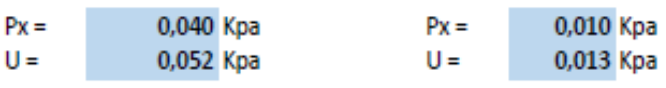

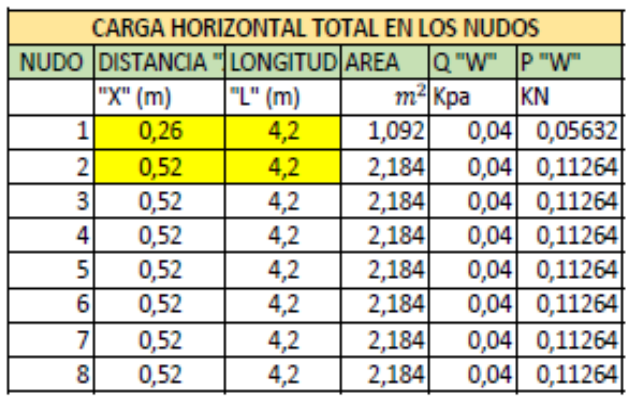

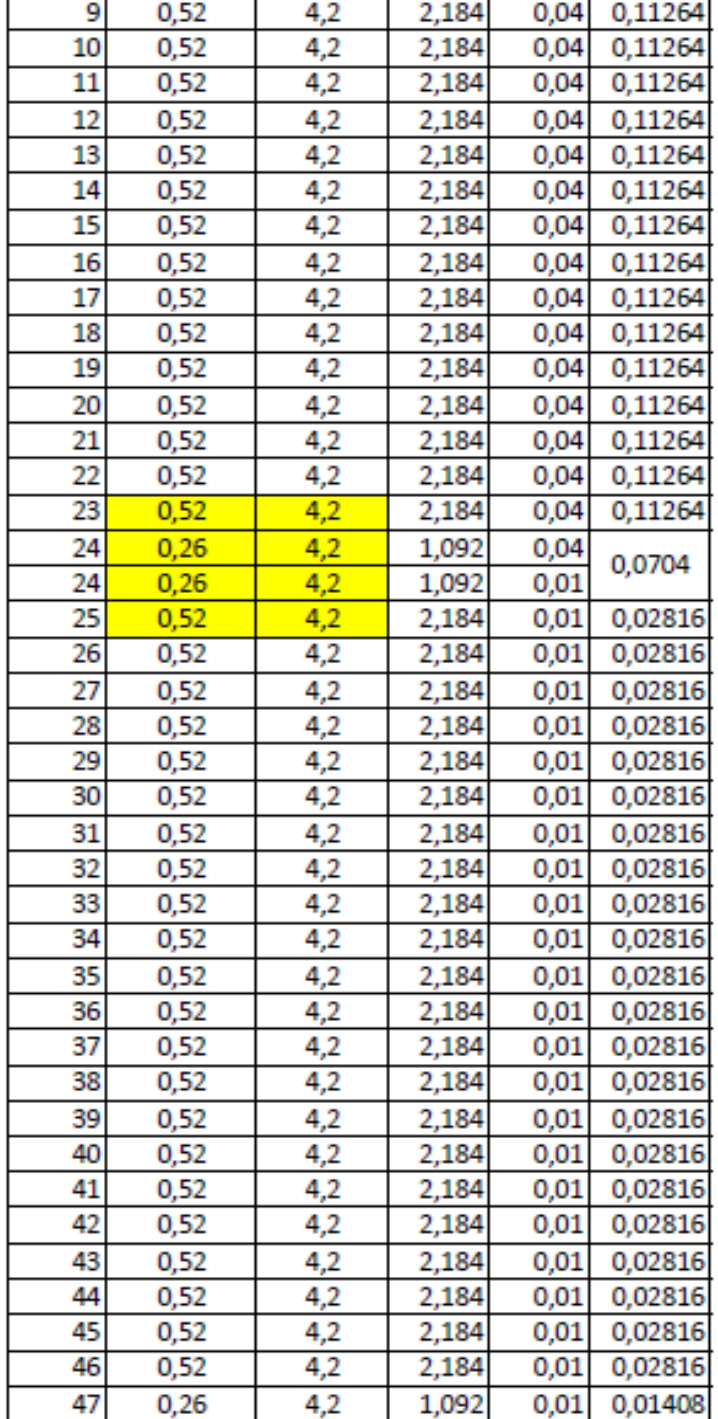

# Reacciones en los apoyos:

# APOYO FIJO 1

 $Ry =$  340,886 KN

 $Rx =$  45,12 KN

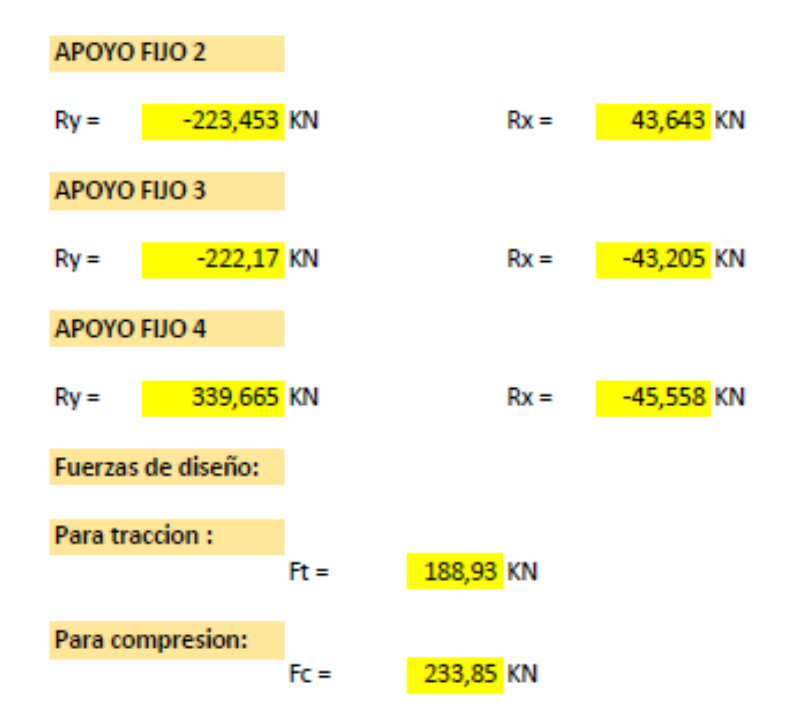

#### VERIFICACION DE ELEMENTO SOLICITADO A TRACCION

### PROPIEDADES DEL MATERIAL:

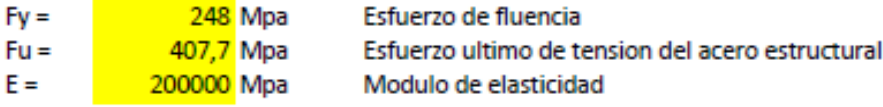

#### SE REALIZA LA VERIFICACION PARA LA BARRA MAS SOLICITADA A TRACCION

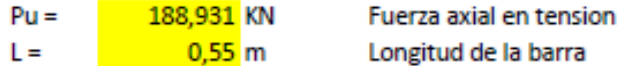

#### PROPIEDADES DE LA SECCION EN ESTUDIO

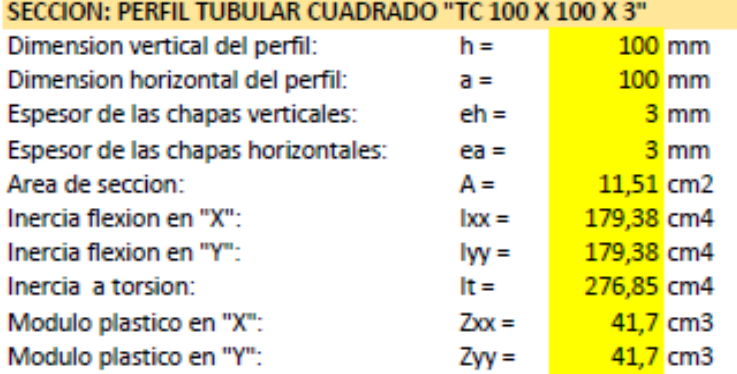

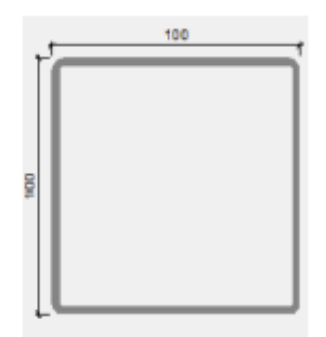

### **RADIO DE GIRO:**

$$
EN "X":
$$

EN "Y":

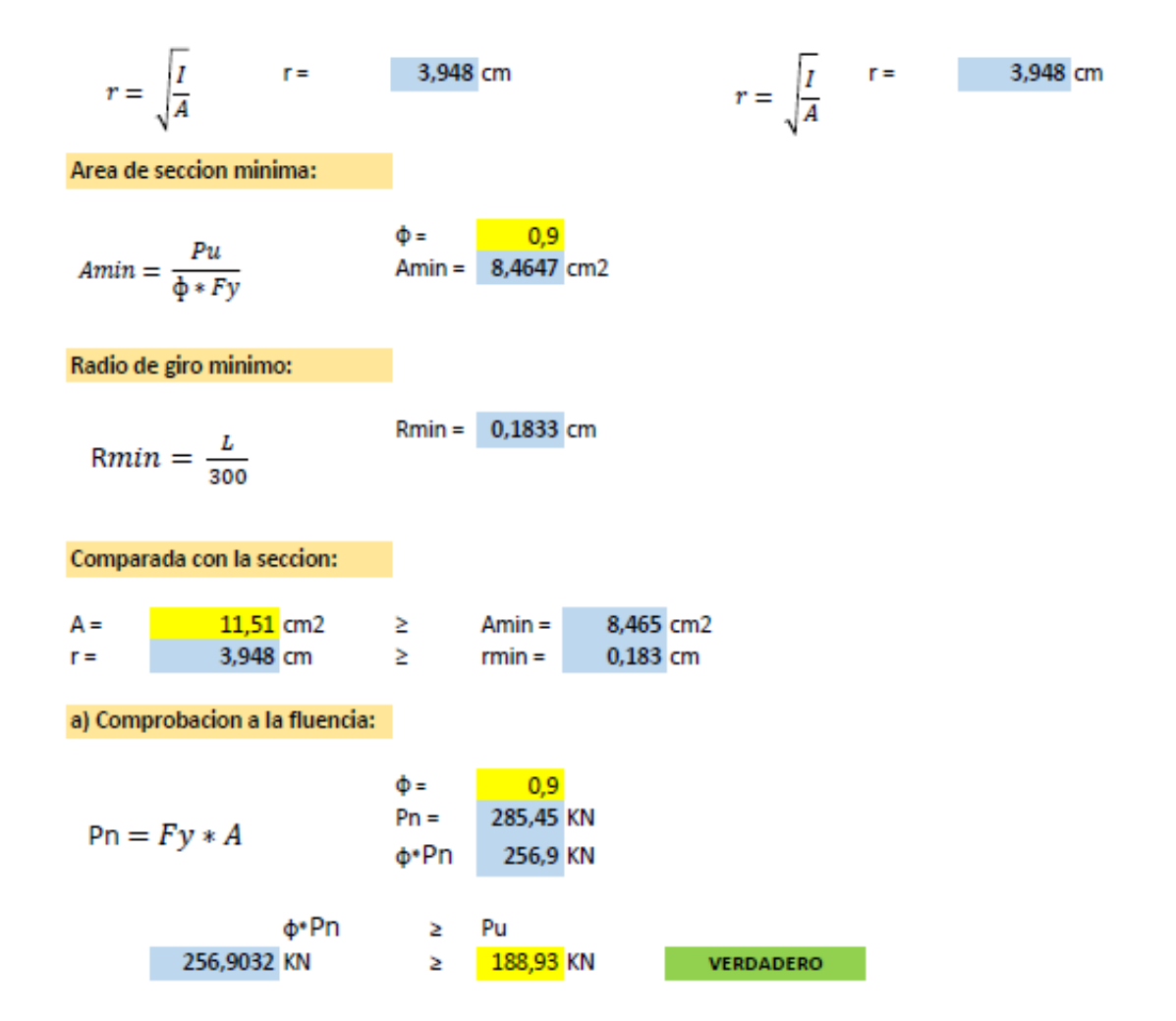

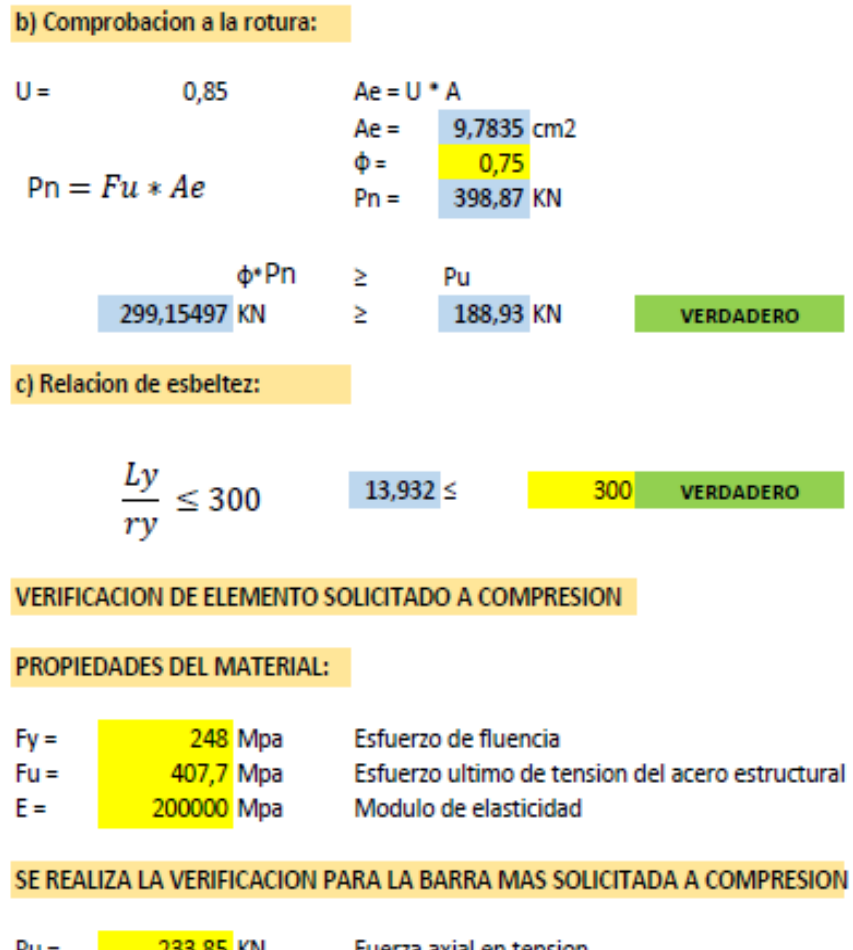

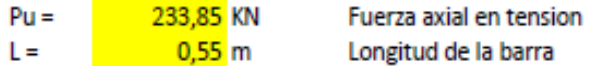

#### PROPIEDADES DE LA SECCION EN ESTUDIO

### SECCION:

PERFIL TUBULAR CUADRADO"TC 100 X 100 X 3"

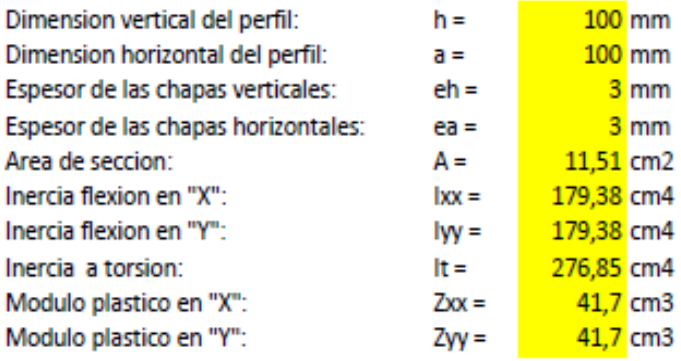

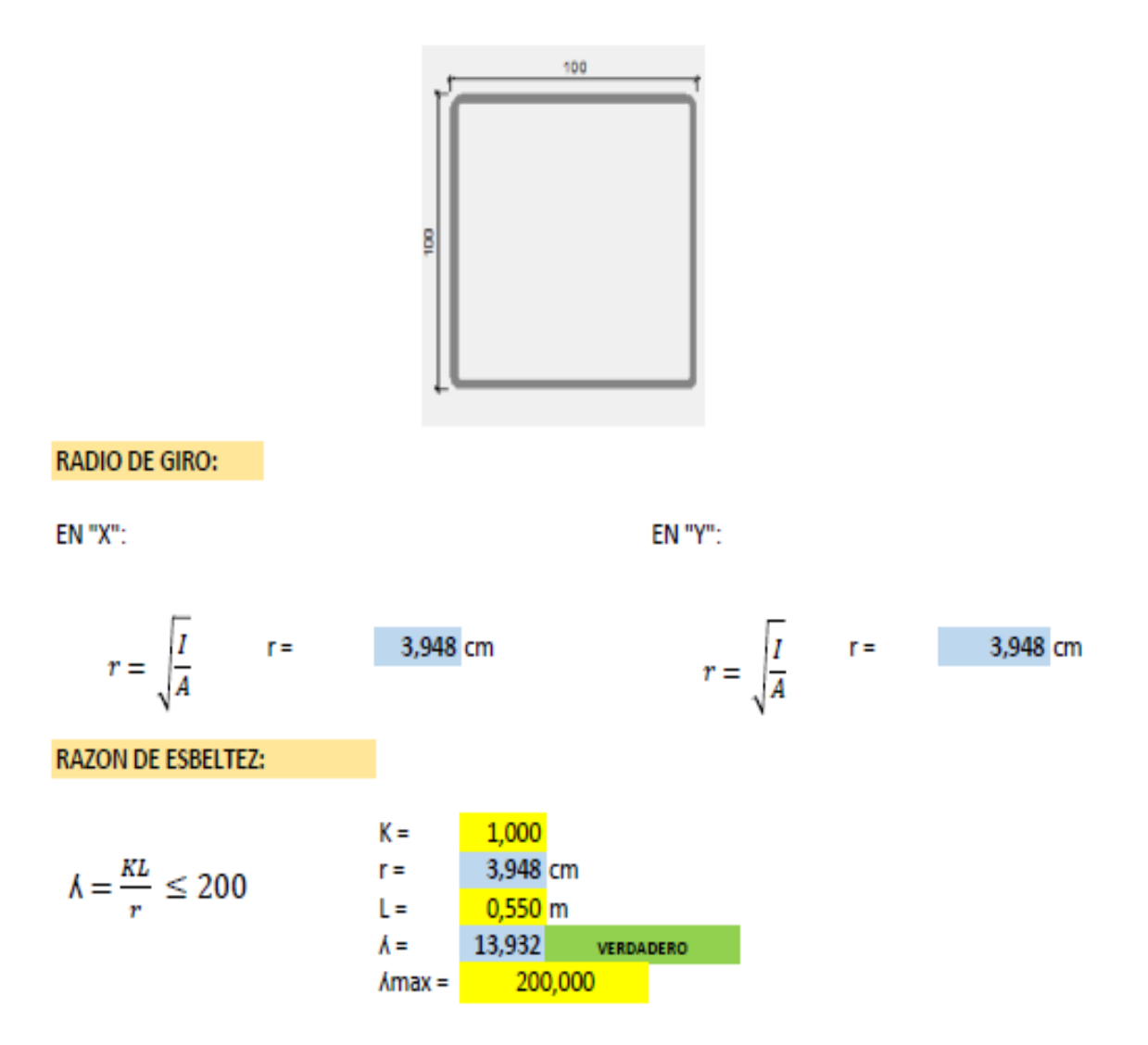

En la grafiica siguiente se puede evidenciar que podemos definir si la columna es larga, corta o intermedia y de esta manera adecuar el procedimiento de calculo del esfuerzo de pandeo por

El limite entre pandeo plastico e inelastico para un acero Fy = 2530 kg/cm2 es de :

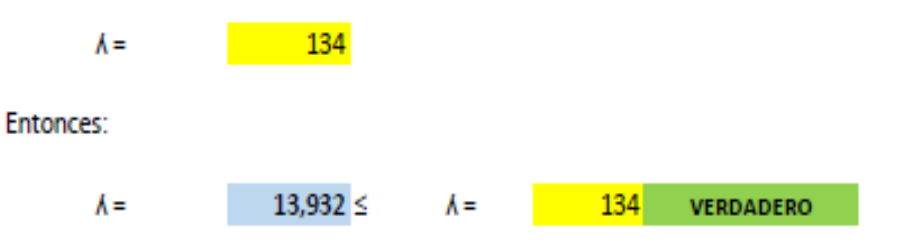
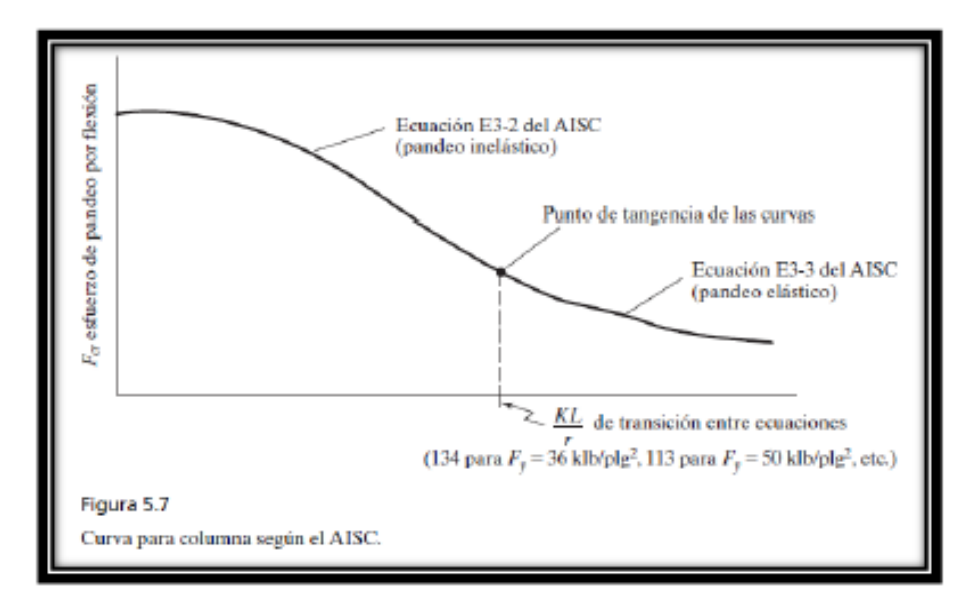

Entonces nos encontramos en pandeo inelastico y usamos las Ecuaciones E3-1 y E3-2 del AISC:

$$
Pn = Fcr * A
$$
\nSi:

\n
$$
\frac{KL}{r} \leq 4.71 * \sqrt{\frac{E}{Fy}} = \frac{1}{Fz} = \frac{1,000}{0,550 \text{ m}}
$$
\n
$$
Fy = \frac{200000 \text{ Mpa}}{248 \text{ Mpa}}
$$
\n
$$
h = \frac{13,932 \leq h = \frac{134}{245,48 \text{ Mpa}}
$$
\n
$$
Fcr = (0.658\overline{Fe}) * Fy
$$
\n
$$
F = \frac{\pi^2 * E}{(\frac{KL}{r})^2}
$$
\nEntonces:

\nEntonces:

282,5493 KN  $Pn =$ 

Verificamos:

$$
\varphi^* P n \geq P u \qquad \qquad \varphi = \qquad \qquad \frac{0.9}{P}
$$
  
 
$$
P n = \qquad 254,29433 \text{ KN} \qquad \geq \qquad Pu = \qquad \frac{233,85}{P} \text{ KN} \qquad \text{VERDADERO}
$$

#### VERIFICACION DE LAS CORREAS EN FLEXION ASIMETRICA:

#### **CARGAS ACTUANTES:**

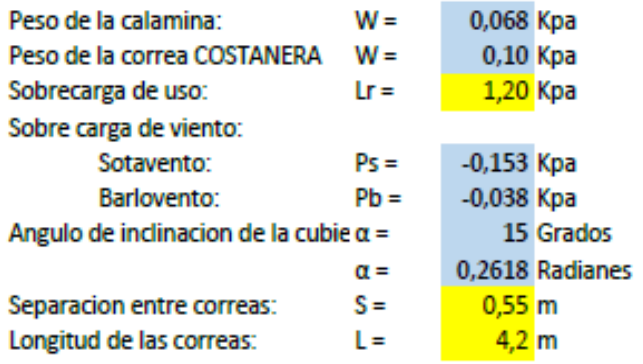

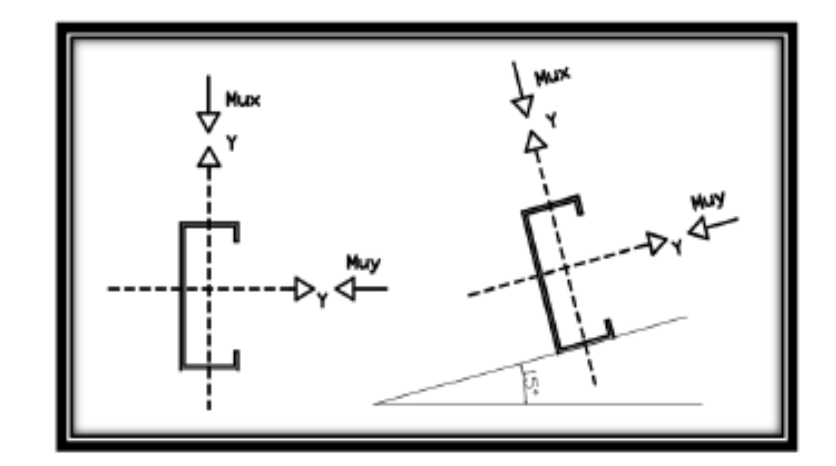

# **DESCOMPOSICION DE CARGAS:**

#### **CARGAS MUERTAS:**

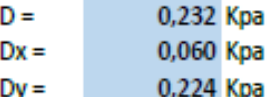

#### **CARGAS VIVAS:**

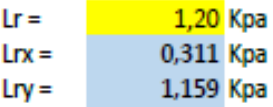

#### **CARGA DE VIENTO:**

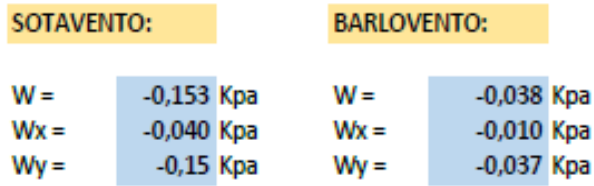

SE REALIZARA LA VERIFICACION PARA AMBOS CASOS DE SOTAVENTO Y BARLOVENTO:

## **VERIFICACION A SOTAVENTO:**

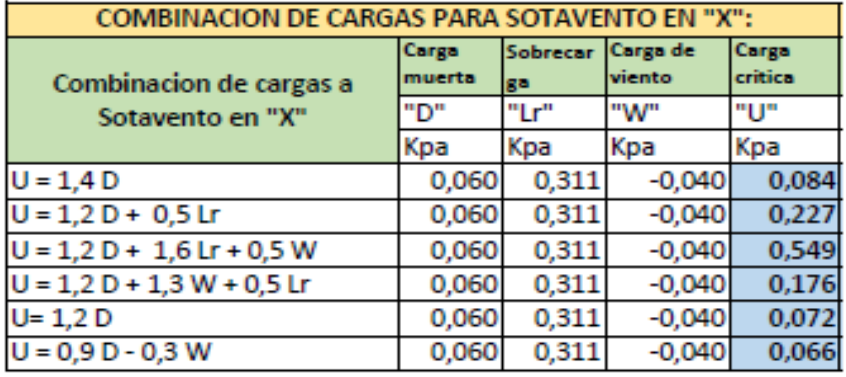

#### Se asume una carga critica de:

 $Ux =$ 0,549 Kpa

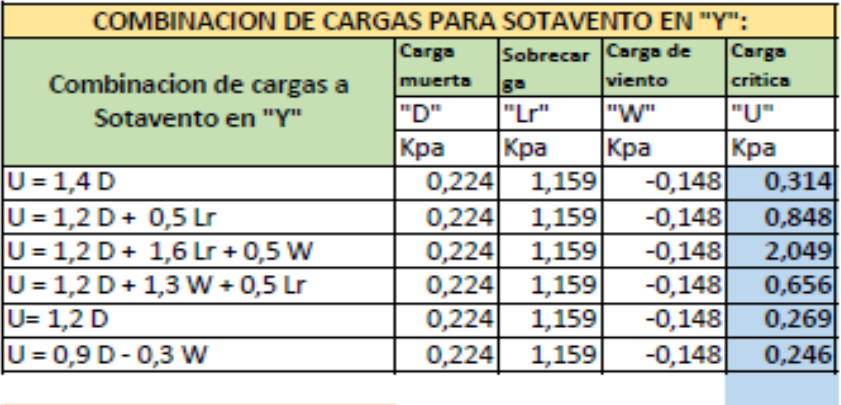

Se asume una carga critica de:

2,049 Kpa

 $Uy =$ 

#### **VERIFICACION A BARLOVENTO:**

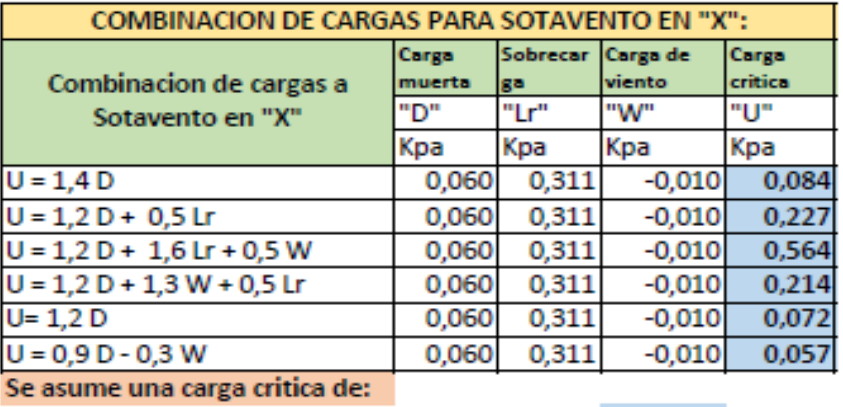

0,564 Kpa  $Ux =$ 

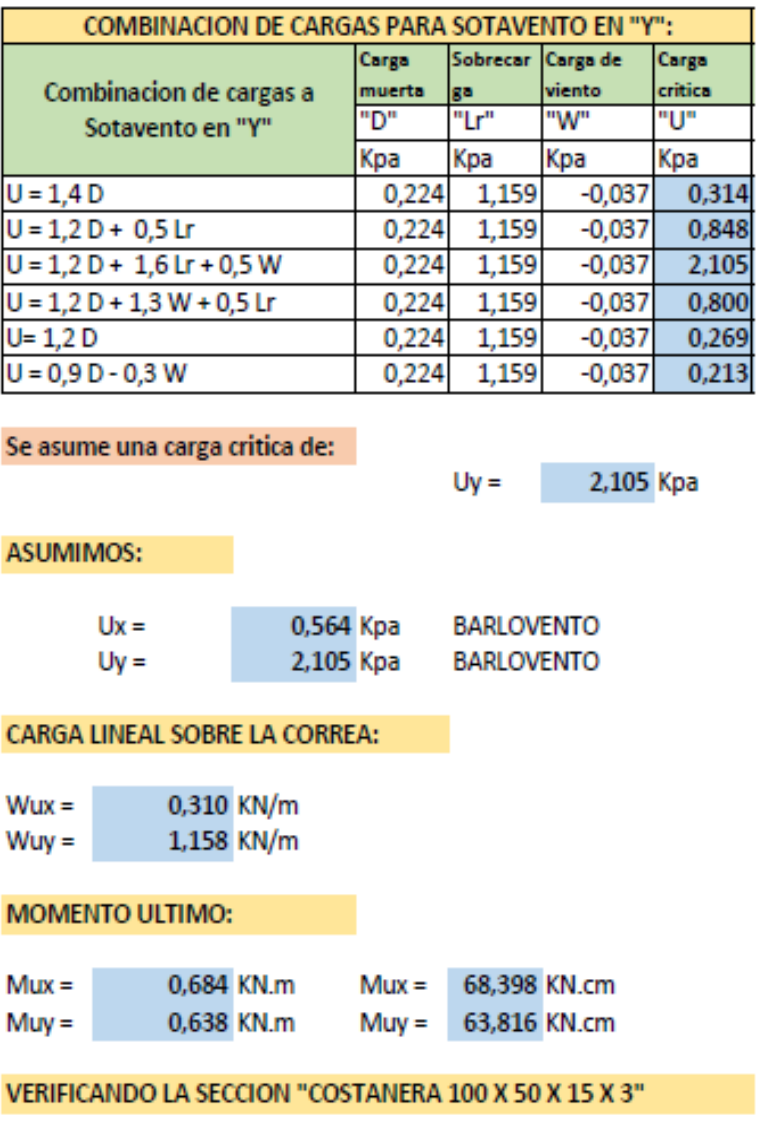

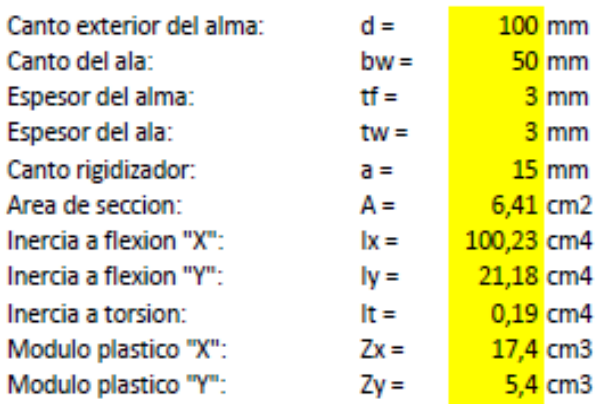

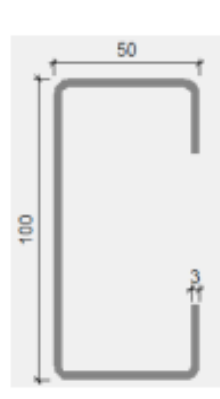

## PROPIEDADES DEL MATERIAL:

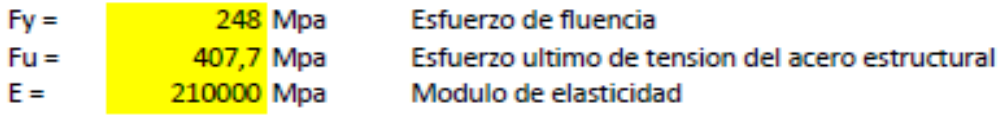

**MOMENTO NOMINAL:** 

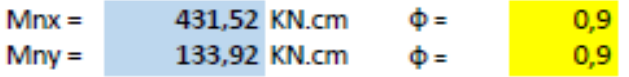

**VERIFICANDO LA RESISTENCIA:** 

$$
\big(\frac{Mux}{\Phi^*Mnx}+\frac{Muy}{\Phi^*Mny}\big)\leq 1
$$

$$
0.705587 \leq \frac{1}{1} \text{ verdapeo}
$$

Diseño de uniones soldadas:

Datos:

# Carga actuante

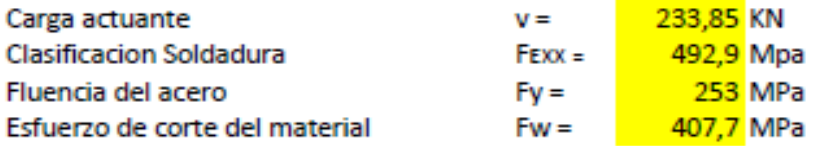

Tamaño de la soldadura:

#### $\frac{10}{2}$  mm  $eg =$

Calculo del espesor efectivo de la garganta:

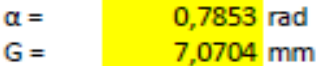

#### RESISTENCIA DE LA SOLDADURA DE DISEÑO EN 2 cm

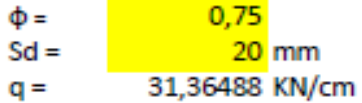

# LONGITUD INICIAL ADOPTADA

**Samuel School**  $L =$ 

RESISTENCIA ADMISIBLE FINAL DE LA SOLDADURA

Vadm = 313,64885 KN

Por lo tanto:

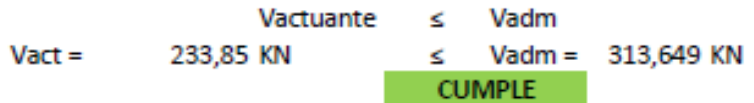

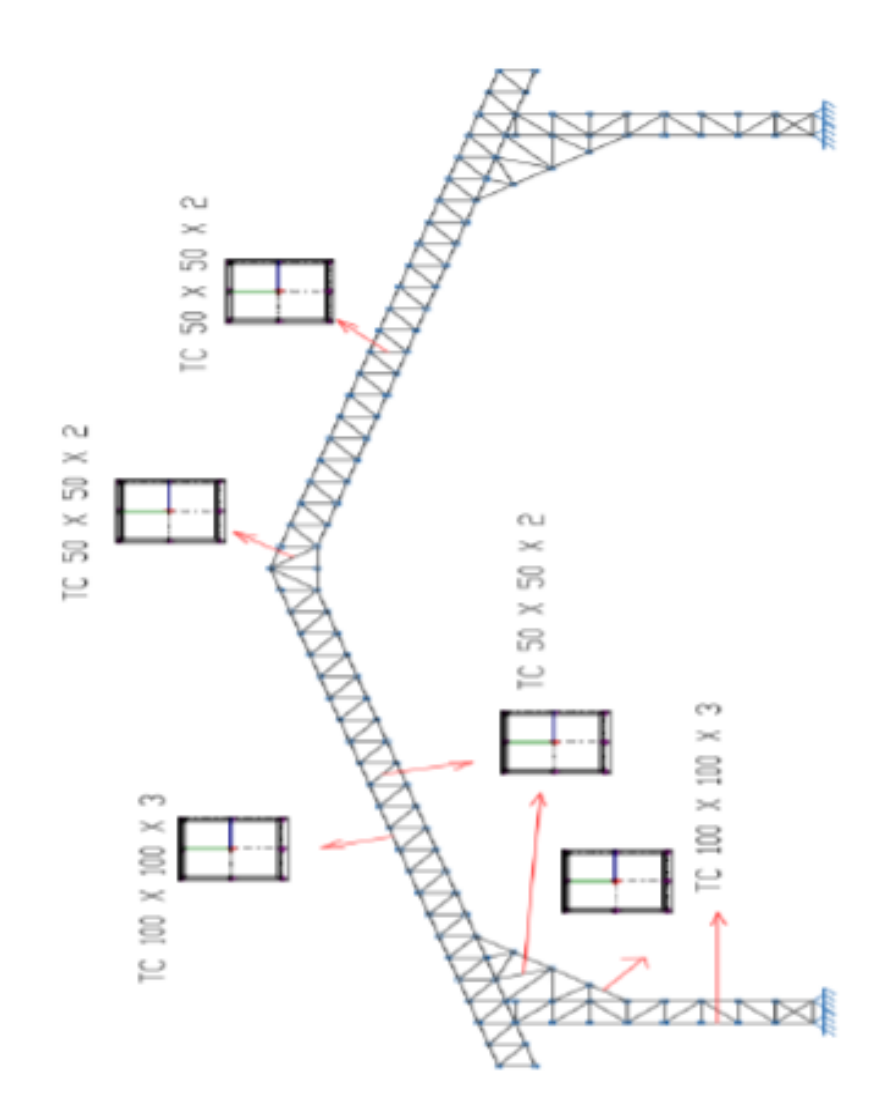

# 4.12.2- DISEÑO DE TINGLADO DE ACERO CONFORMADO

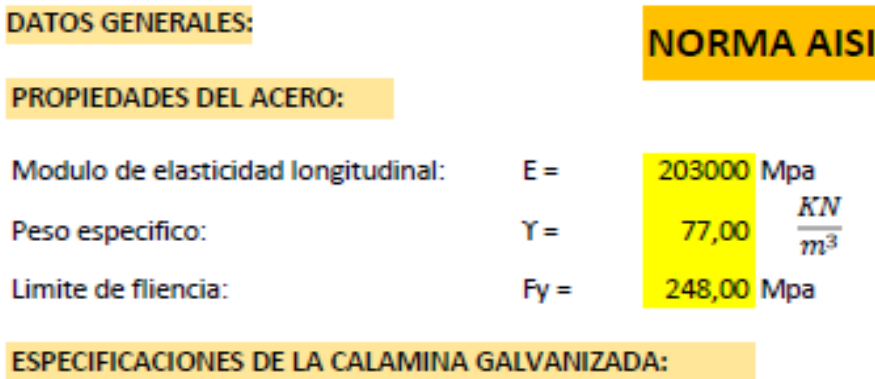

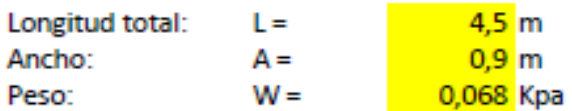

#### Factores de carga:

Se usaran las combinaciones consideradas por el metodo LRFD.

 $U = 1.4 D$  $U = 1,2 D + 1,6 L + 0,5 (Lr o S o R)$  $U = 1,2 D + 1,6$  (Lr o S o R) + (0,5 L o 0,8 W)  $U = 1,2 D + 1,3 W + 0,5 L + 0,5 (Lr o So R)$  $U = 1, 2 D + 1, 0 E + (0, 5 Lo 0, 2 S)$  $U = 0.9 D - (0.3 W 0 1.0 E)$ 

#### Donde:

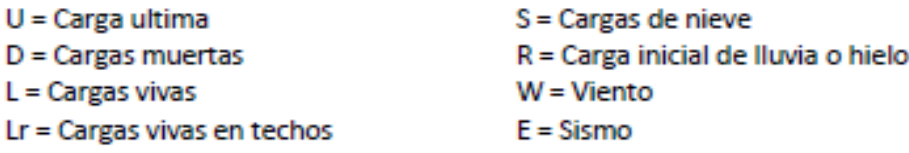

#### **CARGA DEBIDO A LA CERCHA**

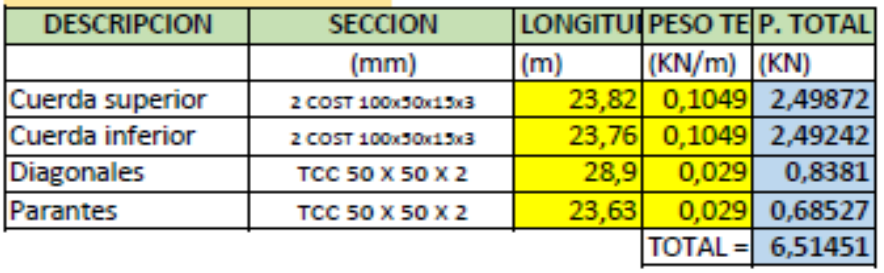

#### AREA DE INFLUENCIA EN LA CERCHA

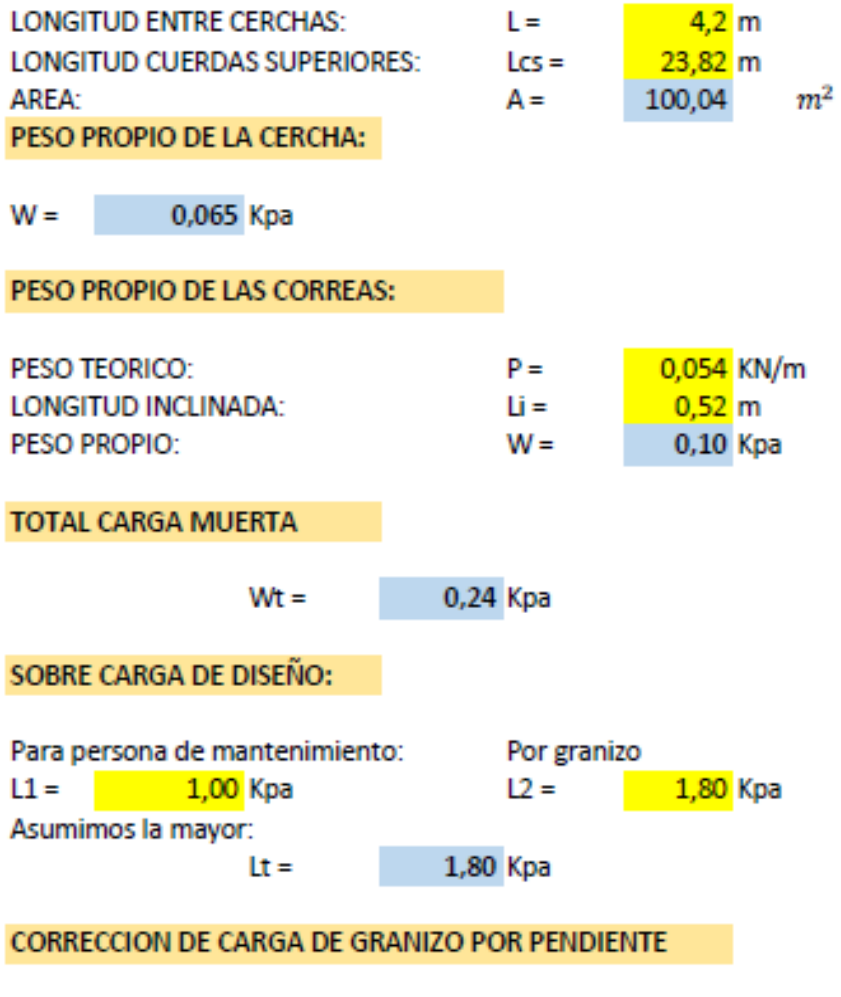

$$
Qeq = Lt * (\frac{45^{\circ} - \alpha}{45^{\circ}})
$$

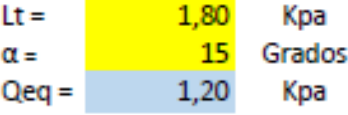

# CARGA DEBIDO AL VIENTO:

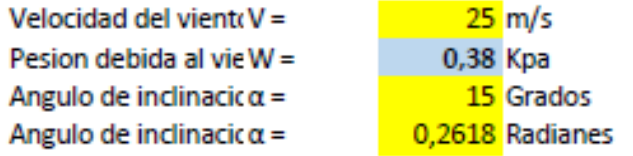

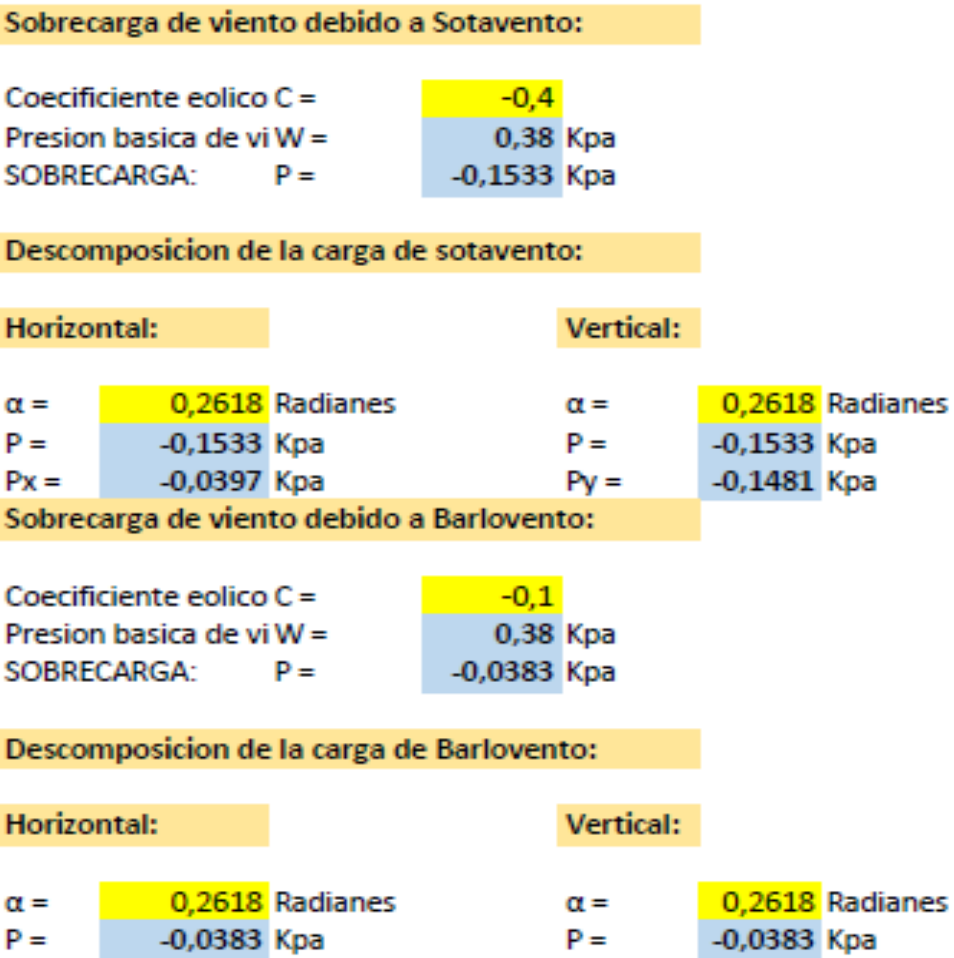

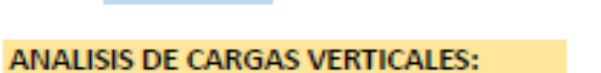

-0,0383 Kpa

-0,0099 Kpa

 $P =$ 

 $Px =$ 

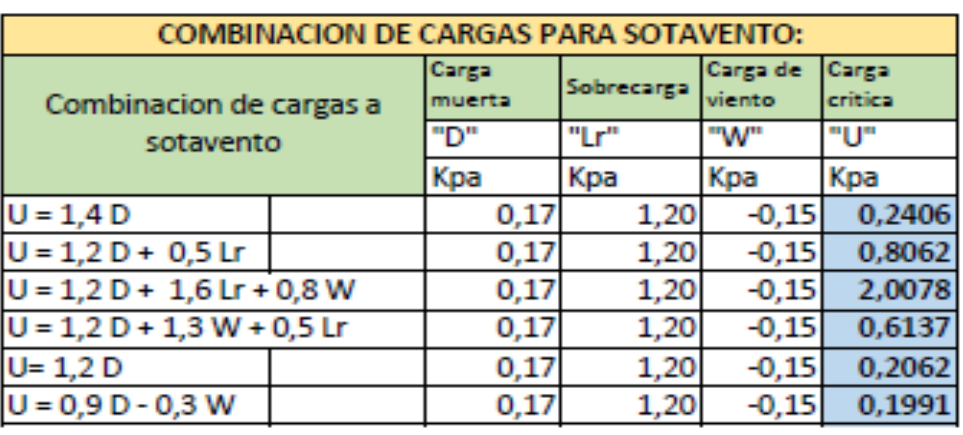

Se asume una carga critica de:

 $U =$ 

 $Py =$ 

2,0078 Kpa

-0,0383 Kpa

-0,0370 Kpa

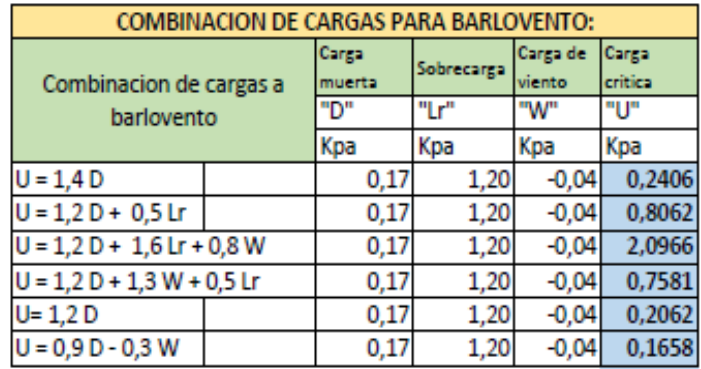

Se asume una carga critica de:  $U =$ 

CARGA DEBIDO A LA CUMBRERA: Largo Ancho Area Peso Carga puntual en nudo "m" "m"  $m<sup>2</sup>$ Kpa KN  $0,1142$  $4,2$  $0,4$ 1,68 0,068

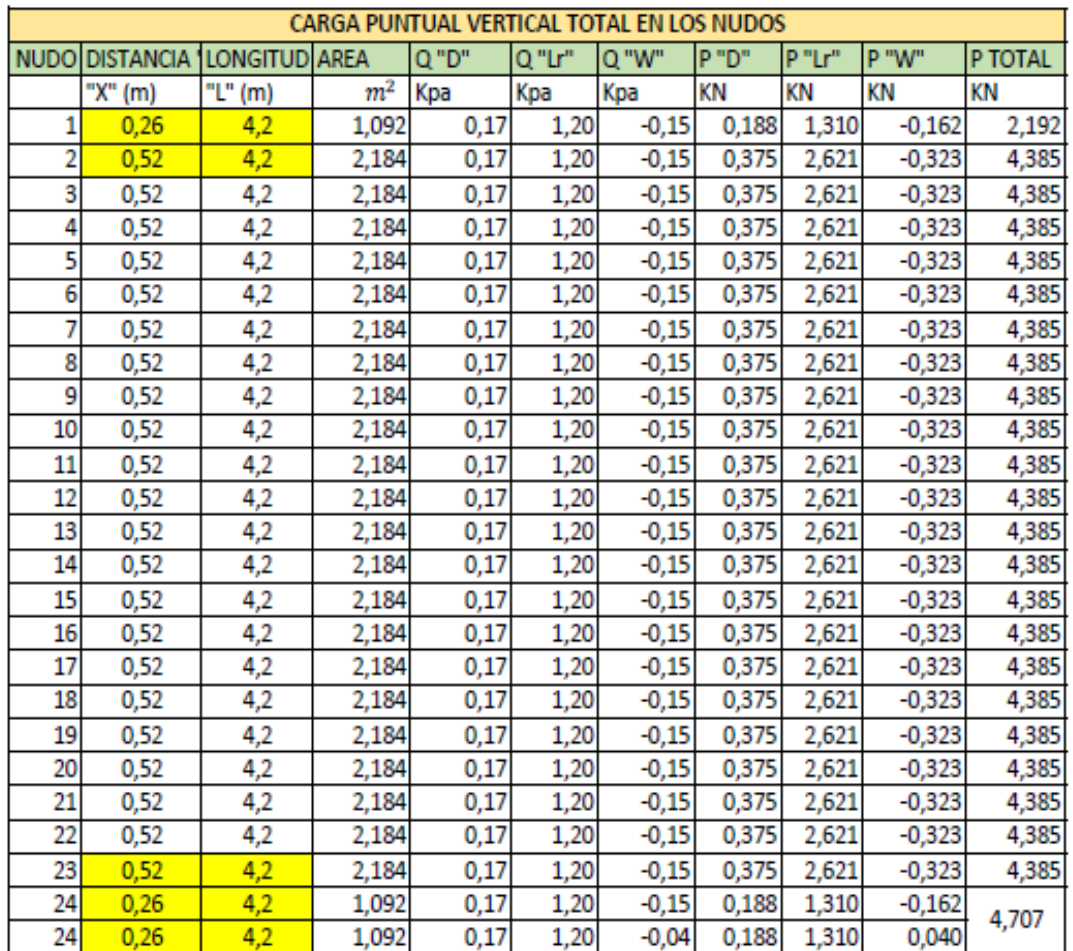

2,0966 Kpa

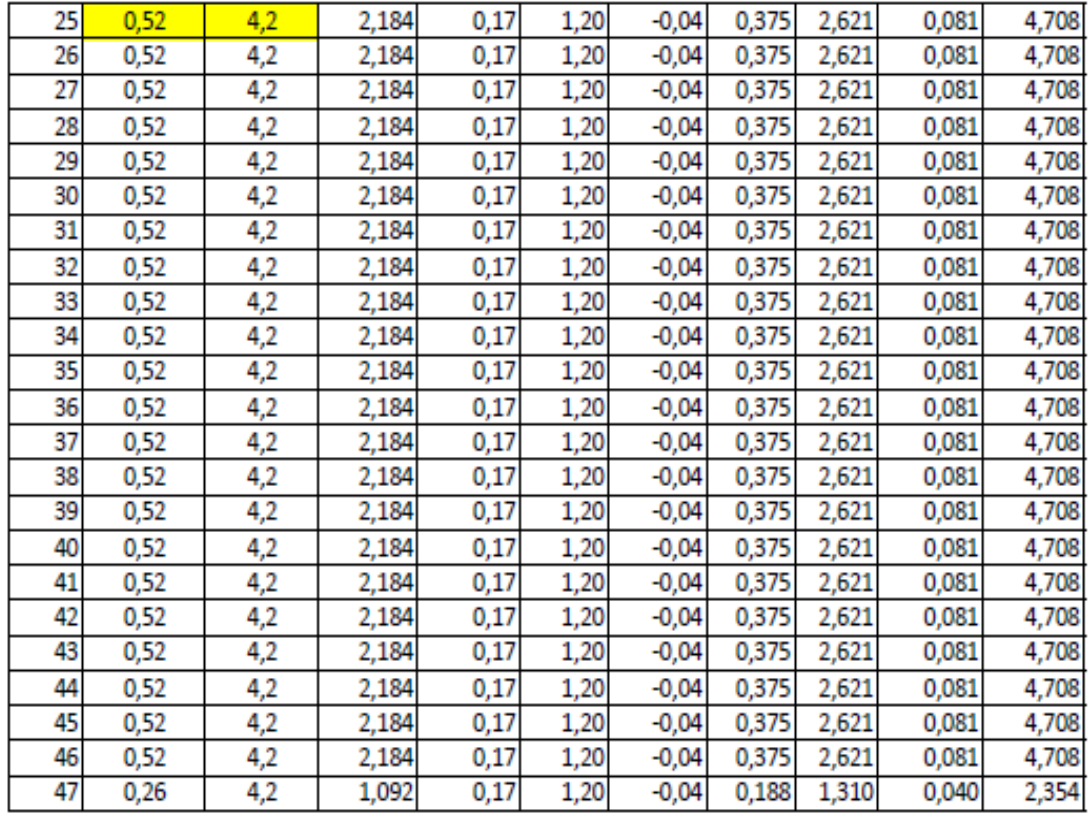

#### ANALISIS DE CARGAS HORIZONTALES:

#### DEL ANALISIS DE CARGAS SOLO SE USA:

 $U = 1,3 W$ 

# PARA SOTAVENTO:

#### PARA BARLOVENTO:

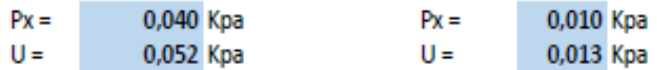

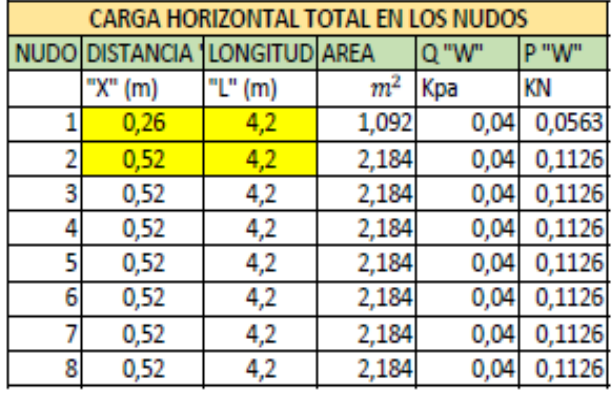

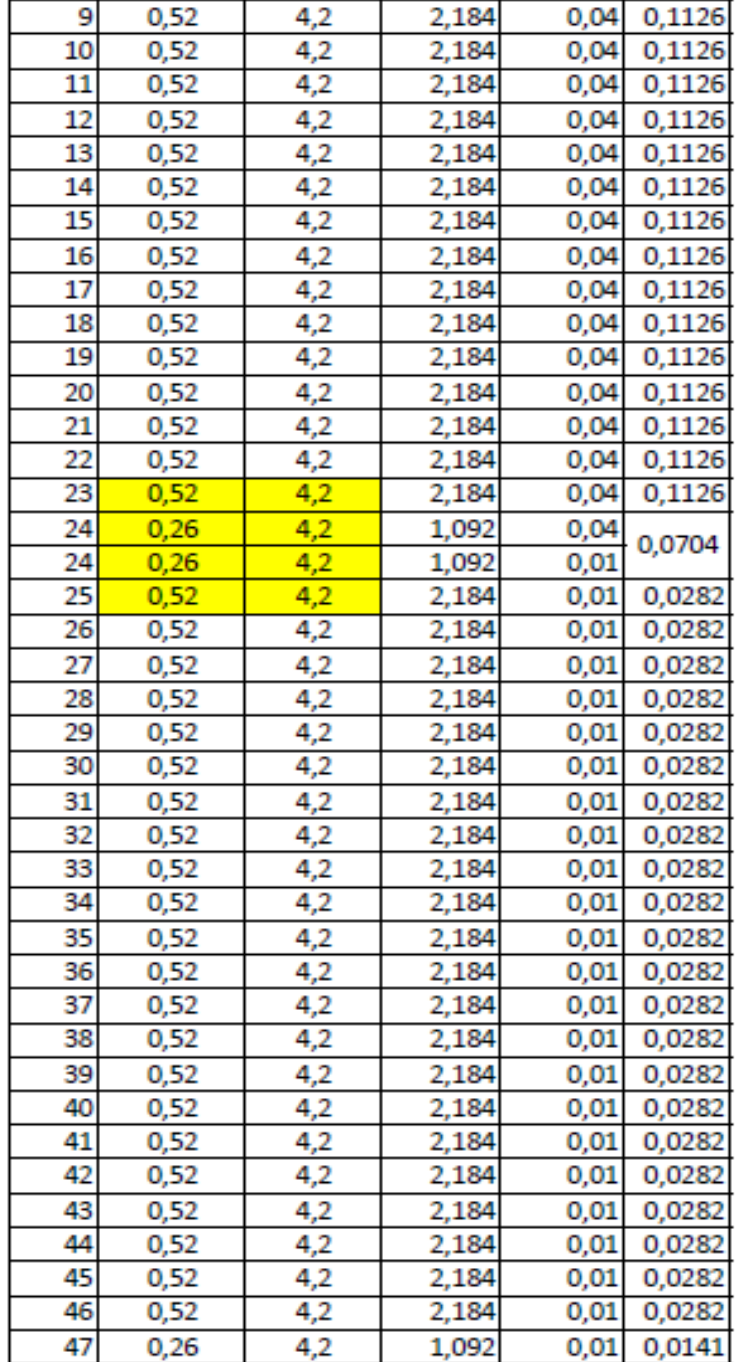

# Reacciones en los apoyos:

# APOYO FIJO 1

 $Ry =$  351,322 KN

 $Rx =$ 

44,864 KN

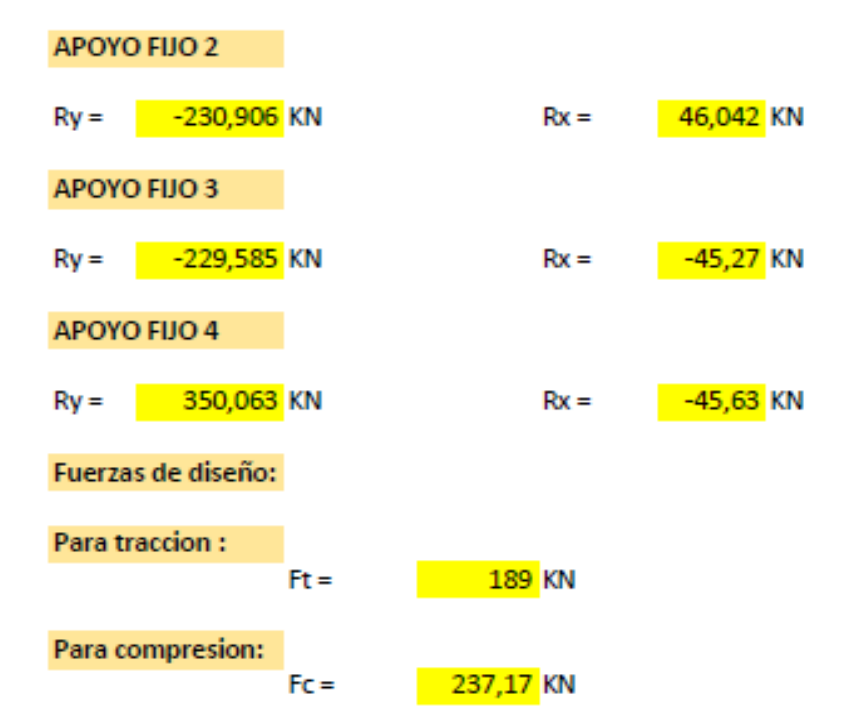

## VERIFICACION DE ELEMENTO SOLICITADO A TRACCION

#### PROPIEDADES DEL MATERIAL:

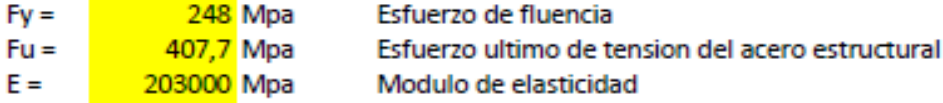

#### SE REALIZA LA VERIFICACION PARA LA BARRA MAS SOLICITADA A TRACCION

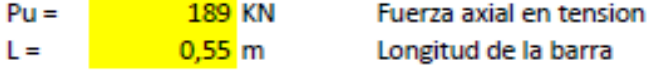

#### PROPIEDADES DE LA SECCION EN ESTUDIO

# SECCION: PERFIL COSTANERA "2 COST 100 X 50 X 15 X 3"

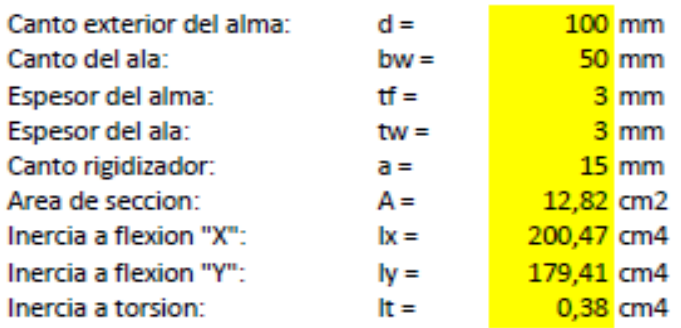

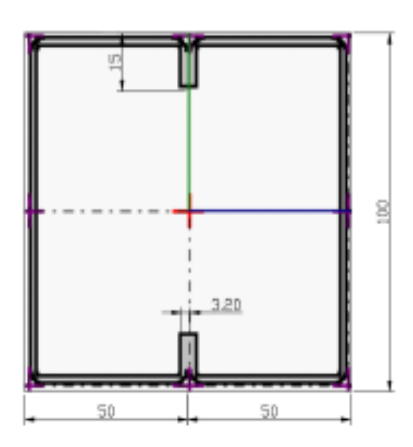

#### Se debe satisfacer:  $Pu =$ 189 KN  $Nt = \frac{Pu}{Pn} \leq 1$  $\varphi^*$  Fy\*A  $Pn =$ 286,14 KN  $Pn =$ 0,9  $\Phi =$ **Entonces:**  $Pn =$ 286,142 KN  $Pu =$ 189 KN VERDADERO Σ

#### VERIFICACION DE ELEMENTO SOLICITADO A COMPRESION

#### PROPIEDADES DEL MATERIAL:

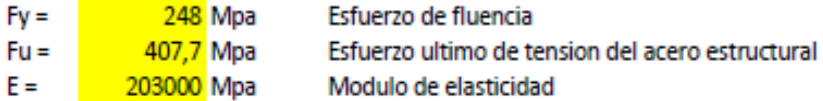

#### SE REALIZA LA VERIFICACION PARA LA BARRA MAS SOLICITADA A COMPRESION

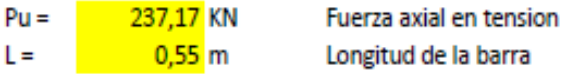

#### PROPIEDADES DE LA SECCION EN ESTUDIO

#### **SECCION:** PERFIL COSTANERA "2 COST 100 X 50 X 15 X 3"

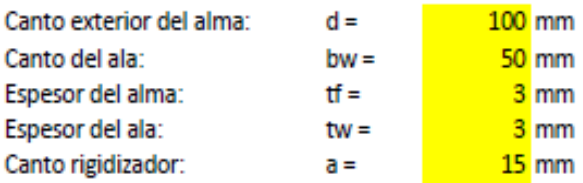

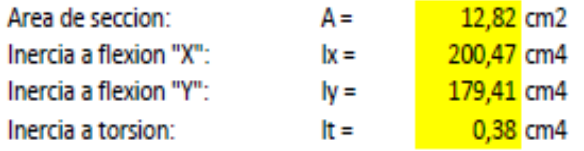

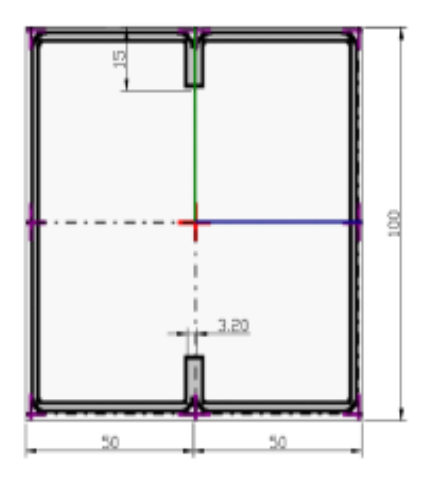

Se debe satisfacer:

$$
Nt=\frac{Pu}{Pn}\leq 1
$$

 $Pn = Ae * Fn$ 

$$
\text{Ac} = \sqrt{\frac{Fy}{Fe}}
$$

0,154091  $\Lambda c =$ 

$$
Fe = \frac{\pi^2 * E}{\Delta^2}
$$

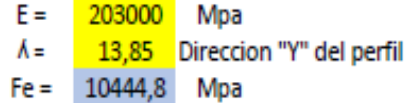

$$
Fn = (0.658^{Ac^2}) * Fy
$$

245,5476 Mpa  $Fn =$ 

Por lo tanto:

314,792 KN ≥ Pu= 237,17 KN  $Pn =$ 

**VERDADERO** 

#### VERIFICACION DE LAS CORREAS EN FLEXION ASIMETRICA:

# **CARGAS ACTUANTES:**

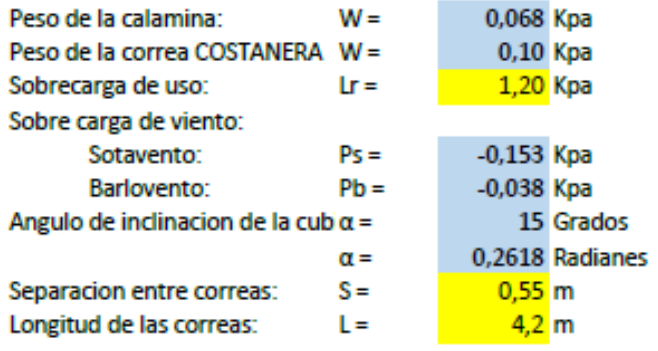

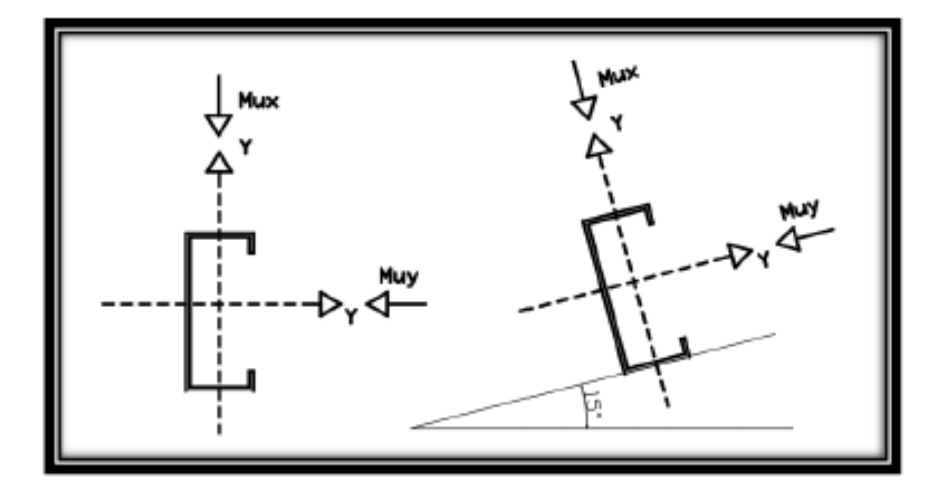

#### **DESCOMPOSICION DE CARGAS:**

#### **CARGAS MUERTAS:**

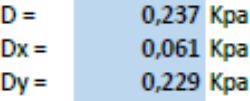

#### **CARGAS VIVAS:**

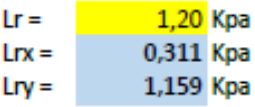

#### **CARGA DE VIENTO:**

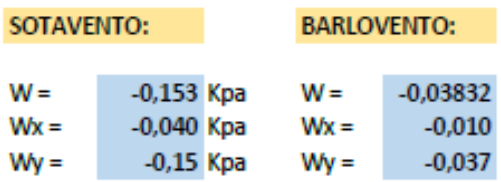

SE REALIZARA LA VERIFICACION PARA AMBOS CASOS DE SOTAVENTO Y BARLOVENTO:

#### **VERIFICACION A SOTAVENTO:**

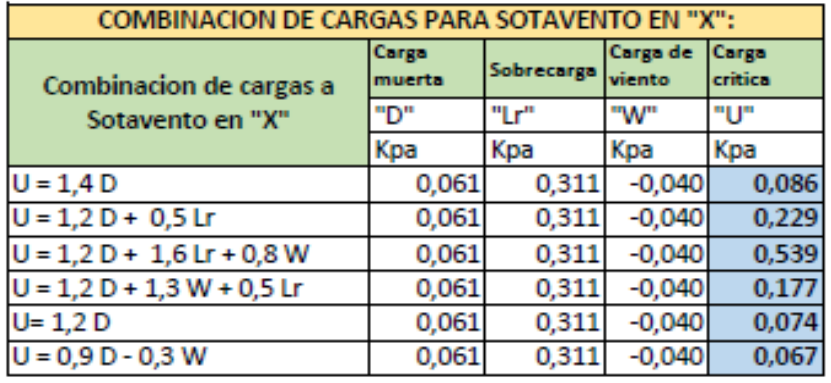

Se asume una carga critica de:

 $Ux =$ 0,539 Kpa

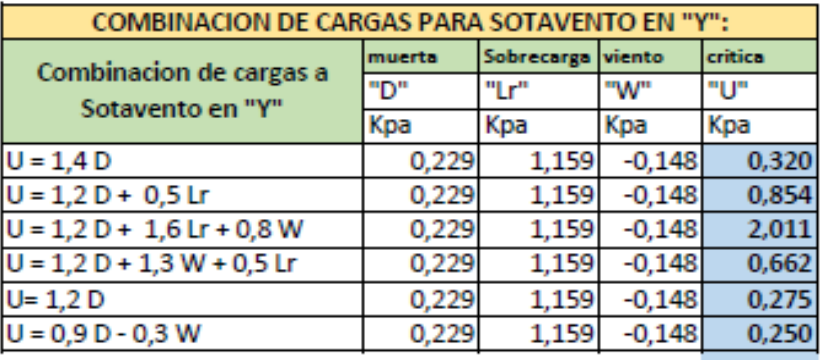

Se asume una carga critica de:

2,011 Kpa

 $Uy =$ 

**VERIFICACION A BARLOVENTO:** 

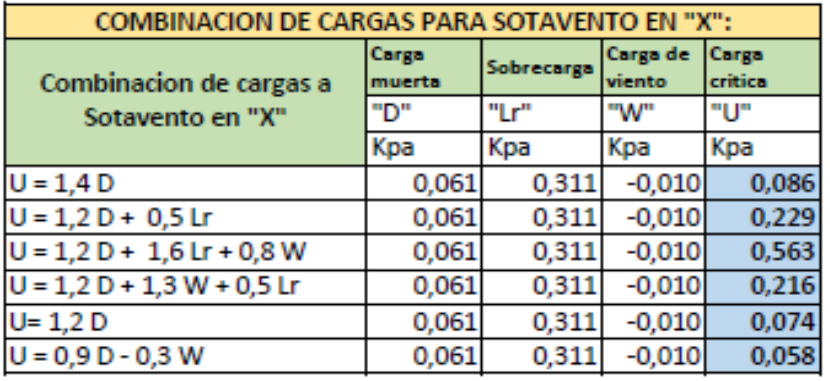

Se asume una carga critica de:

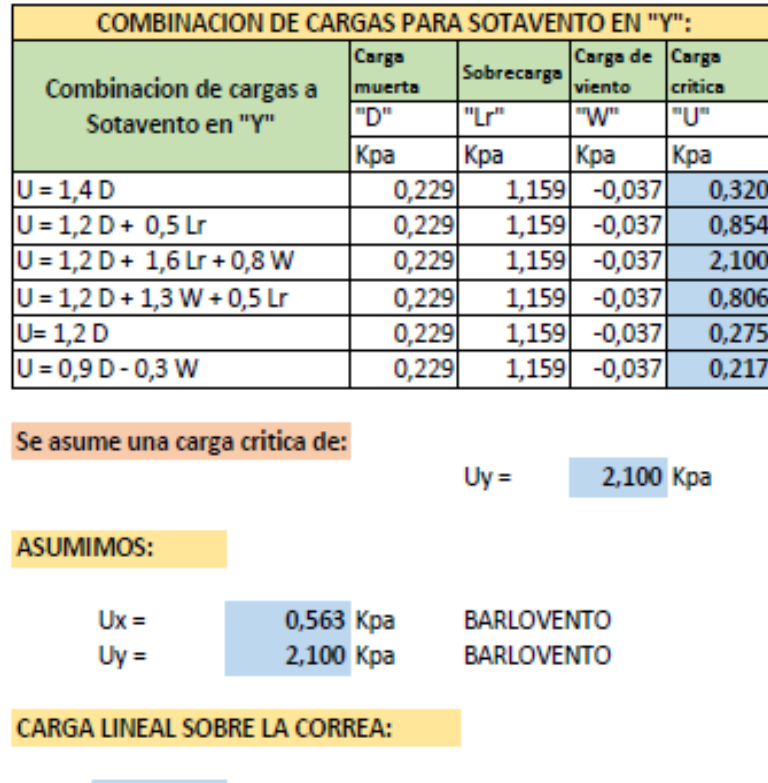

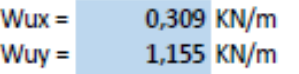

# **MOMENTO ULTIMO:**

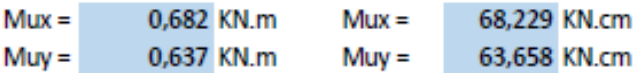

# VERIFICANDO LA SECCION "COSTANERA 100 X 50 X 15 X 3"

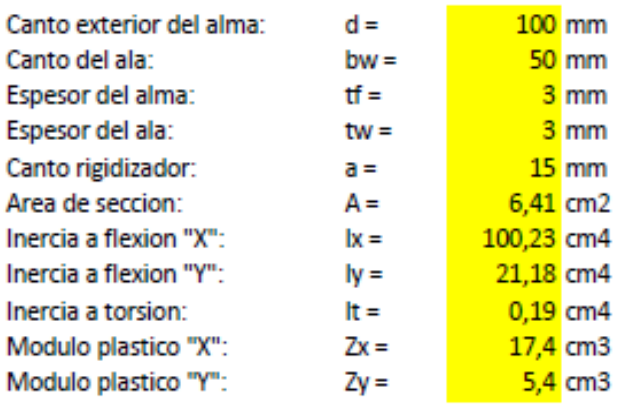

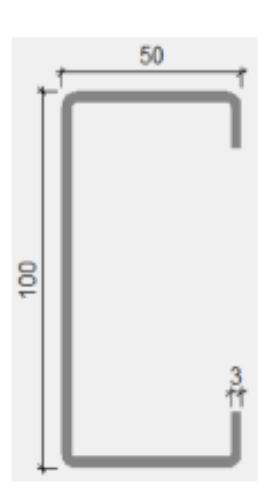

#### PROPIEDADES DEL MATERIAL:

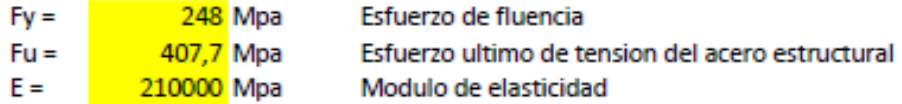

#### **MOMENTO NOMINAL:**

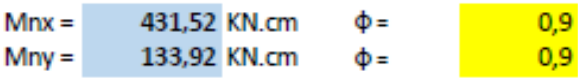

#### **VERIFICANDO LA RESISTENCIA:**

$$
\left(\frac{Mux}{\Phi*Mnx}+\frac{Muy}{\Phi*Mny}\right)\leq 1
$$

$$
0,703842 \leq
$$

 $1$  manuan

#### Diseño de uniones soldadas:

Datos:

#### Carga actuante

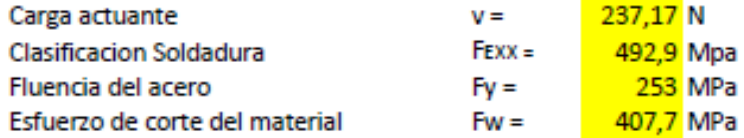

#### Tamaño de la soldadura:

 $\frac{1}{2}$  10 mm  $eg =$ 

#### Calculo del espesor efectivo de la garganta:

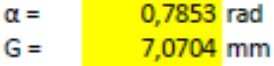

#### RESISTENCIA DE LA SOLDADURA DE DISEÑO EN 2 cm

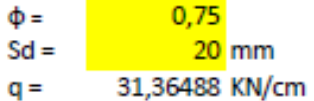

## LONGITUD INICIAL ADOPTADA

**S**cm  $L =$ 

RESISTENCIA ADMISIBLE FINAL DE LA SOLDADURA

Vadm = 313,64885 N

Por lo tanto:

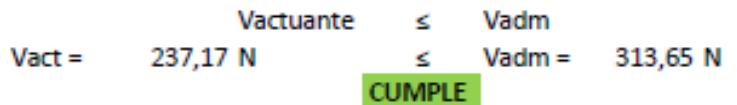

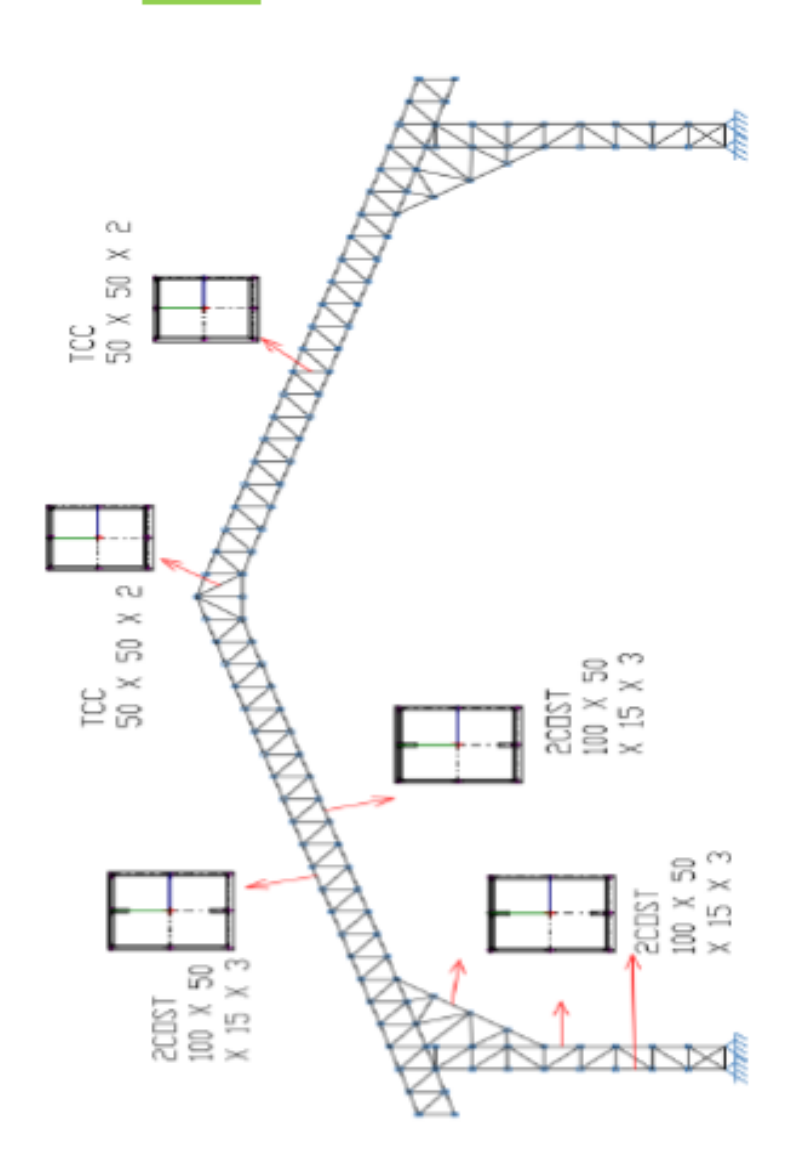

# 4.13.- Comparación técnica

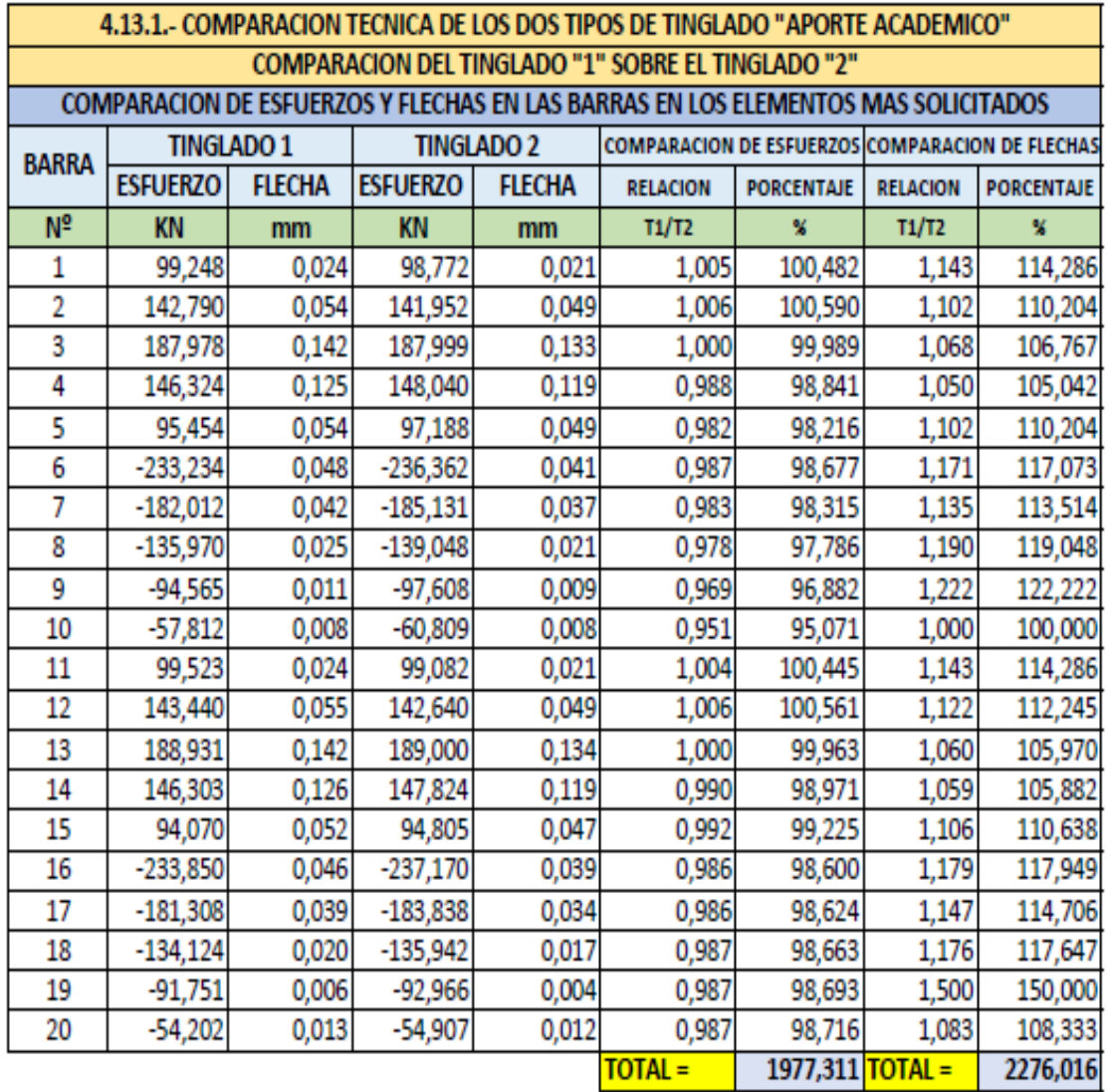

Se puede ver que en la mayoria d elos casos los esfuerzos que llegan a las barras son del tinglado "1" son menores que los esfuerzos que llegan a las barras del tinglado "2".

Por otro lado podemos ver que todas las flechas del tinglado "1" son mayores que las flechas del tinglado "2"

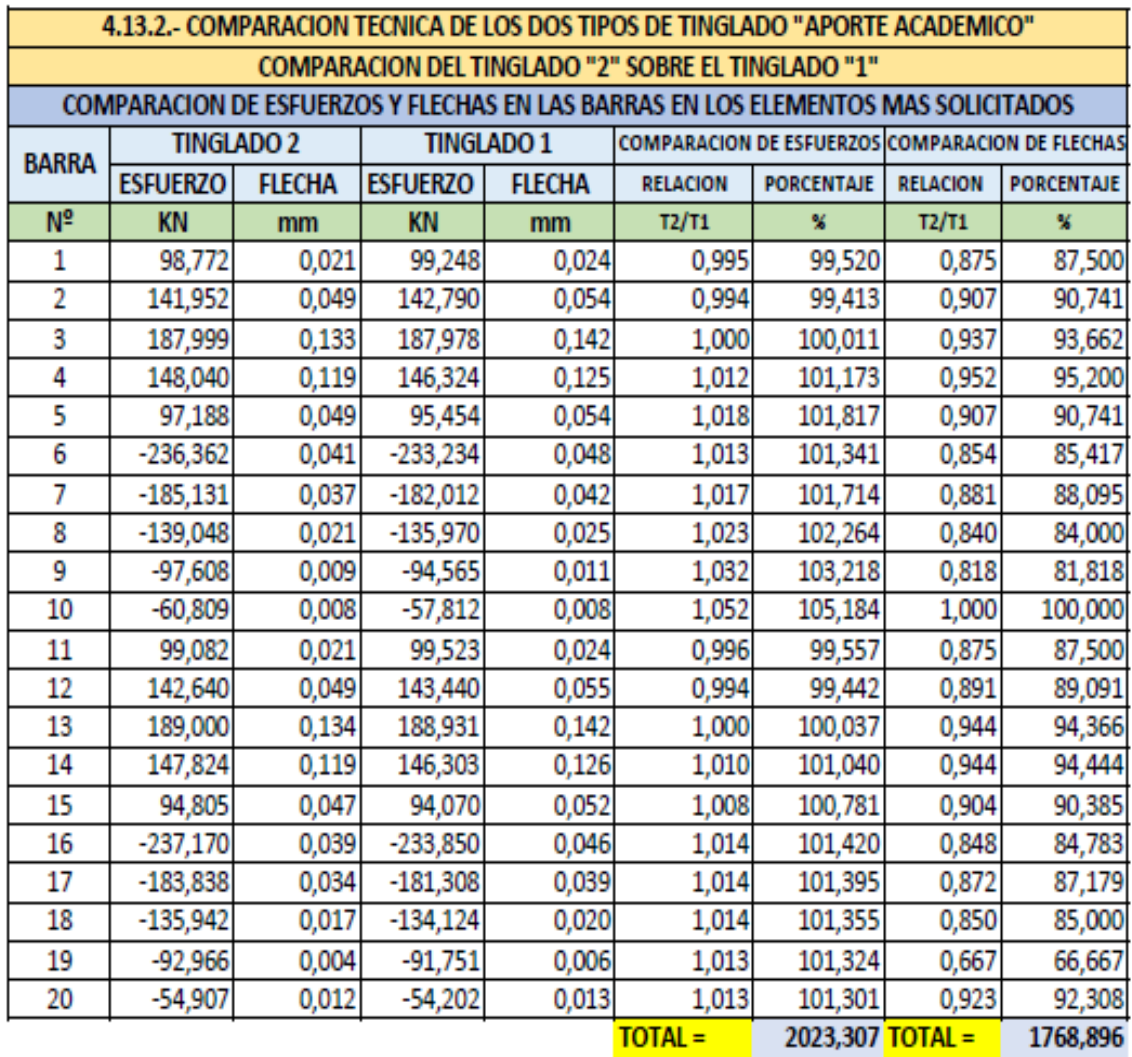

Se puede ver que en la mayoria d elos casos los esfuerzos que llegan a las barras son del tinglado "2" son mayores que los esfuerzos que llegan a las barras del tinglado "1".

Por otro lado podemos ver que todas las flechas del tinglado "2" son menores que las flechas del tinglado "1"

COMPARACION TECNICA DE LA TRANSMISION DE REACCIONES A LA CIMENTACION

**TINGLADO 1** 

APOYO FIJO 1

 $Ry =$ 

340,886 KN

 $Rx =$ 

45,12 KN

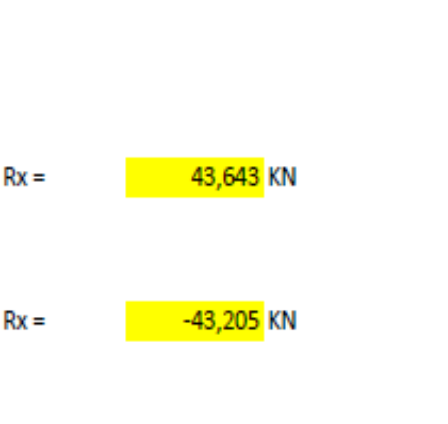

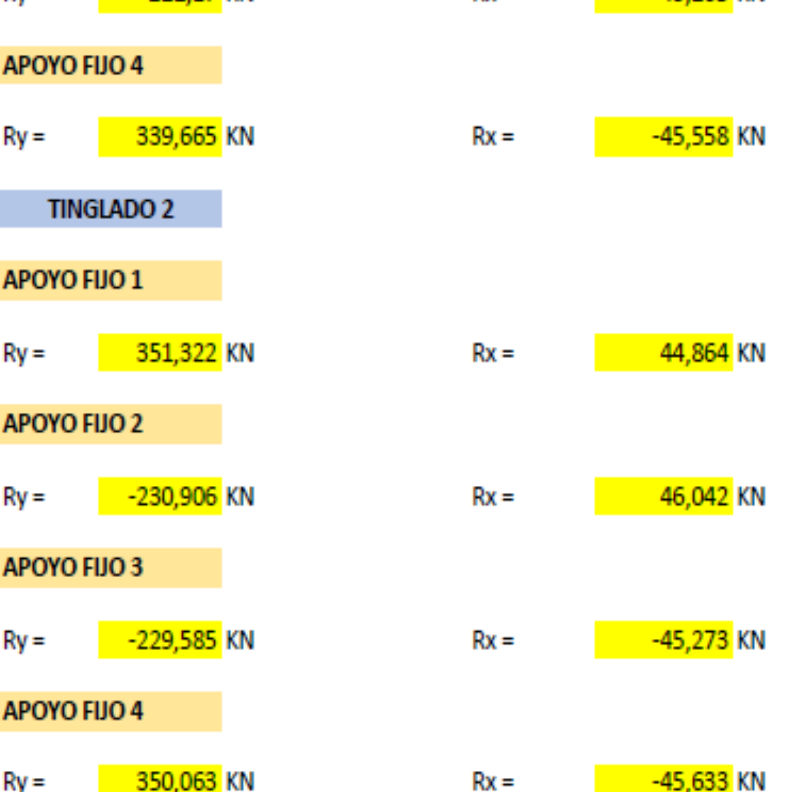

**APOYO FIJO 2** 

APOYO FIJO 3

 $Ry =$ 

 $Rv =$ 

-223,453 KN

 $-22217$  KN

Se puede observar que las reacciones que transmite el tinglado "1" ala cimentacion son menores que las transmitidas por el tinglado "2". Esto para considerar el tamaño de las cimentaciones aisladas.

De lo analizado se puede concluir que la mejor opcion es el tinglado de acero laminado "TINGLADO 1", debido a que los perfiles que emplea mantienen la mayoria de sus propiedades constantes en el tiempo, y el por el menor peso de sus elementos, es decir se emplea muchos kilos menos de acero que en el tinglado "2".

Se descarta la opcion del tinglado de acero confomado "TINGLADO 2", debido a que el acero confomado es un proceso posterior al laminado, y el forzado de sus bordes en frio genera microfisuras en el tiempo, lo cual puede afectar la resistencia de los miembros, ademas de lo que implica las uniones soldadas entre los perfiles costyanera que es un costo adicional y de extremo cuidado.

De ambas opciones se puede decir lo siguiente:

- Los momentos y cargas actuantes sobre la estructura en ambos casos son similares, no existiendo gran variación en el análisis de cargas.
- Para el diseño de las correas o largueros en ambos será el mismo dado las luces que deben cubrir los largueros son los mismos.
- En ambos casos se verifico que los esfuerzos generados por las solicitaciones aplicadas, no sobrepasen a los máximos admitidos por la normativa correspondiente de acuerdo al tipo de sección o perfil metálico empleado, considerando sus características geométricas y mecánicas.
- El diseño de uniones soldadas es algo más laboriosa, sin embargo debido a que las uniones soldadas son de mejor calidad en nuestro medio, es recomendable utilizar uniones soldadas en estructuras de tal magnitud, tomando siempre como prioridad la seguridad estructural de dichos elementos.
- En los elementos de la cercha se puede apreciar que las cargas no son distribuidas equitativamente, es decir, hay elementos que soportan muy poco carga, los mismos que a su vez brindan mayor seguridad, esto por la disposición geométrica de la misma, de tal manera que se evite una falla repentina de la misma.
- La transmisión de cargas a los elementos de cimentación son muy similares, siendo diseñados ambos casos con zapatas aisladas.
- En resumen, por el lado de las características técnicas, es recomendable utilizar una armadura de perfiles metálicos laminados, optando por el lado de la seguridad, facilidad de montaje y correcto control en las uniones de sus elementos, así como por las luces que alcanzan a cubrir.

# **4.13 Comparación económica.**

En el cómputo métrico y análisis de precios unitarios de toda la obra se consideró la variación en los dos casos de tinglado, razón por la cual se muestra un cuadro comparativo en cuanto al valor o diferencia económica entre ambas opciones.

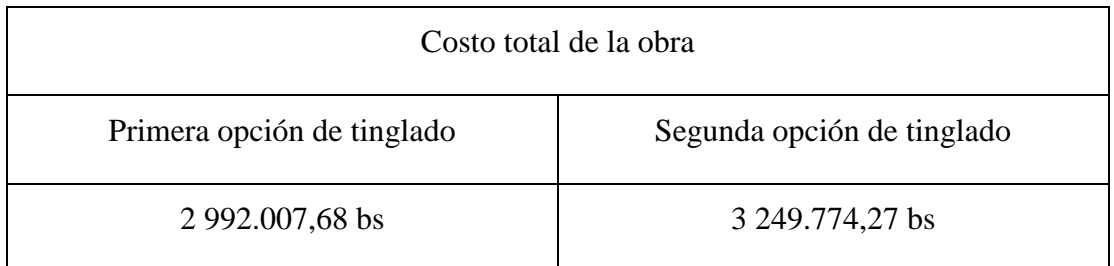

Tabla 4.14 Comparación económica de la obra con las dos opciones de cercha.

De lo descrito en el cuadro se tiene que es recomendable usar la primera opción de perfiles laminados teniendo una diferencia de 257766.59 bs.

Por lo tanto se utilizara un tinglado conforme a las especificaciones de la primera opción.

# **4.14 Conclusiones y recomendaciones del aporte académico en ambos casos.**

# **4.14.1. Conclusiones.**

- Las cargas de servicio que debe soportar la estructura, deberán tener la mayor precisión posible (peso propio, sobrecarga, ambientales, accidentales, etc.) para cualquier estructura, además del análisis de los estados de cargas4; para obtener un diseño ideal.
- Verificar los esfuerzos actuantes y admisibles, para satisfacer las solicitaciones durante la vida útil de la estructura.
- Resaltar las características de los materiales empleados para su ejecución (acero, resistencia de la soldadura, anclaje, hormigón armado y otros datos de importancia); para consideración en modificaciones de la estructura.
- El presente trabajo, cumple las verificaciones de resistencia del material, bajo las solicitaciones indicadas.

# **4.14.2 Recomendaciones.**

- Es de suma importancia programar, dentro de la vida útil de la estructura, una evaluación periódica de la misma para controlar el deterioro.
- De acuerdo al tipo de estructura adoptada deberá hacerse un análisis geotécnico con la finalidad de encontrar las características generales del suelo.
- Verificar los esfuerzos máximos del material y las acciones de solicitaciones de carga que requiera el proyecto estructural.

#### **4.15. Bibliografía.**

1. CBH-87. Norma Boliviana del Hormigón Armado. (1987). Texto técnico normativo especializado, edición realizada bajo el asesoramiento técnico del Ministerio de Obras Públicas y Urbanismo.

2. American Institute of Steel Construction AISC. Manual of Steel Construction. Load & Resistance Factor Design. Volume 1. Structural Members, Specifications & Codes. Second Edition. 2010.

3. Jack C. McCORMAC. (2012). Diseño de ESTRUCTURAS DE ACERO: Método LRFD (5ta edición). México, D.F.: Alfaomega.

4. William T. Segui. (2000). Diseño de estructuras de acero con LRFD (2da edición). México: Internacional Thomson Editores.

5. JIMENEZ MONTOYA P., GARCÍA MESEGUER A., MORÁN CABRÉ F. 2009. "Hormigón Armado" (15ª edición). Barcelona: GUSTAVO GILI, S. A., GG.

6. Catálogo de tubos y perfiles metálicos FERROTODO S.A. (2018). Sociedad anónima abierta. Tarija, Bolivia. (Diciembre de 2018).http://www.ferrotodo.com

7. Instrucción de Hormigón Estructural, EHE-1998: Notación, Secretaria General Técnica del Ministerio de Fomento, Madrid, 1998.

8. J. Calavera "Proyecto y Cálculo de Estructuras de Hormigón Armado". INTEMAC, Madrid, 1999.

# **CAPÍTULO V CONCLUSIONES Y RECOMENDACIONES**

#### **CAPITULO V**

#### **CONCLUSIONES Y RECOMENDACIONES**

#### **5.1. Conclusiones.**

- Con la implementación del proyecto "UNIDAD EDUCATIVA SANTA ROSA", se pretende dotar de una infraestructura con ambientes cómodos, amplios y adecuados para el estudio de niños y jóvenes, en nivel primario y secundario.
- $\triangleright$  El estudio de suelo se lo realizo a una profundidad de 3.0 m, en dos pozos, donde los resultados obtenidos por el ensayo SPT, dieron una resistencia admisible del suelo de 0.2 MPa, apreciando que se trata de un suelo firme y de buena resistencia, razón por la cual se decidió realizar la fundación a 1.40 m bajo el nivel del suelo.
- $\triangleright$  Se recomienda tomar en cuenta las condiciones climáticas de la zona de emplazamiento de la obra civil, dado que con ese estudio se puede descartar algunos costos adicionales que generaría la implementación de elementos estructurales para cubrir la falta de dicho estudio climatológico.
- El desarrollo del cálculo estructural se lo realizo empleando el software CYPECAD, para posteriormente realizar una verificación manual de los elementos más solicitados de la estructura, de lo cual se apreció que los resultados obtenidos cumplen satisfactoriamente con lo establecido en la norma boliviana del hormigón armado CBH 87, la norma AISC 2005, la norma AISI 2007 y el método LRFD para estructuras de acero.
- $\triangleright$  El costo del proyecto con la primera opción de tinglado es de 2 992.007,68 bs, cabe aclarar que se realizó el proyecto tomando en cuenta las restricciones del mismo (sin instalaciones de luz, agua , gas, sanitaria y pluvial)
- $\triangleright$  Las columnas fueron verificadas al pandeo, debido a que se tratan de columnas intermedias las cuales tienen una esbeltez mecánica en los rangos de 36 a 100, todas son de sección cuadrada con dimensiones variables, para la planta baja y primera planta de 40 x 40 cumpliendo todas las

recomendaciones de la Norma Boliviana de Hormigón Armado, como ser diámetros mínimos, separación entre estribos, recubrimientos, disposición de las armaduras.

- $\triangleright$  Se utilizó losa alivianada, debido a que presentan ciertas ventajas como ser: 1.- Aligeramiento y por tanto reducción del peso de la estructura.
	- 2.- Reducción de materiales y mano de obra.
	- 3.- De fácil colocación y manejo.
- $\triangleright$  Las vigas de mayor dimensión obtenidas del cálculo estructural son de 30 cm x 50 cm y 25cm x 45 cm, presentándose solo tres plantas en toda la estructura (planta baja, primera planta y segunda planta),
- $\triangleright$  Las fundaciones propuestas para la estructura son zapatas aisladas, la reacción de la zapata es excéntrica y centrada en su tercio central admisible, y así disminuye el dimensionamiento en dicha zapata con esto se evitó el solape entre zapatas.
- Para el diseño del tinglado se tomó como referencia el método LRFD, optimizando y garantizando de esta manera la seguridad de la estructura.

# **5.2. Recomendaciones.**

- $\triangleright$  Es importante realizar un correcto análisis de los planos arquitectónicos para seleccionar la correcta ubicación de los elementos estructurales, tratando de cumplir con la disposición de los planos arquitectónicos.
- $\triangleright$  Se deberá realizar los estudios previos correspondientes al cálculo estructural para poder empezar con el cálculo.
- $\triangleright$  No se necesita colocar junta de dilatación en este caso, debido que como indica la norma CBH – 87, en el comentario acerca de las distancias máximas para este elemento estructural:

En nuestra región tenemos un clima cálido y húmedo, un gradiente térmico promedio anual igual a 8ºC, por lo que la distancia máxima para colocar juntas de dilatación sería la de 50 m como máximo.

Sin embargo, tomando en cuenta que ese comentario hace referencia al libro de "Hormigón Armado (Jiménez Montoya)", sobre la referencia de la norma francesa, criterio con el cual se redactó el apartado de juntas de dilatación de la norma boliviana sobre juntas de dilatación, se indica que se puede exceder la distancia máxima en un porcentaje no mayor al 25 %, siempre y cuando las acciones indirectas debidas a muros contraviento, no influyan mucho en la estructura.

De esta manera, tomando en cuenta la longitud de la estructura, entraría dentro de estos parámetros, por lo cual no se colocó ninguna junta de dilatación, dado además que los ambiente no son de gran magnitud, y no es necesario armadura por retracción, debido a que la ventilación de los ambientes es la apropiada para descartar este tipo de armadura y así reducir los gastos significativos que provocaría la puesta en obra de una junta de dilatación así como de armadura por retracción en losas de cubierta.

 Establecer la normativa correspondiente, sus parámetros y metodologías de cálculo nos ayudara a tener criterios más acertados sobre las consideraciones del diseño estructural de cualquier tipo de estructura.

 Se recomienda tener un amplio conocimiento sobre el paquete informático que se utiliza para la modelación y cálculo de la estructura, para evitar un mal cálculo y así mismo evitar el sobredimensionamiento de los elementos o su inadecuada disposición de elementos estructurales.